## **МІНІСТЕРСТВО ОСВІТИ І НАУКИ УКРАЇНИ УКРАЇНСЬКА ІНЖЕНЕРНО-ПЕДАГОГІЧНА АКАДЕМІЯ**

На правах рукопису

### **ОЖГА МИХАЙЛО МИХАЙЛОВИЧ**

УДК 378.147:004.9

# **МЕТОДИКА НАВЧАННЯ СИСТЕМ 3D ПРОЕКТУВАННЯ МАЙБУТНІХ ІНЖЕНЕРІВ-ПЕДАГОГІВ КОМП'ЮТЕРНОГО ПРОФІЛЮ**

13.00.02 - теорія та методика навчання (технічні дисципліни)

Дисертація на здобуття наукового ступеня кандидата педагогічних наук

> Науковий керівник Синельник Ірина Василівна кандидат педагогічних наук, доцент

Харків 2015

## **ЗМІСТ**

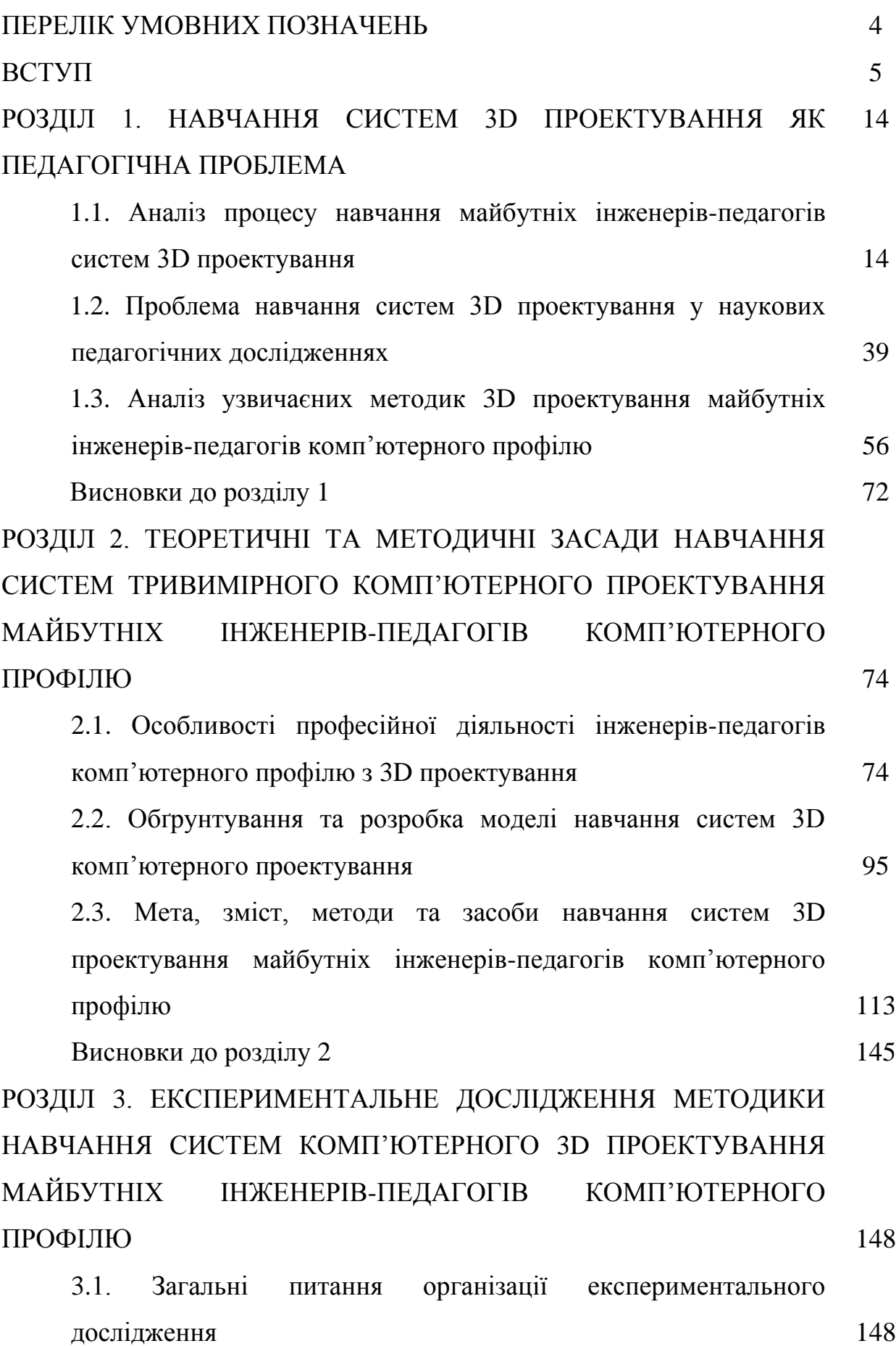

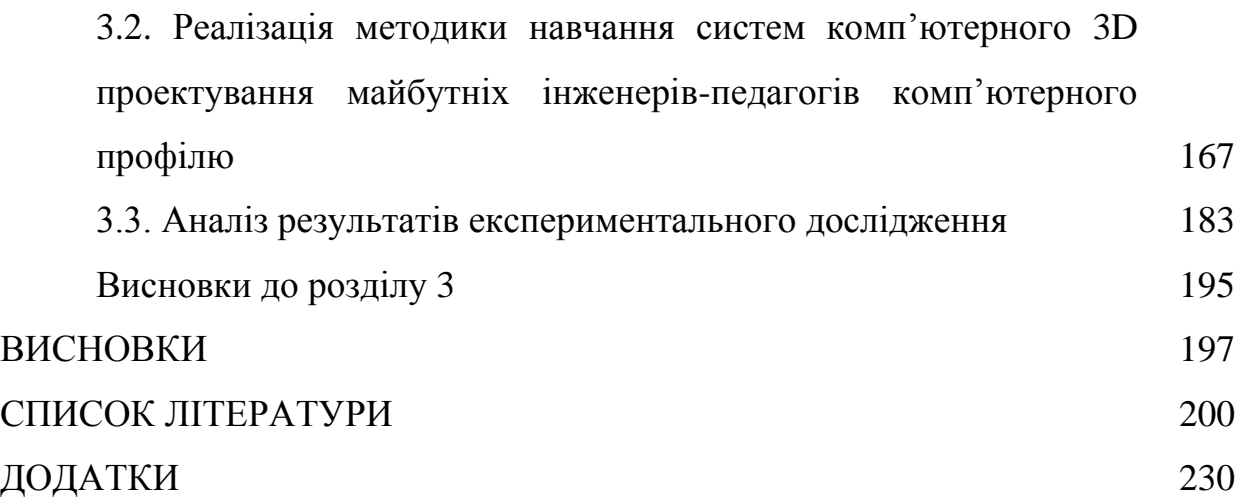

### **ПЕРЕЛІК УМОВНИХ ПОЗНАЧЕНЬ**

- **3D -** тривимірний
- **ВНЗ**  вищий навчальний заклад
- **ГОСТ -** [Государственный стандарт](https://ru.wikipedia.org/wiki/%D0%93%D0%BE%D1%81%D1%83%D0%B4%D0%B0%D1%80%D1%81%D1%82%D0%B2%D0%B5%D0%BD%D0%BD%D1%8B%D0%B9_%D1%81%D1%82%D0%B0%D0%BD%D0%B4%D0%B0%D1%80%D1%82)
- **ДСТУ**  Державний стандарт України
- **ЗУН** знання, уміння, навички
- **ІГ -** інженерна графіка
- **ІКГ** інженерна та комп'ютерна графіка
- **ІНДЗ** індивідуальне навчально-дослідне завдання
- **ІТ** інформаційні технології
- **КГ** комп'ютерна графіка
- **НГ -** нарисна геометрія
- **ОКХ** освітньо-кваліфікаційна характеристика
- **ООД** орієнтовна основа діяльності
- **ОПП -** освітньо-професійна програма
- **ПГР** практично-графічна робота
- **ПЗЯ -** професійно значущі якості
- **ПК** професійна компетентність
- **САПР** системи автоматизованого проектування
- **СРС** самостійна робота студента
- **BIM** (Building Information Model) цифрова модель об'єкта.
- **CAD** (Computer-aided design) технологія автоматизованого проектування
- **ECTS** (European Credit Transfer System) європейська кредитнотрансферна система
- **PLM** (Product Lifecycle Management) технологія керування життєвим циклом виробів

#### **ВСТУП**

**Актуальність дослідження.** Поява нових інформаційних комп'ютерних технологій, їх розвиток та удосконалення, проникнення в усі сфери людської діяльності обумовлюють переосмислення і трансформацію чинних підходів до підготовки майбутніх фахівців, зокрема професійної підготовки інженерів-педагогів комп'ютерного профілю, яка складається з психолого-педагогічної та інженерної частини. Ці зміни відбито і у нормативній базі, зокрема Національній доктрині інформатизації освіти, законі України «Про вищу освіту», державних стандартах вищої освіти.

Інтенсивного розвитку та поширення набувають комп'ютерні графічні системи. З їх допомогою можна здійснювати проектувальну діяльність та створювати зображення, які практично неможливо відрізнити від реальних об'єктів. Комп'ютерні технології дозволяють виконувати складні проекти на основі самої лише ідеї. Це економить матеріальні, часові та інтелектуальні затрати. Актуальним на сьогодні є використання систем тривимірного (3D) комп'ютерного проектування, за допомогою яких не тільки створюють віртуальні об'єкти та 3D зображення, але й, використовуючи технології тривимірного друку, втілюють їх у реальність. Це і зумовлює велику поширеність комп'ютерних графічних технологій та їх застосування в усіх галузях людської діяльності: інженерії, освіті, мистецтві, архітектурі, дизайні тощо.

Згідно до вимог часу майбутній інженер-педагог комп'ютерного профілю має здійснювати діяльність з 3D проектування у трьох напрямах, а саме: навчання роботи з комп'ютерно-графічними системами майбутніх робітників та технічних службовців у межах професійно-технічної освіти; створення дидактичних матеріалів нового покоління для навчального процесу; інженерне проектування на виробництві або підприємстві ІТ-галузі. Зважаючи на те, що широкого розповсюдження набувають технології тривимірного друку, комп'ютерні графічні системи 3D проектування

перетворюються з унікальних, призначених для розв'язання спеціальних задач високопрофесійними фахівцями комп'ютерної галузі, на стандартні, доступні пересічному працівникові. Тому нині оволодіння графічними засобами тривимірного комп'ютерного проектування є обов'язковою вимогою до інженерів-педагогів комп'ютерного профілю: і як фахівців, що працюють на виробництві, і як майбутніх педагогів, що готують кваліфікованих робітників для ІТ-галузі. Відтак розвиток, розповсюдження та впровадження систем тривимірного комп'ютерного проектування у виробничі та невиробничі процеси викликає попит на інженерів-педагогів комп'ютерного профілю, які зможуть ефективно використовувати системи тривимірного комп'ютерного проектування у професійній діяльності. Це увиразнює актуальність у сучасній інженерно-педагогічній освіті методик і технологій навчання, що забезпечать якісну підготовку фахівців у галузі 3D комп'ютерного проектування.

Питання графічної підготовки у педагогічній літературі та наукових працях розглядають у різних напрямах. Так, загальні аспекти розвитку просторового мислення та просторових операцій висвітлюють Н. Бондар, А. Корнєєва, І. Нищак, О. Райковська, Ю. Фещук; методичні аспекти навчання нарисної геометрії розроблюють І. Головачук, П. Горбонос, О. Джеджула, К. Мартинюк, В. Попов; методику навчання креслення досліджують В. Буринський, П. Буянов, А. Верхола, А. Гедзик, І. Голіяд, В. Селезень, Н. Щетина; формування графічних знань і вмінь за допомогою інформаційних технологій обґрунтовують П. Буянов, О. Глазунова, Р. Горбатюк, М. Козяр, В. Кондратова, Н. Поліщук, Ю. Рамський, І. Семенов, М. Юсупова; проблеми твердотільного об'ємного комп'ютерного моделювання вирішують П. Бездітко, В. Вірченко, Я. Кіницький, А. Краснюк, О. Крестьянполь, М. Мазур, В. Малащенко, Я. Підгайчук, М. Cеменюк, О. Стрілець та інші; процес комп'ютерної анімації розглядають учені В. Головань, О. Дроздов, Д. Одновол, І. Теплицький, О. Теплицький, О. Шаповал; роботу з елементами комп'ютерного дизайну висвітлюють

науковці С. Вяткін, Д. Захаренко, В. Карабчевський, С. Магдалина, О. Романюк, К. Ручкін, А. Тимошенко; принципи проектування в інженернопедагогічній підготовці досліджують С. Безрукова, О. Коваленко, М. Лазарєв, Н. Брюханова; комп'ютеризацію інженерно-педагогічної освіти обґрунтовують Т. Богданова, Б. Гершунський, Г. Козлакова, В. Кошелєва, Ю. Машбіц, В. Хоменко; комп'ютерний графічний дизайн розглядають Г. Веселовська, В. Даниленко, В. Железнякова, В. Молочкова, М. Рябчиков, Б. Шашлова та інші. Незважаючи на значну кількість досліджень, проблеми навчання систем тривимірного комп'ютерного проектування, комплексного виконання 3D комп'ютерного проекту, побудови на його основі реалістичного зображення або анімованого відеокліпу залишаються недостатньо розглянутими.

Дослідження процесу навчання комп'ютерної графіки майбутніх інженерів-педагогів комп'ютерного профілю та особливостей їх професійної діяльності дозволило встановити *суперечності* між: широкими функціональними можливостями сучасних систем 3D проектування та обмеженістю часу навчання для їх опанування; необхідністю розробки дидактичних засобів нового покоління та недостатньою підготовленістю майбутніх інженерів-педагогів комп'ютерного профілю до їх створення; спрямованістю дизайнерських підходів до проектування, застосування яких обумовлене вимогами інженерної естетики, на інтуїцію і відчуття та особливостями традиційних засобів проектування, обмежених спрямованістю інженерного проектування на логіку і розрахунок; чисельністю ступенів свободи в процесі діяльності з 3D проектування за допомогою комп'ютерно-графічної системи та необхідністю вибору оптимальної дії в умовах реальної професійної діяльності.

Отже існує *проблема* підвищення якості навчання систем 3D проектування як засобу професійної діяльності майбутніх інженерівпедагогів комп'ютерного профілю.

Актуальність окресленої проблеми, необхідність розв'язання

суперечностей, недостатність теоретичних досліджень зумовили вибір теми дисертаційної роботи: «**Методика навчання систем 3D проектування майбутніх інженерів-педагогів комп'ютерного профілю»**.

**Зв'язок роботи з науковими програмами, планами, темами.** Тема дисертації є частиною комплексної програми науково-дослідної роботи кафедри педагогіки та методики професійного навчання Української інженерно-педагогічної академії «Розробка та застосування технологій навчання систем об'ємного комп'ютерного проектування майбутніх інженерів-педагогів комп'ютерного профілю» (протокол №8 від 28.02.13 р.).

Тему дисертації затверджено на засіданні вченої ради Української інженерно-педагогічної академії (протокол № 6 від 29.01.13 р.) та узгоджено в Міжвідомчій раді з координації наукових досліджень з педагогічних і психологічних наук в Україні (протокол № 4 від 23.04.13 р.).

**Мета дослідження -** теоретичне обґрунтування, розроблення та експериментальна перевірка мети, змісту, методів та засобів навчання систем 3D проектування майбутніх інженерів-педагогів комп'ютерного профілю.

Для досягнення мети дослідження були поставлені такі **завдання**:

1. Здійснити аналіз нормативних документів, галузевих стандартів, результатів наукових досліджень, існуючих методик навчання систем 3D проектування майбутніх інженерів-педагогів комп'ютерного профілю та визначити проблему дослідження.

2. Теоретично обґрунтувати та розробити модель професійної діяльності фахівця з 3D проектування.

3. Теоретично обґрунтувати та розробити модель навчання систем 3D проектування майбутніх інженерів-педагогів комп'ютерного профілю та моделі цілей, змісту та методу як складників методики.

4. Розробити методику навчання систем 3D проектування майбутніх інженерів-педагогів комп'ютерного профілю та експериментально її перевірити.

**Об'єкт дослідження** - процес навчання майбутніх інженерів-педагогів

систем 3D проектування.

**Предмет дослідження** – методика навчання комп'ютерних систем 3D проектування майбутніх інженерів-педагогів комп'ютерного профілю.

**Гіпотеза дослідження** – якість навчання систем 3D проектування майбутніх інженерів-педагогів комп'ютерного профілю підвищиться, якщо розробити та впровадити методику навчання систем 3D проектування, яка ґрунтується на використанні комплексного проекту, побудованого на основі моделі професійної діяльності фахівця та структурно-функціональної моделі засобів 3D проектування.

**Методологічну основу дослідження** становлять принципи наукового пізнання, зокрема зв'язок теорії з практикою; кібернетичний (В. Беспалько, Н. Тализіна, В. Якунін), системний (Л. фон Берталанфі, І. Блауберг, Е. Юдін) та діяльнісний (Л. Виготський, О. Леонтьєв, С. Рубінштейн) підходи; положення теорії інформатики про закономірності створення, перетворення, передачі та використання інформації у різноманітних сферах людської діяльності (Н. Вінер, У. Ешбі та ін.); концепція Національної програми інформатизації освіти України.

**Теоретичну основу дослідження** становлять теоретичні засади професійної підготовки (С. Батишев, С. Безрукова, Н. Брюханова, С. Гончаренко, Р. Гуревич, Т. Дмитренко, Е. Зеєр, О. Коваленко, М. Лазарєв, Г.О. Райковська та ін.); психолого-педагогічні основи теорії засвоєння технічних знань (В. Моляко, Я. Пономарьов та ін.); наукові дослідження в галузі методики графічної підготовки в різних закладах освіти (О. Ботвінніков, А. Верхола, В. Виходець, О. Джеджула, П. Дмитренко, Б. Качмар, М. Козяр, М. Лагунова, Г. Матвєєва, Г. Райковська, В. Сидоренко, І. Скидан, Л. Стальченко, Л. Сторожук, В. Ткаченко, В. Чепок, М. Юсупова та ін.); наукові дослідження щодо навчання комп'ютерних технологій (О. Ващук, Ю. Горошко, Р. Гуревич, А. Єршов, М. Жалдак, М. Кадемія, В. Клочко, Є. Машбіц, В. Монахов, А Пеньков, С. Раков, Ю. Рамський, О. Тихоміров та ін.); психологічні теорії засвоєння змісту освіти, формування

знань, умінь та навичок (Л. Виготський, П. Гальперін, О. Леоньтєв, С. Рубінштейн, Н. Тализіна та ін.).

Для виконання завдань дослідження були використані такі **методи**:

– *теоретичні:* аналіз нормативних документів і психологопедагогічної літератури для виявлення ступеня розробленості проблеми навчання систем 3D проектування; узагальнення, порівняння, систематизації та класифікації наукових досліджень щодо навчання систем 3D проектування; моделювання, проектування для обґрунтування методики навчання систем 3D проектування;

– *емпіричні:* педагогічне спостереження, опитування, анкетування – для виявлення стану навчання систем 3D проектування у педагогічній практиці; педагогічний експеримент – для перевірки розробленої методики навчання, підтвердження висунутої гіпотези;

– *методи математичної статистики:* порівняння за статистичним критерієм Пірсона  $(\chi^2)$  з метою обробки результатів дослідноекспериментальної роботи, для кількісного та якісного аналізу розробленої методики.

**Наукова новизна** дослідження полягає у тому, що *вперше*:

– теоретично обґрунтовано та розроблено модель професійної діяльності фахівця з 3D проектування на основі аналізу проектувальної діяльності; характерною ознакою моделі є виділення конструювального та дизайнерського блоків, що дозволяє визначити послідовність етапів роботи над тривимірним комп'ютерним проектом;

– теоретично обґрунтовано та розроблено модель навчання майбутніх інженерів-педагогів комп'ютерного профілю 3D проектування, яка базується на методології системного та діяльнісного підходів та інтегрує: запропоновану модель професійної діяльності з 3D проектування, модель процесу навчання та структурно-функціональну модель засобів тривимірного проектування, що дозволяє обґрунтувати структуру навчального проекту;

– теоретично обґрунтовано та розроблено моделі цілей і змісту, які

відображають конструювальний та дизайнерський блоки професійної діяльності інженера-педагога, та методу навчання, основою якого є теорія поетапного формування розумових дій, що дозволяє управляти формуванням фахових знань та вмінь майбутнього інженера-педагога комп'ютерного профілю з тривимірного комп'ютерного проектування.

*Набули подальшого розвитку:*

– критерії та показники оцінки впливу методики навчання майбутніх інженерів-педагогів комп'ютерного профілю 3D проектування на якість навчання, розвиток полягає у виділенні операційно-діяльнісного, навчально-компетентісного, мотиваційно-особистнісного критеріїв та обґрунтуванні показників і засобів діагностики до кожного з них;

– ієрархічна структура критеріїв для порівняння методик навчання з 3D проектування (концептуальні, змістові, технологічні, контрольні) та критерії для порівняння програмного забезпечення 3D проектування (інструментальні, навчально-методичні, функціональні), розвиток полягає у виділенні кількісних показників для оцінки за відповідними критеріями;

засоби навчання комп'ютерного тривимірного проектування, розвиток полягає у розробці та впровадженні комплексу проектних завдань, що забезпечує поетапне формування знань, умінь та професійно-значущих якостей у відповідності з етапами професійної діяльності.

**Теоретичне значення дослідження** полягає в обґрунтуванні алгоритму професійної діяльності майбутнього інженера-педагога з 3D проектування, який можна адаптувати до інших видів проектування, що здійснюється за допомогою комп'ютерно-графічних систем; у створенні моделі навчання систем 3D проектування, яка може бути використана для побудови методики навчання інших комп'ютерно-графічних систем; у встановленні критеріїв та показників якості навчання 3D проектування, які можуть застосовуватись для оцінювання графічної підготовки; у розробці ієрархічної структури критеріїв для порівняння методик навчання тривимірного комп'ютерного проектування та критеріїв для порівняння програмного забезпечення з 3D

проектування, які можуть бути поширені на інші види комп'ютернографічної діяльності.

**Практичне значення дослідження** визначається тим, що розроблено та експериментально перевірено методику навчання систем 3D проектування майбутніх інженерів-педагогів комп'ютерного профілю; розроблено та експериментально апробовано модуль «3D проектування» загального курсу «Інженерна та комп'ютерна графіка» для інженерів-педагогів комп'ютерного профілю спеціальностей «Професійна освіта. Комп'ютерні технології» та «Професійна освіта. Видавничо-поліграфічна справа» та методичні рекомендації для проведення практичних занять з 3D проектування для майбутніх інженерів-педагогів комп'ютерного профілю.

Результати дисертаційної роботи **впроваджено** у навчальний процес Української інженерно-педагогічної академії (довідка № 106-04-168 від 21.11.14 р.), Тернопільського національного педагогічного університету імені Володимира Гнатюка (довідка № 1598-33/03 від 14.11.14 р.), Бердянського державного педагогічного університету (довідка № 64-08/1896 від 26.11.14 р.).

Результати дослідження можуть бути використані у процесі фахової підготовки майбутніх інженерів-педагогів комп'ютерного профілю у вищих педагогічних та інженерно-педагогічних закладах, а також у закладах післядипломної освіти з метою підвищення якості професійної підготовки фахівців.

**Вірогідність та аргументованість результатів дослідження** забезпечується застосуванням системи методів педагогічного дослідження, що відповідають сформульованим об'єкту, предмету, меті та завданням дослідження; аналізом стану дослідження проблеми навчання систем 3D проектування майбутніх інженерів-педагогів комп'ютерного профілю; математично-статистичною обробкою результатів експериментального педагогічного дослідження; апробацією та впровадженням результатів дослідження в практику роботи вищих навчальних закладів.

**Апробація результатів дослідження.** Основні положення дисертації оприлюднено, обговорено та позитивно оцінено на міжнародних конференціях: «Інноваційні технології навчання обдарованої молоді» (Київ, 2012 р.), міжнародній науково-практичній конференції «Інженерія інноваційних технологій та вдосконалення фундаментальної освіти» (Харків, 2013 р.), «Управління в освіті» (Львів, 2013 р.), «Наука і освіта в Австралії, Америці та Євразії: фундаментальні та прикладні науки» (Мельбурн, 2014 р.), всеукраїнській науково-практичній конференції «Розвиток інженерно-педагогічної освіти на засадах компетентісного підходу» (Бердянськ, 2013 р.), всеросійській науково-практичній конференції «Інноваційні процеси в освіті: стратегія, теорія і практика розвитку» (Єкатеринбург, 2013 р.), регіональному науково-практичному семінарі «Підготовка фахівців інженерно-педагогічних спеціальностей: досвід, проблеми, перспективи» (Тернопіль, 2013 р.), методичному семінарі «Інформаційні технології підготовки майбутніх фахівців технологічної та професійної освіти» (Тернопіль, 2014 р.), наукових конференціях професорсько-викладацького складу та засіданнях кафедри педагогіки та методики професійного навчання Української інженерно-педагогічної академії (2010-2014 рр.).

**Публікації.** Основні теоретичні положення та результати висвітлено у 14 одноосібних наукових і науково-методичних працях, із них 4 статті – у провідних наукових фахових виданнях України; 1 стаття - у зарубіжному періодичному виданні, 8 тез доповідей у матеріалах наукових конференцій, 1 методичні рекомендації.

**Структура дисертації.** Дисертація складається зі вступу, трьох розділів, висновків, списку використаних джерел (містить 263 найменувань, із них 8 іноземною мовою), 12 додатків на 55 сторінках. Обсяг дисертації – 284 сторінки. Основний текст викладено на 177 сторінках. Робота містить 19 таблиць, 47 рисунків.

#### **РОЗДІЛ 1**

## **НАВЧАННЯ СИСТЕМ 3D ПРОЕКТУВАННЯ ЯК ПЕДАГОГІЧНА ПРОБЛЕМА**

## **1.1. Аналіз процесу навчання майбутніх інженерів-педагогів систем 3D проектування**

Процес навчання – це одна з основних категорій педагогіки. Аналізу процесу навчання присвячено багато робіт педагогів-класиків, як-от: Я. Коменського, А. Дистервега, К. Ушинського та ін., а також сучасних дидактів, зокрема А. Алексюка [\[2\]](#page-199-0), О. Коваленко [\[141\]](#page-215-0), В. Лозової [\[132\]](#page-214-0), І. Малафіїка [\[136\]](#page-214-1), Н. Мойсеюка [\[144;](#page-215-1) [145\]](#page-215-2), І. Подласого [\[175\]](#page-219-0), Н. Бордовської, А. Реана [\[23\]](#page-201-0), М. Фіцули [\[218;](#page-223-0) [219\]](#page-223-1), А. Хуторського [\[225\]](#page-224-0), В. Чайки [\[227;](#page-224-1) [228;](#page-224-2) [229\]](#page-225-0) та інші.

Варто відзначити неодностайність щодо наукових інтерпретацій сутності навчального процесу. Згідно з нормативними документами, навчальний процес – це система організаційних і дидактичних заходів, спрямованих на реалізацію змісту освіти на певному освітньому або кваліфікаційному рівні відповідно до державних стандартів освіти [\[84\]](#page-208-0). На думку В. Ягупова, навчальний процес - це зміна стану системи навчання як цілісного соціально-педагогічного явища, послідовне просування вперед для досягнення цілей навчання, виховання, розвитку та самовдосконалення тих, хто навчається [\[250\]](#page-227-0). Згідно з С. Гончаренком, навчання – це цілеспрямований процес передачі і засвоєння знань, умінь, навичок і способів пізнавальної діяльності людини, відповідно, поняття «навчальний» є похідним від «навчання» [\[59\]](#page-205-0).

Зважаючи на те, що термін «процес» (від лат. processus – просування) означає рух уперед з метою досягнення результату, то навчальний процес розуміємо як навчальний рух, проходження, просування вперед [\[144\]](#page-215-1). Беручи до уваги цю домінанту в етимології терміноназви «процес», з огляду на науковий апарат обрано визначення, згідно з яким, процес навчання - це

цілеспрямована та послідовна взаємодія викладача і тих, хто навчається, під час якої вирішують завдання освіти, виховання й загального розвитку [\[250\]](#page-227-0).

На сьогодні вироблено різні підходи до аналізу процесу навчання, серед яких на особливу увагу заслуговують системний і компетентнісний. Системний підхід передбачає розгляд об'єктів, процесів та явищ, як систем, тобто сукупність елементів, що мають певні зв'язки між собою і утворюють цілісність. Необхідною умовою системного підходу є вимога розглядати предмети і явища дійсності не як статичні єдності, а як системи, які представляють структурне об'єднання первинних елементів в єдине ціле. Одним з основних принципів такого підходу є розгляд системи з погляду її внутрішньої будови і цілісності. При цьому, кожну систему аналізують як частину більшої системи, тобто середовища, в яке вона вписана і в якому функціонує. Застосування системного підходу до аналізу педагогічних об'єктів та явищ розпочалось з 70-х років ХХ століття [\[118\]](#page-212-0), коли поступово у науковий обіг було введено поняття педагогічної системи, визначено структуру навчального процесу [\[15;](#page-200-0) [86\]](#page-208-1). Наукове обґрунтування навчального процесу як системи, опирається на визначення її елементів, а саме: мети, принципів, змісту освіти, методів, засобів і форм навчання, контролю та результатів. Цю структуру називають статичною моделлю процесу навчання [\[141\]](#page-215-0).

Перспективним на сьогодні вважають і компетентнісний підхід, спрямований на побудову моделей, забезпечення ефективності та якості навчання [\[110;](#page-211-0) [152;](#page-216-0) [202\]](#page-222-0). Все частіше звучить слушна теза про те, що студент повинен не просто здобувати освіту, а досягти певного рівня компетентності в обраній ним професійній діяльності [\[184\]](#page-220-0). Як бачимо, ідею сучасної освіти пов'язано з її результатом, як невід'ємним складником з очікуваними досягненнями розвитку особистості. Так на практиці актуалізується компетентнісний підхід, який зміщує акцент на діяльнісний характер освіти, і в якому навчальний процес зорієнтовано на практичні результати. Однак незмінною залишається основа діяльності – знання. Врешті у теорії навчання і виховання з'явилося поняття «компетентність», яке означає здатність

мобілізувати отримані знання, вміння, досвід і способи поведінки в умовах конкретної ситуації, конкретної діяльності [\[60;](#page-205-1) [226\]](#page-224-3). Для реалізації компетентісного підходу в освітянській практиці визначають мету навчання як сукупність компетенцій, або видів діяльності, які має опанувати студент. На основі цього сформовано освітньо-кваліфікаційну характеристику – документ, у якому фактично описано модель фахівця. Компетентністний підхід до формування змісту освіти передбачає формулювання чітких вимог до професійної підготовленості спеціаліста на рівні державних стандартів. Відповідно до закону України «Про вищу освіту», «стандарти вищої освіти є основою оцінки якості вищої освіти та професійної підготовки, а також якості освітньої діяльності вищих навчальних закладів незалежно від їх типів, рівнів акредитації та форм навчання» [\[82\]](#page-208-2). Ці положення закону брались до уваги при визначенні актуальності та проблеми дослідження. Нормативні документи аналізувались у відповідності із законом редакції 2002 року, тому що до закону 2014 року не розроблені підзаконні акти, а саме: стандарти освіти, нормативна навчальна документація та ін. Стандарти освіти включають: державний стандарт вищої освіти; галузеві стандарти вищої освіти; стандарти вищої освіти вищих навчальних закладів. До складу галузевих стандартів освіти належать: освітньо-кваліфікаційні характеристики випускників вищих навчальних закладів (ОКХ); освітньо-професійні програми підготовки (ОПП); засоби діагностики якості вищої освіти.

У контексті дослідження підготовки інженерів-педагогів комп'ютерного профілю було розглянуто нормативні документи підготовки фахівців освітньокваліфікаційного рівня «бакалавр», «спеціаліст» та «магістр». Відповідно до закону України «Про вищу освіту» [\[82\]](#page-208-2):

«бакалавр – освітньо-кваліфікаційний рівень вищої освіти особи, яка на основі повної загальної середньої освіти здобула базову вищу освіту, фундаментальні і спеціальні уміння та знання щодо узагальненого об'єкта праці (діяльності), достатні для виконання завдань та обов'язків (робіт)

певного рівня професійної діяльності, що передбачені для первинних посад у певному виді економічної діяльності»;

- «спеціаліст освітньо-кваліфікаційний рівень вищої освіти особи, яка на основі освітньо-кваліфікаційного рівня бакалавра здобула повну вищу освіту, спеціальні уміння та знання, достатні для виконання завдань та обов'язків (робіт) певного рівня професійної діяльності, що передбачені для первинних посад у певному виді економічної діяльності»;
- «магістр освітньо-кваліфікаційний рівень вищої освіти особи, яка на основі освітньо-кваліфікаційного рівня бакалавра здобула повну вищу освіту, спеціальні уміння та знання, достатні для виконання професійних завдань та обов'язків (робіт) інноваційного характеру певного рівня професійної діяльності, що передбачені для первинних посад у певному виді економічної діяльності».

В освітньо-кваліфікаційній характеристиці та освітньо-професійній програмі підготовки бакалаврів наведено перелік виробничих функцій (проектувальна, організаційна, технологічна, дослідницька, виховна), назви типових задач діяльності, зміст умінь та назви змістових модулів [\[170\]](#page-218-0). Проектувальна діяльність розглядається в стандартах освіти як провідна для інженера-педагога на всіх освітньо-кваліфікаційних рівнях.

Освітньо-кваліфікаційна характеристика та освітньо-професійна програма підготовки інженера-педагога комп'ютерного профілю базується на уявленні про інженерно-педагогічну діяльність. Питання інженерно-педагогічної діяльності досить актуальне в сучасних освітніх реаліях. Воно стало об'єктом наукових зацікавлень С. Артюха, В. Бажутіна, С. Батишева, В. Безрукової, О. Бєлової, Н. Брюханової, І. Васильєвої, Н. Грохольської, Т. Дмитренко, Н. Ерганової, Н. Жукової, Е. Зеєра, В. Іванової, І. Каньковського, Г. Карпової, О. Коваленко, В. Косирєва, П. Кубрушка, М. Лазарєва, В. Лєдньова, В. Нікіфорова, О. Орчакова, М. Сибірської, П. Силайчева, Г. Стайнова, Л. Тархан, В. Федосенка, Т. Хлєбнікової, М. Цирельчука, Є. Шматкова, О. Щербак та ін. Зокрема В. Безрукова зазначає, що інженер-педагог - це людина, яка виконує діяльність у двох системах одночасно: людина-людина та людина-техніка [\[12\]](#page-200-1). Водночас Е. Зеєр аргументовано доводить, що інженерпедагог – це фахівець з вищою освітою, який здійснює педагогічну, навчальновиробничу та організаційно-методичну діяльність [\[85\]](#page-208-3). Структура освітньокваліфікаційної характеристики та освітньо-професійної програми інженерапедагога відображають як інженерні, так і педагогічні уміння. Система вмінь, зазначених в ОКХ, формується на основі аналізу змісту типових задач діяльності, необхідних фахівцеві для їх розв'язання. Відповідно до цього формалізовано прийоми та засоби діяльності, за допомогою яких можуть бути вирішені проблемні ситуації професійної діяльності. Згідно з державним стандартом, уміння – це здатність людини на основі відповідних знань виконувати певні дії в процесі здійснення тієї чи іншої діяльності [\[111\]](#page-211-1).

Для визначення проектувальних вмінь, що формуються в процесі навчання дисциплін, які забезпечують інженерно-графічну підгтовку, було розглянуто освітньо-кваліфікаційні характеристики та освітньо-професійні програми для напряму підготовки 0101 «Педагогічна освіта» та спеціальності «Професійна освіта. Комп'ютерні технології». На основі аналізу галузевих стандартів було виокремлено проектувальні уміння, пов'язані з безпосереднім використанням комп'ютерно-графічних систем (табл. 1.1).

*Таблиця 1.1*

| ПРОЕКТУВАННЯ                                                         |                         |
|----------------------------------------------------------------------|-------------------------|
| Інженерне проектування                                               | Дидактичне проектування |
|                                                                      |                         |
| Бакалавр                                                             |                         |
| Типові задачі діяльності                                             |                         |
| • формалізація та математичне описання прикладних-задач, розробка та |                         |
| аналіз математичних моделей, використовування математичних методів   |                         |

**Уміння проектувальної діяльності, що визначені стандартами освіти**

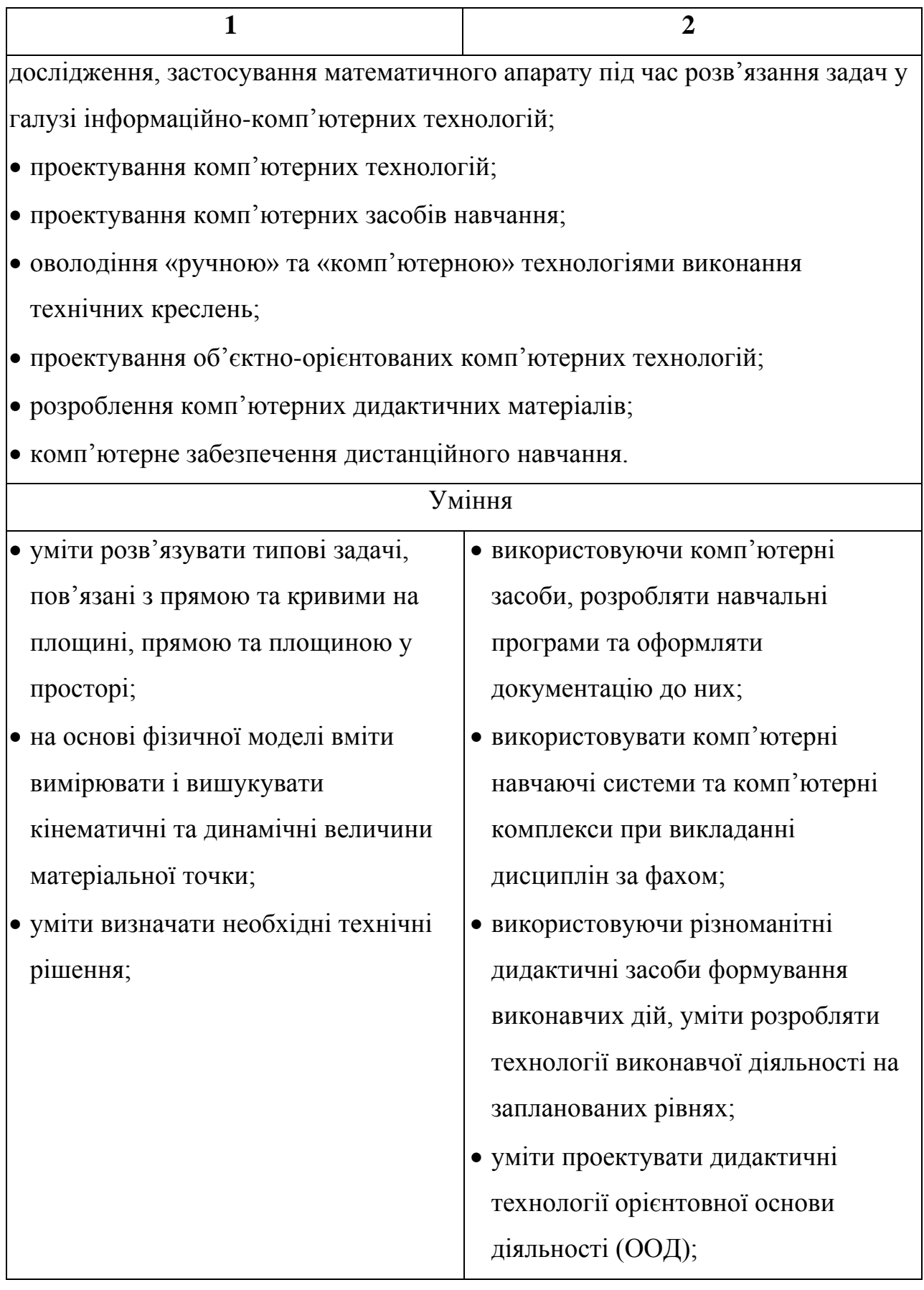

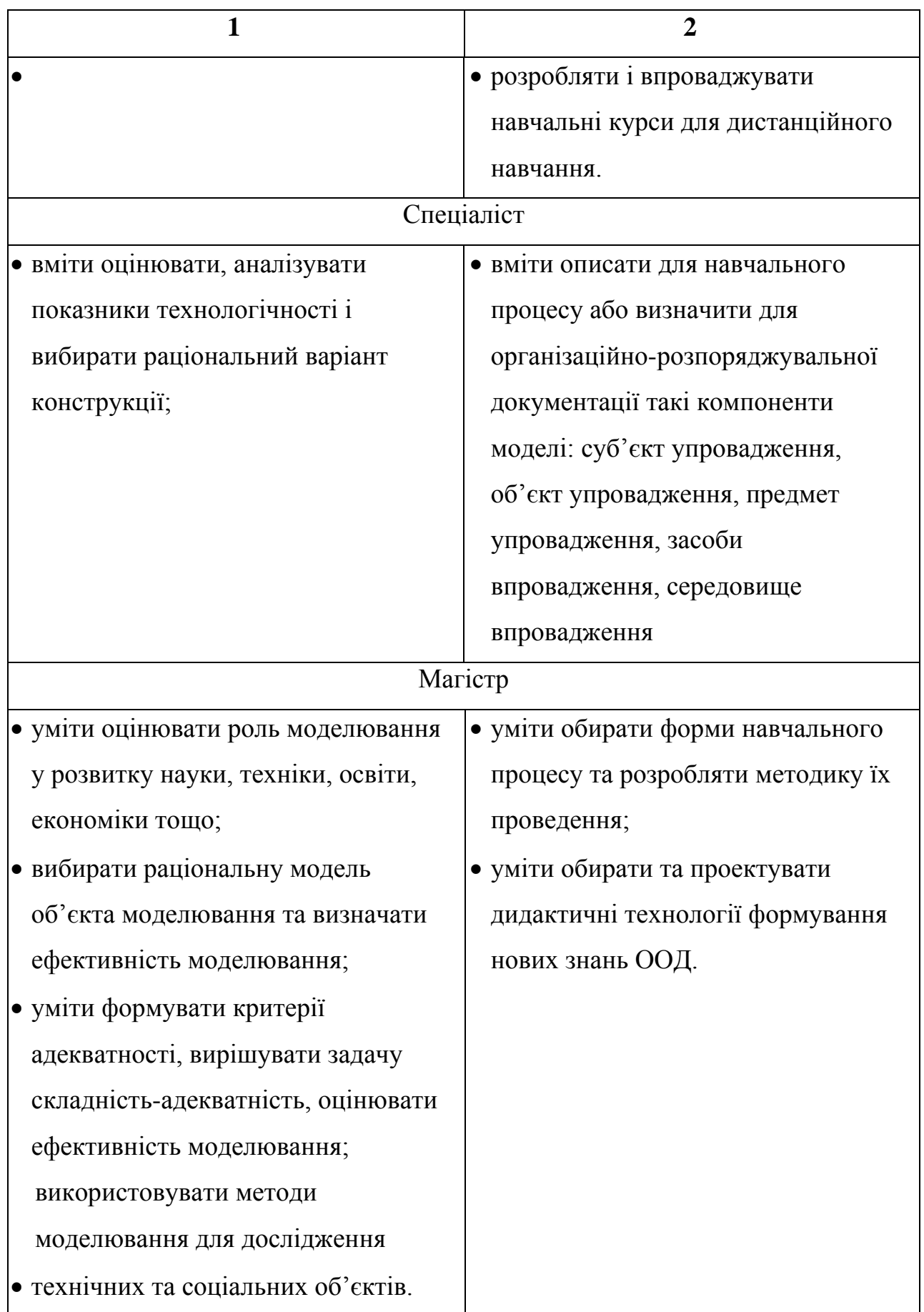

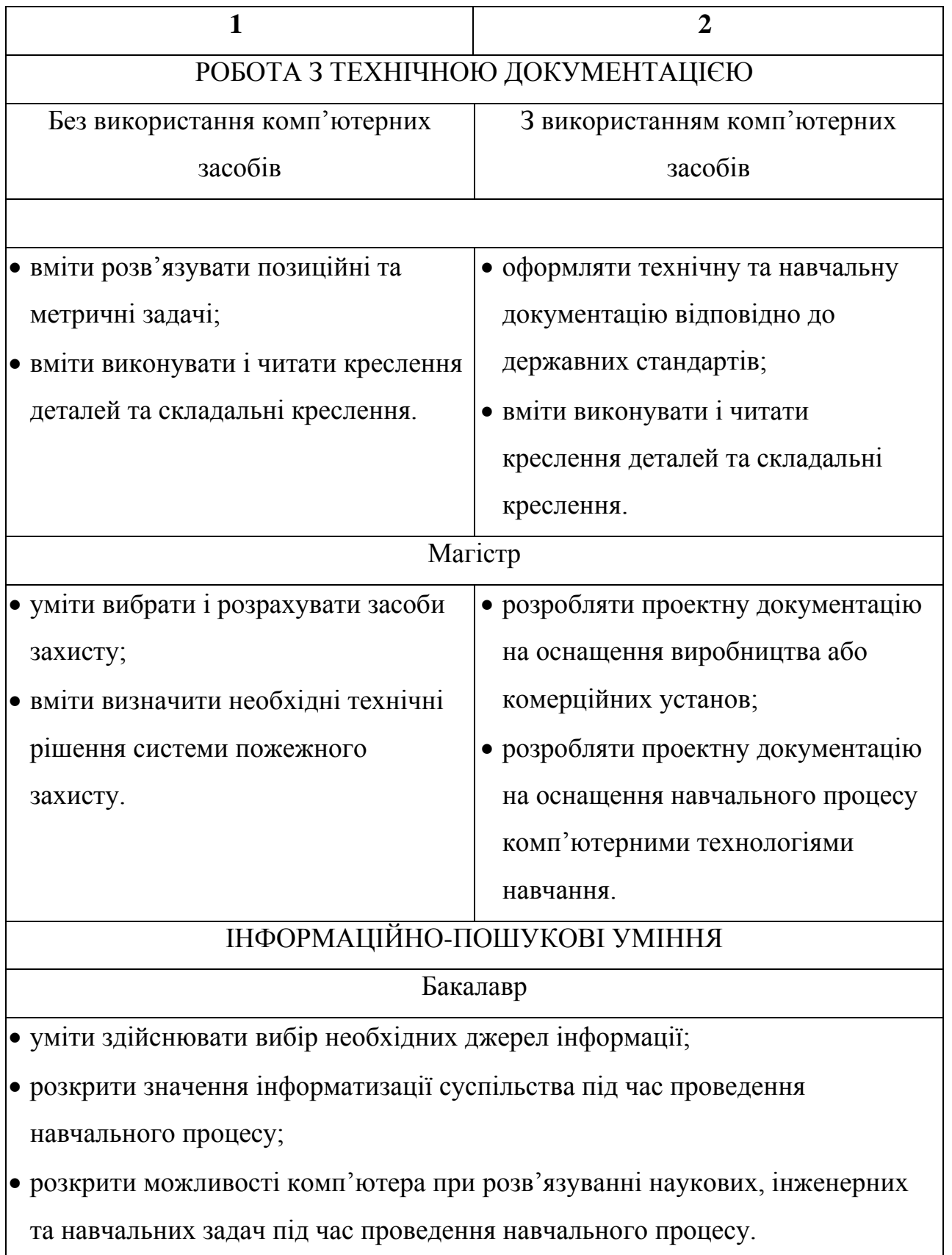

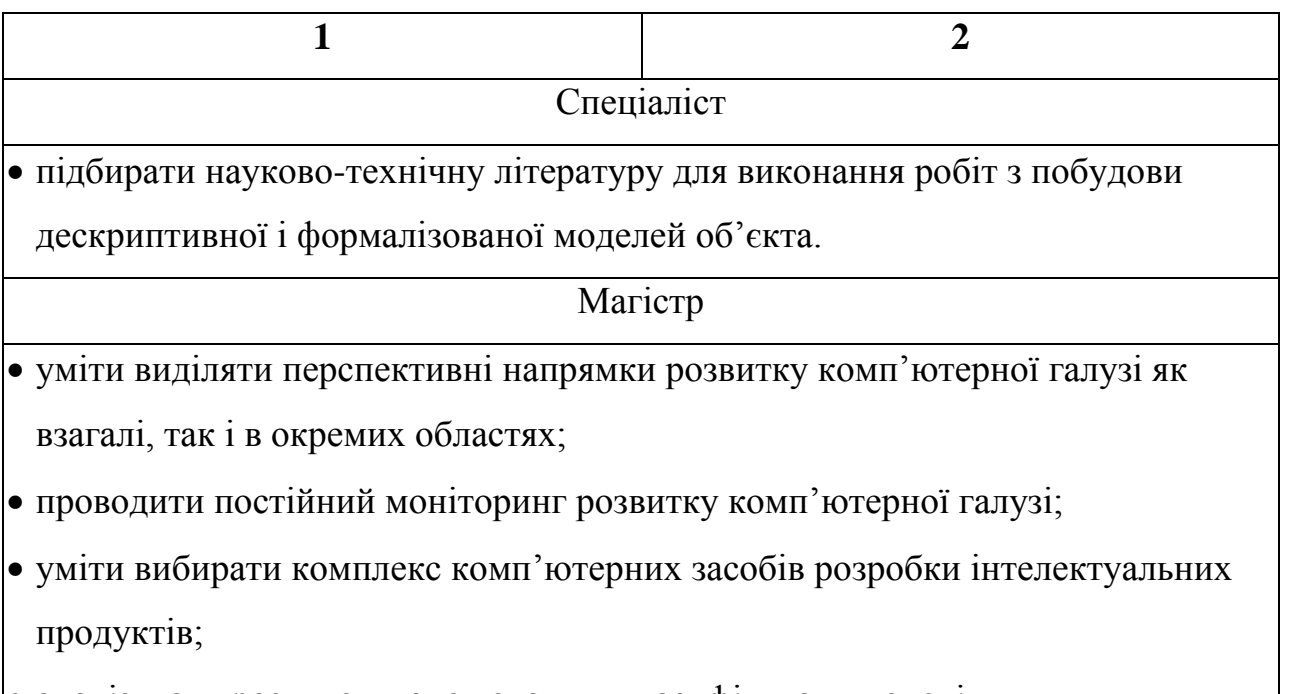

аналізувати розвиток моделювання, класифікувати моделі.

У відповідності до галузевого стандарту зазначені вміння належать до різних виробничих функцій, а саме: проектувальної, організаційної, технологічної та дослідницької [\[111\]](#page-211-1). Це дозволяє стверджувати, що інженернографічні вміння мають широку сферу застосування та інтегральний характер. За останні роки інформаційні комп'ютерні технології, у тому числі професійної діяльності, зазнали суттєвих змін, які позначилися і на навчальному процесі вишу. Водночас оновлення освітніх стандартів відбувається не так швидко, тому в них не відображено певних умінь або їх розглянуто поверхнево, зокрема щодо тривимірного комп'ютерного проектування.

Аналіз ОКХ засвідчує, що проектувальна діяльність є однією з провідних. Вона має наскрізний характер, оскільки передбачена в усіх складниках підготовки: педагогічному, навчально-виробничому, тобто в інженерному, організаційно-методичному.

Проектувальна діяльність – це специфічні знання, уміння, а також засоби діяльності, які їм відповідають. Провідними засобами професійної діяльності в галузі проектування є комп'ютерно-графічні системи. Процес їх навчання здійснюється під час викладання дисциплін математичного та природничо-

наукового циклу підготовки, а також циклу професійної підготовки, тобто дисциплін, які передбачають графічну та комп'ютерну графічну підготовку. До них відносяться «Інженерна та компютерна графіка», «Комп'ютерний дизайн та мультимедія» «Технологія обробки графічної інформації» та ін. Комп'ютернографічні системи становлять новий засіб здійснення проектувальної діяльності, тому сучасна професійна діяльність інженера-педагога неможлива без їх застосування.

Зважаючи на розвиток сучасних інформаційних комп'ютерних технологій, весь процес проектування може бути виконано на комп'ютері із використанням технології двовимірної (плоскої) або тривимірної комп'ютерної графіки. Широке за обсягом поняття «комп'ютерна графіка» у процесі функціонування в науковому обігу виробило низку дефініцій. У більшості визначень комп'ютерна графіка (КГ), або машинна графіка [\[103\]](#page-210-0), є системою методів, алгоритмів, програмних і апаратних засобів для введення, обробки та відображення графічної інформації, а також для перетворення даних у графічну форму. Вона становить важливий складник сучасних інформаційних систем. На її базі працюють системи автоматизованого проектування та мультимедіа [\[76\]](#page-207-0). Інформація зберігається у цифровій формі та опрацьовується на основі математичних формул і розрахунків. Саме комп'ютерна графіка перетворює їх у малюнки, рисунки та креслення, оскільки однією із функцій комп'ютернографічних систем є візуалізація, тобто подання інформації у зрозумілій для людини формі.

Сутність поняття «комп'ютерна графіка» традиційно виводять із тлумачення слова «графіка». Термін «graphikē» походить від грецького «grapho», що в перекладі означає пишу, малюю. Використовуючи його у комп'ютерних технологіях, науковці В. Гондюл, А. Дерев'янко, В. Матвєєв, Ю. Прохур подають низку трактувань, а саме: «1) програмні й апаратні засоби введення, відображення і виведення зображення; 2) розробка програмних систем побудови і перетворення зображень; 3) зображення чогось» [\[88,](#page-208-4) с. 76].

Аналіз різних джерел дозволяє говорити про своєрідну еволюцію наукового обсягу терміноназви «комп'ютерна графіка». Наприклад, у кінці 90-х років А. Сінклер зазначав, що комп'ютерна графіка – це візуальне представлення на екрані відеопристроїв. Усе те, що можна зобразити на папері, може бути відтворено і на екрані. Відмінність полягає в тому, що на комп'ютері зображення можна видалити або змінити майже негайно. Крім того, комп'ютерна графіка може здійснити такі маніпуляції із зображенням, які не можна виконати на папері [\[195\]](#page-221-0).

У наукових дослідженнях вироблено декілька підходів до визначення комп'ютерної графіки:

1. Комп'ютерна графіка – це галузь людської діяльності, в якій комп'ютери використовують для створення зображення, а також обробки візуальної інформації, отриманої з реального світу [\[106;](#page-211-2) [171\]](#page-218-1).

2. Комп'ютерна графіка – це розділ інформатики, який за допомогою комп'ютерної техніки вивчає технології опрацювання графічних зображень [\[107\]](#page-211-3).

3. Комп'ютерна графіка – це галузь інформатики, яка вивчає проблемами отримання різних зображень (малюнків, креслень, тощо) на комп'ютері [\[18;](#page-201-1) [105;](#page-210-1) [236\]](#page-225-1).

4. Комп'ютерна графіка – це технології, які під управлінням комп'ютера забезпечують введення, вивід, відображення, перетворення і редагування графічних об'єктів [\[68\]](#page-206-0).

5. Комп'ютерна графіка – «це потужний інструмент, що дозволяє за допомогою комп'ютерного моделювання і проектування формувати у студентів необхідні знання і пізнавальні прийоми, а також розвивати мотивацію навчальної діяльності з метою розвитку компонентів дизайнерських компетенцій [\[206\]](#page-222-1).

6. Комп'ютерна графіка – це один із компонентів комп'ютерних технологій, на якому базується геометричне моделювання об'єктів, процесів,

явищ, автоматизація конструювання та виготовлення проектно-графічної документації [\[93\]](#page-209-0).

7. Комп'ютерна графіка – це використання комп'ютера для відображення інформації у графічній формі, починаючи з «малювання» простої лінії або креслення і закінчуючи його «оживленням», тобто створення динамічного зображення [\[30\]](#page-202-0).

8. Комп'ютерна графіка – це «програмні й апаратні засоби для зберігання, машинного перетворення і виведення на зовнішні пристрої ЕОМ інформації про креслярсько-графічні документи» [\[88,](#page-208-4) с. 150-151].

Запропоновані визначення об'єднує розуміння комп'ютерної графіки як галузі людської діяльності, пов'язаної зі створенням і редагуванням рисунків (креслень) на комп'ютері. Усе, що створене за допомогою комп'ютерної графіки, можемо назвати графічними даними, тобто інформацією, яка здебільшого зберігається на комп'ютерах (робочих станціях) і відображається на пристроях виводу зображення.

Комп'ютерна графіка з'явилась у 1950-х роках і на той час дозволяла виводити лише кілька десятків відрізків на екрані. У наші дні засоби комп'ютерної графіки дозволяють створювати реалістичні зображення, що не поступаються фотознімкам. Створено апаратне і програмне забезпечення для отримання зображень різного виду та призначення - від простих креслень до складних реалістичних об'єктів. Комп'ютерна графіка використовується практично в усіх наукових та інженерних сферах для наочності сприйняття і передачі інформації. Її застосування для підготовки демонстраційних слайдів уже вважається нормою. Тривимірні зображення використовуються в медицині (комп'ютерна томографія), картографії, поліграфії, геофізиці, ядерній фізиці тощо. Анімаційні засоби комп'ютерної графіки широко використовують телебачення та інші галузі індустрії розваг (комп'ютерні ігри, фільми). Знання основ комп'ютерної графіки сьогодні необхідно і вченому, і інженеру, і педагогу.

Беручи до уваги те, що найбільшу кількість інформації людина отримує

за допомогою зору, кінцевим результатом застосування засобів комп'ютерної графіки є зображення або відеоролик, які в подальшому можна використовувати для різних цілей.

В інженерно-педагогічній діяльності комп'ютерна графіка використовується у:

- поліграфії;
- створенні дидактичних матеріалів;
- моделюванні різних процесів;
- проектно-конструкторській діяльність тощо.

Провідними видами діяльності в галузі комп'ютерної графіки є моделювання і проектування. Їх часто ототожнюють на основі очевидних спільних ознак, але за своєю суттю моделювання є одним із етапів проектування. Моделювання та проектування – це види діяльності, що інтегрують усі графічні вміння, відображені у змісті освіти. Близьким за змістом до поняття проектування є конструювання, під яким розуміють процес створення чого-небудь. Детальний аналіз цих понять представлено у розділі 2.1.

Розглядаючи комп'ютерні графічні системи, маємо на увазі сукупність редакторів, які використовуються для створення рисунків [\[88;](#page-208-4) [195\]](#page-221-0). Комп'ютерними графічними системами називаємо програмні продукти, призначені для створення, обробки та редагування рисунків, креслень тощо. За допомогою комп'ютерних графічних систем можна створювати двовимірні (2D) і тривимірні (3D) зображення. Тривимірним (three-dimensional, 3D) є візуальний об'єкт, який визначається трьома вимірами [\[75\]](#page-207-1). Тривимірна графіка – це розділ комп'ютерної графіки, сукупність прийомів та інструментів (як програмних, так і апаратних), призначених для зображення об'ємних об'єктів [\[252\]](#page-227-1). Синтез тривимірного об'єкта з тривимірних примітивів є початковим етапом концепції 3D-графіки, який у процесі синтезу спирається на аксонометричне зображення. Важливо, що можна змінювати параметри зображення, імітуючи цим самим переміщення об'єкта відносно площини креслення. Отже, на основі тривимірної моделі маємо можливість отримати вигляди об'єкта, регламентовані стандартами

системи конструкторської документації [\[93\]](#page-209-0). Як бачимо, системи 3D проектування дозволяють створювати на основі тривимірного об'єкта його різнотипні зображення, тобто є важливими засобами професійної діяльності майбутніх інженерів-педагогів комп'ютерного профілю, а відтак мають стати предметом вивчення в процесі професійної підготовки. Опанування цих засобів відбувається під час навчання дисциплін математичного та природничонаукового і професійного циклів підготовки.

На основі аналізу навчальних планів для з'ясування місця графічної підготовки у структурі професійного навчання майбутніх інженерів-педагогів, бакалаврів напряму «Професійна освіта. Комп'ютерні технології» було сформовано табл. 1.2.

Статистичні відомості табл. 1.2 засвідчують, що для графічної підготовки бакалавра професійної освіти передбачено 592 години (6,9 %) із 8640. Зокрема на провідні дисципліни «Інформатика та обчислювальна техніка» та «Інженерна та комп'ютерна графіка» відведено 2,3% та 2,5% із загальної кількості навчальних годин.

### *Таблиця 1.2*

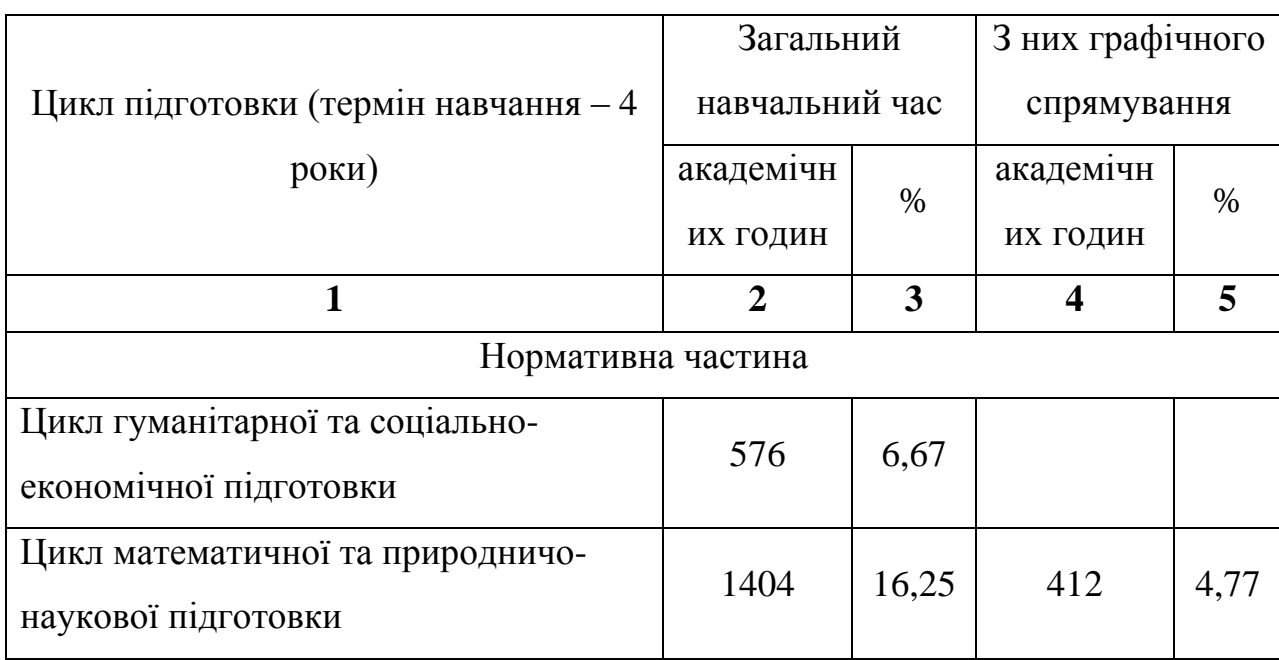

### **Розподіл загального навчального часу для напряму підготовки «Професійна освіта. Комп'ютерні технології»**

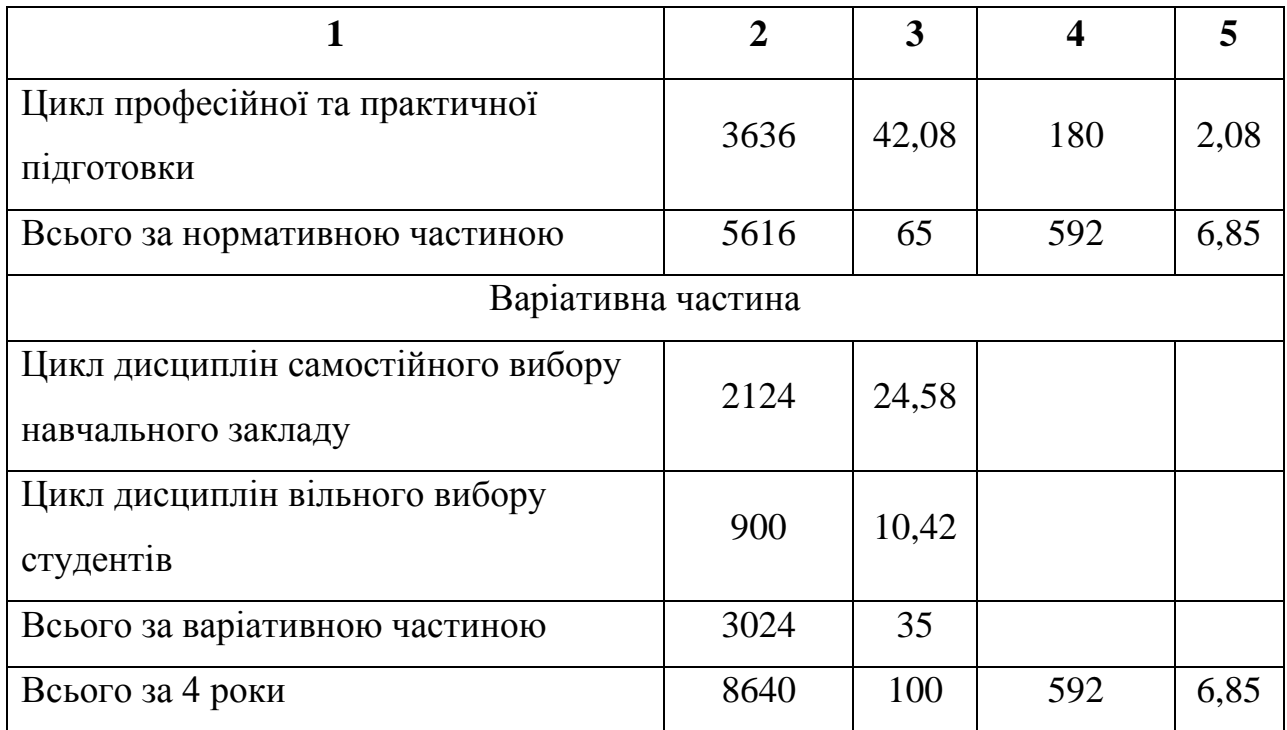

Аналіз навчальних планів підготовки бакалаврів було проведено за напрямами підготовки:

- 1) Професійна освіта. Видавничо-поліграфічна справа;
- 2) Професійна освіта. Дизайн;
- 3) Професійна освіта. Електромеханіка;
- 4) Професійна освіта. Машинобудування;
- 5) Професійна освіта. Харчові технології.

Нами визначено дисципліни, спрямовані на формування вмінь в опрацюванні графічної інформації, зокрема робота зі створення та редагування цифрового дво- та тривимірного зображення (табл. 1.3).

Згідно з чинними моделями змісту освіти, навчальні дисципліни у табл. 1.3 розподілено за циклами підготовки (математичний та природничонауковий, професійний) та статичністю / варіативністю змістового наповнення (нормативна частина: фундаментальні, професійно-орієнтовані дисципліни і вибіркова: професійно-орієнтовані, професійно-практичні дисципліни). В переліку фундаментальних дисциплін розглянуто дисципліну «Інформатика

28

*Таблиця 1.3*

29

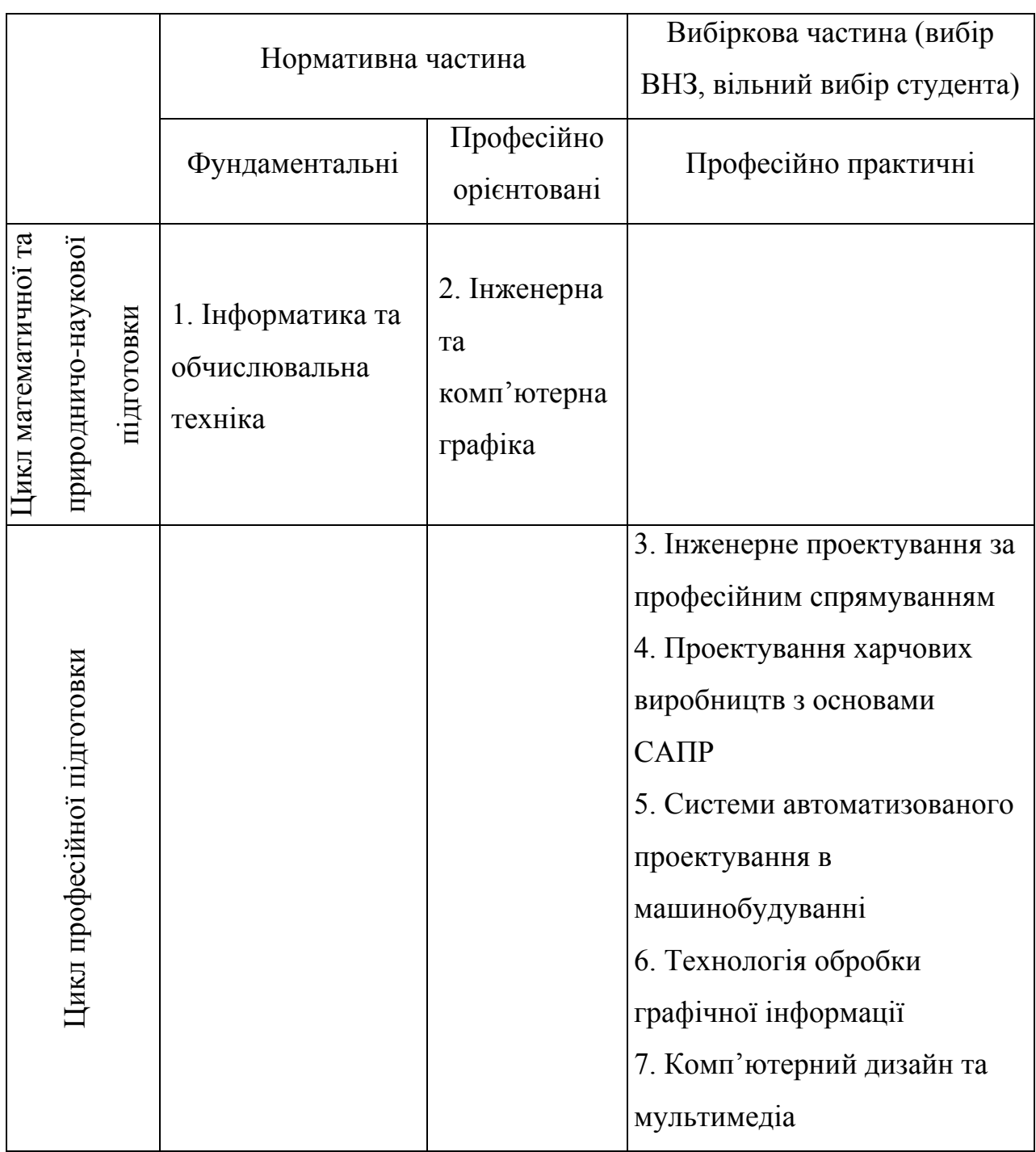

**Дисципліни графічного спрямування**

та обчислювальна техніка», оскільки вона є основою для вивчення комп'ютерних графічних систем, і не тільки їх. На її вивчення відведено 198 годин (5,5 кредити ECTS). Аналіз робочої програми показав, що основна мета навчальної дисципліни «Інформатика та обчислювальна техніка» – навчити студента працювати з комп'ютером як із засобом навчання та професійної діяльності. У робочій програмі дисципліни «Інформатика та обчислювальна техніка» зазначено, що успішне вивчення курсу дозволяє перейти до вивчення дисципліни «Інженерна та комп'ютерна графіка», хоча у більшості навчальних планів передбачене їх одночасне вивчення. «Інженерна та комп'ютерна графіка» для перелічених вище спеціальностей є обов'язковою професійно орієнтованою навчальною дисципліною з іспитом як кінцевою формою контролю. На її вивчення відведено 216 годин, що відповідає шести кредитам ECTS. Виняток становить напрям підготовки «Професійна освіта. Економіка», де менша кількість годин – 72 (2 кредити ECTS), що пов'язано з практичною діяльністю спеціалістів цього напряму підготовки. Аналіз робочих навчальних програм з дисципліни «Інженерна та комп'ютерна графіка» засвідчує, що основну увагу акцентовано на побудову зображень (креслень) у двовимірній системі координат. Початок вивчення дисципліни характеризується роботою з креслярським інструментарієм, тобто класичною (ручною) побудовою креслень, а завершення – використанням систем автоматизованого проектування (комп'ютерної графіки). На практиці побудову тривимірних проектів розглядають оглядово, відзначаючи водночас їх актуальність і професійну значущість. Наприклад, у роботі О. Хоменко зазначено, що після завершення навчального курсу «Інженерна та комп'ютерна графіка» студенти повинні знати принципи створення тривимірних об'єктів [\[222\]](#page-224-4).

У циклі професійної та практичної підготовки зазначено дисципліни, в процесі вивчення яких передбачено роботу з комп'ютерними графічними системами. На рис. 1.1 відзначено місце цих дисциплін у структурі загальної підготовки інженерів-педагогів, бакалаврів професійної освіти.

Відповідно до табл. 1.1 більшість інженерно-графічних умінь формуються на етапі підготовки освітньо-кваліфікаційного рівня «бакалавр». Проведемо аналіз робочих навчальних програм «Інформатика та обчислювальна техніка», «Інженерна та комп'ютерна графіка» і «Комп'ютерний дизайн та мультимедіа» для спеціальності «Комп'ютерні технології» з метою встановлення відповідності комплексу вмінь, наведених у табл. 1.1.

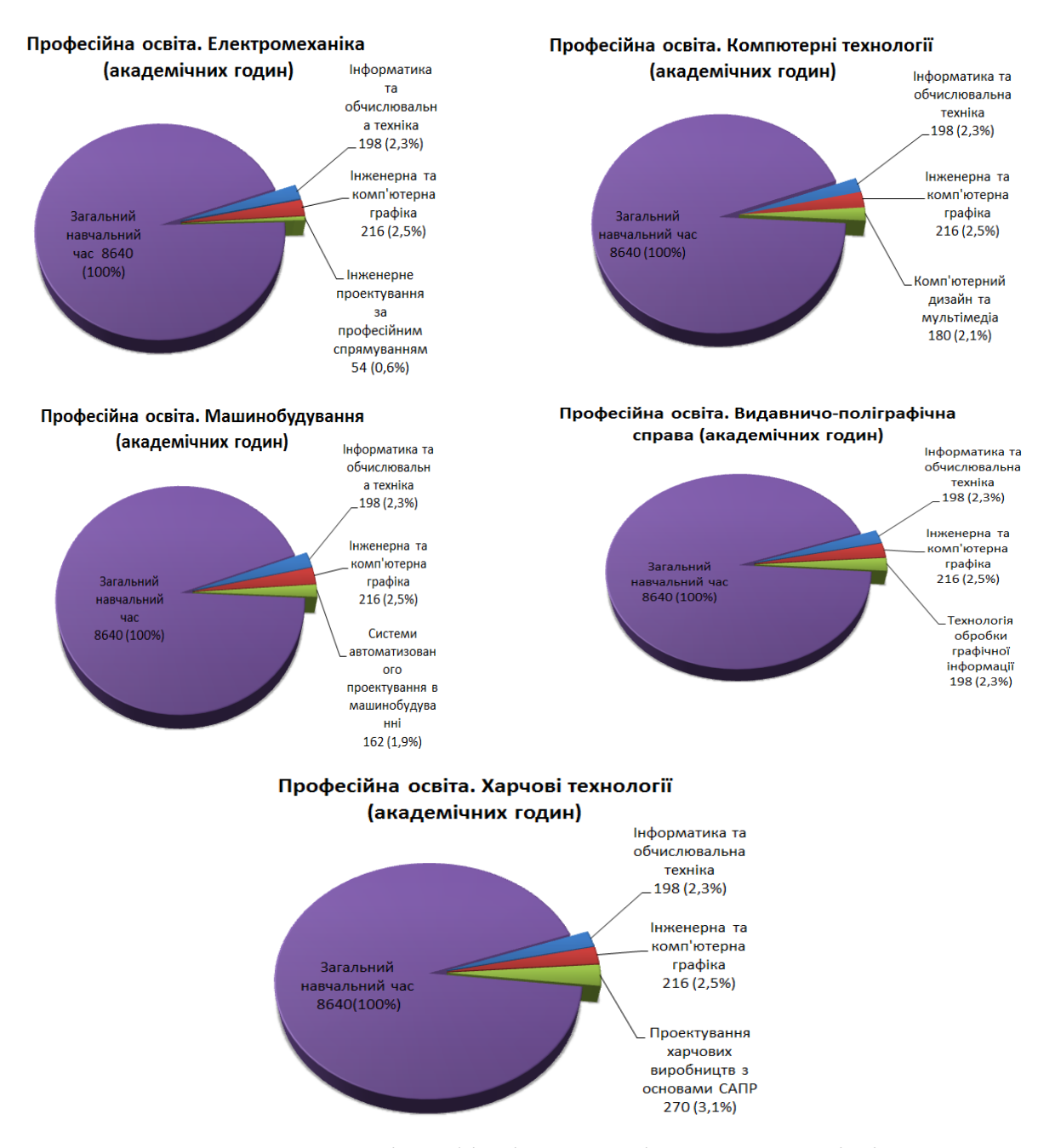

Рис. 1.1. Комп'ютерні графічні дисципліни в структурі підготовки бакалавра професійної освіти

Для наочності було сформовано табл. 1.4, де під цифрами 1, 2, 7 зазначено дисципліни з табл. 1.3. Згідно з робочими навчальними програмами 1, 2, 7 (див. табл. 1.3) ряд вмінь, які забезпечують навчальні дисципліни, не мають відображення у державних стандартах. Наприклад, не зазначено в ОКХ та ОПП уміння, які формуються під час вивчення курсу «Комп'ютерний дизайн та мультимедіа», зокрема:

- на основі знань про засоби роботи з тривимірними зображеннями вміти розробляти 3D анімаційні сцени;
- на основі знань про засоби роботи зі звукозаписами вміти створювати оцифровуванням і монтажем аудіофрагменти;
- на основі знань про засоби роботи з відеозаписами вміти створювати оцифровуванням і монтажем відеофрагменти та інші.

*Таблиця 1.4*

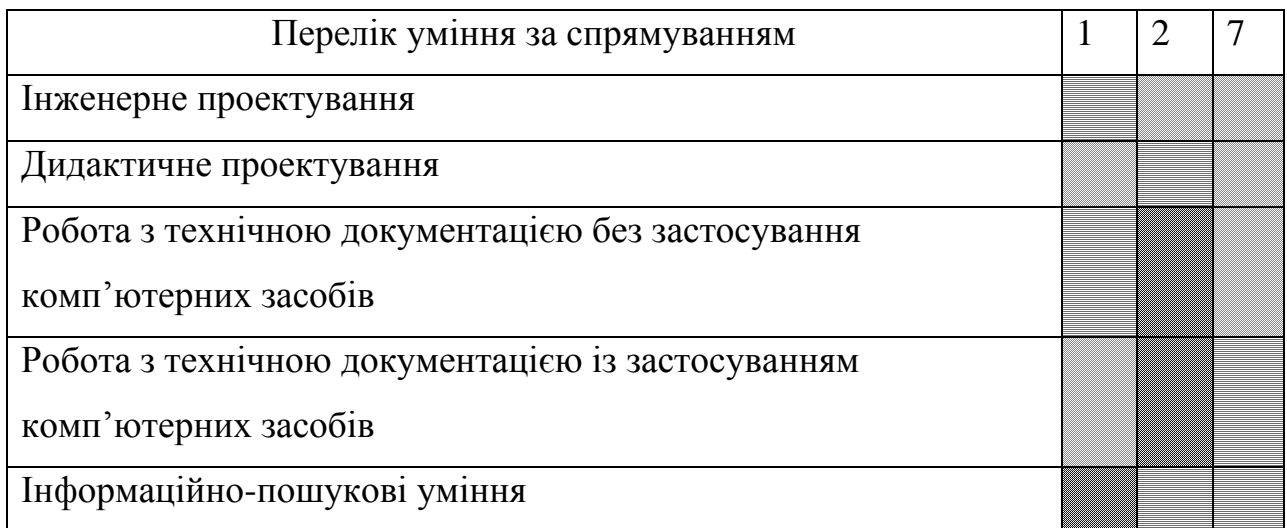

### **Відповідність комплексу вмінь**

Умовні позначення зони означають:

- формування умінь не передбачено;
- формування умінь передбачено частково;
- формування умінь передбачено повністю.

Кількість кредитів ECTS для дисциплін, представлених на рис. 1.1, дозволяє визначити кількість лекційних, лабораторних та самостійних годин навчального навантаження (табл. 1.5). Це співвідношення становить 17:33:50 (рис. 1.2).

Проведений аналіз робочих навчальних планів дозволяє зробити

узагальнення про те, що на дисципліни, які передбачають комп'ютернографічну підготовку, відведено відносно невелику частину годин загального навчального часу бакалавра професійної освіти, в той час як у професійній діяльності їй приділено значну увагу.

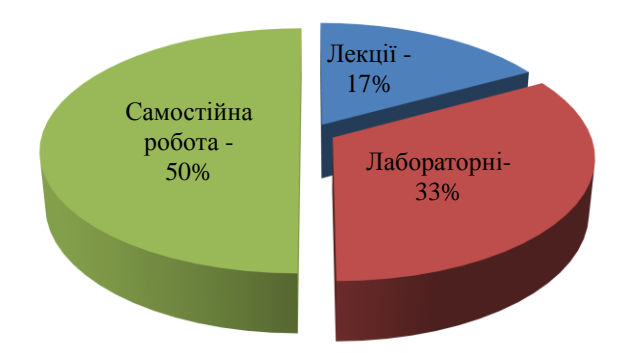

Рис. 1.2. Розподіл годин навантаження для навчальних дисциплін професійної підготовки майбутніх інженерів-педагогів комп'ютерного профілю

З метою з'ясування реального стану навчання комп'ютерно-графічних систем нами було проведено анкетування студентів інженерно-педагогічних спеціальностей, у якому взяли участь 173 студенти. Опитування проводилося за допомогою анкет, де було запропоновано питання відкритої та закритої форм спрямовані на з'ясування ставлення студентів до навчання комп'ютернографічних систем (дод. А).

### *Таблиця 1.5*

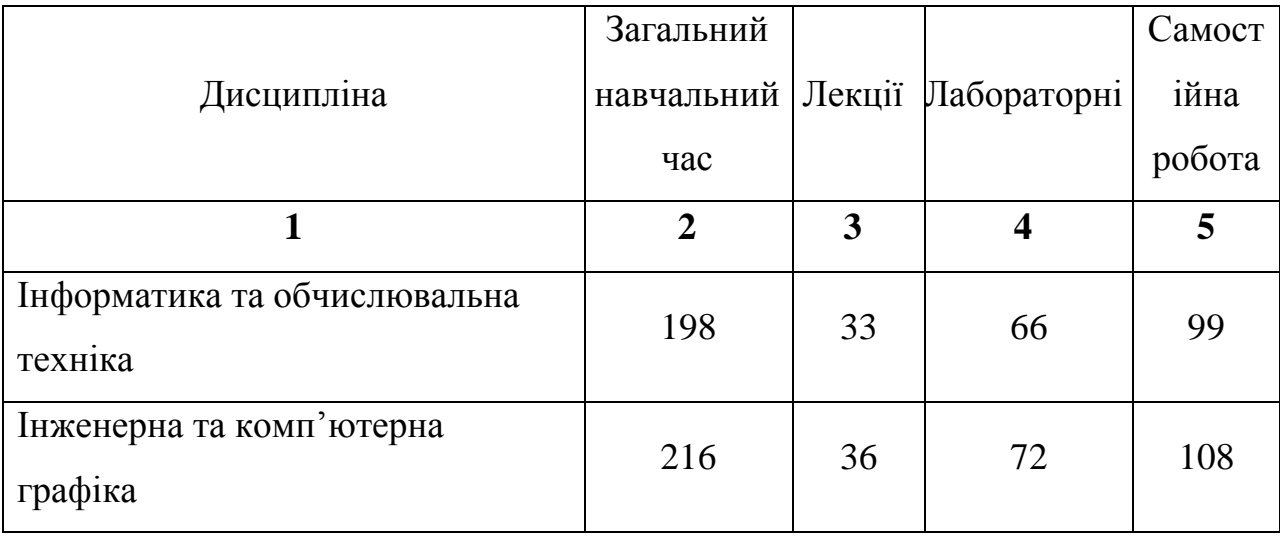

### **Розподіл годин навантаження в межах дисциплін графічної підготовки**

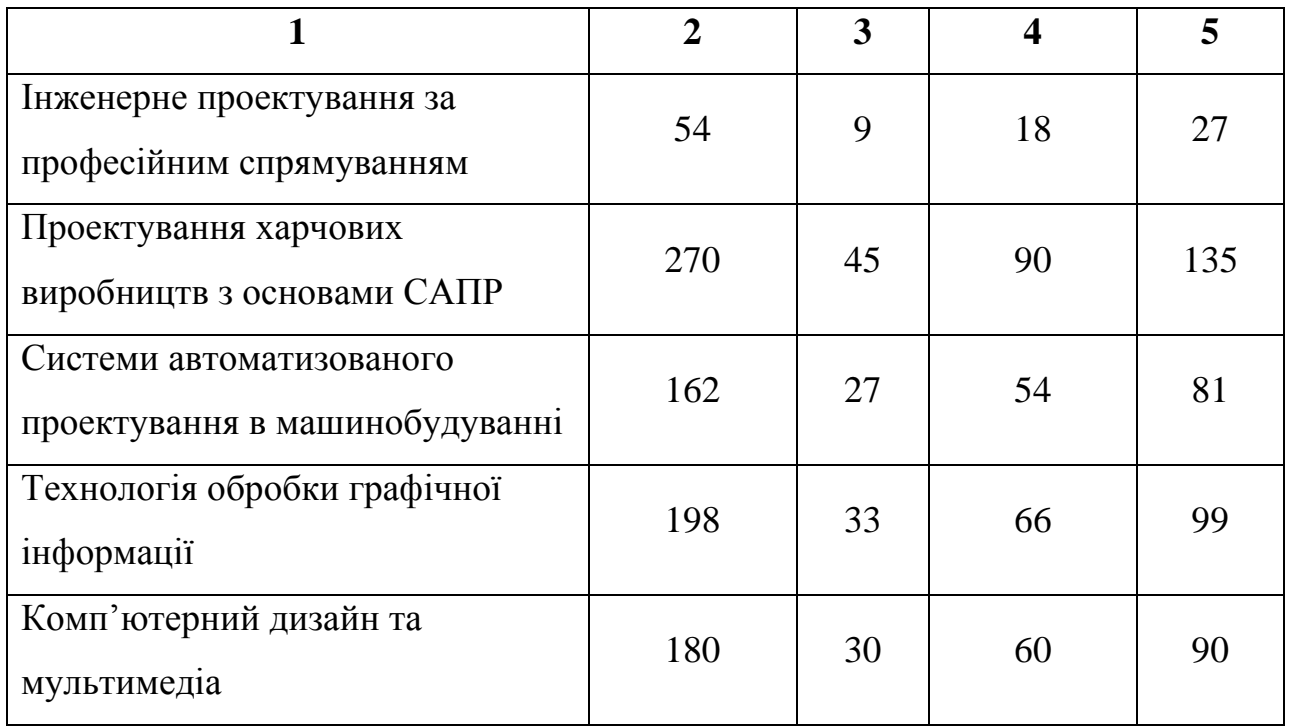

На основі проведеного анкетування визначено, що 63,6% опитаних володіє елементами тривимірного проектування, водночас 24,8% не володіють ними та 11,6% не впевнені в тому, чи доводилося їм використовувати елементи тривимірного проектування. Зважаючи на те, що тривимірне проектування на сьогодні є досить поширеним, можна стверджувати, що 35,4% опитуваних не розуміють, що таке тривимірне проектування (див. рис. 1.3).

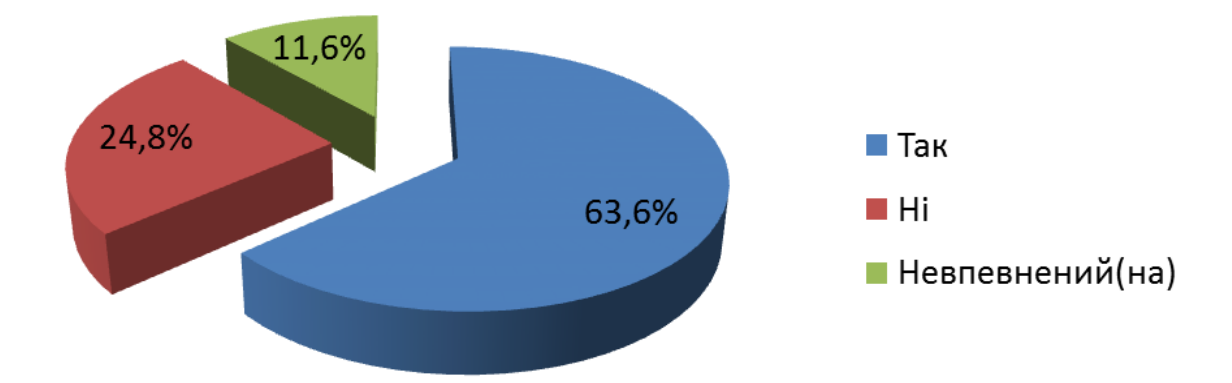

Рис. 1.3. Результати відповідей щодо ознайомлення студентів з елементами тривимірного проектування

Серед програмних пакетів тривимірного моделювання найбільш відомими для студентів є AutoCAD, КОМПАС-3D, SolidWorks та 3ds MAX (табл. 1.6) (рис. 1.4). Також 27 (15,6%) опитаних назвали маловідомі програмні продукти. 89 студентів (51,4%) не дали жодної відповіді на запропоноване запитання, хоча, як видно з рис. 1.4, 57,8% опитаних стверджували, що їм доводилося створювати комп'ютерні тривимірні моделі. Відповідно до табл. 1,6 їх студенти створювали за допомогою програмних продуктів AutoCAD і КОМПАС-3D.

### *Таблиця 1.6*

| Назва програмного засобу | Кількість відповідей |
|--------------------------|----------------------|
| AutoCAD                  | 56                   |
| KOMΠAC-3D                | 51                   |
| SolidWorks               | 33                   |
| 3ds MAX                  | 25                   |
| Інші                     | 27                   |

**Програмні пакети тривимірного проектування**

Більшість опитаних зазначали, що тривимірна графіка використовується у сфері інженерії, машинобудуванні, дизайні, кіно- та рекламній індустрії. Відповідно, студенти обізнані з поширеністю тривимірного проектування. Але, як показав аналіз анкет, не було жодної відповіді щодо застосування систем тривимірного комп'ютерного проектування для розробки дидактичних матеріалів нового покоління. Тобто студенти практично не розглядають використання цих систем в майбутній педагогічній діяльності. Це зумовлює необхідність застосування систем тривимірної комп'ютерної графіки для створення навчальних маретіалів нового покоління.

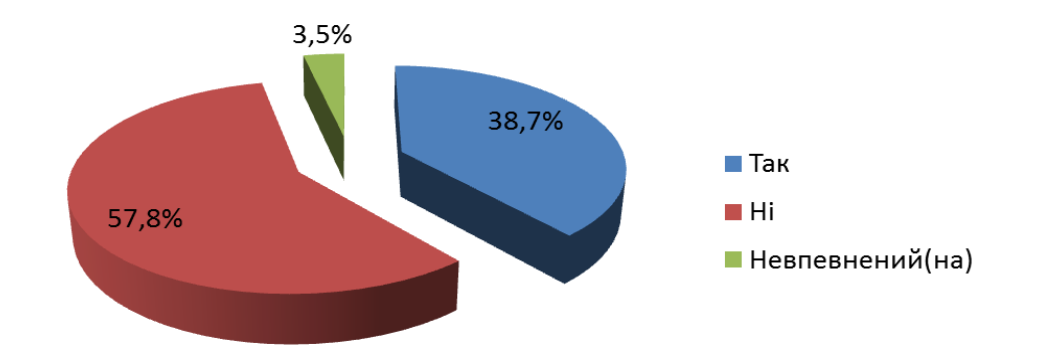

Рис. 1.4. Результати анкетування щодо того, чи доводилося студентам створювати 3D моделі

Цікавим є факт, що тільки 63,6% (рис. 1.5) студентів, які брали участь в опитуванні, зацікавлені, щоб їм читали курс тривимірного комп'ютерного проектування. Якщо додати 17,3% тих, які не впевнені у цьому, то разом буде 80,9%, хоча, як видно із рис. 1.6, 89% студентів вважають, що вивчення тривимірного комп'ютерного проектування є актуальним на сьогодні, визнаючи за ним майбутнє.

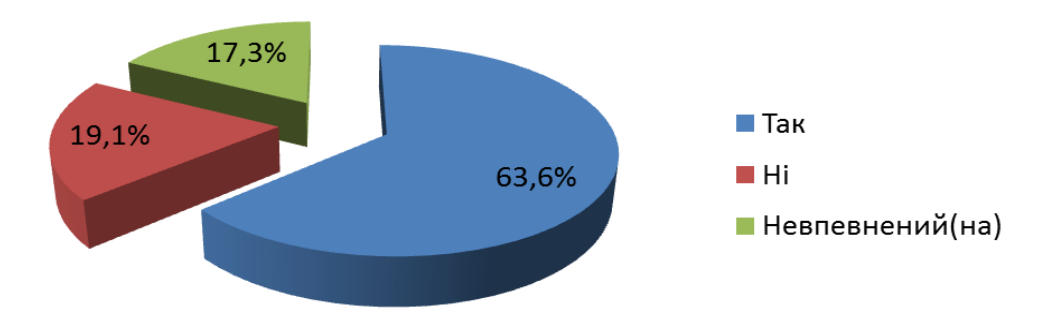

Рис. 1.5. Розподіл відповідей щодо того, чи хотіли б студенти вивчати курс тривимірного проектування

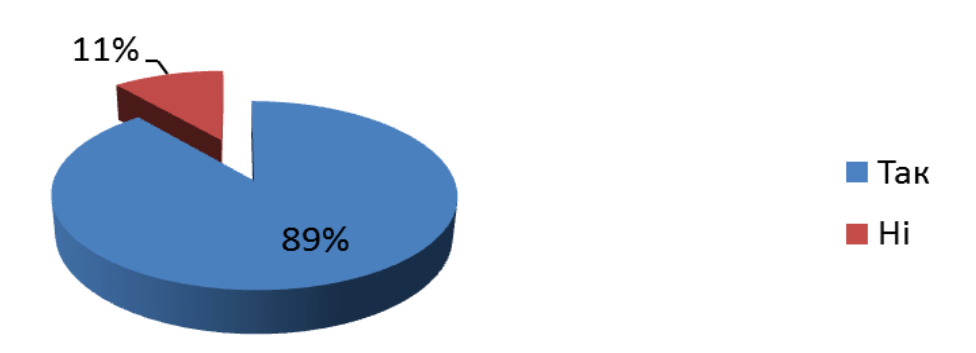

Рис. 1.6. Результати відповідей на питання про актуальність вивчення тривимірного проектування
Із загальної кількості опитаних 74,6% вважає, що проектування – це цілеспрямований процес, тобто такий який вимагає послідовного виконання дій та операцій (рис. 1.7). Це свідчить про усвідомлення студентами проектувальної діяльності як складного процесу, що вимагає спеціального навчання.

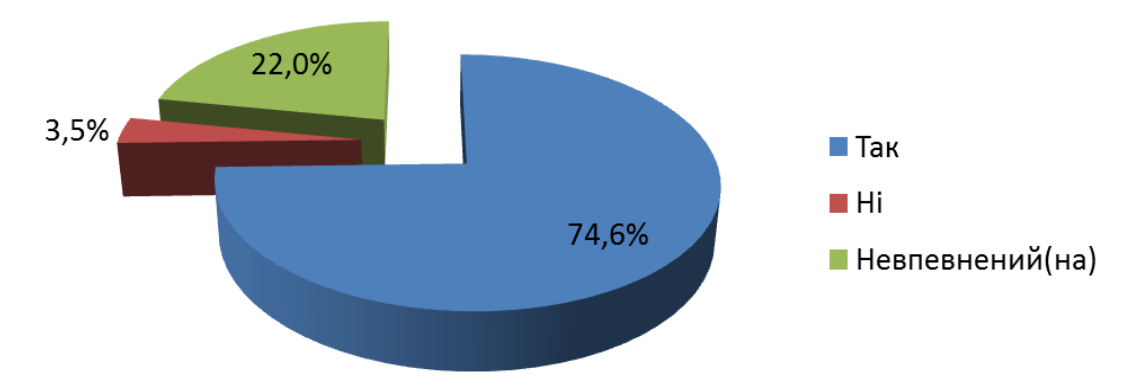

Рис. 1.7. Результати анкетування щодо цілеспрямованості процесу проектування

Сучасний інженер-педагог має володіти засобами тривимірного комп'ютерного проектування, це підвищує його конкурентоздатність і значущість на ринку праці. Усвідомлення цих реалій засвідчили 65,9% опитаних студентів, які погоджуються з тим, що сучасний інженер-педагог має володіти засобами об'ємного комп'ютерного проектування. 30,6% студентів вважають, що знання цих засобів залежить безпосередньо від галузі майбутньої професійної діяльності (рис. 1.8).

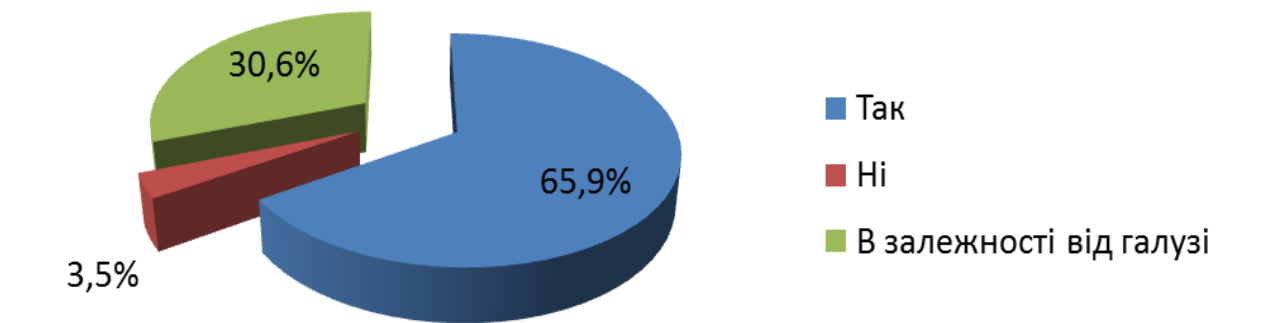

Рис. 1.8. Розподіл відповідей на питання, чи повинен сучасний інженер-педагог володіти засобами об'ємного комп'ютерного проектування

Зважаючи на те, що у проведеному анкетуванні брали участь студенти інженерно-педагогічного навчального закладу припускалось, що переважна їх більшість цікавиться можливостями графічних пакетів для об'ємного комп'ютерного проектування. Але, як з'ясувалося на основі опрацювання анкет, тільки 47,4% опитаних виявляють інтерес до тривимірного проектування (рис. 1.9).

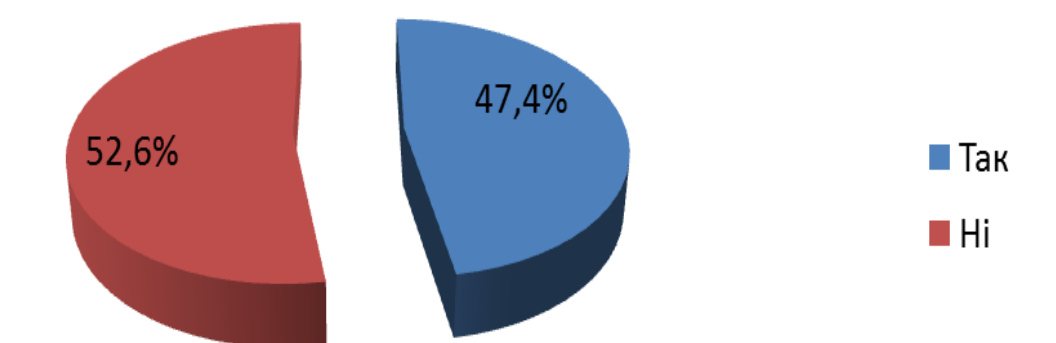

Рис. 1.9. Результати анкетування щодо зацікавленості студентів можливостями графічних пакетів для об'ємного комп'ютерного проектування

Водночас 60,7% студентів вважають, що використання тривимірного комп'ютерного проектування у професійній діяльності інженера-педагога підвищить їх професійний рейтинг (рис. 1.10).

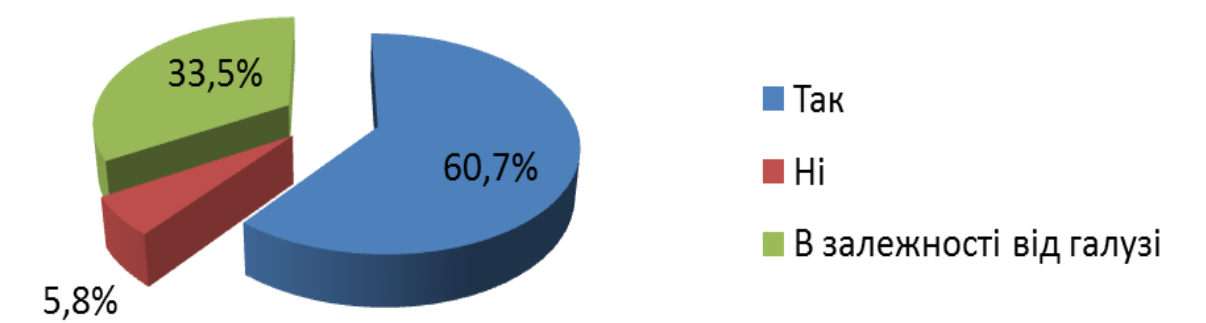

Рис. 1.10. Результати відповідей на питання, чи підвищиться професійний рейтинг інженера-педагога завдяки використанню тривимірного комп'ютерного проектування у професійній діяльності

Як бачимо, більшість студентів вважають, що тривимірне комп'ютерне проектування є досить актуальне сьогодні. В одній з анкет запропоновано оригінальну, на наш погляд, за змістом відповідь. Подаємо її із збереженням мовностилістичних особливостей: «Работаю инженером-конструктором. 3D моделирование и моделирование физических процессов (например, в SolidWorks Flo simulation) учу CAM! Все работодатели требуют!!! В университете надо преподавать то, что нужно работодателю, а не то, что только умеют педагоги!».

Такі міркування свідчать про те, що система освіти потребує вдосконалення, адже більшість виробничих установ розвиваються відповідно до технічного прогресу. У цьому контексті освіта має забезпечувати випереджувальний розвиток фахівців належного рівня. Натомість здобуття певних знань нерідко потрібно здійснювати самостійно або на відповідних курсах.

Отже, у процесі навчання інженерів-педагогів комп'ютерно-графічних систем засвоєнню тривимірного комп'ютерного проектування приділено недостатньо уваги, тоді як 3D технології в сучасній сфері інформаційних компютерних технологій прогресують та використовуються майже в усіх сферах людської діяльності.

### **1.2. Проблема навчання систем 3D проектування у наукових педагогічних дослідженнях**

Аналіз нормативних документів системи освіти переконує, що графічна підготовка є необхідним складником інженерно-педагогічної освіти [\[111\]](#page-211-0). Наукове обґрунтування методик навчання комп'ютерної графіки відображено у наукових дослідженнях, зокрема дисертаційних роботах [\[61;](#page-205-0) [73;](#page-207-0) [181\]](#page-219-0). Цікавим у контексті їх опрацювання видається прикладний аспект, тобто впровадження комп'ютерно-графічних систем у навчальний процес.

Підготовка інженерів-педагогів має певну послідовність. Етапи навчання

дисциплін, що забезпечують графічну підготовку, можна відобразити за допомогою поданої схеми (рис. 1.11).

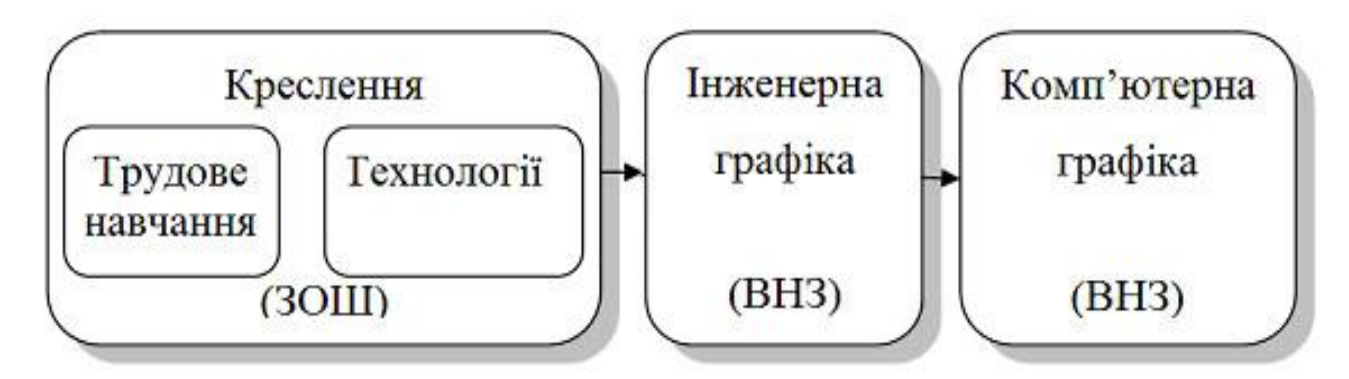

Рис. 1.11. Етапи підготовки майбутніх інженерів-педагогів

Кожен із перелічених етапів науково обґрунтований у багатьох дослідженнях. Нами розглянуто 42 автореферати дисертаційних робіт, виконаних за період з 1995 по 2014 роки, в яких процес графічної підготовки став об'єктом наукового пошуку (рис. 1.12). Серед них у 17 роботах (41%) розглянуто навчання у загальноосвітніх навчальних закладах і в 25 роботах (59%) - навчання у ВНЗ. Розподіл за навчальними дисциплінами представлено на рис 1.13.

Опрацьовані роботи можна поділити на три категорії: навчання графіки без застосування інформаційних комп'ютерних технологій; використання комп'ютерних графічних систем як засобу навчання; дослідження комп'ютерних графічних систем як предмету вивчення. З'ясовано, що кількість наукових робіт, які передбачають дослідження інженерної і проектувальної діяльності з використанням спеціалізованих програмних пакетів незначна – 22% і переважно стосуються двовимірного проектування. Підготовка студентів у галузі тривимірного комп'ютерного проектування взагалі залишається на периферії наукових студій окресленої проблематики.

Дисертації, в яких розглядається графічна підготовка в загальноосвітніх закладах, охоплюють широке коло питань, які дозволяють простежити три основні тенденції: розвиток особистості в процесі загальної освіти; формування знань, умінь і навичок з креслення; методика викладання графічних дисциплін. Аналіз дисертаційних робіт засвідчує, що за цими напрямами на різних рівнях підготовки отримано такі результати (розподіл за навчальними дисциплінами наведено на рис. 1.13, та за напрямами дослідження – у табл. 1.7):

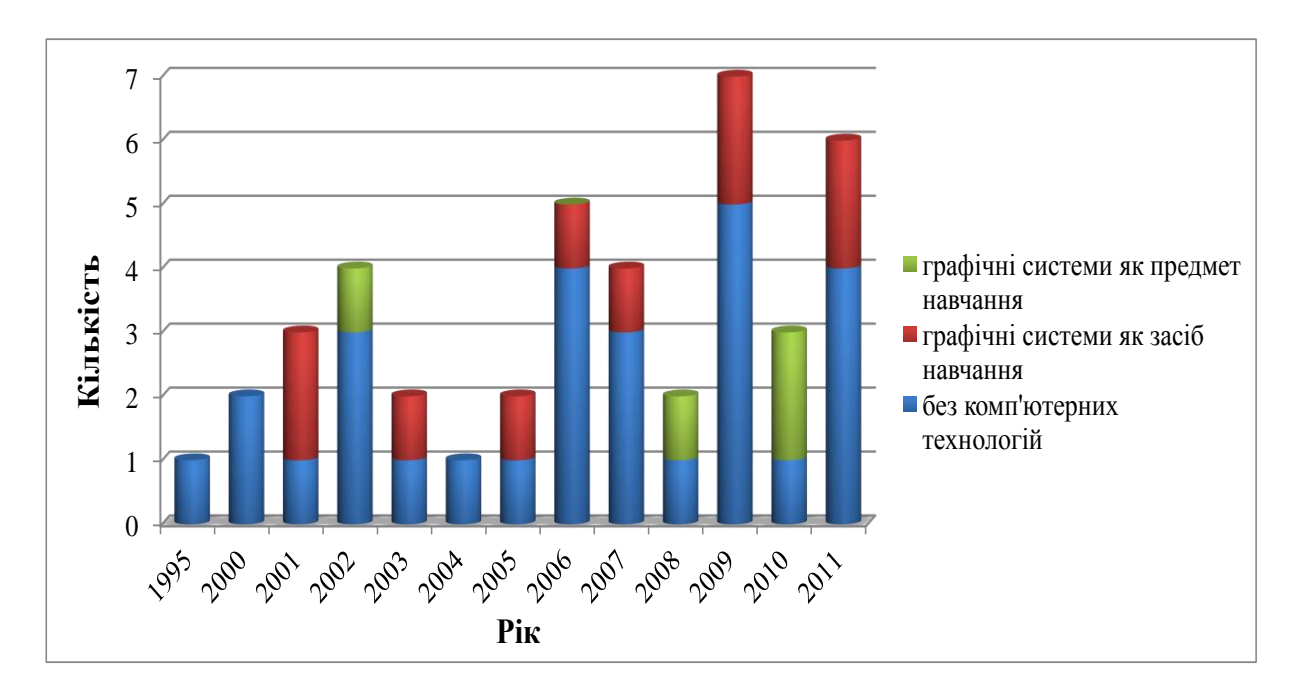

Рис. 1.12. Кількість дисертаційних досліджень в області інженерної та комп'ютерної графіки

1) *розвиток особистості*: досліджено можливості розвитку творчого мислення школярів за допомогою засобів комп'ютерного моделювання (І. Теплицький) [\[209\]](#page-222-0); обґрунтовано дидактичні умови для розумового розвитку школярів на уроках креслення (Н. Щетина) [\[244\]](#page-226-0); вивчено розвиток образного мислення учнів під час вивчення стереометрії з використанням комп'ютера (О. Вітюк) [\[42\]](#page-203-0); запропоновано різні види завдань до предметів трудове навчання, математика та образотворче мистецтво, які сприяють розвитку абстрактного мислення, уяви та здатності до самостійного вирішення навчальних завдань (В. Васенко) [\[32\]](#page-202-0); проаналізовано психолого-педагогічні засади формування графічних понять в учнів 8-9 класів на уроках креслення(Л. Гриценко) [\[70\]](#page-206-0); розглянуто проблему активізації мислительної

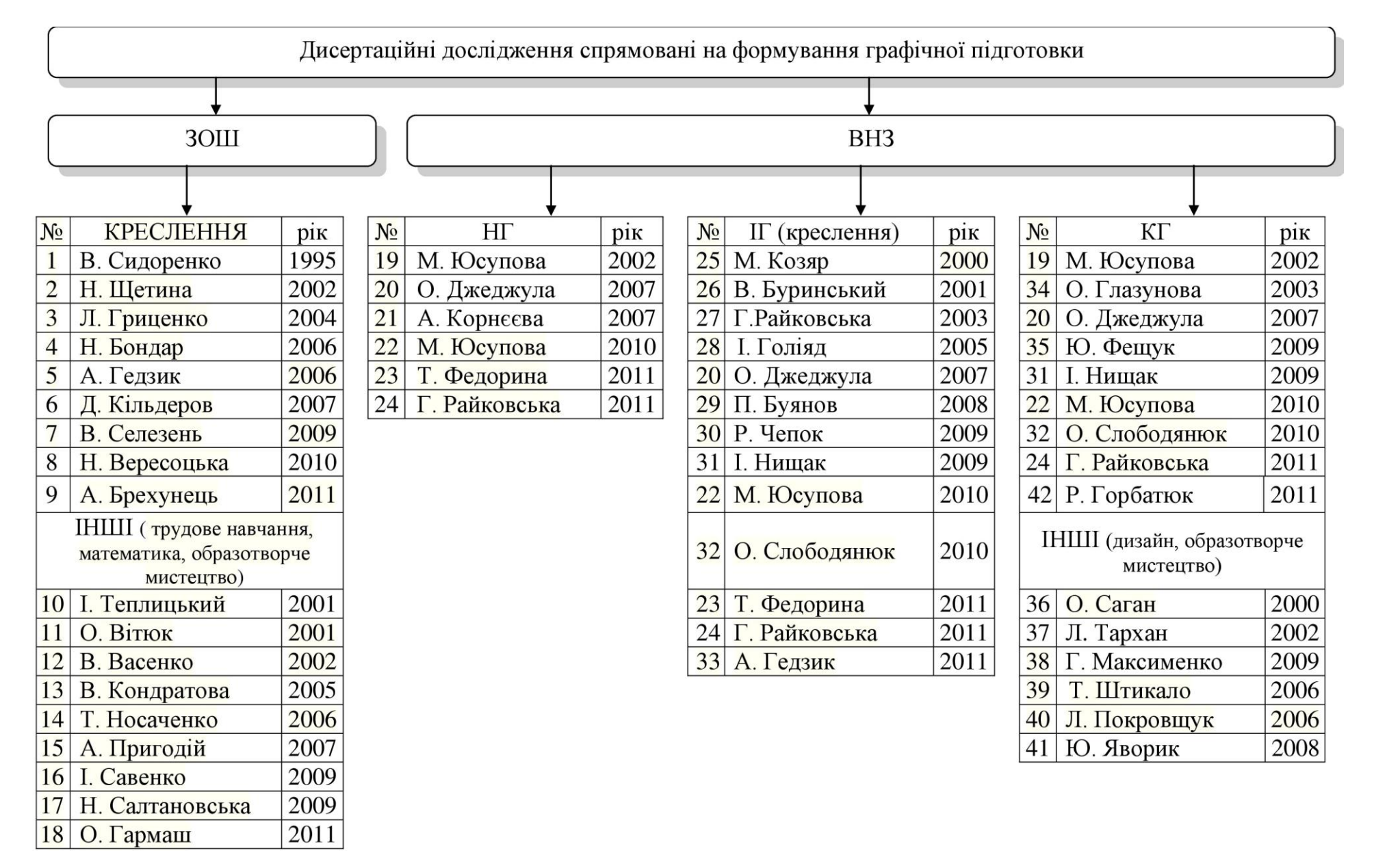

Рис. 1.13. Розподіл дисертаційних робіт за навчальними дисциплінами

діяльності учнів на уроках креслення (Н. Бондар) [\[19\]](#page-201-0); досліджено проблему розвитку просторової уяви учнів у процесі технічного моделювання та художнього конструювання виробів з паперу (А. Пригодій) [\[177\]](#page-219-1); визначено структуру технічних здібностей, основними компонентами якої є мислиннєвий (інтелектуальний), графічний (виконання та читання умовних графічних зображень) і сенсомоторний, з'ясовано, що її системотвірним чинником є технічне мислення (А. Брехунець) [\[25\]](#page-201-1); обґрунтовано дидактичні умови формування просторових уявлень учнів початкової школи, що полягають в організації навчально-пізнавальної діяльності учнів з використанням єдиної уніфікованої термінології та однозначності формування уявлень під час вивчення різних предметів (О. Гармаш) [\[50\]](#page-204-0).

2) *формування знань, умінь, навичок*: розглянуто інтеграцію трудового навчання і креслення як засобу розвитку технічних здібностей школярів (В. Сидоренко) [\[193\]](#page-221-0); розроблено узагальнений алгоритм процесу розв'язання графічної задачі, який сприяє активізації розумової діяльності учнів на всіх її етапах (Н. Щетина) [\[244\]](#page-226-0); розроблено систему графічних задач, що активізують мислення та сприяють підвищенню продуктивності графічної діяльності (Н. Бондар) [\[19\]](#page-201-0); досліджено проблему формування у молодших школярів конструктивних умінь засобами образотворчого мистецтва та художньої праці (Т. Носаченко) [\[149\]](#page-215-0); впроваджено комплекс графічних задач стосовно просторових перетворень (Д. Кільдеров) [\[96\]](#page-209-0); розроблено систему завдань, що активізує наочно-образне мислення та сприяє підвищенню рівня розвитку просторової уяви (А. Пригодій) [\[177\]](#page-219-1); обґрунтовано зміст інтегрованого курсу «Основи графічного дизайну», доведено, що використання інноваційної методики у процесі його вивчення старшокласниками дозволяє організувати справжню дослідницьку, творчу, самостійну діяльність школярів, застосовувати прогресивні педагогічні технології, використовувати різноманітні форми організації навчально-трудової діяльності учнів, методи та засоби навчання (І. Савенко) [\[187\]](#page-220-0); розроблено систему графічних задач з креслення з урахуванням специфіки залучення учнів загальноосвітніх шкіл до їх розв'язування на основі уявного перетворення зображень (А. Брехунець) [\[25\]](#page-201-1);

44

| Напрям<br>дослідження                             | $3YH_3$<br>графічних<br>дисциплін                                                              | 3YH<br>загального<br>навчання                                                         | Методика<br>навчання<br>графічних<br>дисциплін                                                                                  | Формування<br>просторової<br>уява       | Розвиток<br>мислення                                                                       |
|---------------------------------------------------|------------------------------------------------------------------------------------------------|---------------------------------------------------------------------------------------|----------------------------------------------------------------------------------------------------|-----------------------------------------|--------------------------------------------------------------------------------------------|
| Порядковий<br>номер автора<br>(ДИВ.<br>рис. 1.13) | 1, 2, 3, 4, 5, 6,<br>7, 9, 19, 20, 21,<br>22, 23, 24, 25,<br>26, 27, 28, 30,<br>32, 33, 35, 42 | 10, 12, 13,<br>14, 15, 16,<br>17, 18, 29,<br>30, 31, 34,<br>36, 37, 38,<br>39, 40, 41 | 1, 2, 3, 4, 5, 6, 7,<br>8, 9, 14, 19, 20,<br>21, 22, 23, 24,<br>25, 26, 27, 28,<br>29, 30, 32, 33,<br>34, 35, 36, 38,<br>41, 42 | 6, 12, 15, 17,<br>18, 21, 28,<br>35, 39 | 1, 2, 4, 5,<br>9, 10, 11,<br>12, 14, 18,<br>23, 26, 27,<br>28, 30, 31,<br>35, 37,<br>39,40 |

**Розподіл дисертаційних робіт за напрямами дослідження**

3) *методика викладання графічних дисциплін*: запропоновано навчальну програму з методики викладання креслення, призначену для підготовки студентів до здійснення розумового розвитку учнів у процесі їх графічної діяльності (Н. Щетина) [\[244\]](#page-226-0); теоретично обґрунтовано та експериментально перевірено педагогічні закономірності вивчення елементів графічної грамоти молодшими школярами на уроках трудового навчання, математики та образотворчого мистецтва, розроблено показники рівнів засвоєння графічної грамоти учнями початкової школи, що дозволяє діагностично працювати з ними вчителям для забезпечення наступності у навчанні з основною школою, за результатами дисертаційного дослідження створено робочий зошит з елементів графічної грамоти для молодших школярів, який дозволяє вчителю забезпечити диференційований підхід щодо організації їх графічної діяльності (В. Васенко) [\[32\]](#page-202-0); обґрунтовано, що методична система формування понять учнів має враховувати реалізацію принципу диференціації навчання, вивчено та обґрунтовано критерії, показники та рівні сформованості графічних понять у процесі графічної діяльності, запропоновано чотири сукупності методичних прийомів викладання та учіння, які дають змогу формувати відповідну групу графічних понять (Л. Гриценко) [\[70\]](#page-206-0); визначено дидактичні умови та розроблено технологію застосування комп'ютерної графіки у навчанні учнів 5-7 класів загальноосвітньої школи (В. Кондратова) [\[114\]](#page-211-1); запропоновано та теоретично

обґрунтовано засоби впливу на мислительні процеси учнів під час розв'язання задач, що забезпечують їх самостійне розв'язування та впливають на розвиток мислення (Н. Бондар) [\[19\]](#page-201-0); розкрито сутність дитячого художнього проектування, спрямованого на формування даного особистісного утворення як сукупності емоційних, розумових і психомоторних дій, результатом яких є утворення словесних образів, графічних схем, пошукових макетів з різних пластичних матеріалів (Т. Носаченко) [\[149\]](#page-215-0); теоретично обґрунтовано й експериментально перевірено методику розвитку просторового мислення школярів 8-9 класів загальноосвітніх навчальних закладів у процесі вивчення курсу креслення, розроблено методичні прийоми навчання учнів уявних просторових перетворень на підставі алгоритмізації мислительних процесів (Д. Кільдеров) [\[96\]](#page-209-0); розроблено й апробовано засоби впливу на просторову уяву учнів у процесі технічного моделювання та художнього конструювання виробів з паперу (А. Пригодій) [\[177\]](#page-219-1); науково обґрунтовано методику формування стереометричних уявлень учнів 5-8 класів у процесі навчання математики (Н. Салтановська) [\[189\]](#page-220-1); проаналізовано стан дослідженості проблеми в педагогіці та методиці навчання креслення, з 1920-х рр. і до сьогодення, експериментально доведено доцільність ієрархічного розташування різнорівневого дидактичного матеріалу для виявлення навченості учня, поетапного формування вмінь і навичок роботи з навчальною інформацією, а відтак формування основних компетентностей учня (В. Селезень) [\[190\]](#page-220-2); визначено методичні особливості конструювання різнорівневих тестових завдань з креслення з метою оцінювання досягнень учнів (Н. Вересоцька) [\[36\]](#page-202-1); обґрунтовано теоретичні основи розробки задач з креслення, спрямованих на розвиток творчих здібностей учнів (А. Брехунець) [\[25\]](#page-201-1); удосконалено зміст, форми та методи цілеспрямованого формування просторових уявлень та оперування ними у найрізноманітніших змодельованих нестандартних навчальних і життєвих ситуаціях, що попереджує виникнення помилкових уявлень на всіх етапах навчального процесу та забезпечує необхідний розвиток графічної, алгоритмічної грамотності, просторового бачення, мислення

(О. Гармаш) [\[50\]](#page-204-0); розглянуто графічну підготовку учнів загальноосвітніх навчальних закладів не як традиційне засвоєння сукупності графічних знань і вмінь, а як цілісний процес формування графічної культури особистості (А. Гедзик) [\[51\]](#page-204-1).

Зазначені дослідження передбачають підготовку учнів в галузі графіки у загальноосвітніх навчальних закладах, що є основою для подальшого оволодіння інженерною графікою у вищих навчальних закладах освіти. Розподіл за напрямами для дисертаційних робіт, в яких досліджуються проблеми графічної підготовки у ВНЗ залишиться таким самим, проте змістове наповнення буде іншим, бо вони відрізняються підходами до графічної підготовки. Додатковий напрям досліджень - комп'ютерна графіка в педагогічній підготовці.

1) *методика навчання графічних дисциплін*: розроблено методику професійної підготовки майбутнього інженера-педагога комп'ютерного профілю, яка передбачає застосування інтегративного підходу до змісту професійно-орієнтованих дисциплін (Р. Горбатюк) [\[61\]](#page-205-0); розроблено методичні рекомендації щодо застосування графічної технологічної схеми послідовності етапів підготовки вчителя до уроку з застосуванням комп'ютерної графіки (В. Кондратова) [\[114\]](#page-211-1); обґрунтовано теоретичні підходи щодо методичного забезпечення викладання інженерної графіки на прикладі не машинобудівних спеціальностей, розроблено дидактичні основи спецкурсу «Проекції з числовими позначками» для студентів гідромеліоративних спеціальностей, як одного з елементів методичного забезпечення графічної підготовки спеціалістів (М. Козяр) [\[101\]](#page-210-0); визначено теоретичні підходи щодо створення автоматизованого навчального курсу з використанням універсального середовища автоматизації інженерно-графічних робіт AutoCAD, розроблено критерії оцінки знань студентів з графічних дисциплін за умов комп'ютерного навчання, обґрунтовано доцільність застосування інформаційних комп'ютерних технологій у процесі навчання графічним дисциплінам, впроваджено в навчальний процес інтерактивний навчальний курс «Нарисна геометрія» (М. Юсупова) [\[248\]](#page-227-0); наведено результати досліджень теоретичних і методичних

засад графічної підготовки студентів інженерних спеціальностей ВНЗ, розкрито суть змістового та процесуального блоків формування графічних знань і вмінь студентів, запропоновано методику графічної підготовки, яка передбачає використання професійно-орієнтованих завдань з елементами комп'ютерного інжинірингу, дизайну, ергономіки, методів імітації майбутньої виробничої діяльності (О. Джеджула) [\[73\]](#page-207-0); теоретично обґрунтовано компоненти навчальнометодичного забезпечення курсу «Нарисна геометрія» (А. Корнєєва) [\[117\]](#page-212-0); розроблено класифікацію графічних задач, які є основою самостійної роботи студентів з креслення, удосконалено методику формування графічних умінь майбутніх учителів трудового навчання (В. Буринський) [\[27\]](#page-201-2); вдосконалено методику вивчення курсу «Технологія швейних процесів» на основі макетнографічного моделювання (Л. Тархан) [\[208\]](#page-222-1); розроблено показники та рівні сформованості технічного мислення студентів у процесі графічної діяльності, до основи яких покладено результативність розв'язування конструктивно-технічних задач та здатність до здійснення мислительних операцій у процесі графічної діяльності, розроблено модель графічної підготовки майбутніх фахівців технічних спеціальностей з застосуванням засобів інформаційних технологій, вперше розроблено й обґрунтовано методику графічної підготовки майбутніх фахівців технічних спеціальностей засобами інформаційних технологій, яка забезпечує ієрархічну послідовність накопичення інженерно-конструкторських знань, умінь і навичок, формування індивідуальних професійних рис майбутнього фахівця, реалізацію потреби студента в самореалізації; експериментально перевірено її ефективність та особливості функціонування (Г. Райковська) [\[181\]](#page-219-0); обґрунтовано методичні засади підвищення ефективності навчальної діяльності на заняттях із креслення у вищій школі, визначено критерії оцінювання рівнів сформованості графічних знань та практичних умінь, просторової уяви та просторового мислення (І. Голіяд) [\[56\]](#page-205-1); розкрито зміст і суть поняття «графічна культура», визначено етапи її формування, на підставі результатів порівняльного дослідження виявлено ідеї модернізації освіти в Україні та Російській Федерації в галузі професійної підготовки майбутніх

учителів трудового навчання у пострадянський період, сформульовано рекомендації щодо формування графічної культури вчителя трудового навчання на підставі вивчення й узагальнення інноваційного досвіду цих країн (П. Буянов) [\[29\]](#page-202-2); в історичному аспекті розглянуто викладання креслення та виявлено певні підходи, а саме: образотворчий, геометричний і конструкторсько-технологічний, розкрито значущість міжпредметних зв'язків «Креслення» з «Практикумом в навчальних майстернях» та «Технічної механіки» («Деталей машин та основ конструювання»), сформульовано основний складник дидактичних умов успішної реалізації конструкторсько-технологічного підходу у навчанні кресленню у процесі підготовки майбутніх вчителів трудового навчання (Р. Чепок) [\[231\]](#page-225-0); розроблено інформаційно-методичний матеріал, що містить методичні вимоги для організації дистанційного навчання ІКГ (О. Слободянюк) [\[197\]](#page-221-1); теоретично обґрунтовано систему професійно-графічної підготовки майбутнього вчителя технологій на основі діяльнісного підходу, розроблено модель науково-педагогічної системи підготовки вчителя креслення, в якій відбувається професійне становлення фахівця, розроблено змістово-методичну основу професійно-графічної підготовки майбутнього вчителя до викладання креслення, обґрунтовано й експериментально перевірено основні теоретичні та методичні положення системи професійно-графічної підготовки майбутнього вчителя до викладання креслення (А. Гедзик) [\[52\]](#page-204-2); розглянуто комп'ютерну графіку як елемент нових інформаційних технологій навчання, висвітлено теоретичні та методичні аспекти її застосування на всіх етапах процесу навчання та розроблено методику навчання студентів аграрних освітніх закладів засобами комп'ютерної графіки (О. Глазунова) [\[53\]](#page-204-3); впроваджено в навчальний процес методику розвитку просторового мислення майбутніх вчителів технологій засобами комп'ютерної графіки та доведено її ефективність (Ю. Фещук) [\[217\]](#page-223-0); теоретично обґрунтовано й експериментально підтверджено педагогічні умови розвитку технічного мислення студентів на заняттях із креслення засобами інформаційних технологій, зокрема, системне застосування інформаційних технологій (ІТ) і узгодженість з традиційною методикою навчання кресленню,

48

використання програмних засобів навчально-розвивального спрямування (частково моделювальних), що відповідають основним психолого-педагогічним і дидактичним вимогам, комплексне та послідовне застосування ІТ на усіх етапах графічної підготовки, психолого-педагогічна готовність викладача до використання ІТ, його високий рівень володіння комп'ютерною технікою та відповідним програмним забезпеченням (І. Нищак) [\[147\]](#page-215-1); визначено комплекс організаційно-педагогічних умов формування художньо-графічних умінь і навичок (О. Саган) [\[188\]](#page-220-3); теоретично обґрунтовано й експериментально перевірено методику формування художньо-графічних умінь майбутніх дизайнерів у процесі вивчення фахових дисциплін «Шрифт», «Основи композиції», «Проектування», набула подальшого розвитку система ступеневої професійної підготовки майбутніх дизайнерів (Г. Максименко) [\[134\]](#page-214-0); уточнено та науково обґрунтовано суть і структуру поняття «просторове мислення». З'ясовано роль просторового мислення у профільній діяльності майбутніх учителів образотворчого мистецтва, виявлено компоненти, критерії, показники та рівні сформованості просторового мислення у студентів, розроблено й обґрунтовано модель формування просторового мислення у майбутніх учителів образотворчого мистецтва засобами скульптурної пластики. Виявлено педагогічні умови її реалізації (Т. Штикало) [\[242\]](#page-226-1); встановлено критерії, показники та рівні сформованості творчих здібностей, теоретично обґрунтовано педагогічні засади їх розвитку в майбутніх учителів образотворчого мистецтва за умов застосування комп'ютерних технологій (Л. Покровщук) [\[176\]](#page-219-2); запропоновано та обґрунтовану систему застосування графічних комп'ютерних програм у процесі підготовки фахівців з дизайну, розроблено модель навчання майбутніх дизайнерів (Ю. Яворик) [\[249\]](#page-227-1);

2) *знання, уміння, навички з графічних дисциплін*: обгрунтовано прикладне програмне забезпечення (комплект Microcoft Office, Компас 3D, SolidWorks, AutoCAD, MatLab, MathCAD, PHP-програмування), що використовується для формування комп'ютерних знань на основі інформаційних технологій (Р. Горбатюк) [\[61\]](#page-205-0); розроблено й експериментально перевірила систему

графічної підготовки студентів інженерних спеціальностей ВНЗ (О. Джеджула) [\[73\]](#page-207-0); розглянуто макетно-графічне моделювання як засіб вивчення технології швейних виробів майбутніми інженерами-педагогами (Л. Тархан) [\[208\]](#page-222-1); наведено геометричні, конструкторські та техніко-технологічні задачі з курсу креслення й інших загально-інженерних дисциплін, вивчення яких ґрунтується на графіку та методі розв'язання цих задач, методика розв'язання цих задач базується на використанні різноманітних методів навчання кресленню, на наочності, новітніх психологічних знаннях щодо структури та змісту просторового мислення та педагогічних шляхів його формування (Р. Чепок) [\[231\]](#page-225-0); висвітлено теорію та практику формування художньо-графічних умінь та навичок майбутніх учителів початкових класів, розкрито теоретичні передумови їх формування у процесі навчання у вузі (О. Саган) [\[188\]](#page-220-3); розглянуто сутність понять «уміння», «художньо-графічні вміння», зміст, принципи, засоби та методи формування художньо-графічних умінь майбутніх дизайнерів у процесі вивчення фахових дисциплін (Г. Максименко) [\[134\]](#page-214-0);

3) *розвиток особистості*: розроблено педагогічну концепцію підготовки майбутніх інженерів-педагогів комп'ютерного профілю як теоретичну основу підвищення ефективності навчання в педагогічному університеті (Р. Горбатюк) [\[61\]](#page-205-0); визначено психолого-педагогічні закономірності навчально-пізнавальної діяльності студентів за умов комп'ютерного навчання (М. Юсупова) [\[247\]](#page-227-2); розглянуто психологічні аспекти оперування графічними зображеннями (О. Джеджула) [\[73\]](#page-207-0); запропоновано новий клас дидактичних засобів формування просторової уяви студентів – динамічні стереоскопічні моделі – на базі зображень поетапних динамічних побудов і динамічних трансформацій стереоскопічних проекцій з різним ступенем стереоскопічного ефекту, удосконалено процес професійної графічної підготовки майбутніх інженерів під час навчання нарисної геометрії, зокрема теоретично обґрунтовано методику формування просторової уяви, яка базується на тимчасовій демонстрації динамічних стереоскопічних моделей об'єктів замість їх комплексних рисунків (А. Корнєєва) [\[117\]](#page-212-0); визначено психолого-педагогічні закономірності навчально-

пізнавальної діяльності студентів за умов комп'ютерного навчання та впроваджено в навчальний процес інтерактивний навчальний курс «Нарисна геометрія», програмний комплекс автоматизованого контролю теоретичних знань та практичних навичок з нарисної геометрії (М. Юсупова) [\[248\]](#page-227-0); визначено рівні розвитку самостійності студентів у ході розв'язання графічних задач, висвітлено критерії та показники сформованості графічних знань та умінь, показано вплив самостійної роботи студентів з креслення на результативність їх графічної підготовки (В. Буринський) [\[27\]](#page-201-2); розроблено комплекс графічних завдань, що сприяють реалізації основних дидактичних принципів навчання, активізації навчальної діяльності студентів на заняттях та враховують специфіку фахової підготовки (І. Голіяд) [\[56\]](#page-205-1); розроблено засоби для розвитку технічного мислення: комплекс конструктивно-технічних задач, який сприяє актуалізації знань та їх переусвідомленню, збагаченню раніше опанованих знань новим змістом; матричний аналіз зображень – узагальнення навчального матеріалу, яке передбачає активізацію мислительної діяльності студентів під час вирішення певної проблеми (Г. Райковська) [\[180\]](#page-219-3); удосконалено підходи до організації самостійної роботи студентів у процесі вивчення графічних дисциплін, подальшого розвитку набули положення щодо нерозривного зв'язку спеціальної та психолого-педагогічної підготовки майбутнього вчителя, що обумовлює інтеграцію методологічних і психолого-педагогічних знань для формування відповідного рівня професійної готовності до викладання креслення (А. Гедзик) [\[52\]](#page-204-2); проаналізовано психолого-педагогічні підходи та закономірності розвитку просторового мислення студентів, розкрито особливості впливу нових інформаційних технологій, зокрема засобів комп'ютерної графіки, на підвищення ефективності рівня розвитку просторового мислення майбутніх учителів технологій (Ю. Фещук) [\[217\]](#page-223-0); розкрито вплив ІТ на розвиток технічного мислення студентів у процесі графічної підготовки; проведено аналіз комп'ютерних програмних засобів і встановлено, що найбільш ефективним є використання програм навчально-розвивального (частково моделювального) типу (І. Нищак) [\[147\]](#page-215-1);

51

4) *комп'ютерна графіка в педагогічній підготовці*: запропоновано методику дистанційного проведення ділової гри з набуттям студентами знань і вмінь фахового спрямування, що дозволяє поєднувати теоретичні знання з практичною діяльністю, аналізувати та швидко приймати обґрунтовані правильні рішення за умов застосування технологій дистанційного навчання (О. Слободянюк) [\[197\]](#page-221-1); запропоновано методику, яка дає змогу демонструвати візуальний матеріал, виготовлений у вигляді послідовності комп'ютерних слайдів, за допомогою проекційної техніки під час лекції, використовувати для повторення та самостійного опрацювання теми в інформаційно-пошукових програмних засобах, в тренувальних та контрольних програмах (О. Глазунова) [\[53\]](#page-204-3); обґрунтовано та перевірено методику розвитку просторового мислення майбутніх вчителів технологій засобами комп'ютерної графіки в процесі навчання графічних дисциплін (Ю. Фещук) [\[217\]](#page-223-0); розглянуто проблему розвитку творчих здібностей майбутніх учителів образотворчого мистецтва за умов застосування комп'ютерних технологій, умотивовано актуальність окресленого питання з погляду сучасної педагогічної теорії та практики, показано можливості комп'ютерних технологій й обґрунтовано пріоритетні напрями їх використання у процесі розвитку творчих здібностей студентів художньо-графічних факультетів (Л. Покровщук) [\[176\]](#page-219-2); досліджено проблему застосування графічних комп'ютерних програм у підготовці майбутніх фахівців з дизайну (Ю. Яворик) [\[249\]](#page-227-1).

Поряд із дисертаційними роботами, присвяченими графічній підготовці у вищих навчальних закладах освіти, нами розглянуто дослідження, спрямовані на розвиток креативних дизайнерських умінь і навичок. Вивченню цієї проблематики приділяли увагу І. Нищак [\[147\]](#page-215-1) (розкрив вплив інформаційних технологій на розвиток технічного мислення студентів у процесі графічної підготовки; встановив, що найбільш ефективним є використання програм навчально-розвивального (частково моделювального) типу), Ю. Яворик [\[249\]](#page-227-1) (дослідив проблему застосування графічних комп'ютерних програм у підготовці майбутніх фахівців з дизайну; запропонував модель навчання майбутніх

дизайнерів), Г. Максименко [\[134\]](#page-214-0) (досліджував формування художньо-графічних умінь майбутніх дизайнерів у процесі вивчення фахових дисциплін «Шрифт», «Основи композиції», «Проектування»), Т. Штрикало [\[242\]](#page-226-1) (обґрунтував стиль і структуру поняття «просторове мислення», також виявив компоненти, критерії, показники та рівні сформованості просторового мислення у студентів), Л. Покровщук [\[176\]](#page-219-2) (розглядав проблему розвитку творчих здібностей майбутніх учителів образотворчого мистецтва за умов застосування комп'ютерних технологій), О. Саган [\[188\]](#page-220-3) (науково обґрунтувала місце та роль художньографічної діяльності у структурі професійної підготовки педагогів).

Аналіз дисертаційних робіт, в яких розглядається графічна підготовка у вищих навчальних закладах освіти, свідчить про її актуальність та значущість для фахівців, зокрема майбутніх інженерів-педагогів компютерного профілю, у їх майбутній професійній діяльності. Проте підготовка студентів у галузі тривимірного комп'ютерного проектування залишається на периферії наукових студій окресленої проблематики. Тож дослідження галузі комп'ютерного тривимірного проектування, є актуальним, адже вивчення 3D проектування – це наступний етап комп'ютерно-графічної підготовки.

Графічна підготовка у конструкторській діяльності розкриває нові та відкриває перспективи для компютерно-графічної діяльності, про це свідчать роботи таких науковців, як: О. Архіпової, И. Баранової, М. Гаврилі, В. Гаврилюка, О. Гончарука, М. Гурніцької, А. Деревянчука, Р. Жили, С. Комарова, Д. Котляра, С. Лясковської, Д. Москаленка, Т. Надкерничної, В. Перевертуна, Б. Процайла, І. Свідрої, В. Сенченка, О. Страшка (робота в графічному редакторі AutoCAD), М. Гурніцької, Р. Жили, І. Свідрої, О. Страшка (робота в графічному редакторі Artlantis), В. Нікуліна, О. Струка (Система архітектурного моделювання AUTOCAD Civil 3D) та ін. Найбільш популярний програмний пакет тривимірної графіки – AutoCAD, представлений на ринку програмного забезпечення ще на початку 80-х р. У кінці 90-х років він демонструє нові можливості тривимірного моделювання. Поряд із AutoCAD'ом розвиваються інші програмні продукти, призначені для інженерної графіки,

серед яких SolidWorks (1995 р.), розроблений як аналог більш дорогого за вартістю AutoCAD'у, та КОМПАС-Графік (1989) – програмний продукт російської компанії «Аскон» (рис. 1.14). На сьогодні ці програмні пакети є потужними засобами з великою кількістю додаткових модулів, за допомогою яких можна виконувати проектно-конструкторські, технологічні та дизайнерські роботи в машинобудуванні, приладобудуванні, будівництві й архітектурі.

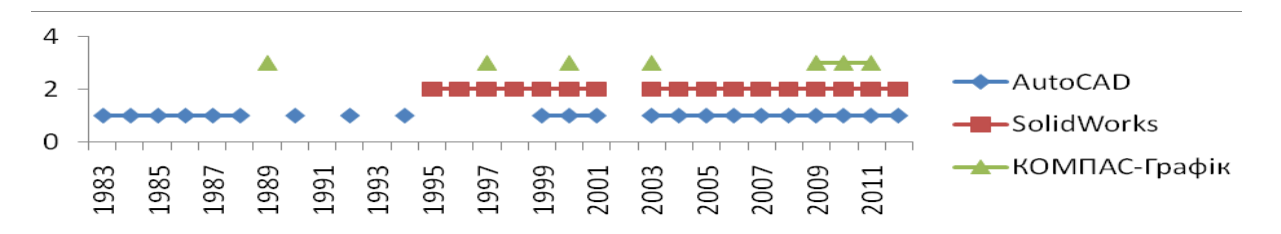

Рис. 1.14. Поява програмних пакетів для інженерної графіки

За твердженням науковців Ю. Василька і О. Баранецької, які розглядають нові методики під час вивчення CAD-систем, викладачі технічних дисциплін зобов'язані враховувати у своїй діяльності всі науково-технічні досягнення в цій галузі з метою забезпечення належного рівня знань і навичок студентів, адекватного потребам сфери матеріального виробництва і комерційного ринку. Основними принципами цього процесу є безперервність і системність освіти, а також чітка професійна орієнтація майбутніх спеціалістів [\[33\]](#page-202-3).

Для того щоб визначити, чи охоплюють наукові дослідження традиційні методики навчання професійної діяльності сучасного фахівця з комп'ютерної графіки, нами було проаналізовано результати практичних досліджень, зокрема публікацій із комп'ютерного графічного проектування. Їх можна умовно поділити на дві групи: роботи технічного і методичного характеру. У зазначених працях умовно визначаємо основі напрями комп'ютерного проектування, взяті за основу: моделювання (створення дво- або тривимірних зображень), анімації (надання моделям ефекту руху), текстурування (присвоєння візуальних характеристик) та візуалізації (отримання реалістичного зображення). Варто

відзначити, що основним програмним забезпеченням тривимірного проектування є AutoCAD, SolidWorks і КОМПАС-3D.

Типологію наукових робіт технічного напряму розроблено відповідно до технічних галузей людської діяльності. До сфери машинобудування належать праці таких науковців, як: І. Головачук [[58](#page-205-2)], О. Стрілець [[205](#page-222-2)] (КОМПАС-3D), В. Гаврилюк, В. Перевертун, Т. Надкернична [[48](#page-204-4)], М. Козяр, В. Поліщук [[102\]](#page-210-1), А. Подкоритов, Л. Дюкре, М. Юсупова, Н. Ісмаілова [[174](#page-219-4)], С. Пустюльга, В. Нікуліна [[179](#page-219-5)] (AutoCAD), Ю. Капаціла, Б. Капаціла [[91](#page-209-1)], Я. Кіницький, М. Cеменюк, М. Мазур, Я. Підгайчук [[97](#page-209-2)], І. Кубишкіна, О. Базарова, І. Барташ [\[123](#page-213-0)], Е. Куксинова [[124](#page-213-1)] (SolidWorks); приладобудування: А. Осадчий [[169\]](#page-218-0), М. Хиль, Е. Черноземов [[221](#page-224-0)] (КОМПАС-3D), С. Лясковська, О. Велика [[133\]](#page-214-1) (AutoCAD); водопостачання (маніпуляції з рідинами): Н. Білицька, О. Гетьман., В. Злобіна [[16](#page-200-0)] (КОМПАС-3D), І. Дорош, О. Кітова [[77\]](#page-207-1), С. Чаплінський, І. Павлик, Ю. Бурда, Д. Ткачівський [[230\]](#page-225-1), В. Шендрик, І. Гордієнко. [[240\]](#page-226-2) (SolidWorks); будівництво: А. Завальный, С. Леонтєв [\[80](#page-207-2)] (КОМПАС-3D); ландшафне моделювання: Р. Мамончук, О. Кондратюк [[137](#page-214-2)] (AutoCAD) та інші.

Роботами методичного характеру вважаємо праці таких науковців, як: І. Бочарова, Б. Воронцов [[24\]](#page-201-3), Р. Горбатюк, Ю. Петрикович [[62\]](#page-205-3), Р. Горбатюк, В. Федорейко [[63\]](#page-205-4), Л. Шевчук [[238\]](#page-226-3), Л. Шевчук [[239](#page-226-4)] (КОМПАС-3D), А. Краснюк, А. Татаринов, Т. Ульченко [[121\]](#page-212-1), А. Краснюк, А. Татаринов, Т. Ульченко [[122\]](#page-213-2), Ю. Фещук [[216\]](#page-223-1), (AutoCAD), Р. Чубукін [[232\]](#page-225-2), А. Шулетя, І. Штирбул, Ю. Кепецине, Л. Блашку [[243](#page-226-5)] (SolidWorks) та інші.

В більшості наведених практичних досліджень не розкрито особливостей роботи із системами тривимірного комп'ютерного проектування, у них не наведено комплексне вирішення задач проектування в редакторі тривимірної графіки.

Щодо процесу анімації, то у більшості наукових публікацій її розглянуто тільки у кінематографії, практично немає напрацювань щодо технічної анімації. Ймовірно, це пов'язано з популярністю комп'ютерної анімації саме у художніх фільмах та рекламній індустрії. Серед науковців, які обґрунтовують значущість

комп'ютерної анімації, відзначимо Л. Абдуха [\[1](#page-199-0)], С. Безклубенка [[11\]](#page-200-1), А. Волошина, К. Волошина [[44](#page-203-1)], В. Голованя, О. Дроздова, В. Маміч [[57\]](#page-205-5), О. Гречановську [[69](#page-206-1)], Т. Захарчука [\[83](#page-208-0)], Н. Кононец [[115](#page-212-2)], С. Корєшкову [[116\]](#page-212-3), Л. Лазарєву [[127](#page-213-3)], Н. Максименка, С.Махоту [[135](#page-214-3)], А. Марченка [[139\]](#page-215-2), Д. Одновола [\[153](#page-216-0)], О. Шаповала [[235](#page-225-3)], О.Шаповала [[234\]](#page-225-4), О. Шатагіна, О. Шатагіна [[237](#page-226-6)] та інші.

Текстурування, тобто присвоєння певних візуальних характеристик різним елементам, розглядають К. Барабан [[9\]](#page-199-1), Е. Башков, С. Зорі, С. Ковальский [[10\]](#page-200-2), В. Бондарчук, В. Величко [[21\]](#page-201-4), С. Вяткін, О. Романюк [[46;](#page-203-2) [47\]](#page-204-5), Д. Захаренко [\[211\]](#page-223-2), В. Карабчевский, С. Магдалина [\[92\]](#page-209-3), А. Онопрієнко, Н. Тріпутіна [[167\]](#page-218-1), О. Різник, О. Лисак [[183\]](#page-220-4), К. Ручкин [[186\]](#page-220-5), А. Тимошенко, В. Карабчевский, С. Магдалина [[92](#page-209-3)] та інші.

В опрацьованих наукових роботах процес візуалізації не розглядають як самостійний етап. Його, зазвичай, висвітлено як результат моделювання або текстурування, як, наприклад, у праці С. Вяткіна [[45](#page-203-3)]. Тому на сьогодні практично немає комплексних робіт, присвячених етапу візуалізації у тривимірному комп'ютерному проектуванні. Відповідно, виникає необхідність у науково-педагогічних дослідженнях, які б передбачали технічні вирішення та їх представлення у вигляді реалістичних фотознімків або відеороликів.

Як бачимо, основні види професійної діяльності з комп'ютерного проектування описано в наукових публікаціях, але навчання систем 3D проектування, як наукова проблема, залишається на периферії зазначеної проблеми.

#### **1.3. Аналіз узвичаєних методик 3D проектування майбутніх інженерівпедагогів комп'ютерного профілю**

Повноцінне вивчення узвичаєних методик можна здійснити на основі вивчення педагогічної практики, методичного забезпечення, зокрема підручників і навчальних посібників. Згідно з дослідженнями В. Беспалька, підручники є

моделлю процесу навчання, відтак вони мають відбивати методику навчання [\[14\]](#page-200-3). З огляду на це нашу увагу привертають чинні науково-навчальні джерела, спрямовані на висвітлення специфіки роботи з 3D проектуванням.

Нами було проаналізовано низку універсальних програмних продуктів для створення 3D проекту, більш ретельне порівняння яких наведено у пункті 2.2. Із проведеного у розділі 2 аналізу, на підставі дослідження професісйної діяльності, випливає, що графічний редактор 3ds MAX компанії Autodesk найбільш відповідає вимогам щодо навчання майбутніх інженерів-педагогів компютерного профілю 3D проектуванню. Відповідно до цього, було розглянуто видання, які висвітлюють навчання тривимірного комп'ютерного проектування у цьому графічному редакторі.

Згідно з електронною енциклопедією Вікіпедія [\[41\]](#page-203-4), літературні видання можна поділити на декілька груп: наукова, довідкова, технічна, художня літератури тощо. Видання, які висвітлюють принципи роботи з 3D проектуванням, у більшій мірі призначені для людей, які щойно розпочинають вивчення систем 3D проектування, відповідно, їх можна кваліфікувати як один із різновидів наукової літератури. Видання, присвячені роботі з тривимірною графікою, можна віднести до технічної літератури, яка поєднує наукові відомості та інструкції з експлуатації, адже навчальний посібник репрезентує інструкцію до використання програмного пакету.

Для аналізу літератури з тривимірного комп'ютерного проектування взято критерії, які відбивають методику навчання, відображену в окремому виданні (див. табл. 1.8). Їх визначено відповідно до структури навчального процесу, яку було розглянуто у підрозділі 1.1. Для кожного з критеріїв, що відповідає певному копмоненту процесу навчання було визначено кількісні показники, які його відображають. Критерії сформовано на підставі того, що навчальний посібник має бути моделлю процесу навчання і в тому чи іншому вигляді поєднувати всі його компоненти [\[14\]](#page-200-3). Згідно із структурними компонентами процесу навчання, а саме: метою, принципами, змістом, методами, засобами, формами організації, контролем та результатом, – було сформовано чотири групи критеріїв:

концептуальні, змістові, технологічні та контрольні. Визначені групи діляться на підгрупи, у яких зазначено основні критерії аналізу літератури щодо 3D проектування.

Дамо характеристику визначених критеріїв і показників.

*Концептуальна група критеріїв*. Цю групу формують підходи, які виявляють мету посібника, як таку (її автор не декларує, але має на увазі), а також цільову аудиторію, яка визначається рівнем попередньої підготовленості.

Показниками першого критерію є мета посібника. Йдеться про те, яку навчальну мету визначено у ньому, тобто що передбачає видання: ознайомлення з графічною системою (О), формування певних знань про предмет (З), умінь (У), навичок (Н) чи професійної компетентності (ПК). Рівень користувача, як показник, визначає, для кого призначено навчальну літературу. Це може бути початківець (П) або користувач, у якого вже є певні навички роботи з програмним забезпеченням (К).

Наступна підгрупа критеріїв відображає принципи навчання. Одним із показників цієї підгрупи є *науковість*, яка визначається рівнем викладу матеріалу, зокрема у сприйманні реципієнтів – початківців (П) чи користувачів із досвідом (К), а також стилем: це може бути доступна, адаптована навіть для нефахівця мова, науково-популярний, науково-емпіричний та науковотеоретичний виклад. Важливий показник – це *наочність*. Його визначає наявність ілюстрацій, зокрема їх інформативність. *Системність* полягає у синтезі всіх компонентів, як єдиного цілого, формування загального уявлення про роботу з програмним пакетом. Показником *систематичності* є наявність логічних зв'язків, тобто наскільки послідовно викладено інформацію у посібнику. Те, наскільки матеріал, запропонований у виданні, зрозумілий, визначається *доступністю*. Показником *активності* є те, чи передбачено виконання наведених у посібнику прикладів читачем. Такий показник, як *професійна спрямованість,* окреслює сферу діяльності, для якої призначено видання (З – загальні принципи проектування, АД – архітектурний дизайн, ХД –

художній дизайн, ХА – художня анімація, ПД – поліграфічний дизайн, ДП – дидактичне проектування).

*Змістова група критеріїв* дозволяє систематизувати та оцінити змістове наповнення в різних посібниках. До цієї підгрупи належить низка показників, передусім *обсяг*, тобто кількість сторінок у друкованому виданні. Наявність відомостей щодо роботи системи тривимірного проектування, тобто те, як відбуваються математичні обчислення у програмному середовищі, визначає такий показник, як *співвідношення теорії та практики*. Показником *структурованості* виступає кількість вкладень, тобто пунктів і підпунктів у виданні. Зважаючи на той факт, що програмне забезпечення весь час оновлюється, нами передбачено критерій *версії*, який визначає зорієнтованість посібника на конкретний тип програмного пакету. Показник *інструментальної повноти* виявляє, чи охоплено та описано всі інструменти та функції програмного пакету. Натомість деталізованість та докладність опису щодо застосування інструментарію визначає інший критерій – *деталізація*. З огляду на складність процесу проектування, важливо, щоб у підручнику було розглянуто всі його етапи (М – моделювання, Т – текстурування, А – анімація, В візуалізація), тому цю характеристику визначає показник *діяльнісної повноти*.

*Технологічна група критеріїв* дозволяє оцінити подання інформації у посібнику. Одним із показників підгрупи критеріїв «методи» є *провідний метод*, за яким посібник належить до однієї із категорій подання інформації: текстової форми (Т), певних алгоритмів щодо виконання завдань (А) або ж єдиного проекту як певної закінченої моделі чи їх сукупності, репрезентованої в посібнику (П). Наявність у посібнику порад, зауважень, авторських рекомендацій у вигляді окремих приміток окреслює критерій *прийоми*. Наступний показник – *приклади* – визначається тим, чи наведено у виданні зразки застосування інструментарію та виконання проектів. *Мову* викладу матеріалу у примірнику (українську (у) чи російську (р) визначає одноіменний критерій.

Наступною підгрупою критеріїв є «засоби». До неї належить показник *електронного супроводу*, який визначається наявністю у посібнику посилань на інтернет-джерела (І) або компакт-диску (Д). Наявність рисунків до відповідних прикладів визначається критерієм *ілюстрації*.

Підгрупу критеріїв «форми навчання» становлять такі показники: *самостійна робота*, тобто наявність завдань для самостійного виконання проектних рішень, а також *інформаційний апарат*, що визначається наявністю у виданні глосарію (Г), предметного покажчика (ПП), позначок (П) та комбінацій клавіш (КК).

*Контрольна група критеріїв* складається з показників наявності в посібнику контрольних запитань, контрольних завдань і тестів для перевірки рівня засвоєння знань та вмінь.

Таким чином, описані критерії та показники утворюють певну ієрархію, яка відображена на рис. 1.15.

Для аналізу було відібрано самоучителі і довідники в галузі комп'ютерного тривимірного проектування на базі програмного продукту 3ds Max (починаючи від 2004 року видання). Загалом проведено порівняльний аналіз 19 літературних джерел. Серед них представлено офіційні навчальні курси від компанії Autodesk, методичні розробки навчальних закладів та посібники, які є рекомендованими для навчання певними навчальними закладами або Міністерством освіти і науки України.

Основною метою посібника [\[142\]](#page-215-3) є навчання загальних принципів роботи у програмному середовищі 3ds MAX 7. Оскільки тут представлено основні операції моделювання, текстурування, налаштування камер і джерел світла та візуалізація, вважаємо, що його призначено для початківців. Поза науковим розглядом залишився процес анімації. Наведені приклади доволі прості, не відображають логічних взаємозв'язків, алгоритм їх побудови синтезує невелику кількість операцій. Частину інструментарію описано окремо, вивчення інших передбачено в процесі виконання прикладів, для яких створено детальні інструкції. Наявність підказок та порад від автора полегшує та оптимізує

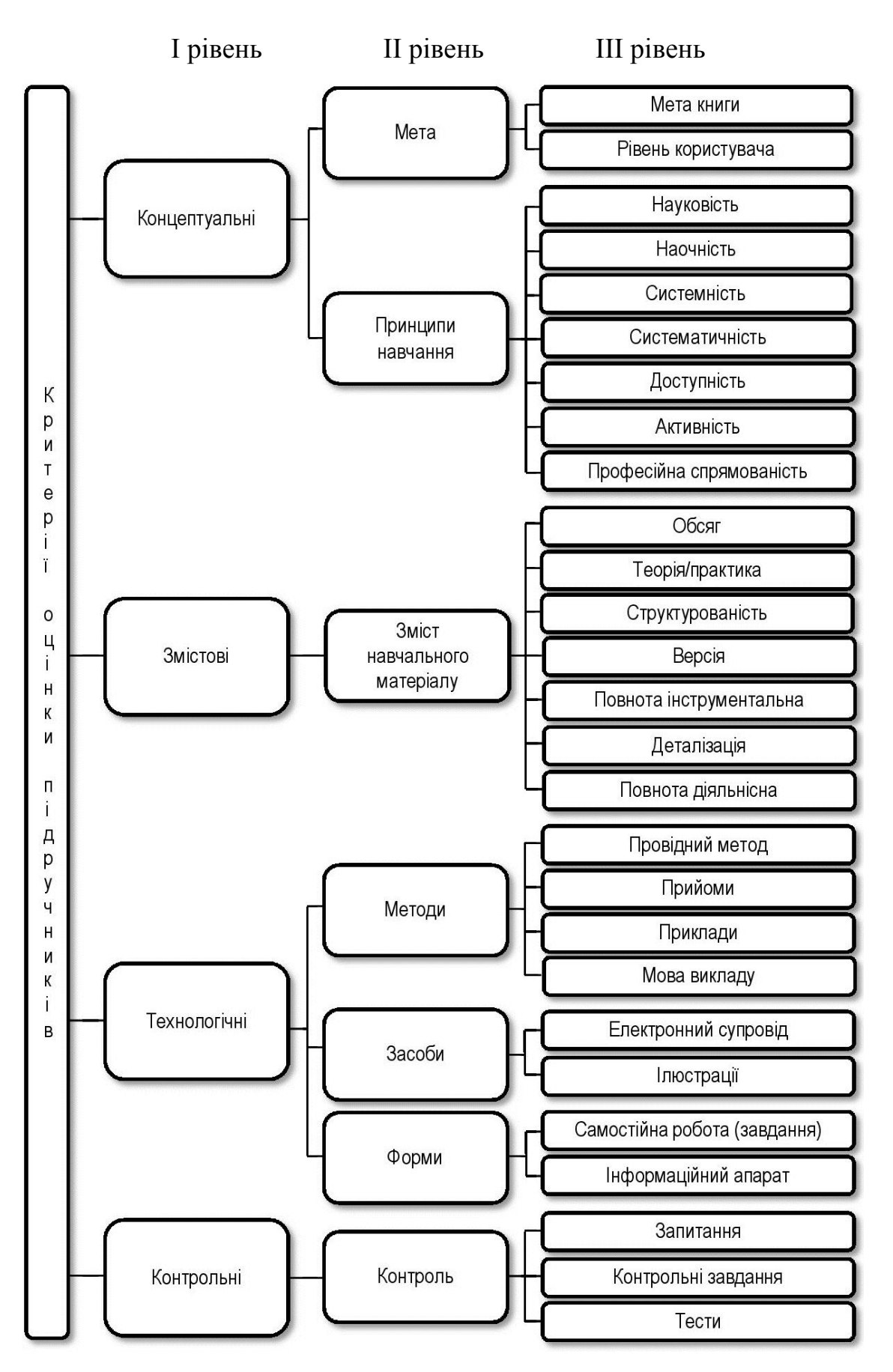

Рис. 1.15. Ієрархічна структура критеріїв щодо оцінки посібників з 3D проектування

процес навчання графічного редактора 3ds MAX. Посібник не супроводжується електронною підтримкою.

У посібнику [\[233\]](#page-225-5) описано основні інструменти та модулі роботи з пакетом 3ds MAX, тобто його мета – навчити початківців у сфері 3D проектування основних прийомів роботи з програмним пакетом 3ds MAX 6. Тут розглянуто інтерфейс програми та п'ять етапів проектування: моделювання, текстурування, створення освітлення, анімацію та візуалізацію. До кожного з них наведено прикладами, але немає окремих завдань для самостійного виконання, тобто за основу укладання взято опис окремих команд та операцій. У кінці посібника запропоновано перелік інтернет-ресурсів, які стосуються тривимірної графіки. Видання рекомендоване Центром комп'ютерного навчання МГТУ ім. М.Е. Баумана у 2004 р.

Посібник [\[196\]](#page-221-2) репрезентує збірник окремих прикладів роботи у графічному редакторі 3ds MAX 6. Його мета полягає в тому, щоб на окремих прикладах показати можливості графічного пакету. Він призначений для користувачів, які мають досвід роботи з пакетом 3ds MAX. Посібник складається з трьох частин: вступ у тривимірний дизайн, ознайомлення з оновленнями графічної системи та окремі приклади 3D проектування У ньому вміщено посилання на інтернетресурси та список використаної літератури.

Посібник [\[203\]](#page-222-3) призначено для тих, хто тільки розпочинає вивчення тривимірного проектування. Його мета – навчити читача самостійно виконувати проекти середньої складності. Навчання базується на описі інструментарію, команд, прикладів їх застосування. У тексті посібника наскрізно використано зауваження та рекомендації від автора. Значну увагу приділено модифікаторам, як найпотужнішому засобу моделювання у середовищі 3ds MAX. У виданні не передбачено окремих завдань для самостійного виконання, питань для самоконтролю, а також відсутня електронна підтримка самоучителя.

Мета навчального посібника [\[3\]](#page-199-2) – швидке засвоєння студентами основних навичок роботи з тривимірного проектування у графічному середовищі 3ds MAX. У структурі видання передбачено роботу з моделюванням,

текстуруванням, анімацією та візуалізацією. Матеріал посібника логічно поділено на 14 семінарів, із яких 7 семінарів – це вступ і ще 7 – основна частина. Тривалість кожного заняття – три години. Після 6-го і 12-го занять передбачено контрольні роботи. 14 семінар передбачає роботу з плагінами 3ds MAX. Матеріали контрольної роботи не представлено у підручнику, їх запропоновано на розсуд викладачів. У підручнику вміщено значну кількість ілюстрацій, зауважень та рекомендацій від автора. Заняття передбачають виконання нескладних, не залежних один від одного проектів. Цей курс розроблено І. Ананіним, викладачем фізико-технічного коледжу при Московському фізикотехнічному інституті, він не передбачає електронної підтримки.

Мета видання [\[20\]](#page-201-5) навчити основних прийомів роботи в середовищі 3ds MAX 7. Воно розраховане на початківців і передбачає ознайомлення з усіма операціями тривимірного комп'ютерного проектування. Пропонований навчальний матеріал можна умовно поділити на теоретичну і практичну частини. У першій розглянуто інструментарій системи тривимірного проектування 3ds MAX 7, а в другій, відповідно, передбачено виконання окремих прикладів (20 уроків), моделі яких можна знайти на CD-диску, що додається. У ньому вміщено рекомендації та поради автора, які полегшують засвоєння викладеного матеріалу.

Мета посібника [\[143\]](#page-215-4) – вивчення основних операцій проектування у програмному середовищі 3ds MAX. Він призначений для початківців у сфері тривимірного проектування. Навчальний матеріал складається з опису основного інструментарію та команд для побудови 3D проекту, а також практичних уроків їх використання. У тексті посібника містяться примітки автора щодо роботи в графічному редакторі. Видання супроводжується відеоуроками, записаними на компакт-диску.

Автор посібника [\[210\]](#page-222-4) ставить за мету навчити початківців основ тривимірної графіки. У ньому розглянуто основні операції проектування, а також візуалізація за допомогою програми Mental ray. Наведені у посібнику приклади не складні за побудовою. У комплект із виданням запропоновано компакт-диск,

на якому розміщено відеоуроки роботи у середовищі 3ds MAX 2011, а також сцени та рисунки для створення текстур.

Посібник [\[138\]](#page-214-4) містить найбільш детальний опис функціональних можливостей програми 3ds MAX 6. Він розрахований як на початківців, так і досвідчених користувачів у сфері 3D проектування. Навчальний матеріал видання – це переважно опис команд і панелей, також наведено приклади написання сценаріїв мовою програмування MAXScript. У тексті посібника наведено багато рекомендацій для читача з метою кращого засвоєння матеріалу. Файли з прикладами, що наведені у виданні, можна завантажити зі сайту видавництва, їхні назви відповідають назвам розділів видання.

Метою посібника [\[191\]](#page-221-3) є навчити початківців тривимірного проектування основ архітектурного дизайну. Для цього у виданні передбачено виконання відносно нескладних тривимірних моделей. У ньому розглянуто загальні положення 3D проектування інтер'єрного дизайну. Поза увагою автора залишився етап анімації. У посібнику передбачено виконання окремих завдань, матеріали до яких розміщено на окремому компакт-диску. Відсутні питання для самоконтролю.

Посібник [\[28\]](#page-202-4) – це практичний курс для початківців у сфері 3D проектування, в якому описано всі етапи 3D проектування. У структурі видання автор передбачив рекомендації щодо роботи в 3ds MAX 7, виконання самостійних робіт і питання для самоконтролю. Наведені посилання на інтернетресурси мають на меті завантаження прикладів тривимірних сцен для формування власної бібліотеки.

Посібник [\[94\]](#page-209-4) призначено для користувачів, у яких є досвід роботи в середовищі 3ds MAX. У ньому розглянуто приклади реалістичної візуалізації моделей, створених за допомогою програми Mental Ray. На компакт-диску, який запропоновано в комплекті з виданням, вміщено моделі та текстури, використовуючи які можна самостійно виконати наведені приклади.

У посібнику [\[95\]](#page-209-5) представлено детальний опис програмного пакету 3ds Max 5. Його призначено для людей, які хочуть детально засвоїти роботу із цим

графічним редактором. Автор навів численні підказки, поради та рекомендації. У виданні розглянуто мову програмування MAXScript, а також різні додаткові плагіни. Проте в ньому відсутні завдання для самостійного виконання, а також питання для самоконтролю. Матеріали прикладів, розглянутих у виданні, можна знайти на компакт-диску, що додається.

Мета посібника [\[22\]](#page-201-6) – розглянути всі функції програмного пакету 3ds Max 7. Він призначений для художників, аніматорів і дизайнерів, які мають досвід роботи із зазначеним програмним пакетом. На початку видання описано нові можливості, передбачені у програмі, а також алгоритм написання сценаріїв мовою програмування MAXScript, наведено конкретні приклади роботи у тривимірному середовищі. Представлені у виданні приклади передбачають використання мови програмування MAXScript. Для полегшення роботи із редактором автор запропонував підказки та поради. Додатковий матеріал розміщено на DVD диску.

Посібник [\[199\]](#page-221-4) призначено для користувачів, які розпочинають вивчення тривимірного проектування, а також для тих, хто уже знайомий з програмним пакетом. Автор аргументує це тим, що у виданні детально описано більшість можливостей зазначеного програмного пакету. Тут висвітлено всі етапи проектування на прикладах нескладних, не зв'язаних між собою проектів, а також основні мови програмування. Автор проаналізував типові помилки, які допускають початківці. У кінці посібника наведено посилання на інтернетресурси, де можна знайти значну кількість інформації, що допоможе у вивченні 3D проектування, а також безкоштовні бібліотеки об'єктів. Видання супроводжує компакт-диск, на якому розміщено матеріали до виконання практичних робіт.

У методичному посібнику [\[245\]](#page-227-3) розглянуто інтерфейс та основний інструментарій, що необхідний для побудови 3D проекту. Наведені приклади прості, відокремлені один від одного, їх виконання передбачає декілька операцій. Відсутні завдання для самостійної роботи та питання для самоконтролю. Видання не супроводжується електронною підтримкою.

Посібник [\[241\]](#page-226-7) призначений для користувачів, досвідчених у роботі з пакетом тривимірного проектування 3ds MAX. Із його допомогою читач може поглибити свої знання в галузі архітектурного дизайну. Загалом видання є практичним курсом роботи над одним проектом. На DVD диску розміщено сцени описаних у ньому прикладів, моделі та текстури, для того щоб читач міг самостійно виконати дизайн інтер'єру.

Офіційний навчальний курс компанії Autodesk [\[254\]](#page-227-4) призначений як для самостійного освоєння програмного пакету 3ds MAX 9, так і для організації навчального процесу у класах. В ньому розглянуто всі етапи проектування, до кожного з них передбачено виконання декількох самостійних занять. Приклади до занять є незалежними один від одного. У тексті видання наскрізно вміщено примітки щодо роботи у програмному пакеті. На компакт-диску, який додається, записано робочі файли до вправ, розподілені у відповідності до розділів.

У навчальному курсі [\[150\]](#page-216-1) наведено приклади, як можна створити короткометражний анімований фільм за допомогою програмного середовища 3ds MAX. Видання призначено для користувачів, які мають досвід роботи з графічним редактором 3ds MAX. Використовуючи його, а також файли, розміщені на DVD-диску, користувач може самостійно відтворити наведені приклади.

Проаналізовані посібники мають схожу структуру. Їх змістове наповнення передбачає загальні положення про комп'ютерне 3D проектування, опис інтерфейсу програмного забезпечення, інструментів моделювання, текстурування, анімації та візуалізації. Часто вони супроводжуються уроками, які знаходяться на CD або DVD диску, тобто у виданні описано послідовність виконання певного прикладу, а на диску запропоновано матеріали до нього у вигляді готових або незакінчених моделей.

Посібник, який в найбільшій мірі відповідатиме вимогам до навчання тривимірного проектування, має відповідати критеріям і показникам, що зазначені у табл. 1.8, в іншому випадку посібник може бути рекомендований як додаткова література під час вивчення 3D проектування.

# *Таблиця 1.8*

# **Оцінка посібників щодо навчання тривимірного проектування за визначеними критеріями**

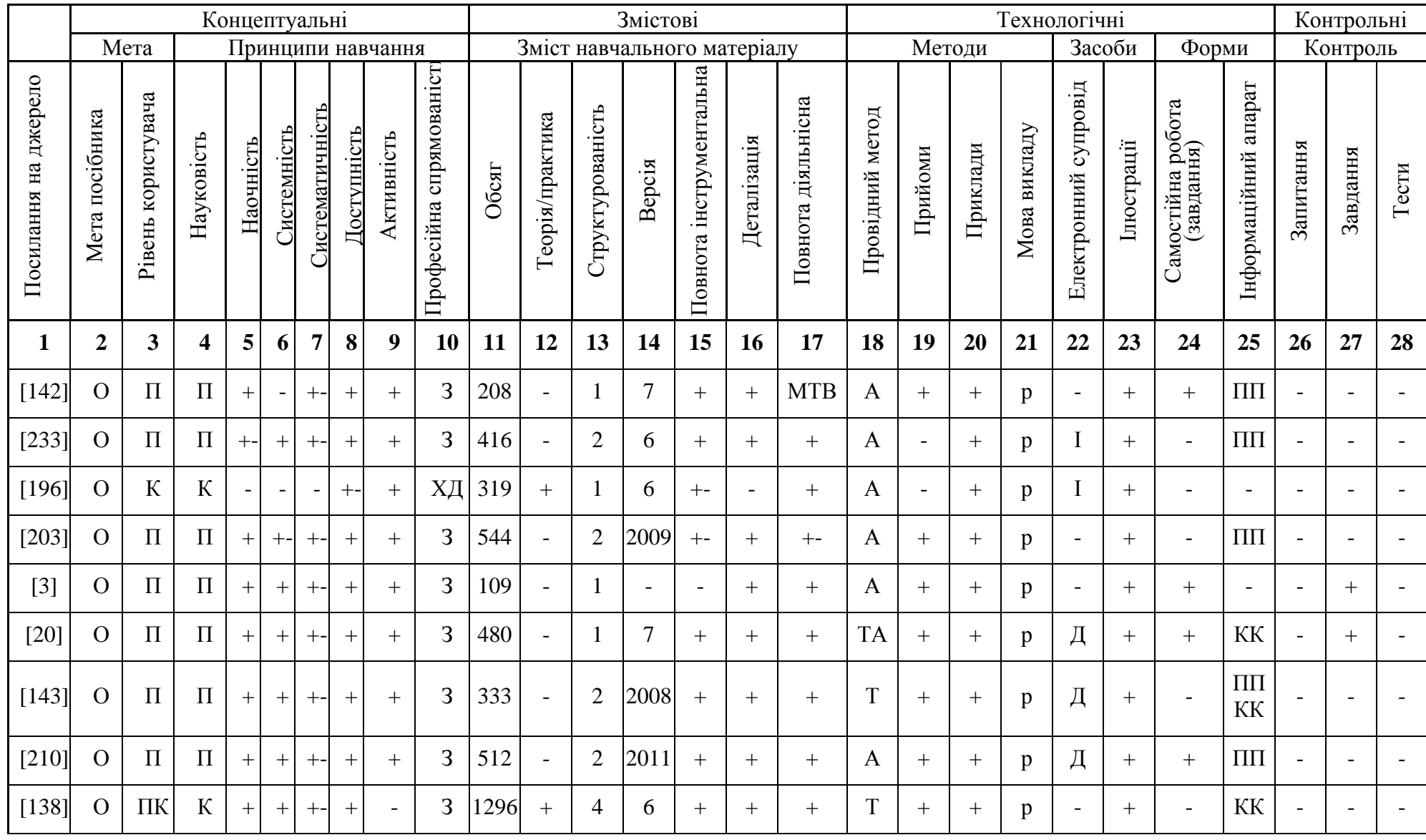

*Продовж. табл. 1.8*

| $\mathbf{1}$ | $\overline{2}$         | $\overline{\mathbf{3}}$ | 4                  | 5      | 6                        | 7      | 8      | 9      | 10              | 11   | 12                       | 13             | 14                       | 15                       | 16     | 17                       | 18           | 19     | 20  | 21           | 22                       | 23     | 24                       | 25                         | 26                       | 27                       | 28                       |
|--------------|------------------------|-------------------------|--------------------|--------|--------------------------|--------|--------|--------|-----------------|------|--------------------------|----------------|--------------------------|--------------------------|--------|--------------------------|--------------|--------|-----|--------------|--------------------------|--------|--------------------------|----------------------------|--------------------------|--------------------------|--------------------------|
| [191]        | $\overline{O}$         | $\boldsymbol{\Pi}$      | $\Pi$              | $^{+}$ | $\overline{\phantom{0}}$ | $^{+}$ | $+$    | $+$    | A <sub>II</sub> | 256  |                          | $\overline{2}$ | 2008                     | $\overline{\phantom{0}}$ | $+$    | <b>MTB</b>               | A            | $+$    | $+$ | p            | Д                        | $+$    | $+$                      |                            | $\overline{\phantom{a}}$ |                          |                          |
| $[28]$       | $\overline{O}$         | ПК                      | $\Pi$              | $+$    | $+$                      | $+ -$  | $+$    | $^{+}$ | 3               | 672  | $\overline{\phantom{0}}$ | 3              | $\overline{7}$           | $+$                      | $^{+}$ | $+$                      | $\mathbf{A}$ | $+$    | $+$ | p            |                          | $+$    | $+$                      | <b>D</b><br>$\Pi\Pi$<br>КК | $+$                      | $^{+}$                   | $\overline{\phantom{a}}$ |
| $[94]$       | $\overline{O}$         | ${\bf K}$               | ${\bf K}$          | $+$    | $\overline{\phantom{a}}$ | $+ -$  | $+$    | $+$    | A <sub>II</sub> | 304  |                          | $\overline{2}$ | $\overline{\phantom{a}}$ |                          | $^{+}$ | $\overline{\phantom{a}}$ | $\mathbf{A}$ | $+$    | $+$ | p            | Д                        | $+$    | $\overline{\phantom{a}}$ | $\overline{\phantom{a}}$   | $\overline{\phantom{a}}$ |                          |                          |
| $[95]$       | $\overline{O}$         | $\Pi\mathbf{K}$         | $\Pi$              | $^{+}$ | $+$                      | $+ -$  | $+$    | $^{+}$ | 3               | 1140 | $+$                      | $\lceil$       | 5                        | $^{+}$                   | $^{+}$ | $+$                      | $\mathbf{A}$ | $+$    | $+$ | p            | Д                        | $+$    | $+$                      | КК                         | $\overline{\phantom{a}}$ | $\overline{\phantom{0}}$ | $\overline{\phantom{a}}$ |
| $[22]$       | $\overline{O}$         | ${\bf K}$               | $\mathbf K$        | $^{+}$ | $+$                      | $+ -$  | $+$    | $+$    | 3               | 1120 | $+$                      | 3              | $\overline{7}$           | $^{+}$                   | $^{+}$ | $+$                      | $\mathbf{A}$ | $^{+}$ | $+$ | p            | ІД                       | $+$    | $+$                      | $\Pi\Pi$                   | $\overline{\phantom{a}}$ |                          |                          |
| $[199]$      | $\overline{O}$         | $\Pi$                   | $\Pi$              | $+$    | $+$                      | $+ -$  | $^{+}$ | $^{+}$ | 3               | 504  | $^{+}$                   |                | 6                        | $^{+}$                   | $^{+}$ | $+$                      | $\mathbf{A}$ | $+$    | $+$ | p            | ІД                       | $+$    | $+$                      |                            | $\overline{\phantom{a}}$ |                          |                          |
| [245]        | $\overline{O}$         | $\boldsymbol{\Pi}$      | $\boldsymbol{\Pi}$ | $+$    | $\overline{\phantom{0}}$ | $+ -$  | $+$    | $^{+}$ | 3               | 55   |                          | $\overline{1}$ | 2010                     |                          | $^{+}$ | <b>MTB</b>               | $\mathbf{A}$ | $^{+}$ | $+$ | p            | $\overline{\phantom{a}}$ | $+$    | $^{+}$                   |                            | $\overline{\phantom{a}}$ |                          |                          |
| $[241]$      | $\overline{O}$         | $\boldsymbol{\Pi}$      | $\boldsymbol{\Pi}$ | $+$    | $\overline{\phantom{0}}$ | $+ -$  | $+$    | $+$    | A <sub>II</sub> | 208  |                          | $\overline{2}$ | 2012                     |                          | $^{+}$ | <b>MTB</b>               | A            | $^{+}$ | $+$ | p            | Д                        | $^{+}$ | $^{+}$                   | Д                          | $\overline{\phantom{a}}$ |                          |                          |
| $[254]$      | $\overline{O}$         | $\boldsymbol{\Pi}$      | $\boldsymbol{\Pi}$ | $+$    | $^{+}$                   | $^{+}$ | $+$    | $+$    | 3               | 528  |                          | 3              | 9                        | $^{+}$                   | $^{+}$ | $+$                      | $\mathbf{A}$ | $^{+}$ | $+$ | $\mathbf{y}$ | Д                        | $+$    | $^{+}$                   |                            |                          | $^{+}$                   |                          |
| $[150]$      | $\prod$<br>$\mathbf K$ | ${\bf K}$               | ${\bf K}$          | $+$    | $\overline{\phantom{a}}$ | $^+$   | $+ -$  | $+$    | XA              | 368  | $+$                      | $\overline{2}$ | $\overline{\phantom{a}}$ | $+ -$                    | $^{+}$ | $\mathbf{A}$             | <b>TA</b>    | $^{+}$ |     | p            | Д                        | $^{+}$ | $^{+}$                   |                            |                          |                          |                          |

Коли видання відповідає зазначеному показнику, то у відповідній комірці навпроти нього стоїть знак "+", і навпаки. Якщо джерело частково відповідає окресленому критерію, то "+-". Позначки у вигляді букв, описано вище у класифікації критеріїв і показників.

Значний обсяг інформації щодо роботи з програмним пакетом 3ds MAX можна знайти у всесвітній мережі Інтернет у вигляді загальних описів і рекомендацій та відеоуроків [\[192;](#page-221-8) [214;](#page-223-3) [166;](#page-218-2) [38\]](#page-203-5) тощо. Такі уроки здебільшого розроблено без дотримання методичних засад. Приклади у них часткові, несистемні, тобто не відображають цілісного процесу проектування, а лише окремі його частини. Стиль звукового супроводу відеоуроків вільний. Практично відсутні пояснення, чому приклад наведено саме з таким інструментарієм і в такому значенні. Тобто суть відеоуроків зведено до того, щоб глядач побачив приклад використання того чи іншого прийому проектування.

Досить поширеними джерелами, завдяки яким можна поглибити знання з використання програмного пакету тривимірної графіки, є форуми [\[113;](#page-211-2) [71;](#page-206-2) [87\]](#page-208-1). Такі інформаційні ресурси часто використовують у тих випадках, коли виникає конкретна проблема, і для того, щоб не витрачати часу на пошук її вирішення, звертаючись до посібника, користувач ставить питання на форумі, де пізніше отримує відповідь від більш досвідчених користувачів. Недолік форумів полягає у тому, що відповідь надходить через певний період часу, а для того, щоб задати питання, потрібно обов'язково бути зареєстрованим у ньому. Однак цей вид джерел має очевидні переваги, наприклад, можна знайти відповідь у попередніх обговореннях. На російсько- та україномовних форумах етика спілкування не регламентована, тому досить часто той, хто запитує, конкретної відповіді не отримує.

Проведений аналіз засвідчує: більшість літератури не в повній мірі відповідає вимогам до навчальних посібників, за якими має відбуватись ефективне оволодіння системами тривимірного комп'ютерного проектування. Як уже зазначалося, підручник – це модель процесу навчання, а основним методичним документом, який визначає зміст і технологію навчання з навчальної дисципліни, є робочі навчальні програми. Повноту висвітлення «комп'ютерної графіка», зокрема вивчення систем тривимірного комп'ютерного проектування, у робочих навчальних програмах дисципліни «Інженерна та комп'ютерна графіка» проаналізовано на основі низки навчальних програм [\[4;](#page-199-4) [5\]](#page-199-5) для майбутніх інженерів-педагогів комп'ютерного профілю.

У змісті навчальної програми «Інженерна та комп'ютерна графіка», яка призначена для бакалаврів напряму підготовки «Професійна освіта. Комп'ютерні технології», вивчення комп'ютерної графіки передбачається у третьому та четвертому модулях за допомогою програмних продуктів AutoCAD, MatLab, MS Paint і Microsoft Photo Editor. У навчальній програмі не передбачено вивчення систем тривимірного проектування, за допомогою яких можна було б створювати навчальний комп'ютерний проект поєднюючи інженерно-графічні та дизайнерські знання, вміння та навички для одержання реалістичних тривимірних зображень або анімаційних відеороликів. З погляду вивчення 3D проектування, ця програма не в повній мірі задовольняє вимоги щодо 3D проектування [\[5\]](#page-199-5).

В структурі навчальної програми дисципліни «Комп'ютерний дизайн та мультимедіа» для майбутніх інженерів-педагогів спеціалізації «Комп'ютерний дизайн, Інтернет та мультимедійні технології» передбачено оволодіння, здебільшого, вміннями з створення двовимірних зображень, роботи щодо оформлення та компоновки текстової та графічної інформації, побудови та обробки растрової графіки, технології створення 3D-графіки. Аналізуючи зміст навчальної програми варто відзначити, що вивчення комп'ютерної графіки відбувається на пропедевтичному рівні, тобто основну увагу зосереджено на роботі з двовимірною графікою. Відповідно, у ній не передбачено навчання тривимірного комп'ютерного проектування [\[6\]](#page-199-6). В навчальній програмі дисципліни «Технологія обробки графічної інформації» передбачено створення зображень засобами програмних пакетів Corel DRAW і Adobe Photoshop, які використовуються для вирішення задач дизайнерського характеру і створення

двовимірних зображень [\[7\]](#page-199-7). На основі цього можна стверджувати, що в цій навчальній програмі не передбачено побудову 3D проекту.

Вивчення тривимірного комп'ютерного проектування з використанням програмного засобу 3ds Max відображено у навчальній програмі [\[204\]](#page-222-7). У другому змістовому модулі цієї програми передбачено вивчення основ графічного проектування та інтерактивної графіки, зокрема роботу з такими системами, як AutoCAD і 3ds Max. Кількості практичних і лекційних занять, а також погодинний розподіл у навчальній програмі не зазначено. Змістове наповнення навчальної програми репрезентує інструментальний підхід, тобто вона побудована не на підставі алгоритму професійної діяльності з 3D проектування, а спрямована на вивчення інструментарію програмного пакету та фактично відображає зміст раніше проаналізованих підручників із тривимірної графіки. Таким чином, у цій навчальній програмі не розкрито діяльнісну послідовність, яка реалізується в професійній діяльності.

У результаті проведеного аналізу з'ясовано, що більшість розглянутих навчальних програм дисциплін, що забезпечують графічну підготовку інженерів-педагогів комп'ютерного профілю роботу з тривимірним комп'ютерним проектуванням практично не передбачають. У порівнянні з підготовкою інженерів, для яких деякими навчальними програмами встановлено вивчення тривимірного комп'ютерного проектування за допомогою програмного пакету 3ds Max, для інженерів-педагогів цього не передбачено.

Отже, проведений аналіз узвичаєних методик навчання 3D проектування дозволяє стверджувати, що більшість посібників зорієнтовані на ознайомлення студентів із програмним засобом (окремими етапами роботи), його функціональними можливостями, водночас у навчальних програмах 3D проектування не розглядається або вивчається принагідно, із пропедевтичною метою. Це актуалізує необхідність розробки методики навчання систем тривимірного комп'ютерного проектування.

#### **Висновки до розділу 1**

Аналіз стандартів навчання майбутніх інженерів-педагогів комп'ютернографічних систем дозволив встановити, що перелік умінь, наведених в освітньокваліфікаційній характеристиці та освітньо-професійній програмі для напряму підготовки 0101 «Педагогічна освіта» спеціальності «Професійна освіта. Комп'ютерні технології » не в повній мірі відображає перелік тих умінь, якими має володіти майбутній інженер-педагог комп'ютерного профілю після вивчення дисциплін, що забезпечують графічну підготовку. У відповідності до стандарту ці вміння належать до різних виробничих функцій, а саме: проектувальної, організаційної, технологічної та дослідницької. Це свідчить про те, що інженернографічні уміння мають широку сферу застосування та інтегральний характер.

Аналіз робочих навчальних планів свідчить про те, що на вивчення дисциплін, які забезпечують графічну підготовку відведено невелику кількість навчальних годин, проте інженерно-графічна підготовка є досить важливою у професійній діяльності.

Вивчення наукових джерел дозволяє стверджувати, що більшість літератури з тривимірного комп'ютерного проектування має технічний характер або містить опис інструментарію та принципів роботи з ним, а практичні рекомендації щодо його використання під час проектування практично відсутні. Літературні джерела з 3D проектування здебільшого відображають алгоритм професійної діяльності, у них відсутні моделі навчання. Запропоновані у літературі алгоритми виконання тривимірного проекту репрезентують як окремі етапи проектування, так і окремі операції та дії. Поза увагою залишається врахування дизайнерського аспекту у створені тривимірних моделей.

У ході аналізу чинних методик навчання графічних дисциплін нами виявлено, що більшість із них передбачає формування умінь та навичок студентів у системі двовимірної графічної підготовки. Натомість розглядається тільки один етап 3D проектування - твердотільне моделювання.

Насьогодні розроблено низку підходів до навчання, зокрема
інструментальний, основна увага якого спрямована на вивчення засобів створення графічної системи, діяльнісний – на формування певних умінь, компетентністний – формування знань про певну галузь діяльності та особистісний, який зорієнтований на формування особистих рис студента. Ефективність цих підходів полягає в їх синтезі, який можна реалізувати під час виконання навчального проекту.

Більшість друкованих видань, присвячених системам тривимірного комп'ютерного проектування, не відповідають чинним вимогам до підручника, оскільки закладена у них модель навчання не повною мірою відповідає педагогічним вимогам. У них описано комп'ютерно-графічні системи, правила роботи з ними, але не передбачено механізмів формування вмінь, тобто людина вивчає, як побудована система, як працювати з нею, але методики навчання та формування вмінь і навичок не запропоновано. Водночас не розроблена модель навчання, яку можна було б узяти за основу цієї системи. Таким чином відбувається оволодіння знаннями щодо можливостей програмного продукту, проте діяльнісний складник залишається не активовано.

Вибір підручника для навчання майбутніх інженерів-педагогів комп'ютерного профілю систем 3D проектування обумовлюється рядом критеріїв, за якими можна проводити їх відповідний аналіз. Ці критерії визначено на основі структури навчального процесу.

Аналіз навчальних програм свідчить про те, що у більшості з них розглядається побудова двовимірних навчальних креслень. У тих випадках, коли у навчальних програмах передбачено роботу з системами тривимірного комп'ютерного проектування, основну увагу акцентовано на ознайомленні з інструментарієм програмного забезпечення, однак не відображена послідовність вивчення процесу проектування, який реалізується у професійній діяльності.

Основні результати розділу представлено у наукових роботах [\[157;](#page-216-0) [158;](#page-217-0) [162;](#page-217-1) [164\]](#page-218-0).

## **РОЗДІЛ 2. ТЕОРЕТИЧНІ ТА МЕТОДИЧНІ ЗАСАДИ НАВЧАННЯ СИСТЕМ ТРИВИМІРНОГО КОМП'ЮТЕРНОГО ПРОЕКТУВАННЯ МАЙБУТНІХ ІНЖЕНЕРІВ-ПЕДАГОГІВ КОМП'ЮТЕРНОГО ПРОФІЛЮ**

## **2.1. Особливості професійної діяльності інженерів-педагогів комп'ютерного профілю з 3D проектування**

Специфіка та перспективність навчання систем тривимірного комп'ютерного проектування актуалізують необхідність наукового дослідження, що стане підґрунтям для методичних розробок та їх подальшого впровадження в навчальний процес. Відповідно, для наукового обґрунтування методики навчання майбутніх інженерів-педагогів комп'ютерного профілю систем 3D проектування треба ретельно проаналізувати професійну діяльність, бо саме вимоги професійної діяльності обумовлюють створення такої методики.

У підпункті 1.1 з'ясовано, що складниками діяльності інженера-педагога компютерного профілю є проектування та моделювання, тому докладно розкриємо суть цих понять для визначення основних відмінностей між ними.

Науковці А. Додонов, Д. Ланде, В. Путятін зазначають, що комп'ютерна модель – це реалізована на моніторі математична модель, яка оперує нечисленними алгоритмами [\[75\]](#page-207-0). З іншого боку, це ряд міркувань, на основі яких комп'ютерна модель реалістично представляє певний процес. На якомусь етапі ці міркування виражено математично у вигляді системи (багатьох систем) рівнянь. Точність такої моделі залежить від достовірності знань про процес, що моделюється [\[30\]](#page-202-0).

Моделювання є одним із етапів проектування, найбільш загального процесу в контексті комп'ютерної графіки. Взагалі, у науці розрізняють декілька видів моделювання. Серед них математичне, фізичне, педагогічне, психологічне тощо. Моделювання розглядають як процес дослідження певних об'єктів (явищ, систем, процесів) шляхом побудови їх моделей [\[34;](#page-202-1) [212;](#page-223-0) 113].

Моделювання активно почали запроваджувати в усі галузі педагогічних наук з кінця ХХ ст. У дидактичній літературі моделювання розглядають як один із методів наукового дослідження.

У тлумачному словнику української мови зазначено, що модель – це уявний чи умовний образ (зображення, схема, опис) якого-небудь об'єкта, процесу або явища, що використовується як його представник [\[35\]](#page-202-2). Сам же процес створення та дослідження моделі називається моделюванням. Згідно із міркуваннями С. Єрмакової, моделювання (від французького «зразок») – це метод наукового дослідження, який полягає в побудові та вивченні моделі досліджуваного об'єкта. Сама ж модель – це система елементів, яка відтворює певні сторони, зв'язки, функції предмета дослідження, тобто оригінал [\[79\]](#page-207-1). На думку А. Литвина, моделлю навчання є абстраговане відображення педагогічних закономірностей за допомогою їх опису мовою логікоматематичної символіки [\[130\]](#page-213-0). Згідно із Л. Вишнікіною, найчастіше педагогічне моделювання визначають як штучно створений зразок, спеціальну знаковосимволічну форму, що використовується для відображення і відтворення у дещо простішому вигляді структури багатофакторного явища, безпосереднє вивчення якої дає нові знання про об'єкт дослідження [\[43\]](#page-203-0).

Процес моделювання відзначається складністю та багатогранністю. В. Безрукова [\[13\]](#page-200-0) стверджує, що моделювання є одним із-поміж інших етапів конструктивно-проектної діяльності, а саме: І етап – моделювання; ІІ етап – проектування; ІІІ етап – конструювання.

Розгорнуті визначення цих етапів дає М. Коляда:

 педагогічне моделювання (створення моделі) – це розробка цілей (загальної ідеї) створення педагогічних систем, процесів або ситуацій і основних шляхів їх досягнення;

 педагогічне проектування (створення проекту) – подальша розробка створеної моделі і доведення її до рівня практичного використання;

 педагогічне конструювання (створення конструкта) – це деталізація створеного проекту, що наближає його до використання в конкретних умовах реальними учасниками освітніх відносин [\[104\]](#page-210-0).

Моделі можна класифікувати так:

 знакові моделі – ті, які можна подати за допомогою набору знаків (геометричних фігур, символів, фрагментів тексту);

 незнакові – абстрактні моделі, які перш ніж перетворитись у знакові, функціонують у свідомості людини на рівні думки, уяви. Цю модель можна усно передавати від людини до людини. У цьому випадку вона ще не має статусу знакової, оскільки не реалізована у вигляді креслення, формули чи тексту. Такі моделі, отримані внаслідок умовиводів, висновків, називаються невербальними, або мислиннєвими.

Суть комп'ютерного моделювання полягає в тому, що на основі математичної моделі за допомогою комп'ютера проводять серію обчислювальних експериментів, тобто досліджують властивості об'єктів або процесів, знаходять їх оптимальні параметри та режими роботи, уточнюють модель [\[108\]](#page-211-0).

Комп'ютерне моделювання розглядають як:

 створення моделі (математичної, інформаційно-описової, наочної), схожої на оригінал досліджуваного об'єкта, або моделі процесу [\[75\]](#page-207-0);

 моделювання процесу або об'єкта за допомогою програми, яку реалізує обчислювальна система [\[88\]](#page-208-0);

 процес перенесення з первинного об'єкта (ним може бути досліджуваний об'єкт, який має певну форму (об'єм), тобто оригінал) істотних властивостей на інший об'єкт, названий комп'ютерною моделлю [\[258;](#page-228-0) [259\]](#page-228-1).

Наведені інтерпретації свідчать про те, що обсяг терміноназви «моделювання» є досить широким і відзначається багатозначністю, але у будьякому випадку це один з етапів проектування, тому важливо окреслити домінанти в його тлумаченнях.

У науковій та методичній літературі з питань застосування та навчання комп'ютерних графічних систем розглядають різні види діяльності з використанням комп'ютерних засобів – проектування, моделювання, конструювання, дизайн тощо. Часто ці терміни використовують як синонімічні, хоча зміст діяльності в кожному випадку різний. У цьому контексті важливо з'ясувати, у чому полягає сутність діяльності проектування та її відмінності від інших.

Проектування – це процес створення проекту, прототипу, прообразу передбачуваного або можливого об'єкта або його стану [\[185\]](#page-220-0).

У одному із словників комп'ютерної термінології зазначено: «Проект (лат. projectus – кинутий вперед) – це унікальна діяльність, яка має початок і кінець у часі, направлена на досягнення конкретного результату, створення конкретного, унікального продукту або послуги» [\[75,](#page-207-0) с.257]. Таким чином, комп'ютерне моделювання є одним із етапів більш загального процесу – проектування.

Згідно з міркуваннями А. Додонова, автором вище згаданого словника, визначання терміну проектування можна трактувати як:

- процес складання опису з ціллю створення в заданих умовах ще не існуючого об'єкта; він передбачає процедуру первинного опису об'єкта і/або алгоритму його функціонування або перетворення, процедуру оптимізації заданих характеристик об'єкта та алгоритму його функціонування і процедуру дослідження;

- процес створення проекту, прототипу, праобразу передбачуваного або можливого об'єкта, стану [\[75\]](#page-207-0).

Відповідно з Дж. Лічом проектуванням називається процес реалізації ідеї у вигляді конкретного виробу або системи, що вимагає багаторазового удосконалення самої ідеї. Традиційно в процесі проектування застосовуються ескізи, креслення, малюнки, дво- і тривимірні моделі, дослідні зразки і так само проводяться випробування та аналіз результатів. Паралельно створюють креслярську документацію, яку використовують для виробництва продукту і потім зберігають в архівах [\[131\]](#page-214-0).

Термін «комп'ютерне проектування» є універсальним і водночас багатозначним. У науковому обігу і практичній діяльності застосовують велику кількість суміжних, тотожних понять, як-от: машинна графіка, комп'ютерна графіка, САПР (у різних варіаціях), BIM, PLM, віртуальна реальність тощо. Така кількість термінів призводить до підміни термінів, своєрідного хаосу в терміносистемі, хоча інтуїтивно чи не всі фахівці галузі розуміють, про що йдеться [\[207\]](#page-222-0).

Отже, проектування - це комплекс робіт, який для того, щоб створити новий об'єкт або виріб, його реконструкцію або модернізацію, передбачає пошук, дослідження, розрахунок та конструювання [\[178\]](#page-219-0).

У більшості випадків під проектуванням розуміють архітектурну діяльність, адже починаючи з античних часів проектування розглядали як «науку архітектора» [\[40\]](#page-203-1).

У сучасному світі проектування як особливий вид діяльності охоплює майже всі галузі людської діяльності. Аналіз літератури у контексті визначення сутності та структури проектування засвідчив, що практично кожна галузь людської діяльності має свої особливості та етапи проектування. Зазначимо, що відповідно до галузей розглядають основні напрями проектування: проектування технічних систем, будівництво, дизайн, проектування програмного забезпечення, соціальне проектування та ін. [\[78;](#page-207-2) [168;](#page-218-1) [194;](#page-221-0) [224\]](#page-224-0).

Різні наукові джерела розглядають неоднакові структурні компоненти та етапи проектування. Проектування – це цілеспрямований процес, який передбачає досягнення певних результатів, а відтак основні положення щодо цього повинні бути закладені у державних технічних стандартах України (ДСТУ), які розроблені на основі документів ГОСТ, стандартів, що прийняті до 90-х років.

Згідно з ДСТУ 3008-95 можна визначити такі стадії проектування будьякого технічного виробу:

- передпроектні дослідження;
- технічне завдання;
- ескізний проект;
- технічний проект;
- робочий проект, випробування;
- введення в експлуатацію (впровадження) [\[201\]](#page-221-1).

Відповідно до ГОСТів 2.103-68, 34.601-90 та 15.201-2000 в електронній енциклопедії «Вікіпедія» представлено дві структури проектування, які схожі за формою, але відрізняються за цілями та підходами щодо діяльності. У першому випадку – це структура стадій розробки проектної документації (стадії проектування), яка відображена на рис. 2.1 [\[65;](#page-206-0) [66;](#page-206-1) [67\]](#page-206-2).

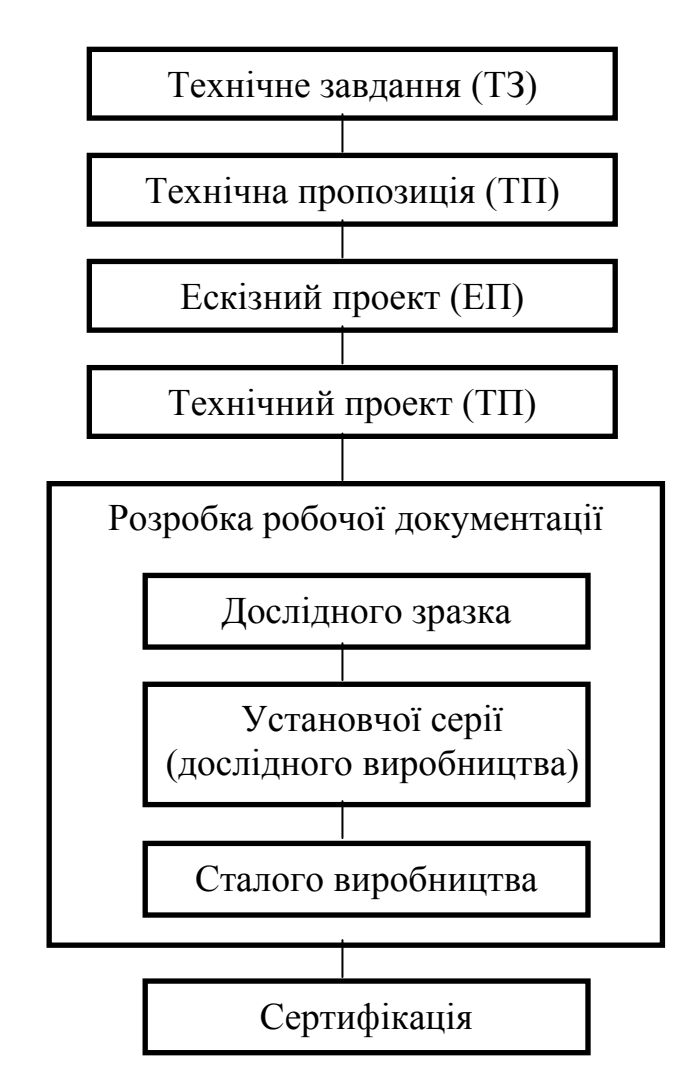

Рис. 2.1. Стадії розробки проектної документації за ГОСТами 2.103-68, 34.601-90, 15.201-2000

У другому випадку – це структура процесу проектування, вона відображена на рис. 2.2.

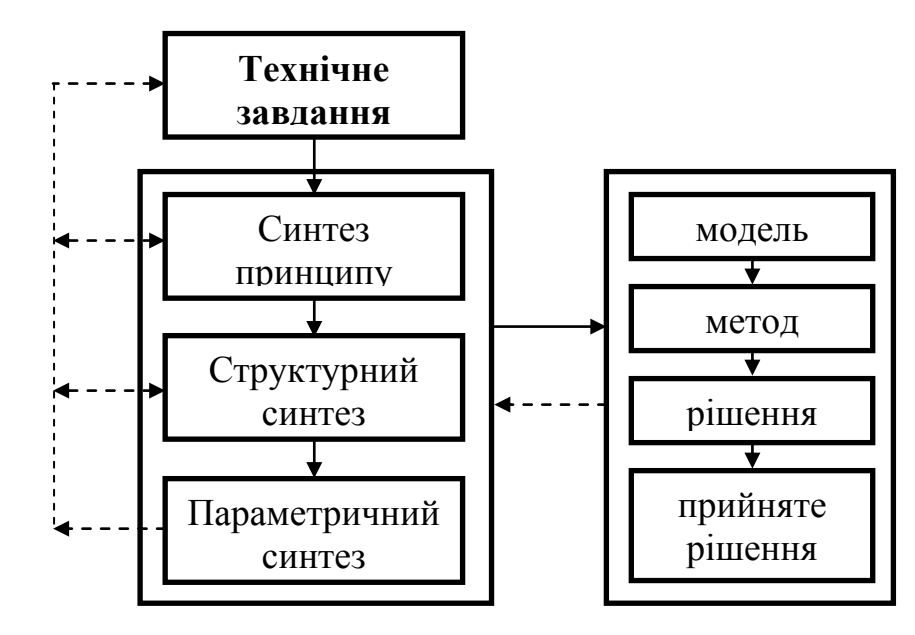

Рис. 2.2. Процес вирішення задачі проектування за ГОСТами 2.103-68, 34.601-90, 15.201-2000

Відповідно до діяльності проектування можна виділити такі етапи: постановка завдання, ідея, розрахунок, моделювання, конструювання, оформлення документації (рис. 2.3).

На основі проведеного аналізу нормативних документів щодо структури проектування можна зробити висновок, що за структурою вони схожі, але зважаючи на те, що ми розглядаємо процес проектування без виробничої ланки, то для комп'ютерного проектування пропонуємо дещо узагальнити структуру проектування (див. рис. 2.4).

Обґрунтовуючи узагальнену структуру проектування (рис. 2.4), зазначимо, що перший етап – це формулювання технічного завдання та його опрацювання. Концептуальний етап – це розробка практичної документації, технічна пропозиція, цей етап відповідає синтезу принципу у ГОСТах 2.103-68, 34.601-90, 15.201-2000. Структурний етап – це розробка ескізного проекту, а щодо технічного завдання, то це структурний синтез. Етап виконання – отримання технічного проекту, а в роботі з технічним завданням –

параметричний синтез, прийняте рішення. Етапу оформлення документації відповідає розробка робочої документації.

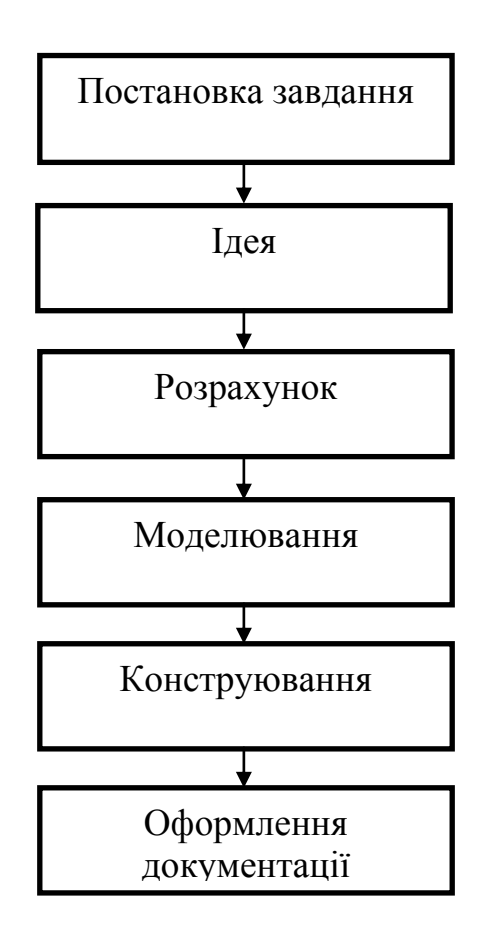

Рис. 2.3. Загальна схема інженерного проектування

Якщо провести порівняння з алгоритмом професійної діяльності під час створення тривимірного комп'ютерного проекту, то можна помітити, що він в певній мірі відповідає узагальненій структурі проектування. Тут маємо на увазі, що етапу завдання відповідає етап аналізу, концептуальному етапу відповідає етап моделювання, структурному – анімація, текстурування, виконавчому – етап візуалізації, та завершальному етапу оформлення документації відповідає етап оформлення звіту. Таким чином можна судити про відповідність запропонованого нами алгоритму створення тривимірного комп'ютерного проекту структурі проектування.

За визначеннями тлумачних словників [\[185;](#page-220-0) [198\]](#page-221-2), певну аналогію можна провести між проектуванням і конструюванням. Конструювання – це створення чого-небудь у певному складі [\[185\]](#page-220-0); процес визначення форми, розмірів, взаємного розташування і параметрів частин та елементів конструкції [\[198\]](#page-221-2).

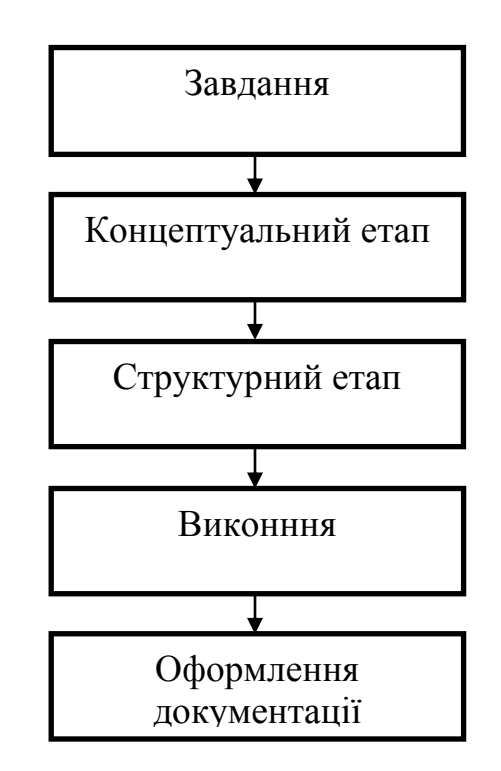

Рис. 2.4. Узагальнена структура процесу проектування

Зважаючи на те, що проектування – це загальний процес, то одним із його етапів є дизайнерська робота, тобто процес надання тривимірним комп'ютерним моделям візуальних характеристик. Отже, дизайн – це процес і результат художньо-технічного проектування, орієнтований на досягнення найповнішої відповідності створюваного об'єкта і середовища загалом [\[198\]](#page-221-2).

Діяльність тривимірного комп'ютерного проектування у відповідності до її визначення складається з декількох етапів. Але серед фахівців немає одностайної думки щодо переліку послідовності та змісту цих етапів.

Під час виконання роботи над тривимірною моделлю, в залежності від профілю і спрямування, науковці по-різному пропонують певні алгоритми, дотримання яких дозволяє виконати поставлену задачу, затративши при цьому менше зусиль та часу. Як приклад, для галузі машинобудування науковці Р. Горбатюк, В. Федорейко і Ю. Петрикович у своїх роботах описують покрокову роботу створення об'ємних твердотільних моделей [\[62;](#page-205-0) [63\]](#page-205-1).

Для реконструкції археологічних об'єктів І. Варич розглядає створення тривимірної моделі у такій послідовності:

- збір та опрацювання джерельної бази;
- вибір програмного забезпечення для реконструкції;
- побудова тривимірної моделі;
- розробка та застосування матеріалів;
- налаштування джерел освітлення та візуалізація сцени [\[31\]](#page-202-3).

Цікавою є праця науковців В. Бакалнова та О. Баскова, які для моделювання від задуму до отримання кінцевого продукту запропонували свій алгоритм:

- аналіз завдання;
- дослідження об'єктів;
- уявне розчленування моделі на прості складники (геометричні тіла);
- моделювання (побудова об'єктів);
- текстурування (використання матеріалів);

 визначення властивостей поверхонь об'єктів для імітації різних властивостей реальних об'єктів (кольору, фактури, прозорості, яскравості тощо);

- освітлення (створення і розміщення джерел освітлення);
- анімація (створення руху) [\[8\]](#page-199-0).

Аналіз наведених та аналогічних робіт показав, що запропонована послідовність дій охоплює в одному переліку різні види діяльності (наприклад, моделювання, текстурування, анімація), загальні етапи інженерного проектування (аналіз завдання, дослідження об'єктів, вибір програмного забезпечення тощо), окремі дії, що визначаються функціональними можливостями комп'ютерних засобів (налаштування джерел світла та візуалізація сцени і т. п.).

Розглянуті визначення дозволяють зробити узагальнення про те, що більшість науковців виділяють три етапи проектної діяльності: моделювання, проектування та конструювання. Проектування можна розглядати як окремий вид діяльності або як один із етапів конструктивно-проектної діяльності. На нашу думку, проектування є більш загальним процесом, а у випадку із комп'ютерним тривимірним проектуванням, окрім етапу моделювання, варто також додати етапи, пов'язані з аналізом, анімацією, текстуруванням, візуалізацією та оформленням звітної документації. Відповідно до цього, процес проектування поєднує конструкторську та дизайнерську групи етапів.

Як бачимо, специфіка 3D проектування полягає, з одного боку, у діяльності проектування, з другого – в педагогічному проектуванні, і з третього - це особливості комп'ютерного проектування. Зважаючи на багатоаспектність тривимірного комп'ютерного проектування модель професійної діяльності з 3D проектування, яка відображає алгоритм побудови 3D зображення (анімованого відеокліпу), можна узагальнити і подати у схемі, зображеній на рис. 2.5.

Загальним етапам проектування відповідають такі чотири групи: аналіз, процес конструювання, процес дизайну та оформлення звіту. До процесу конструювання належать етапи моделювання та анімація, відповідно, до процесу дизайну – текстурування та візуалізація.

Хід виконання проекту вважаємо доцільним розділити на шість логічних етапів: аналіз, моделювання, текстурування, анімація, візуалізація та оформлення звітної документації. Такий поділ є раціональним, оскільки під час аналізу відбувається збір усіх відомостей та уявні операції, необхідні для створення комп'ютерного 3D проекту. На етапі моделювання робота виконується тільки над створенням тривимірних моделей (сцени). На етапі анімації надають рух чинним моделям або ж доповнюють сцену додатковими об'єктами (камерами) і присвоюють їм рух по певних траєкторіях. Текстурування характеризується тільки зміною зовнішнього вигляду поверхні попередньо створених моделей. Етап візуалізації характеризується розміщенням джерел світла, вибором ракурсу, створенням необхідних ефектів та налаштуванням камер. Завершальним є етап оформлення звіту з виконаної роботи. Доцільно об'єднати ці етапи у дві групи – конструкторську

(моделювання, анімація) та дизайнерську (текстурування, візуалізація). Це зумовлено актуалізацією відповідних знань та навичок: під час моделювання та анімації – інженерних, а під час текстурування та візуалізації – дизайнерських.

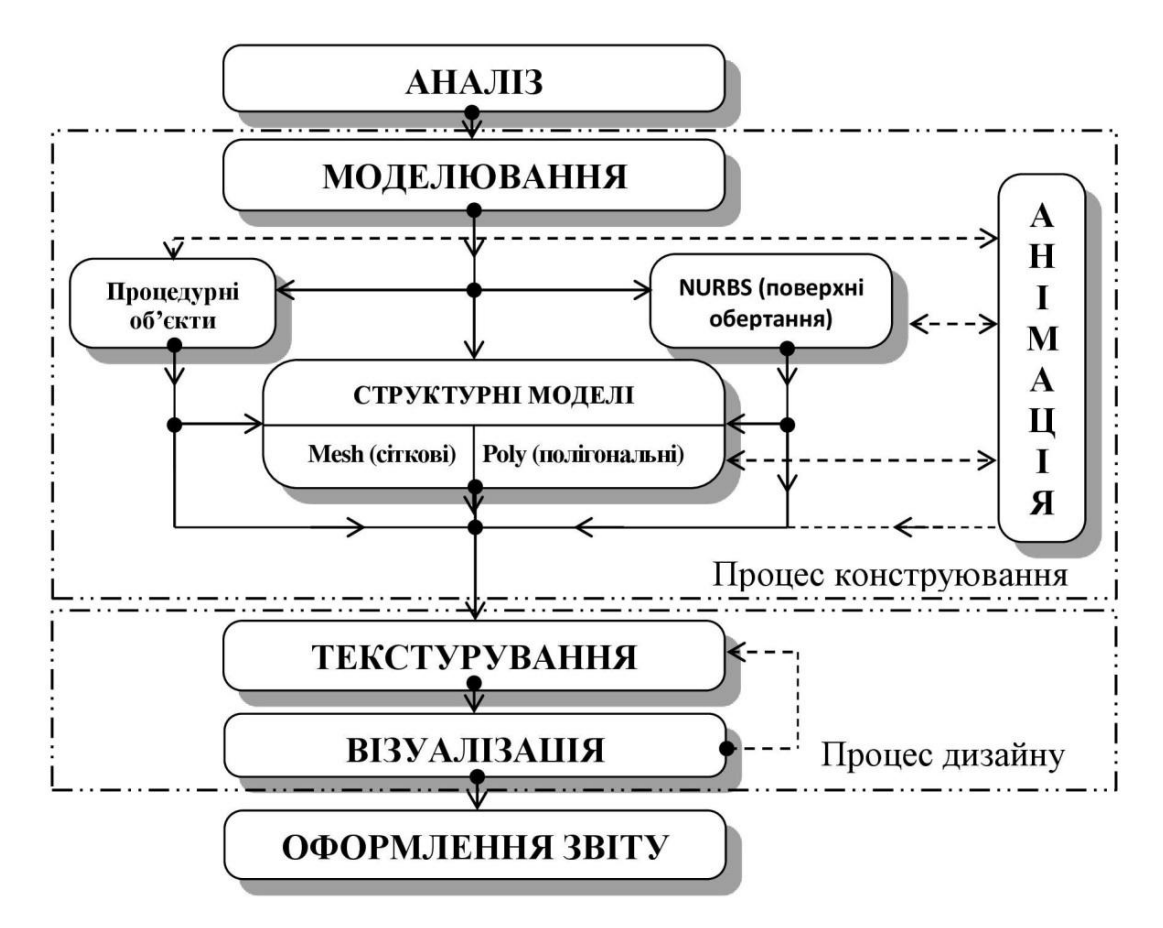

Рис. 2.5. Модель професійної діяльності з 3D проектування

Розглянемо кожен із запропонованих етапів.

Першим етапом тривимірного комп'ютерного проектування є аналіз. Це один із найважливіших моментів роботи над проектом. Для його вдалого виконання потрібно якнайбільше дізнатися про модельований об'єкт, усі особливості побудови та використання.

Основною *особливістю* цього етапу є уявне складання алгоритму виконання усіх подальших дій та операцій над процесом виконання проекту. Успіх залежить від того наскільки добре розвинуті просторові уява та мислення, здатність абстрагувати, конструкторські та дизайнерські якості, наскільки добре відомий об'єкт проектування тощо.

Саме на етапі аналізу вирішуються такі питання як: вибір програмного забезпечення; тип моделей; інструменти моделювання; текстури та механізми візуалізації. Звичайно, в процесі виконання роботи певні рішення можуть бути змінені.

Наступним, у виконанні проекту, є етап моделювання. Він є найбільш довготривалим. Більшість наукової літератури висвітлюють технічний аспект моделювання. Написані вони фахівцями із багаторічним стажем роботи з моделювання і часто людині, яка тільки приступає до вивчення тривимірної системи, важко зрозуміти процедуру і засвоїти способи діяльності.

Поділ на такі етапи є умовним, тому що на практиці вони не є чітко розмежованими та можуть переплітатися один з одним. Таким чином, створюючи проект не потрібно проходити кожен із етапів окремо, їх виконання відбувається в одному проекті, але якщо це проект, який передбачає роботу з етапом моделювання, то основна увага зосереджена на моделюванні, решту етапів розглядаються частково, з тією ціллю, щоб при виконанні наступного проекту уже була відома послідовність його виконання. В такій логіці побудови проекту використовується одночасно і системний, і діяльнісний підходи, тобто працюючи над одним етапом проектування частково вивчаються й інші, або ж відбувається їх повторення.

Виходячи із загального досвіду педагогічної діяльності, після отримання завдання практично у кожного виникає питання: "З чого почати?". Для того, щоб дати відповідь на це запитання відзначимо основну особливість етапу моделювання – вдале визначення формоутворюючого елемента майбутньої моделі, над яким будуть виконуватись усі подальші операції перетворення та редагування. Від того, наскільки вдало буде визначена основна складова моделі, залежить багато різних факторів, а найважливіший із них – це час витрачений на моделювання. Наприклад, у випадку коли предмет симетричний, доцільно змоделювати одну його половину, а потім віддзеркалити її. Якщо ж об'єкт симетричний відносно осі обертання, його побудову краще виконувати за допомогою операції обертання. Прикладом буде побудова вала. Для

створення його тривимірної моделі можна послідовно прикріпляти один циліндр до іншого, або ж накреслити контур вала та вказати вісь обертання при цьому значно зменшивши затрати часу та зусиль. Ефективність роботи фахівця залежить від того, наскільки він може оперативно та якісно виконати поставлену задачу.

Отже, на етапі моделювання перед користувачем стоїть завдання вибору способу моделювання і визначення типу моделей.

Існують декілька типів моделей. У кожного із них свої особливості створення моделей. Розглянемо найбільш використовувані моделі, а саме:

процедурні об'єкти;

- Poly (полігональні);
- Mesh (сіткові);
- NURBS (поверхні обертання).

Приклад моделей, утворених різними способами моделювання, представлено на рис. 2.6.

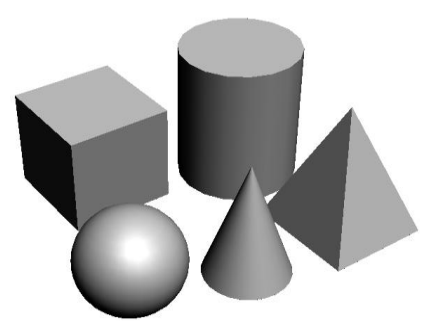

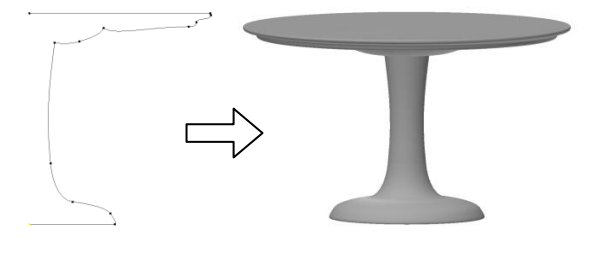

*Процедурні об'єкти NURBS (поверхні обертання)*

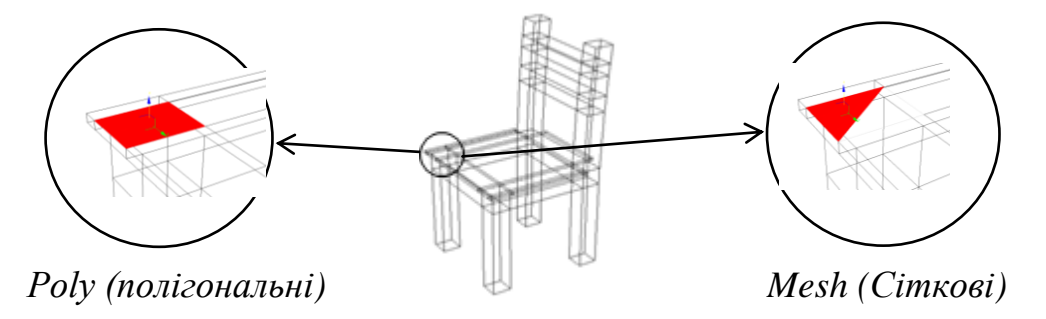

*Структурна модель* Рис. 2.6. Типи моделей в 3ds Max

Під процедурними об'єктами, маємо на увазі такі геометричні тіла як сфера, куб циліндр тощо. Їхня форма відома користувачеві та закладена в базу даних програмного забезпечення. В процесі створення процедурного об'єкта, наприклад циліндра, задаються його радіус і висота, саму ж циліндричну форму змінити не можна.

Отже, процедурні об'єкти – це об'єкти із заздалегідь відомою формою, які можна редагувати лише на рівні характерних параметрів.

Моделі типу Poly представляють полігональну сітку (своєрідний каркас) довільної форми. Плавність поверхні моделі залежить від того наскільки великою буде полігональна сітка – сукупність вершин, ребер, граней, які визначають форму моделі. Сітку Poly-моделі можна редагувати переміщаючи, видаляючи і додаючи її грані, ребра і вершини у відповідних режимах редагування: Vertex (Вершина), Edge (Ребро), Border (Кордон), Polygon (Полігон) і Element (Елемент). Такий спосіб створення тривимірних об'єктів називається моделюванням на рівні підоб'єктів.

Mesh-моделі за своєю структурою майже одинакові із Poly-моделями, та редагуються подібними інструментами. Основна їх відмінність полягає у тому, що в основі полігональної сітки у Mesh-моделей трикутник, а Poly – прямокутник (див. рис. 2.6).

NURBS (поверхні обертання) – це кардинально інший, по відношенню до попередніх, спосіб подання форми моделі. Поверхня описується за допомогою кривих плавних ліній – Без'є-сплайнів (Bezier-spline або B-spline). Даний метод дозволяє зручно працювати з "м'якими" поверхнями, округлими та такими, в яких є вісь обертання.

Нурбс моделі мають власний набір підоб'єктів та інструментарій їх редагування.

Отже, основним завданням на цьому етапі проектування є вибір правильного способу створення моделей. Під час роботи на етапі моделювання необхідні такі індивідуальні якості як логічне мислення, просторова уява,

уміння маніпулювати об'єктами у своїй свідомості, розкладати їх на складові (підоб'єкти).

Наступним етапом є анімація – процес "оживлення" моделей, надання їм візуальних характеристик динаміки. Цей етап доволі складний та довготривалий. Якщо на етапі моделювання робота відбувається з такими вимірами як ширина, висота та глибина, то в процесі створення анімації появляється четвертий вимір – час [\[11\]](#page-200-1).

Основна *особливість* цього етапу полягає у наданні моделям динамічності. Для цього потрібно вказати перший ключовий кадр, потім перейти до іншого, вказати його ключовим і поміняти параметри об'єкта. Проміжні кадри будуть прораховані автоматично і автоматично буде створено комп'ютерну анімацію.

Анімаційні ефекти можна створювати за допомогою віртуальних камер. Вони виконують таку ж функцію як і справжні – фіксують все те, що потрапляє в їх об'єктив. Причому, якщо в реальності переміщення камери обмежене технічними можливостями, то віртуальну камеру в тривимірній сцені можна помістити куди завгодно і задати їй будь-яку траєкторію руху.

Анімація – необов'язковий етап роботи над сценою, тому на рис. 2.5 взаємодію з етапом моделювання ми відобразили за допомогою штрихових ліній. Анімування виконується лише в тих випадках, коли кінцевий продукт представляється у відеоформаті. Це можуть бути рекламні ролики, презентації, заставки тощо.

Працюючи на етапі анімації, застосовуються знання з області фізичних процесів, а це вимагає уважності та спостережливості, розвиває мислення, просторову уяву та розуміння роботи різних об'єктів як поодинці так і у певному механізмі чи вузлі.

При переході від конструкторської групи виконання проекту до дизайнерської є робота над етапом текстурування, який полягає у присвоєнні моделям візуальних характеристик матеріалів. Усі об'єкти реального життя мають свій характерний малюнок за яким можна безпомилково їх розрізняти.

Основна *особливість* етапу текстурування полягає у виборі набору атрибутів, які дозволять однозначно ідентифікувати модель.

Моделі, створені в тривимірному графічному редакторі, схожі на кам'яні скульптури з однотонним кольором. Для того, щоб присвоїти об'єкту такі фізичні властивості як колір, рельєфність, прозорість, здатність віддзеркалення тощо, потрібно кожному об'єкту сцени, тобто моделі, надати характерні особливості – текстурувати сцену.

Матеріали, які відображають в тривимірній графіці, можуть бути різноманітними: дерево, метал, скло, пластмаса тощо. Кожен із них визначається значною кількістю характеристик, наприклад, матова поверхня чи глянцева тощо. Для їх опису використовуються числові значення параметрів (відсоток прозорості, розмір відблиску та ін.).

Отже, текстура – це сукупність інформації про зовнішній вигляд об'єкта.

Завершальним етапом роботи над тривимірним комп'ютерним проектом є візуалізація – процес одержання зображення моделі або сцени (сукупності моделей), недоступного для спостереження на етапі текстурування. Невдало виконана візуалізація може звести нанівець всі зусилля з моделювання, освітлення і текстурування. Саме тому візуалізації приділяють особливу увагу.

В залежності від складності та величини сцени буде визначатися тривалість процесу прорахунку комп'ютером цифрового зображення - чим складніша сцена тим більше потрібно часу. На час візуалізації впливає значна кількість чинників, серед яких кількість використовуваних в сцені джерел освітлення, спосіб візуалізації тіней, складність полігональної структури об'єктів тощо. Зазначимо, що існуює багато різних ефектів, за допомогою яких можна надати зображенню реалістичності та правдоподібності. На цьому етапі проектування критичним параметром є час, адже якщо після візуалізації складного проекту результат нас не задовольнятиме, то відповідно ефективність роботи суттєво знизиться.

Візуалізація тривимірної сцени може мати безліч рішень, тому основною *особливістю* на етапі візуалізації буде досвід користувача. Оскільки досвід

набувається протягом великого проміжку часу постає питання: "Як вибрати оптимальний спосіб візуалізації?". У випадку коли потрібно добитися високого рівня реалістичності, використовують зовнішні візуалізатори, вони дають кращі результати прорахунку.

Одним із основних параметрів створюваного зображення є розмір кадру. Його слід підбирати в залежності від подальшого призначення: для друку – більше розширення, для використання в Інтернет-мережі, навпаки – менше.

Етапи текстурування та візуалізації тісно пов'язані між собою, адже остаточний результат текстурування можна побачити після візуалізації. На рис. 2.5 зворотний зв'язок між етапами текстурування та візуалізації зображено штриховою лінією, тобто вона відображає особливості характеру зв'язку між окремими етапами, тому що спершу виконуючи процес візуалізації, потрібно встановити невеликий розмір кадру (зменшення часу візуалізації), якщо результат нас не задовольняє то повертаємось на етап текстурування і вносимо необхідні корективи.

Робота з дизайнерською групою етапів (текстурування та візуалізація) стимулює розвиток творчих і креативних здібностей. Відбувається ознайомлення з основними характеристиками фото та відео обладнання, що, у свою чергу, розширює кругозір.

Виконання кожного з проектів відбувається на основі системного підходу, таким чином приступаючи до нового проекту уже на інтуїтивному рівні усвідомлюється послідовність етапів та особливості роботи із ними.

Після завершення роботи над проектом потрібно сформувати звіт. Тут необхідно коротко описати процес виконання проекту на кожному з його етапів із додаванням зображень (графічних копій екрану) та вказівки для користування замовникові. *Особливість* цього етапу полягає у необхідності рефлексії – здатності усвідомити свої дії на кожному з етапів.

Комп'ютерне проектування вимагає відповідних засобів. Класично, у підготовці майбутніх інженерів-педагогів комп'ютерного профілю,

застосовуються програмні продукти для побудови технічних креслень в галузі машинобудування. За своєю складністю такі системи умовно поділяють на:

- 1. *Легкий рівень* системи створення простих двомірних (2D) креслень, можуть мати невеликий набір функцій для тривимірного (3D) моделювання. Здебільшого це "урізані" версії систем більш високого рівня, призначені тільки для навчання.
- 2. *Середній рівень* найбільш поширені системи повнофункціональні, передбачають можливість складного параметричного моделювання, підключення зовнішніх модулів та включають спеціалізовані бібліотеки елементів.
- 3. *Важкий рівень* (клас high-end) системи, які мають багатофункціональні можливості. Вони передбачають роботу зі складними кресленнями, що включають в себе значну кількість деталей та вузлів. Важкий рівень систем характеризується тим, що крім власне систем автоматизованого проектування, вони мають безліч модулів, що інтегруються [\[246\]](#page-227-0).

З аналізу навчальних планів, програм та наукових робіт (див. розділ 1) видно, що найбільш популярними, серед інженерно-графічних програмних продуктів, є пакети AutoCAD та SolidWorks (важкий рівень), а також КОМПАС (середній рівень).

Науковці А. Бугаєв, В. Занора, Р. Юринець зазначають, що питання вибору САПР є важливим, адже вони повинні задовольняти такі вимоги конструктора як: оперативність виконання проектів, великий ресурс, високі технологічні характеристики і якість виконуваних робіт, простота і зручність операторського обслуговування, надійність роботи, прийнятна вартість [\[26\]](#page-201-0). Для конструювання машин і механізмів авторами розглянуто такі програмні пакети як SolidWorks, T-FLEX, КОМПАС, описано функціональні особливості кожного із них та сформовано таблицю порівняння цих САПР. Функціональні можливості AutoCAD'у розглянуто у роботі [\[119\]](#page-212-0).

За допомогою цих програмних пакетів можна створювати як 2D так і 3D зображення, але системи автоматизованого проектування розраховані здебільшого на роботу з технічною документацією (кресленнями тощо), створення окремих деталей або їх зборок. Вони не призначені для створення реалістичних віртуальних сцен, в яких би були присутні характерні особливості світу, що оточує нас.

Основним елементом роботи в пакетах автоматизованого проектування є точка і відрізок. Для систем тривимірного проектування основу складають полігони, плоскі геометричні трикутні або чотирикутні форми. Відповідно до цього, виникає необхідність пошуку спеціалізованого програмного забезпечення, за допомогою якого можна буде ефективно навчати майбутніх інженерів-педагогів систем 3D комп'ютерного проектування, тобто створювати як певні об'єкти функціонального призначення, так і презентаційні матеріали, які, наприклад, можна буде використовувати в цілях навчання.

Важливим елементом професійної діяльності фахівця з 3D проектування є демонстрація об'єкту дослідження, а також порядок і методи роботи з ним. Тривимірне комп'ютерне проектування допомагає ефективно вирішити цю проблему, паралельно із цим відбувається краще розуміння певних розділів фізики, математики, інформатики та обчислювальної техніки, розвиток творчих та конструкторських здібностей [\[120\]](#page-212-1).

Низка науковців (В. Бакалова, О. Баскова, А. Годла, Р. Горбатюк, В. Карабчевский, Ю. Коханова, Д. Нечаєва, А. Орещенко, А. Степных, В. Федорейко**,** Е. Хамидуллина, Р. Шехавцов, М. Юсупова та інші) відмічають таке спеціалізоване програмне забезпечення, за допомогою якого можна створювати 3D зображення та анімовані відеокліпи.

На ринку програмного забезпечення існує значна кількість програмних продуктів, з допомогою яких можна виконувати побудову тривимірних віртуальних моделей і сцен (сукупності моделей), та на їх основі створювати фото (відео) реалістичні зображення (анімовані кліпи). Часто ці програми можуть взаємодіяти між собою, доповнювати одна одну, цим самим дозволяючи користувачеві досягти бажаного результату проектування.

Серед найбільш популярних програм тривимірної графіки виділяють:

1) комерційні програмні пакети:

- *Autodesk* 3D Studio Max;
- *Autodesk* Maya;
- *Autodesk* Softimage;
- *Maxon* Cinema 4D;
- *Side Effects Software* Houdini;
- *NewTek* LightWave 3D;
- *Luxology* Modo;
- *Robert McNeel & Associates* Rhinoceros 3D;
- *Nevercenter* Silo;
- Pixologic ZBrush;

2) безкоштовні програмні пакети:

- *Blender Foundation* Blender;
- K-3D, автор Тим Шид ( англ. Timothy M. Shead);
	- Wings3D, автори Björn Gustavsson, Dan Gudmundsson, Richard Jones та інші [\[39\]](#page-203-2).

У наведеному переліку систем тривимірного проектування курсивом зазначено назву компанії-розробника програмного пакета. Більшість безкоштовних програмних продуктів, на відміну від комерційних, написана одним, або декількома особами, відповідно, затрати та вимоги до них будуть різними.

Отже, на основі проведеного аналізу професійної діяльності було з'ясовано певні неточності у визначенні етапів інженерно-конструкторської діяльності. На основі цих етапів нами було обґрунтовано та розроблено алгоритм виконання тривимірного комп'ютерного проекту, який складається із шести етапів: аналізу, моделювання, анімації, текстурування, візуалізації та

оформлення звіту. Всі ці етапи тісно переплетені між собою та базуються на основі системного та діяльнісного підходів.

На основі проведеного аналізу наукових робіт було визначено, що для графічного навчання використовуються такі програмні продукти як AutoCAD, SolidWorks і КОМПАС.

## **2.2. Обґрунтування та розробка моделі навчання систем 3D комп'ютерного проектування**

Обґрунтування вибору системи 3D проектування для навчання майбутніх інженерів-педагогів комп'ютерного профілю базувалось на припущені, що вони мають здійснювати комплексне забезпечення розв'язання типових задач діяльності, які стоять перед інженером-педагогом комп'ютерного профілю, визначених із стандартів освіти. До таких задач відносяться: проектування комп'ютерних технологій; проектування комп'ютерних засобів навчання; проектування об'єктно-орієнтованих комп'ютерних технологій; розробка комп'ютерних дидактичних матеріалів; комп'ютерне забезпечення дистанційного навчання [\[170\]](#page-218-2).

Проведення аналізу програмних продуктів ускладнюється тим, що друкована література практично відсутня, а переважна більшість інформації в мережі Інтернет є здебільшого рекламною інформацією. На офіційних сайтах виробника програмного забезпечення зазначається, що їх продукт дозволяє вирішення усіх задач тривимірної графіки.

Для того щоб провести незалежний аналіз декількох програм потрібно мати досвід роботи у кожній з них. Це неможливо з тієї причини, що на вивчення програмних пакетів тривимірної графіки потрібно затратити місяці, або й роки. В такому випадку переваги або недоліки того чи іншого редактора, затративши при цьому значно менше часу та зусиль, можна дізнатися з аналізу Інтернет-форумів (обговорень), де дискусії ведуться не тільки початківцями, а й спеціалістами з багаторічним стажем роботи у різних тривимірних редакторах.

Також потрібно зважати на індивідуальний фактор, адже одним зручно працювати з одним програмним забезпеченням, а іншим з другим.

На основі аналізу тривимірного комп'ютерного проектування з позиції розв'язання виділених типових задач професійної діяльності інженера-педагога комп'ютерного профілю було розроблено структурно-функціональну модель засобів 3D проектування (рис. 2.7), компонентами якої є: платформа операційної системи на якій працює програмний пакет; сфера застосування засобу 3D проектування; мова інтерфейсу; наявність навчальних матеріалів; підтримка виробника; наявність готових бібліотек об'єктів; функціональні можливості щодо виконання усіх етапів 3D проектування. Зазначені компоненти визначають критерії для порівняння систем тривимірного проектування, а саме: інструментальні (платформа операційної системи; сфера застосування; мова інтерфейсу), навчально-методичний (навчальні матеріали; підтримка виробника) та функціональні (бібліотеки об'єктів; вбудовані засоби).

Аналізуючи професійну діяльність у підпункті 2.1 та Інтернет-форуми нами виділено низку універсальних програмних продуктів (3ds MAX, Maya, Softimage, Cinema 4D, Modo, Blender) (табл. 2.1), які дозволяють працювати зі всім процесом проектування – моделюванням, анімацією, текстуруванням і візуалізацією [\[89;](#page-208-1) [200;](#page-221-3) [251;](#page-227-1) [253;](#page-227-2) [255\]](#page-228-2). А також програмні продукти тривимірної графіки, які використовуються тільки для певних етапів проектування (Poser, Rhinoceros 3D, Daz 3 D, Hexagon, Bryce, K-3D, Wings3D, ZBrush, Silo, LightWave 3D). Проте їх інструментарій не дозволяє в повній мірі виконувати процес тривимірного проектування.

На форумах фахівцями тривимірної графіки зазначено, що порівнювати редактори тривимірної комп'ютерної графіки недоречно з тієї причини, що кожен із них призначений для виконання конкретних дій, і в професіональній роботі великих компаній часто виконують певні частини проекту в різних програмах. А також зважаючи на сьогоднішній ринок конкуренції, якщо певні якісь функціональні можливості відсутні в одному редакторі, то вони появляються у ньому з наступним оновленням.

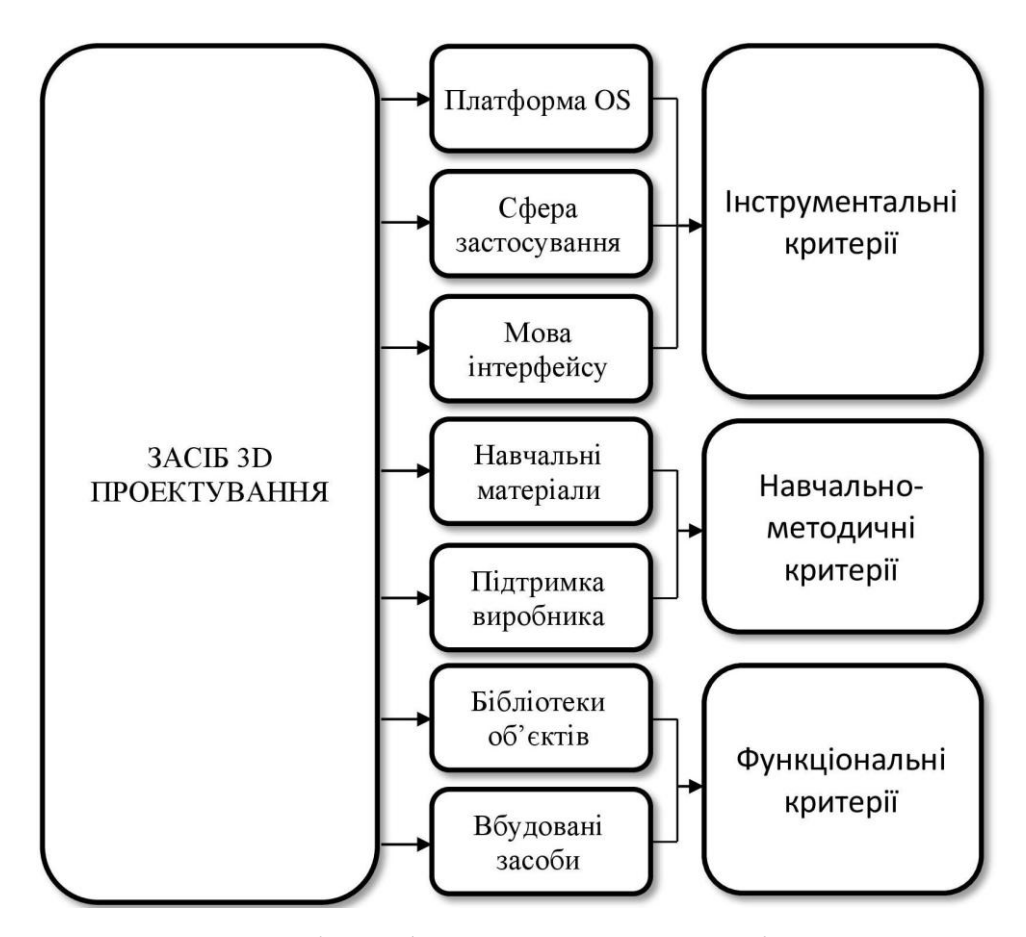

Рис. 2.7. Структурно-функціональну модель засобів 3D проектування

Коротко схарактеризуємо програми тривимірної графіки.

*3D Studio Max* – це повнофункціональна професійна система для створення та редагування тривимірної графіки й анімації. Містить увесь необхідний інструментарій для тривимірного комп'ютерного проектування. Програмний продукт представляється у двох версіях: для потреб мультимедіа (відеоігри, кіно та відео індустрія тощо) – 3D Studio Max; для фахівців із візуалізації, дизайнерів, архітекторів та проектувальників – 3D Studio Max Design. За допомогою 3ds Max можна створювати різноманітні за формою і складністю тривимірні комп'ютерні моделі реальних, або уявних, об'єктів навколишнього середовища. Процес моделювання можна здійснювати використовуючи різноманітні техніки і механізми моделювання, які включають: полігональне моделювання; на основі неоднорідних раціональних B-сплайнів (NURBS), поверхонь Безьє (Editable patch); з використанням

## **Основні характеристики систем тривимірного проектування**

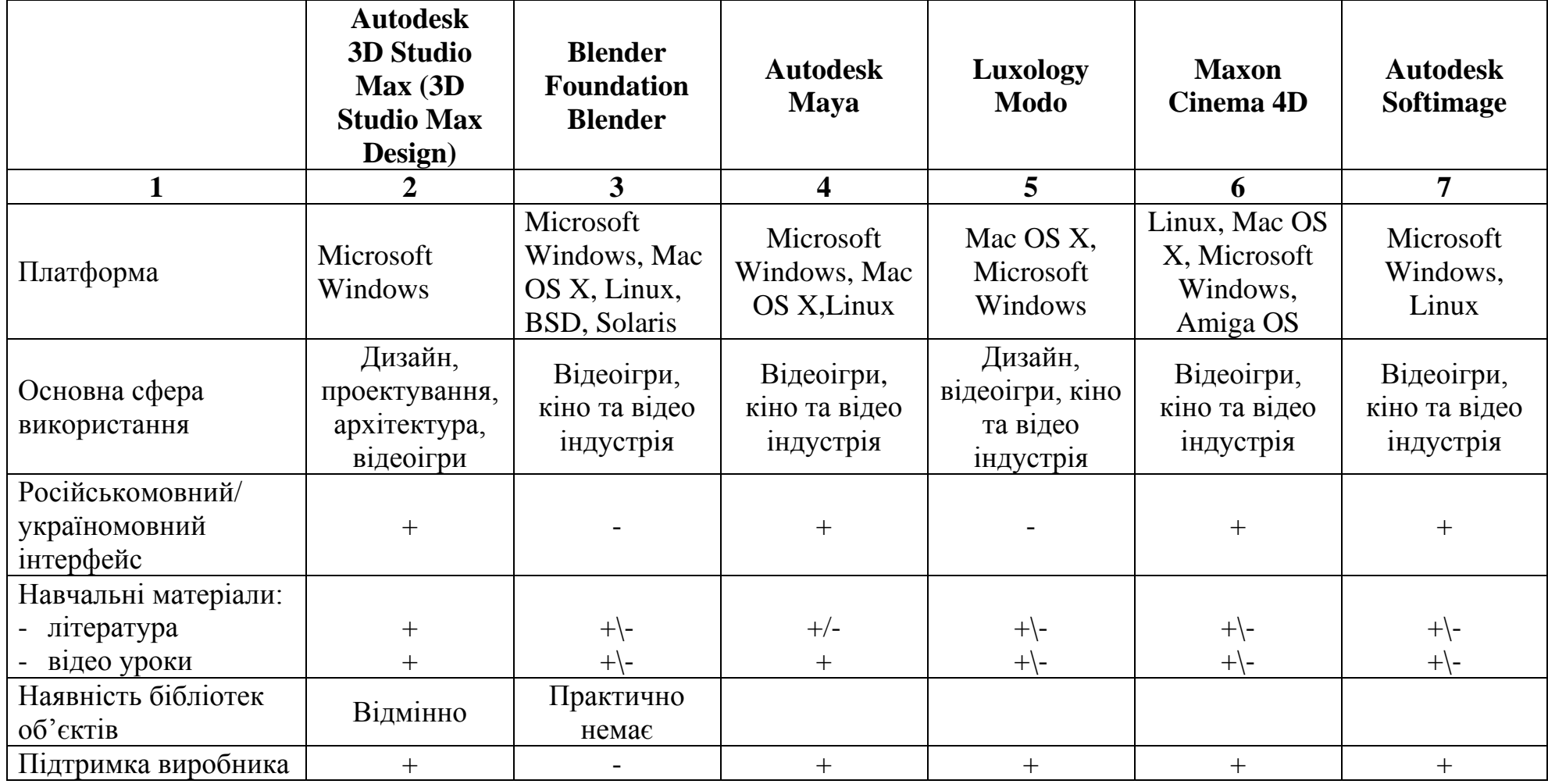

*Продовж. табл. 2.1*

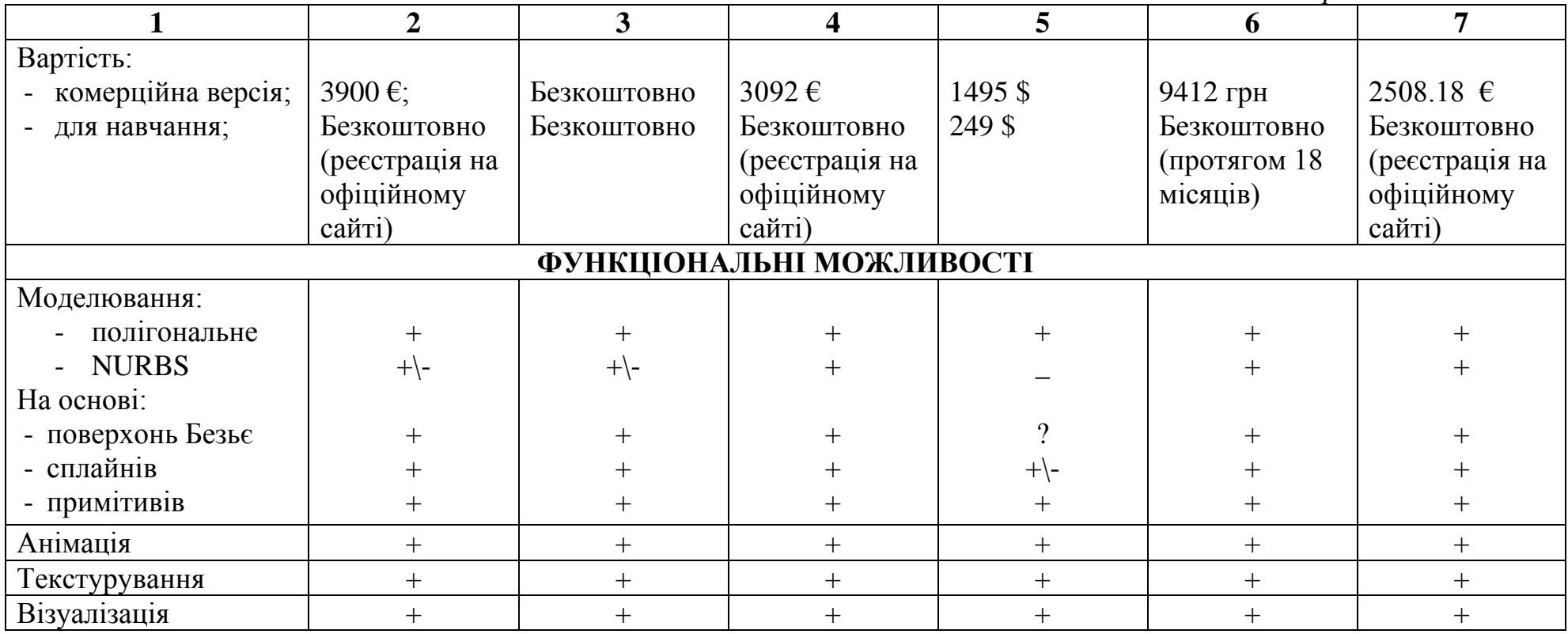

вбудованих бібліотек стандартних параметричних об'єктів (примітивів) і модифікаторів. Методи моделювання можуть поєднуватися один з одним. Значні можливості анімації всіх елементів сцени. Можливість підключення зовнішніх рендерів дозволяє досягти високої реалістичності зображень. Для 3D Studio Max існує велика кількість плагінів, які розшифрують його функціональні можливості. Зважаючи на історію (перша версія появилась 1990 р.) та функціональні можливості 3D Studio Max його вважають еталоном у тривимірній графіці. 3D Studio Max зарекомендував себе як багатофункціональний програмний продукт з можливістю використання у різних сферах людської діяльності. Велика кількість навчальних матеріалів, бібліотек готових моделей, русифікований інтерфейс, можливість моделювання за допомогою різних методів, а також наявність безкоштовної ліцензії для навчальних закладів дозволяють зробити висновок, що він найбільше підходить для навчання тривимірного комп'ютерного проектування майбутніх інженерівпедагогів комп'ютерного профілю.

*Maya* – універсальна система, яка на даний час є практично стандартом 3D графіки в кіноіндустрії і телебаченні. За допомогою Maya можна здійснювати творчий процес моделювання, 3D-анімації, рендерингу, відстеження руху, створення цілісного зображення шляхом поєднання двох і більше шарів відзнятого на кіно- чи відеоплівку матеріалу. Maya має набір інструментів, які відповідають технологічним вимогам під час створення візуальних ефектів, розробці ігор і 3D-анімації. Цей тривимірний редактор може моделювати фізику твердих і м'яких тіл, прораховувати поведінку тканини, емулювати ефекти, налаштовувати зачіску персонажів, створювати сухе та мокре хутро, анімувати волосся тощо. Особливістю програми є модуль PaintEffects, який дає можливість малювати віртуальним пензлем такі тривимірні об'єкти, як квіти, траву, об'ємні візерунки та інше. Серед основних особливостей Maya є її відкритість стороннім розробникам, тобто код програми може бути змінено й адаптовано в залежності від потреб конкретного користувача, в переважній більшості це студії. Отже, програмний пакет не повною мірою відповідає вимогам для навчання майбутніх інженерів-педагогів комп'ютерного профілю системам тривимірного проектування, оскільки основною сферою його застосування є кіноіндустрія.

*Blender* – вільний (безкоштовний) програмний продукт з відкритим кодом для створення тривимірної комп'ютерної графіки. Він є популярним серед дизайнерів, розробників відеоігор, а також у сфері кіно і відео. Інструментарій цього програмного продукту дозволяє працювати з усім процесом створення тривимірного зображення або анімованого відеокліпу. Blender за своїми функціональними можливостями щодо створення тривимірної графіки, близький до комерційних продуктів. Характерною його особливістю є невеликий розмір (30-45 МБ) та відносно не великі вимоги до робочої станції. Варто зазначити, що на сьогодні популярність Blender'а зростає завдяки тому, що він є безкоштовним. Часто виходять нові версії, що пов'язано з виправленням некоректної роботи програми. Складність вивчення Blender'а аргументують складним інтерфейсом, відсутністю його русифікації та бібліотек об'єктів. Отже, цей програмний продукт не в повній мірі відповідає вимогам щодо навчання майбутніх інженерів-педагогів комп'ютерного профілю у сфері тривимірної графіки

*Luxology MODO* – повнофункціональний редактор для тривимірного проектування та малювання. Найчастіше використовується серед художників і дизайнерів, які працюють у сфері реклами, дизайну упаковки, розробки ігор і спецефектів для відеофільмів, архітектурної візуалізації тощо. Його інструментарій дозволяє виконувати весь процес моделювання, анімації, текстурування та візуалізації. Особливістю програмного продукту є гнучкий інтерфейс, який можна налаштувати так, що він буде максимально схожий на один із редакторів тривимірної графіки Maya, Lightwave 3D чи 3ds Max. Основою моделювання в Luxology MODO є два види інструментів – сіткові та основані на графічному зображенні. Можливість безпосереднього малювання в 2D і 3D режимах роботи над проектом. Високоякісні інструменти скульптурного моделювання. Зручні засоби створення текстур. Хороший і швидкий рендер статичних зображень. Функціональні можливості розширюються завдяки підключенню окремих модулів. В основному, програмний пакет передбачено для полігонального моделювання, оскільки немає підтримки NURBS. В порівнянні з іншими пакетами тривимірного проектування цей програмний засіб поступається у інструментах анімації та створенні відео. В Luxology MODO відсутній русифікатор, а також незначна методична база. Отже, цей програмний пакет не в повній мірі відповідає вимогам щодо підготовки майбутніх інженерів-педагогів комп'ютерного профілю у сфері тривимірного проектування.

*Cinema 4D (C4D)* – це універсальний програмний продукт призначений для створення і редагування тривимірних ефектів та об'єктів, анімації та високоякісного рендерингу. Використовується переважно в ігровій, кіно та відео індустрії. C4D дозволяє працювати протягом процесу проектування (моделювання, анімація, текстурування та візуалізація). C4D відзначається відносно простим інтерфейсом і незначними вимогами до апаратного забезпечення робочої станції. CINEMA 4D має низку унікальних можливостей тривимірного моделювання. Наприклад, інструменти «Пензель» і «Магніт», різні деформатори та об'єкти-генератори для швидкої зміни параметрів об'єктів, інструменти для роботи з полігонами в реальному часі. Великий набір інструментів для роботи з текстурами, зокрема, ексклюзивна технологія CINEMA 4D RayBrush дозволяє спостерігати за результатом малювання вже на готовому зображенні. На основі ключових кадрів у програмі можна анімувати всі елементи моделей та сцен. Можливості візуалізації можна реалізувати за допомогою потужного внутрішнього або зовнішнього візуалізаторів. Функціональні можливості програми можна розширити за рахунок модулів, які можна додавати окремо. Вивчення пакету CINEMA 4D ускладнюється невеликою кількістю навчальної літератури та ліцензією для навчальних цілей терміном на 18 місяців. Отже, цей програмний продукт не в повній мірі відповідає вимогам щодо навчання майбутніх інженерів-педагогів комп'ютерного профілю системам тривимірного проектування.

*Softimage* – повнофункціональний редактор тривимірної графіки. Включає в себе можливості 3D моделювання, анімації і створення спецефектів. Використовується переважно для анімації 3D-персонажів і створення візуальних ефектів у кіно, відеоіграх, а також у рекламній індустрії для створення персонажів, об'єктів та оточення. Особливістю програми є інноваційне середовище ICE (платформа візуального програмування) та інструменти лицьової анімації Face Robot, вони значно розширюють можливості робочого процесу організованого на базі таких програмних продуктів, як Maya та 3ds Max.

Згідно з даними форуму, де проводилось опитування щодо того якому редактору тривимірної графіки користувачі надають перевагу, відображено на рис. 2.8. В опитуванні взяли участь 414 осіб [\[251\]](#page-227-1).

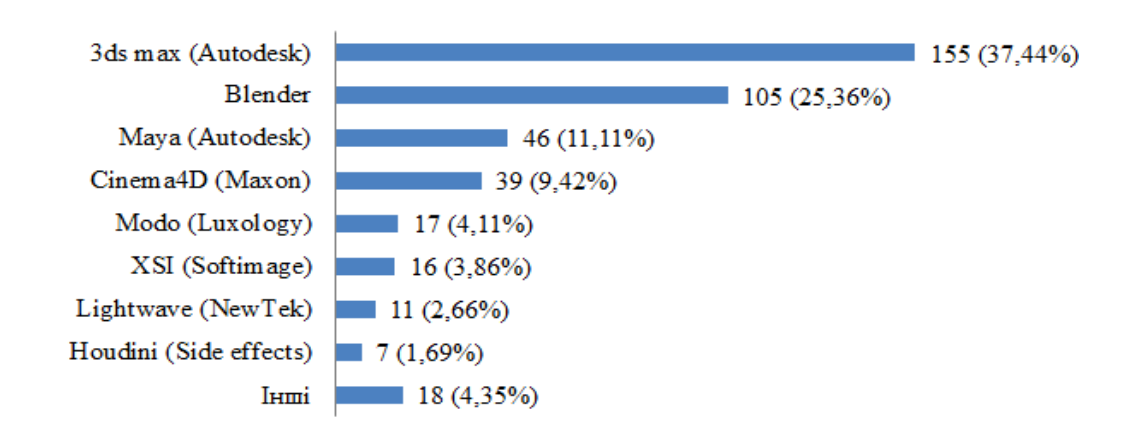

Рис. 2.8. Опитування на форумі NDN 3D CG Network

В соціальній мережі ВКонтакті є група присвячена 3D графіці і зокрема Maxon Cinema 4D. Однією із тем обговорення є: "Які Ви використовуєте програми (для 3D), окрім Cinema 4D" [\[90\]](#page-209-0). У цьому обговорені створено опитування, результати якого представлено на рис. 2.9.

87% архітекторів і проектувальників вважають, що включення в конкурсну пропозицію графічних матеріалів, підготовлених в Autodesk 3ds Max Design, значно покращує презентацію проекта замовникові. Такі результати отримані згідно опитування, яке проведено журналом "CG Architect" в 2009

році були опитані 1621 осіб, які працювали переважно в архітектурній галузі [\[172\]](#page-218-3).

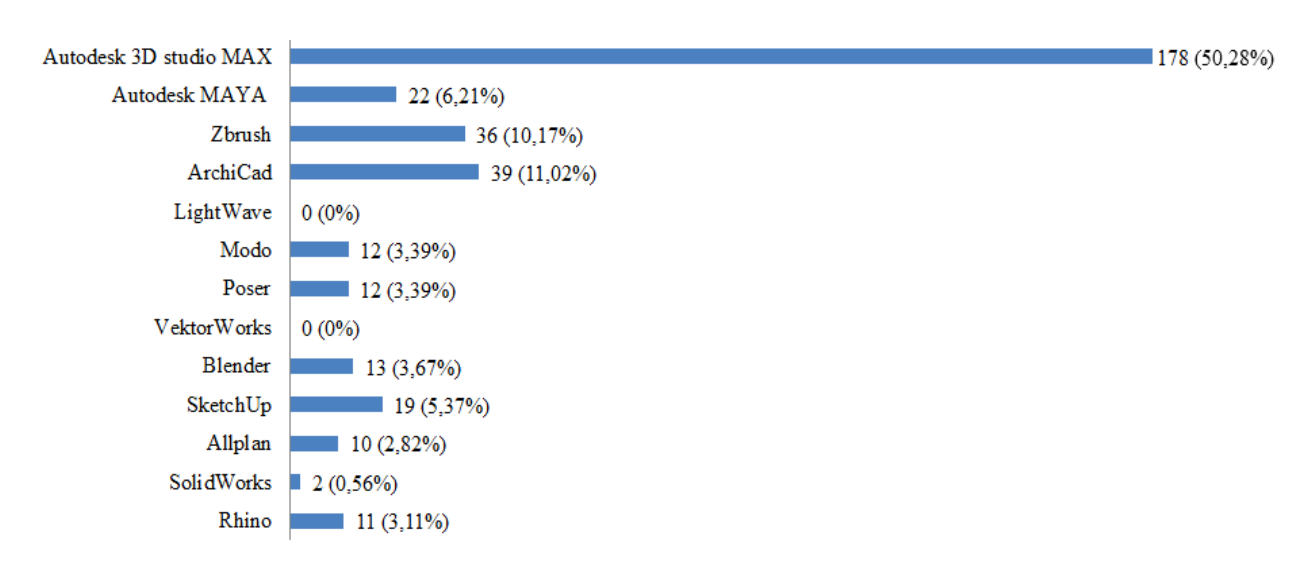

Рис. 2.9. Опитування у соціальній мережі ВКонтакті

На основі аналізу засобів професійної діяльності, а також результатів опитування, для навчання сисетм 3D проектування майбутніх інженерівпедагогів комп'ютерного профілю було обрано програмний продукт 3ds Max як універсальний засіб для створення комплексного навчального проекту.

Отже можемо перейти до обґрунтування моделі навчання майбутніх інженерів-педагогів комп'ютерного профілю системам 3D проектування. Її розробка здійснювалась у відповідності з методологією системного та діяльнісного підходів [\[17\]](#page-200-2). У цьому розумінні модель навчання – це цілісна система, що складається з окремих систем і підсистем, має певну структуру, етапи та елементи. Вибір основних структурних компонентів моделі навчання обумовлено:

- характером професійної діяльності майбутніх інженерів-педагогів комп'ютерного профілю в галузі комп'ютерного тривимірного проектування;
- цілями навчання майбутніх інженерів-педагогів комп'ютерного профілю;
- особливостями програмних засобів, що використовуються для тривимірного комп'ютерного проектування;
- структурою та закономірностями навчального процесу.

Класично, навчання комп'ютерних графічних дисциплін відбувається за принципом вивчення можливостей програмного пакета (рис. 2.10). Таким чином, комп'ютерна графічна система стає об'єктом навчання. Якщо потрібно сформувати знання, вміння та навички на творчому, або компетентнісному рівнях, то додається ще один компонент - виконання складних задач, або невеликих проектів, але механізму переходу від виконання окремих завдань до створення комплексного проекту фактично немає.

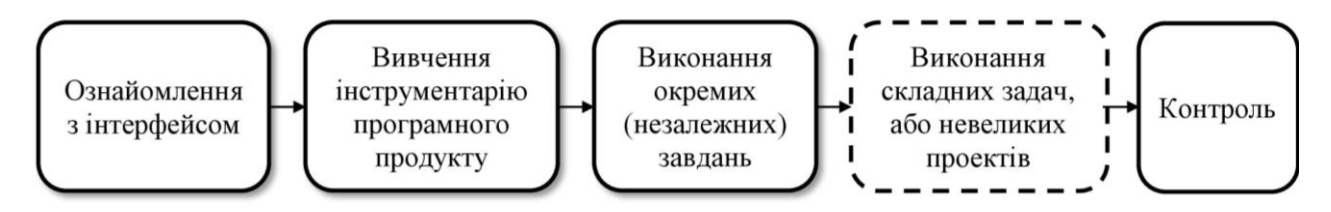

Рис. 2.10. Модель традиційної методики навчання комп'ютерної графіки

Другий методологічний підхід, який використано у дослідженні, – це діяльнісний [\[220\]](#page-223-1). В цьому випадку розуміємо діяльнісний підхід, як спосіб організації процесу навчання, що спирається на особисту діяльність студента, яка складається з мети (цілей) навчання, дій та операцій, що виконуються, засобів діяльності та очікуваного результату [\[141\]](#page-215-0).

У відповідності зі структурою діяльності мета – це навчання, дії та операції – це, по-перше, професійні дії та операції, по-друге, навчальні дії та операції, які визначаються характером навчального процесу і характером професійної та навчальної діяльності, також засоби навчання, тобто програмні продукти які можна застосовувати для навчання. Усі ці компоненти інтегруються у навчальний комп'ютерний проект, головна ідея якого полягає у тому щоб навчити не роботі з програмним продуктом, а вчити виконувати певну діяльність за допомогою програмного продукту.

Як було визначено у підрозділі 2.1 діяльність проектування, хоч вона і має окремі етапи, але ці етапи пов'язані між собою, а діяльність носить інтегрований характер, тому для підвищення якості навчання пропонуємо включити навчальний проект, як головну складову процесу навчання майбутніх інженерів-педагогів комп'ютерного профілю.

Навчальний комп'ютерний проект може виконуватись в рамках конкретної дисципліни, що забезпечує графічну підготовку, або поєднувати їх. За твердженням Г. Райковської графічна підготовка в єдності з іншими професійно орієнтованими і фундаментальними дисциплінами закладає фундамент, на якому будується високий професіоналізм фахівця, готовність до інженерно-конструкторської діяльності [\[181\]](#page-219-1).

Вивчення майбутніми інженерами-педагогами комп'ютерного профілю тривимірного проектування базується на різних міжпредметних зв'язках, але його основоположною частиною є курс "Інженерна та комп'ютерна графіка", який є загальним для всіх спеціальностей інженерно-педагогічного напряму. Тривимірне проектування може бути структурною одиницею інших дисциплін, що забезпечують інженерну або дизайнерську підготовку, цим самим доповнюючи їх.

Навчальний проект інтегрує особливості професійної діяльності та систем тривимірного комп'ютерного проектування. З однієї сторони його мета, зміст і структура обумовлені алгоритмом і засобами професійної діяльності, а з іншої алгоритмом і змістом навчальної діяльності, тобто реалізація навчального проекту відбувається в площині перетину професійної та навчальної діяльностей. Навчальна діяльність визначається змістом дисципліни і загальнодидактичною структурою процесу навчання, а професійна алгоритмом професійної діяльності та специфікою використовуваних при цьому, засобів діяльності. Таким чином, на навчальний проект впливають алгоритм професійної діяльності, тобто те в якій послідовності потрібно його виконувати, а також засоби професійної діяльності, в першу чергу, програмне забезпечення, за допомогою якого буде виконуватися побудова навчального

проекту. Взаємодія всіх цих компонентів відбувається через змістову структуру навчальної дисципліни і загальну дидактичну структуру процесу навчання. Отже, навчання майбутніх інженерів-педагогів комп'ютерного профілю безпосередньо в процесі виконання проекту може забезпечити об'єднання і засвоєння способів професійної діяльності та засобів її здійснення (рис. 2.11).

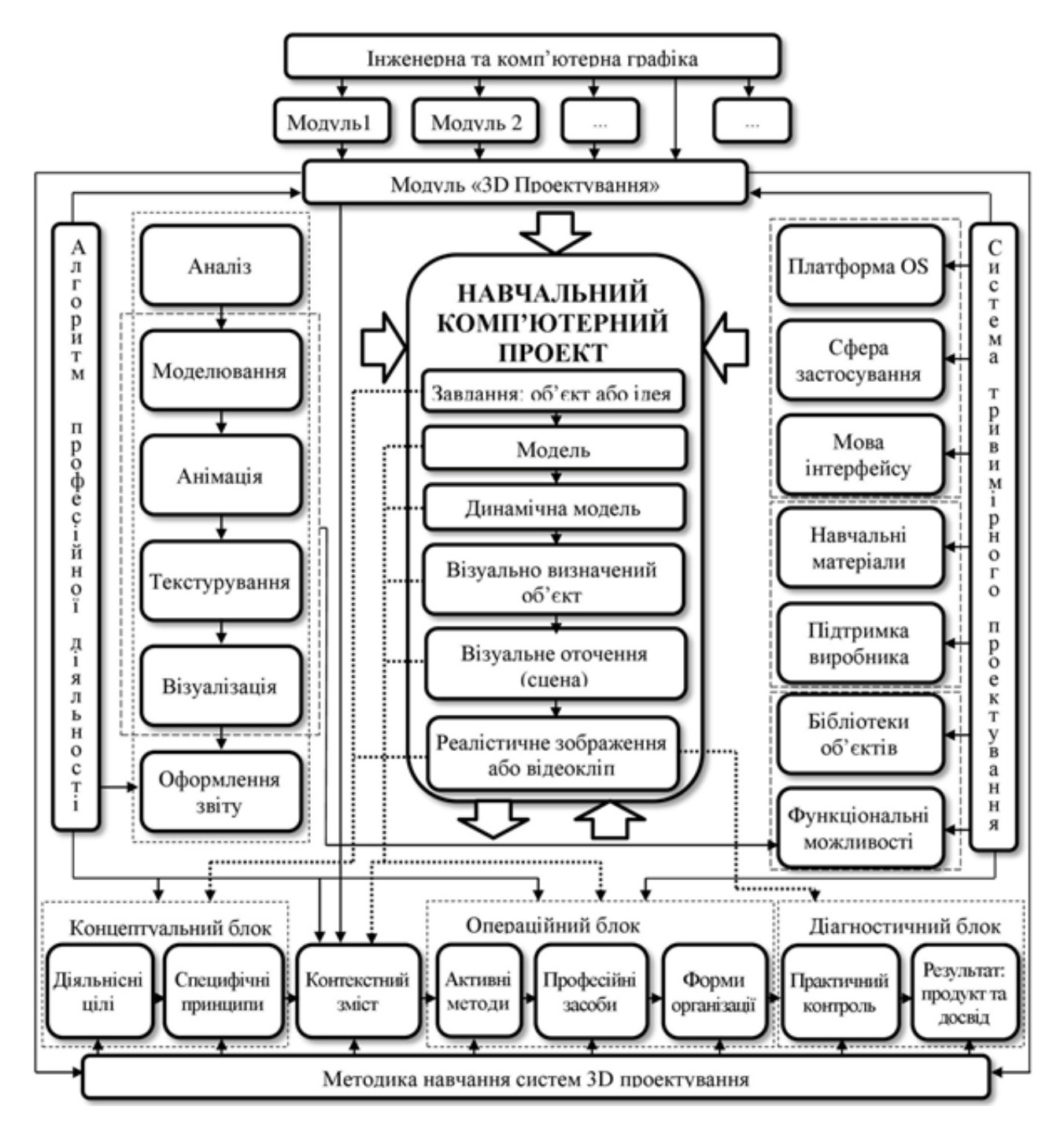

Рис. 2.11. Модель навчання майбутніх інженерів-педагогів тривимірного комп'ютерного проектування

Розглянемо більш детально елементи, які впливають на створення навчального проекту.

Навчання професійної діяльності відбуватиметься на основі моделі цілей методики навчання 3D проектування (рис. 2.12), а саме вивчення етапів професійної діяльності (аналіз, моделювання, анімація, текстурування, візуалізація та оформлення звіту), тобто студент має оволодіти певними знаннями (З), уміннями (У) та професійно значущими якостями (ПЗЯ) відповідно до цих етапів. Оскільки модуль базується на міжпредметних зв'язках, тому частину знань, умінь та професійно значущих якостей потрібно тільки удосконалювати, деякі розвивати, або ж, взагалі, формувати. Наповнення моделі цілей методики навчання (рис. 2.12) відображено у табл. 2.2 підрозділу 2.3.

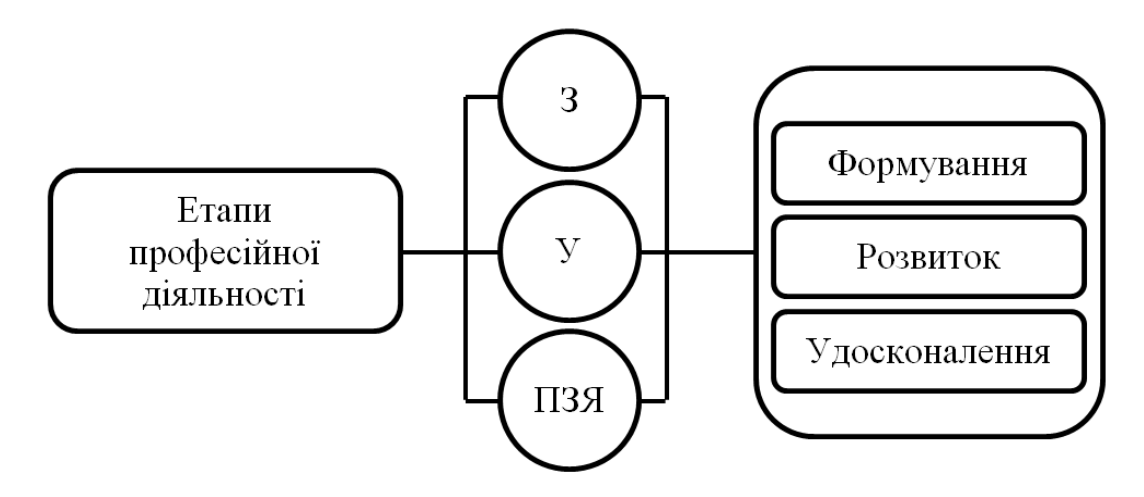

Рис. 2.12. Модель цілей методики навчання майбутніх інженерів-педагогів комп'ютерного профілю

У підрозділі 2.1 було розроблено модель професійної діяльності з 3D проектування, яка складається із наступних етапів:

- аналіз;
- моделювання;
- анімація;
- текстурування;
- візуалізація;
- оформлення звіту.

Згідно цього алгоритму студенти виконують дії, аналогічні тим, які виконує фахівець на виробництві. Єдиною відмінністю є те, що студент виконує їх для того щоб здобути знання, уміння та навички, і потім використовувати в подальшій професійній діяльності.

Для того, щоб навчання було ефективним, за відносно невеликі витрати часу, весь проект потрібно створювати в єдиній системі тривимірного проектування. Вибір такої системи повинен бути обґрунтованим та відповідати низці вимог, а саме:

- програмний продукт має працювати на *платформі операційної системи* Windows і Linux, оскільки більшість робочих станцій навчальних закладів використовують саме їх;

- *сфера використання* програмного пакета не повинна обмежуватись одним напрямом, наприклад кіноіндустрією;

- для більш зручного навчання у системі тривимірного проектування має бути україномовна або русифікована *мова інтерфейсу*;

- наявність і доступність *навчальних матеріалів;*

- наявність *бібліотек об'єктів* моделювання;

- важливим елементом є *підтримка виробника* програмного продукту, тобто надання ним безкоштовної ліцензії для навчальних цілей, а також стабільна робота програмного забезпечення;

- одним із найважливіших характеристик програмного забезпечення є його *функціональні можливості*, тобто можливість роботи з усіма етапами проектування, та універсальність, найбільш схожа до інших програмних пакетів тривимірної графіки.

Виконання тривимірного комп'ютерного навчального проекту – це складний і довготривалий процес. Ефективне його виконання вимагає чіткої послідовності. На основі моделі професійної діяльності з 3D проектування та структурно-фукціональної моделі засобів 3D проектування потрібно визначити усі складові навчального модуля у відповідності зі структурою процесу

навчання, а саме: цілі та принцип навчання, зміст навчального модуля, методи, засоби та форми організації процесу навчання. Завершальним етапом навчання майбутніх інженерів-педагогів комп'ютерного профілю створенню тривимірного проекту буде контроль і результат ефективності навчання систем тривимірного комп'ютерного проектування.

Зміст навчального модуля з 3D проектування базується на професійній діяльності, тобто опрацьовуванні етапів виконання навчального проекту. Відповідно до цього відбувається взаємозв'язок між теоретичним і практичним навчальним матеріалом, а саме, зі сторони теоретичного - це знання та досвід у галузі конструювання та дизайну, в свою чергу, практичний матеріал ґрунтується на основі інструментарію засобів навчання та дій і операцій, які студенти виконують (рис. 2.13)

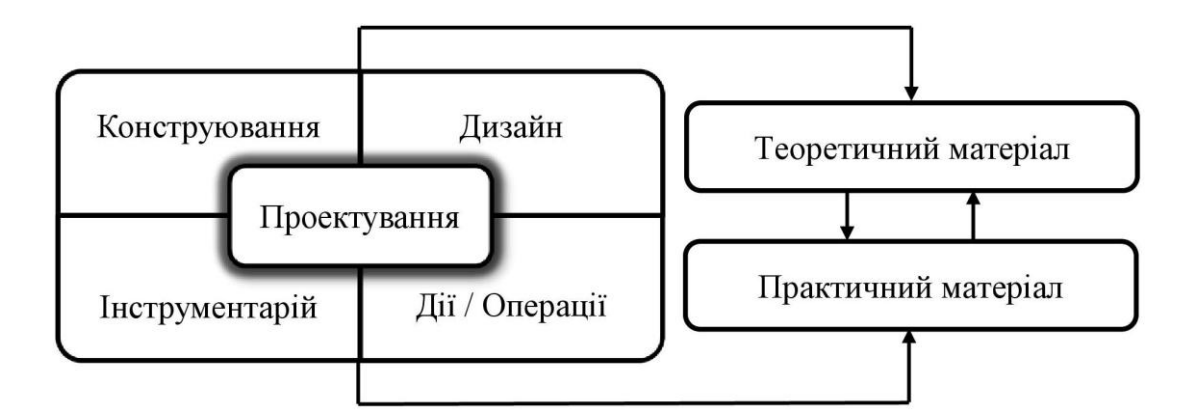

Рис. 2.13. Модель змісту методики навчання 3D проектування майбутніх інженерів-педагогів комп'ютерного профілю

Отже, нами розглянуто загальні чинники, які впливають на створення навчального проекту. Для того щоб більш детально розглянути хід його виконання розглянемо модель методу навчання тривимірного комп'ютерного проектування в процесі виконання 3D проекту, представлену на рис. 2.14.

Першочерговим елементом виконання проекту є завдання. Воно може бути представлене у вигляді реального об'єкта, який потрібно зімітувати у віртуальному просторі системи тривимірного комп'ютерного проектування. Також завданням може бути ідея, образне представлення проекту.

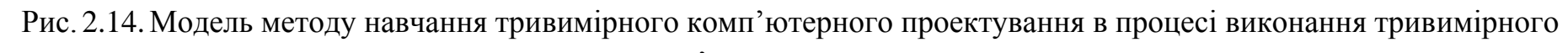

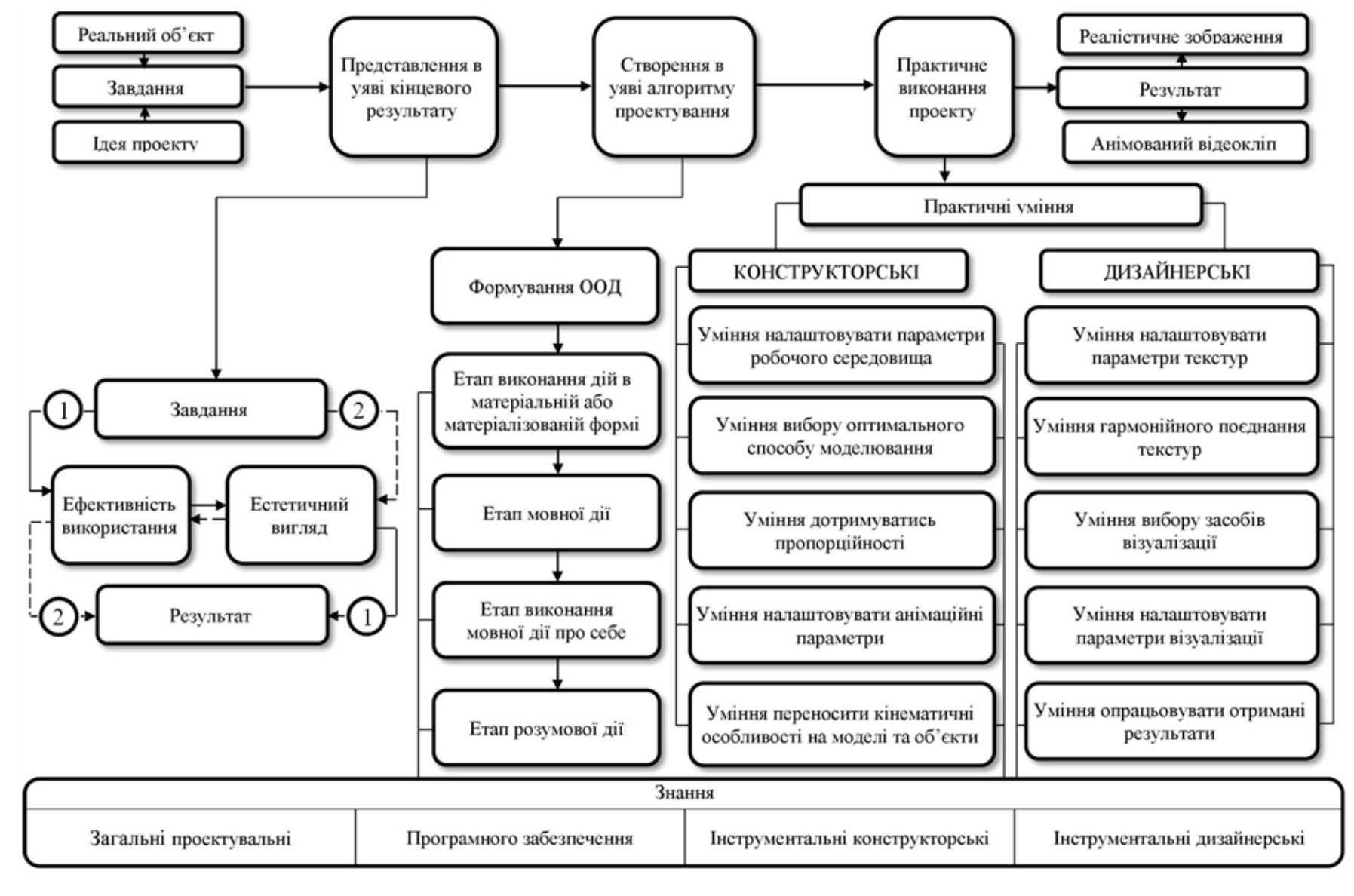

Першим кроком виконання завдання потрібно *представити в уяві його кінцевий результат*. Тобто, студентові необхідно представити модель, уявлення того, яким повинен бути її кінцевий результат, що дозволить значно ефективніше виконати процес проектування, затративши, при цьому, менше часу та зусиль. Умовне виконання проекту можна здійснювати двома шляхами: завдання  $\rightarrow$  ефективність використання  $\rightarrow$  естетичний вигляд  $\rightarrow$  результат, або завдання  $\rightarrow$  естетичний вигляд  $\rightarrow$  ефективність використання  $\rightarrow$  результат. Шлях побудови проекту визначається завданням.

Другим кроком процесу побудови проекту є *створення в уяві алгоритму проектування*. На цьому кроці визначається, які операції будуть виконуватись на кожному з етапів алгоритму професійної діяльності. В основу навчання створення в уяві алгоритму проектування було покладено модель поетапного формування розумових дій П. Гальперіна [\[49\]](#page-204-0).

Третій крок – це *практичне виконання проекту*. Для того, щоб приступити до моделювання, студент повинен володіти відповідними вміннями, більшість з яких розвиваються на основі вивчення обов'язкових дисциплін, що забезпечують інженерно-графічну та дизайнерську підготовку. Під час проектування ці вміння розширюються, а на їх основі з'являються нові (рис. 2.14.), обумовлені особливостями професійної діяльності в галузі тривимірної графіки. Важливим фактором створення тривимірного комп'ютерного проекту є те, що в процесі його побудови студент має гармонійно поєднувати інженерні та дизайнерські рішення. В кінцевому результаті модельований об'єкт повинен бути не тільки красивим ззовні але й функціональним у своєму використанні.

Після завершення необхідних процедур проектування буде отримано результат, який в залежності від поставлених цілей матиме вигляд зображення (цифрового чи на папері), або анімованого відеокліпу.

Зазначимо, що модель, зображена на рис. 2.14, відображає загальний процес створення навчального проекту, тобто вона є структурною одиницею

моделі навчання майбутніх інженерів-педагогів комп'ютерного профілю зображеній на рис. 2.11.

Інтеграція запропонованих моделей дає можливість для обґрунтування змістового наповнення всіх компонентів навчання і тому створює підґрунтя для розробки методики навчання систем тривимірного комп'ютерного проектування майбутніх інженерів-педагогів комп'ютерного профілю.

Реалізація моделей та розробка методики навчання майбутніх інженерівпедагогів комп'ютерного профілю полягає в змістовому наповненні окремих компонентів моделей навчання.

#### **2.3 Мета, зміст, методи та засоби навчання систем 3D проектування майбутніх інженерів-педагогів комп'ютерного профілю**

У педагогічній науці під методикою навчання розуміють сукупність певних прийомів та дій щодо вивчення окремої дисципліни (методика навчання математики, географії тощо), або певного напряму людської діяльності (методика професійного навчання). У перекладі з грецької методика – це шлях навчання конкретної дисципліни – галузь педагогічної науки, що є окремою теорією навчання [\[146\]](#page-215-0). Згідно з словником із педагогіки, методика – це опис конкретних прийомів, способів та технік педагогічної діяльності в окремих освітніх процесах [\[100\]](#page-210-0). У більш вузькому значенні методику визначають, як вчення про методи навчання [\[213\]](#page-223-0).

Зважаючи на те, що в контексті нашого дослідження передбачено аналіз процесу підготовки майбутніх інженерів-педагогів, зокрема методики професійного навчання, тому за основу беремо визначення О.Е. Коваленко, як одного із провідних фахівців української наукової школи інженернопедагогічної освіти. Таким чином, під методикою професійного навчання будемо розуміти взаємне поєднання, інтеграцію, професійно-педагогічних і фахових знань й умінь, спрямованих на підготовку фахівця в сфері дидактичного проектування [\[141\]](#page-215-1).

Системний підхід у методиці навчання передбачає врахування таких структурних компонентів, як: мета, завдання, принципи, зміст, методи, форми, засоби організації навчального процесу та контроль.

Розглянемо запропоновану методику навчання відповідно до цієї структури.

Під час аналізу навчального процесу, зокрема інженерно-графічної підготовки майбутніх інженерів-педагогів комп'ютерного профілю (нормативних документів та практики викладання, навчальних планів та програм (див. підрозділ 1.1) нами виявлено необхідність впровадження додаткового модуля в структуру дисципліни «Інженерна та комп'ютерна графіка», який передбачав би оволодіння проектувальними знаннями та вміннями в галузі тривимірної графіки загального спрямування. Відповідно до цього, обґрунтовано модель професійної діяльності з 3D проектування (див. підрозділ 2.1), а також розроблено модель навчання майбутніх інженерівпедагогів комп'ютерного профілю та модель методу навчання тривимірного комп'ютерного проектування в процесі створення проекту (див. підрозділ 2.1). Таким чином визначено **мету** навчального модуля «3D проектування», яка полягає в тому, щоб навчити студентів 3D проектуванню для майбутньої професійної діяльності в інженерній та педагогічній галузі. Для досягнення цієї мети було обрано універсальний програмний продукт – 3ds Max компанії Autodesk (див. підрозділ 2.2).

У відповідності до мети навчального модуля, для вирішення питань щодо оволодіння системами тривимірного комп'ютерного проектування майбутніми інженерами-педагогами сформулювано **завдання**: формувати, удосконалювати та розвивати у студентів інженерно-педагогічних спеціальностей комп'ютерного профілю знання, вміння та особисті якості (табл. 2.2), які є засадничими для майбутньої професійної діяльності в галузі тривимірного комп'ютерного проектування. Відповідно до зазначениз завдань модуля у табл. 2.2 вміщено літеру, що розкриває навчальні операції над зазначеними знаннями, уміннями та особистими якостями, а саме: Ф – формуємо (на основі базових знань формуємо нові), Р – розвиваємо (базові знання сформовано, але вони ґрунтуються на основі інших, суміжних предметів, відповідно, ми їх доповнюємо та збагачуємо), У – удосконалюємо (знання, якими володіє студент, уточнюємо та вдосконалюємо).

Створення навчального модуля має ґрунтуватися на певних вимогах, вихідних правилах теорії навчання, якими потрібно керуватись в організації навчального процесу, тобто *принципами навчання* [\[141\]](#page-215-1). Їх розглянуто у багатьох наукових роботах, але для розробки методики навчання систем тривимірного проектування обрано принципи навчання, систематизовані та узагальнені О. Коваленко, Н. Брюхановою та іншими вченими у спеціалізованому навчальному посібнику для студентів інженернопедагогічних спеціальностей [\[99\]](#page-210-1). Відповідно до цього підручника виділяють дві групи принципів навчання – загальнодидактичні та специфічні.

Розглянемо сутність загальнодидактичних принципів навчання у контексті нашого дослідження.

Згідно з принципом науковості зміст навчання повинен ознайомлювати студентів з об'єктивними науковими фактами, поняттями, законами, теоріями, основними положеннями науки та відповідати сучасному рівню її розвитку. На основі попередніх досліджень (див. розділ 1) нами з'ясовано, що графічна підготовка становить об'єкт наукових зацікавлень, зокрема більшість наукових досліджень присвячено двовимірній графіці, тоді як тривимірні системи комп'ютерного проектування залишаються поза увагою науковців. Тривимірне комп'ютерне проектування розповсюджене у професійній діяльності різних галузей (див. підрозділ 2.2), тому вивчення модуля «3D проектування» є актуальним на сьогодні. Навчальний матеріал цього змістового блоку укладено відповідно до принципу науковості.

Основою принципу систематичності та послідовності у навчанні є встановлення логічного зв'язку між дисциплінами, що вивчаються, та їх розділами. За своєю суттю структура модуля «3D проектування» повністю

#### **Засадничі показники для роботи з тривимірним комп'ютерним проектуванням**

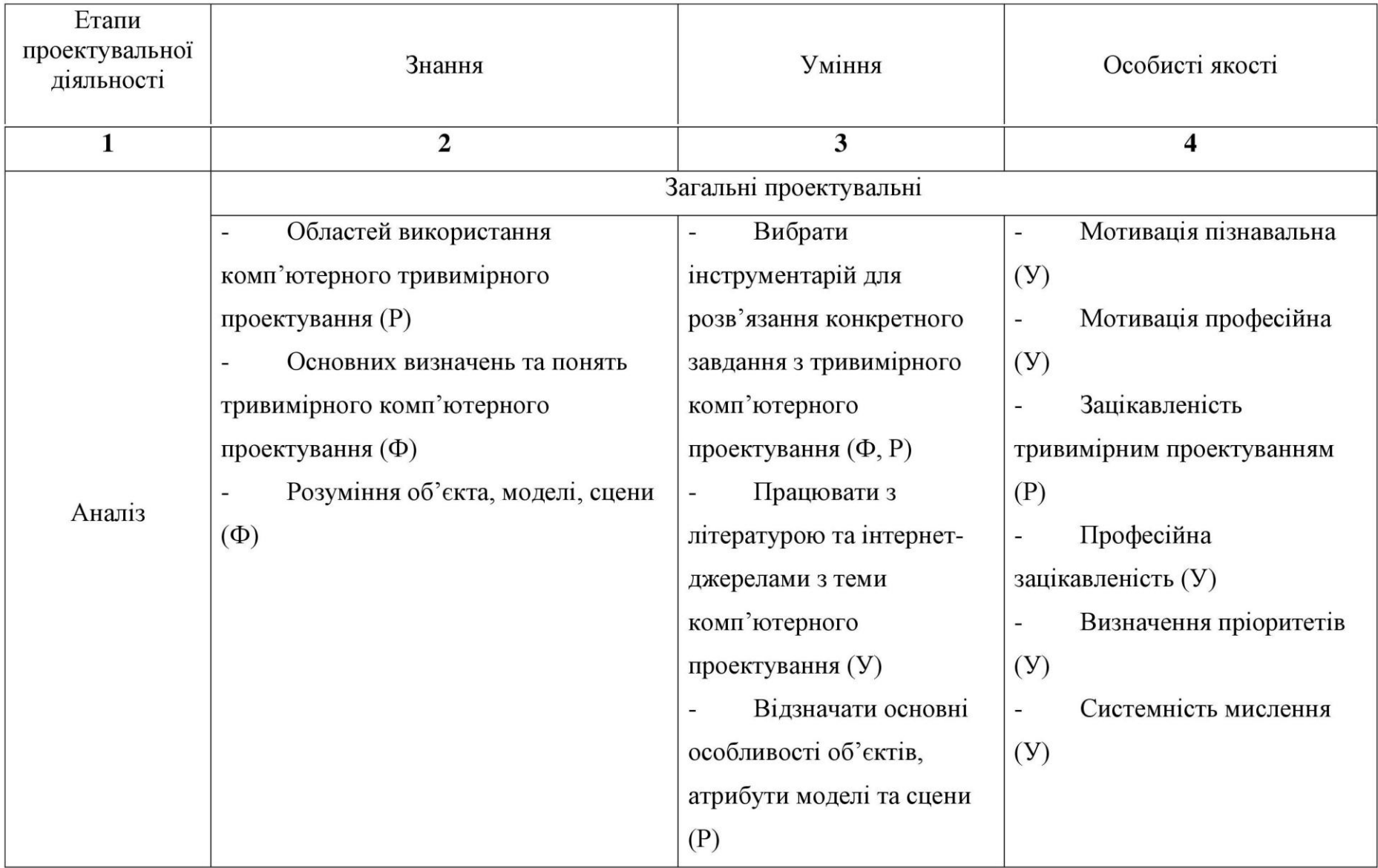

# *Продовж. табл. 2.2*

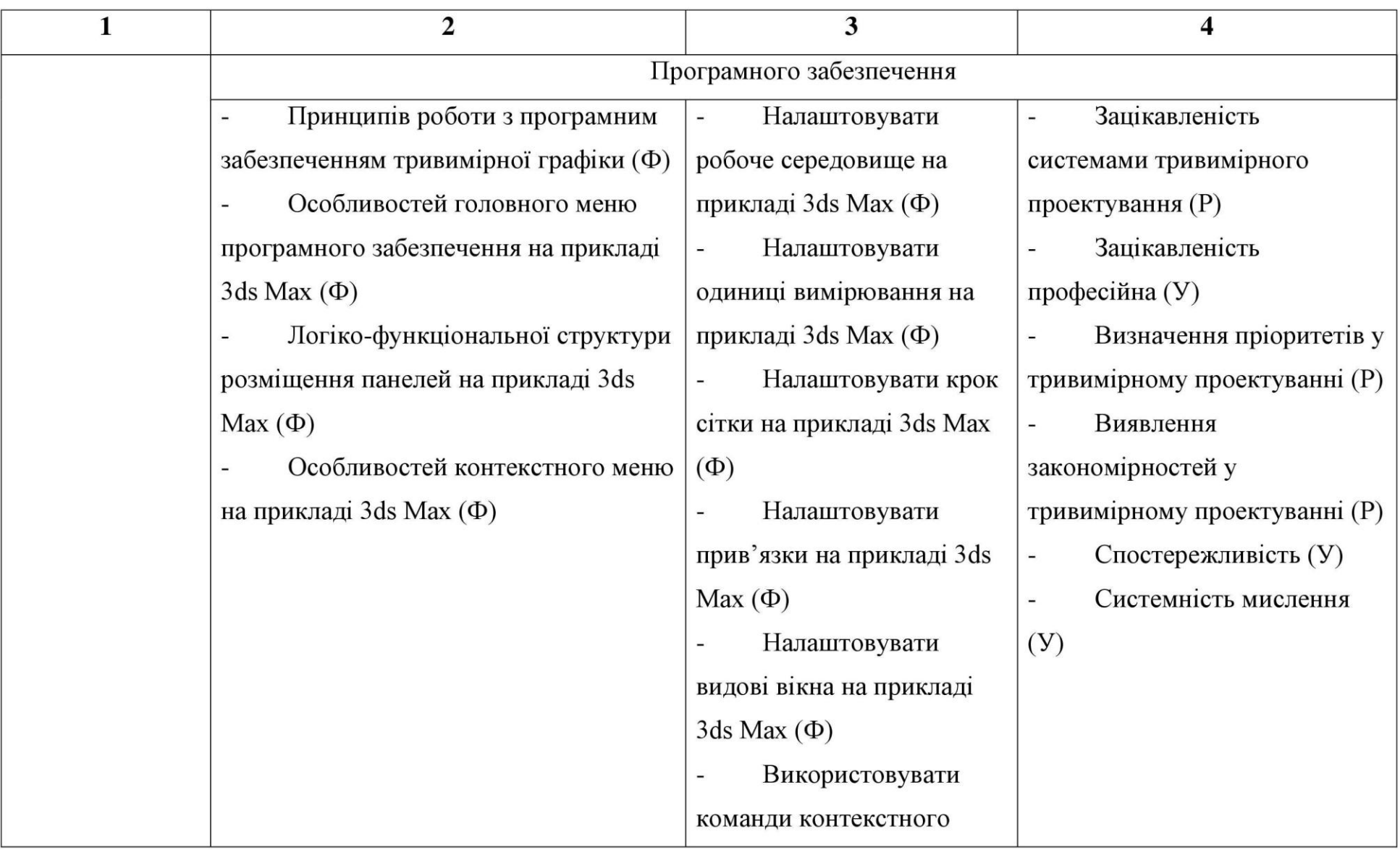

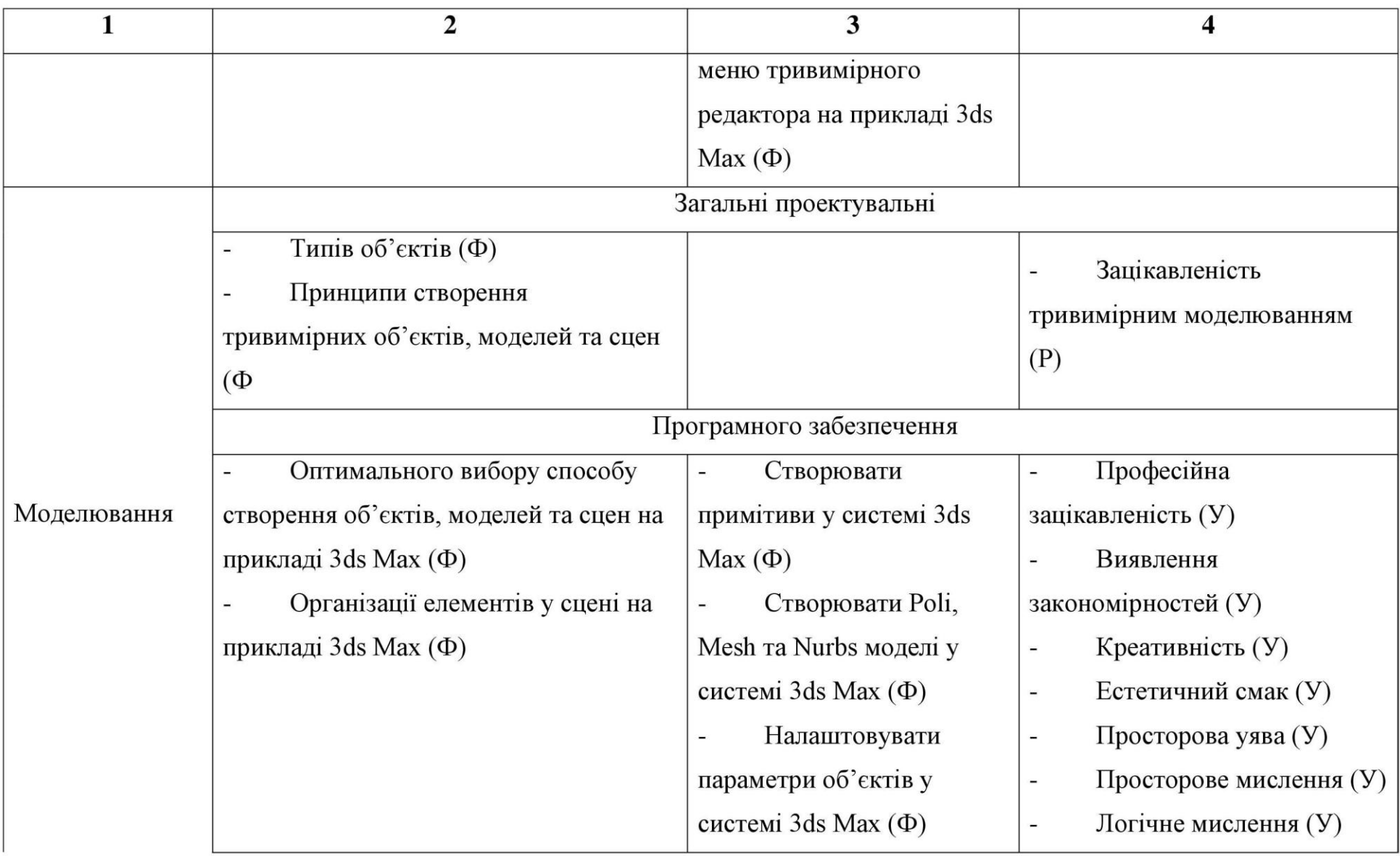

*Продовж. табл. 2.2*

| 1        | 2                                                    | 3                          | 4                                         |  |
|----------|------------------------------------------------------|----------------------------|-------------------------------------------|--|
|          |                                                      | Виконувати операції        | Спостережливість у                        |  |
|          |                                                      | маніпулювання з            | моделюванні (У)                           |  |
|          | об'єктами у системі 3ds                              |                            | Уважність під час                         |  |
|          |                                                      | $Max(\Phi)$                | моделювання (У)                           |  |
|          |                                                      | Створювати моделі          | Відчуття гармонії (У)                     |  |
|          | за допомогою примітивів у                            |                            | $Y$ ява $(Y)$<br>$\overline{\phantom{a}}$ |  |
|          |                                                      | системі 3ds Max $(\Phi)$   | Системність мислення                      |  |
|          |                                                      | Створювати моделі у        | (Y)                                       |  |
|          |                                                      | системі 3ds Max за         | Аналіз (У)                                |  |
|          | допомогою сплайнів (Ф)                               |                            |                                           |  |
|          |                                                      | Використовувати            |                                           |  |
|          |                                                      | модифікатори та булеві     |                                           |  |
|          |                                                      | операції у системі 3ds Max |                                           |  |
|          |                                                      | $(\Phi)$                   |                                           |  |
|          |                                                      | Загальні проектувальні     |                                           |  |
|          | Загальних поняття тривимірної                        | Виявляти                   | Професійна                                |  |
| Анімація | комп'ютерної анімації (Ф, Р)                         | закономірності кінематики  | зацікавленість тривимірною                |  |
|          | Характеристик поводження<br>$\overline{\phantom{0}}$ | (P)                        | анімацією (Р)                             |  |

*Продовж. табл. 2.2*

| 1             | $\overline{2}$                 | 3                                             | 4                               |  |
|---------------|--------------------------------|-----------------------------------------------|---------------------------------|--|
|               | об'єктів під час руху (Ф, Р)   |                                               | Зацікавленість                  |  |
|               |                                |                                               | створенням демонстраційних      |  |
|               | Програмного забезпечення       |                                               | відеороликів (P)                |  |
|               | Принципів створення анімації у | Налаштовувати<br>$\qquad \qquad \blacksquare$ | Просторова уява (У)             |  |
|               | системі 3ds Max $(\Phi)$       | параметри часової шкали у                     | Просторове мислення (У)         |  |
|               |                                | системі 3ds Max $(\Phi)$                      | Логічне мислення (У)            |  |
|               |                                | Створювати                                    | Спостережливість за             |  |
|               |                                | анімацію по кадрах у                          | навколишнім світом (У)          |  |
|               |                                | системі 3ds Max $(\Phi)$                      | Уважність (У)<br>$\blacksquare$ |  |
|               |                                | Створювати                                    | Креативність (У)                |  |
|               |                                | анімацію по траєкторії у                      | $Y$ ява $(Y)$                   |  |
|               |                                | системі 3ds Max $(\Phi)$                      | Системність мислення            |  |
|               |                                | Анімувати моделі у                            | (Y)                             |  |
|               |                                | системі 3ds Max $(\Phi)$                      | Аналіз (У)                      |  |
|               |                                | Анімувати камери по                           |                                 |  |
|               |                                | траєкторії у системі 3ds                      |                                 |  |
|               |                                | $Max(\Phi)$                                   |                                 |  |
| Текстурування | Загальні проектувальні         |                                               | Професійна                      |  |

*Продовж. табл. 2.2*

| 1 | $\overline{2}$                                               | 3                          | 4                             |  |
|---|--------------------------------------------------------------|----------------------------|-------------------------------|--|
|   | Особливостей                                                 |                            | зацікавленість текстуруванням |  |
|   | кольоросприймання людиною (P)                                |                            | (P)                           |  |
|   | Комп'ютерних моделей кольору                                 |                            | Зацікавленість                |  |
|   | (P)                                                          |                            | дизайнерським оформленням     |  |
|   | Понять матеріалу та текстури (P)<br>$\overline{\phantom{a}}$ |                            | (Y)                           |  |
|   | Програмного забезпечення                                     |                            | Виявлення                     |  |
|   | Понять каналів та карт текстур                               | Налаштовувати              | дизайнерських                 |  |
|   | (P)                                                          | параметри редактора        | закономірностей (У)           |  |
|   | Особливостей присвоєння                                      | матеріалів у системі 3ds   | Креативність (У)              |  |
|   | текстур у системі 3ds Max (Ф)                                | $Max(\Phi)$                | Естетичний смак (У)           |  |
|   |                                                              | Присвоювати                | Просторова уява (У)           |  |
|   |                                                              | текстури у системі 3ds Max | Просторове мислення (У)<br>-  |  |
|   |                                                              | $(\Phi)$                   | Логічне мислення (У)<br>-     |  |
|   |                                                              | Налаштовувати              | Відчуття гармонії (У)         |  |
|   |                                                              | візуальні параметри        | Спостережливість за           |  |
|   |                                                              | матеріалів у системі 3ds   | навколишнім світом (У)        |  |
|   |                                                              | $Max(\Phi)$                | Уважність при                 |  |
|   |                                                              | Присвоювати                | текстуруванні (Р)             |  |

*Продовж. табл. 2.2*

| 1            | $\overline{2}$                                  | 3                          | 4                                |  |
|--------------|-------------------------------------------------|----------------------------|----------------------------------|--|
|              |                                                 | текстури у системі 3ds Max | Цілісність сприйняття            |  |
|              |                                                 | за допомогою               | ((Y))                            |  |
|              |                                                 | модифікаторів (Ф)          | $Y$ ява (У)                      |  |
|              |                                                 |                            | Аналіз (У)                       |  |
|              | Загальні проектувальні                          | Професійна                 |                                  |  |
|              | Особливостей техніко-                           | Вибирати додаткові         | зацікавленість візуалізацією (Р) |  |
|              | експлуатаційних характеристик фото-,            | засоби візуалізації (Ф)    | Зацікавленість                   |  |
|              | відеообладнання (P)                             |                            | отримання якісних                |  |
|              | Особливостей створення                          |                            | презентаційних матеріалів (P)    |  |
|              | реалістичного зображення (P)                    |                            | Виявлення візуальних             |  |
|              | Ефектів візуалізації (Ф)<br>$\blacksquare$      |                            | закономірностей (У)              |  |
| Візуалізація | Додаткових засобів візуалізації                 |                            | Просторова уява (У)              |  |
|              | $(\Phi)$                                        |                            | Просторове мислення (У)          |  |
|              | Програмного забезпечення                        | Логічне мислення (У)       |                                  |  |
|              | Особливостей зорового                           | Налаштовувати              |                                  |  |
|              | сприйняття людиною (P)                          | параметри вікна            |                                  |  |
|              | Понять джерела світла та його<br>$\blacksquare$ | візуалізації у системі 3ds |                                  |  |
|              | видів (P)                                       | $Max(\Phi)$                |                                  |  |

 $\overline{1}$ 

### *Продовж. табл. 2.2*

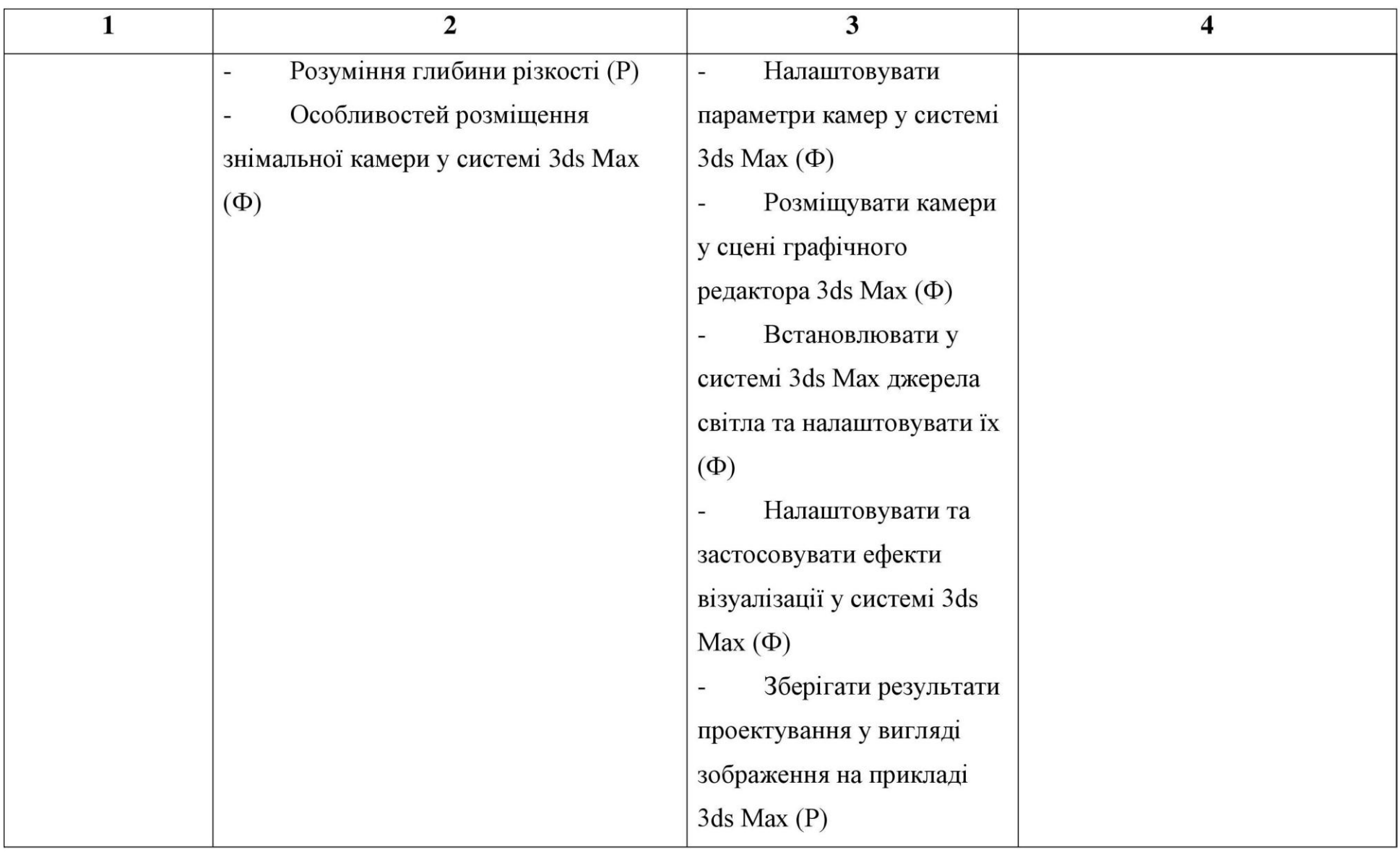

## *Продовж. табл. 2.2*

 $\overline{1}$ 

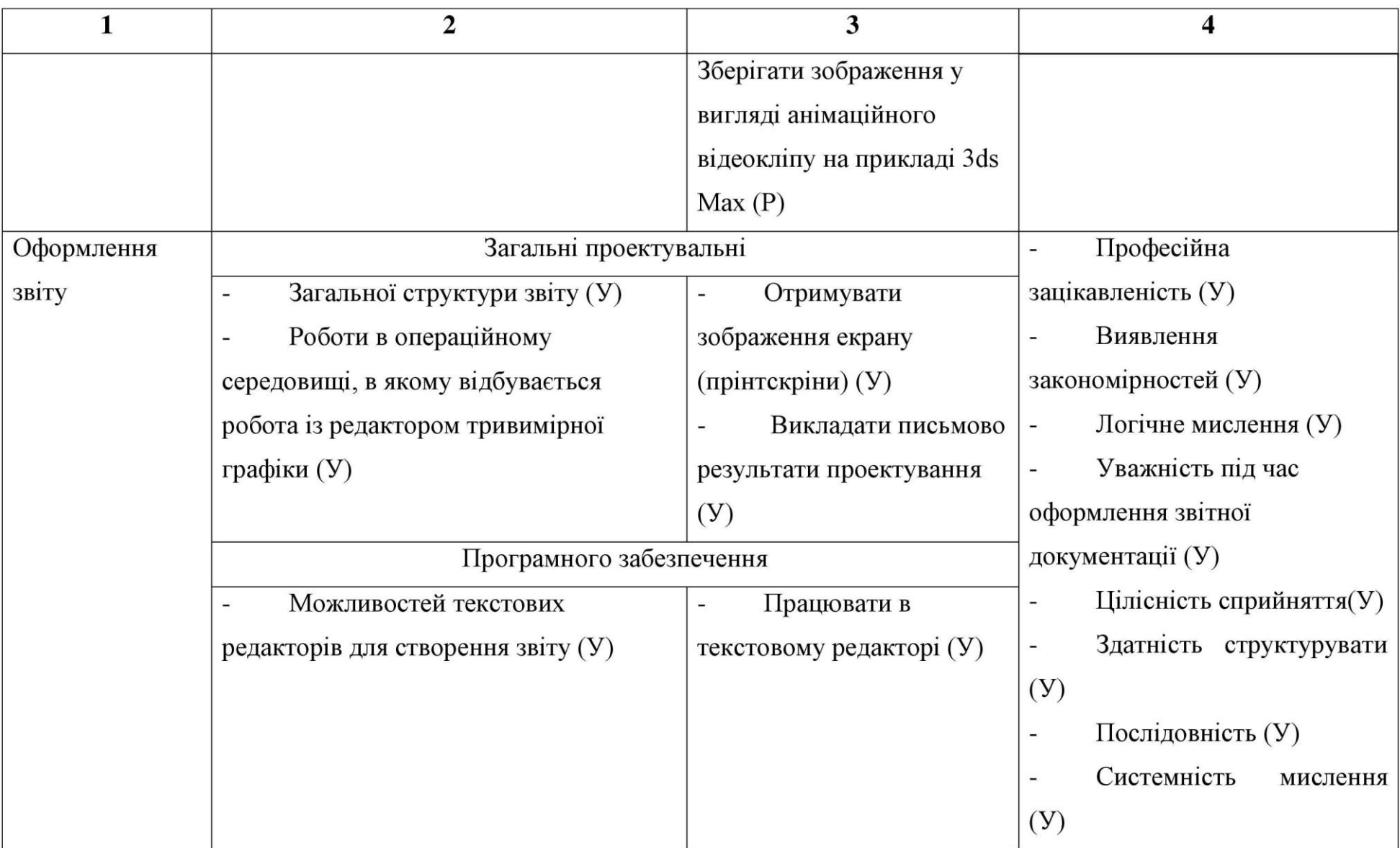

відповідає вказаному принципу, тому що вивчення систем тривимірного комп'ютерного проектування відбувається в напрямі від ідеї (завдання) до оформлення звітної документації про виконаний проект. Важливо, що цей модуль можна поєднати з будь-якою дисципліною, що забезпечують інженерно-графічну або дизайнерську підготовки.

Принцип доступності навчання вимагає, щоб зміст освіти відповідав рівню підготовленості студента, причому послідовне ускладнення навчальних завдань розвиває їх розумові здібності. У нашому випадку, створення проекту розпочинається з моделювання (створення певної моделі), для цього потрібно використовувати уже набуті знання з дисципліни «Інженерна та комп'ютерна графіка» та засвоювати нові, які стосуються маніпуляцій з моделлю у просторі.

Наступний етап створення проекту – текстурування, присвоєння моделі візуальних характеристик. Цей етап частково відображає дисципліна «Комп'ютерний дизайн та мультимедіа», вивчення яких передбачає опанування програмних продуктів Adobe Photoshop та CorelDRAW, але етапом текстурування має на меті засвоєння дещо інших знань та вмінь.

Такі етапи створення проекту, як анімація та візуалізація, передбачають засвоєння знань і вмінь, які частково розглядаються в інших дисциплінах, але не з погляду їх відтворення.

Таким чином, можна стверджувати, що розроблений модуль відповідає вимогам принципу доступності навчання, адже його змістове наповнення враховує вимогу «від легшого до важчого» та спирається на вже сформовані знання, уміння та навички.

Принцип свідомості та активності студентів у навчанні передбачає їх зацікавленість й ініціативність у засвоєнні навчального матеріалу. У нашому випадку цей принцип можна реалізувати за рахунок проектного підходу, включення в діяльність, шляхом демонстрації можливостей систем тривимірного комп'ютерного проектування та отриманням студентамм особисто значущого результату.

Принцип міцності засвоєння знань, умінь і навичок полягає в тому, що під час виконання тривимірного комп'ютерного проекту студенти поетапно засвоюють нові прийоми проектування з підвищенням їх складності, при чому на кожному наступному занятті їм потрібно використовувати правила побудови проекту з попередніх лабораторних робіт. Побудова навчального комп'ютерного проекту складається з окремих блоків, етапів проектування, при чому виконання кожного наступного блоку неможливе без оволодіння попередніми етапами проектування. Так як попередні етапи проектування повторюються на наступних – це і забезпечує міцність засвоєння знань. Реалізація забезпечується відповідністю етапів навчання психологічним етапам засвоєння соціально-пізнавального досвіду.

Наступну групу складають специфічні принципи. До них відносяться:

принцип професійної спрямованості;

 принцип технологічної послідовності у вивченні навчального матеріалу;

 принцип моделювання професійної діяльності в навчальному процесі;

принцип професійної мобільності;

принцип модульності професійного навчання.

Модуль "3D проектування" розглядається як окремий елемент професійної графічної підготовки в контексті "Інженерної та комп'ютерної графіки", однієї з фундаментальних дисциплін, що забезпечують інженернографічну підготовку. Він формує специфічні знання, уміння і навички, які будуть використовуватися студентами безпосередньо в їхній професійній діяльності, отже принцип професійної спрямованості реалізований у зазначеному модулі.

Принцип технологічної послідовності реалізований завдяки тому, що у навчальному комп'ютерному проекті закладено алгоритм професійної діяльності, тобто студент працює над проектом і опановує окремі його етапи за тією ж послідовністю, що здійснюватиметься у майбутній професійній

діяльності. Моделювання майбутньої професійної діяльності це одна із складових моделей навчання. З цього випливає, що принцип технологічної послідовності у вивченні навчального матеріалу реалізовано в запропонованому модулі.

Принцип моделювання професійної діяльності в навчальному процесі реалізовано як підсистему моделі навчання майбутніх інженерів-педагогів комп'ютерного профілю (див. підрозділ 2.2.). Відповідно до моделі навчання професійна діяльність складається з таких етапів: аналіз, моделювання, текстурування, анімація, візуалізація, оформлення звіту з виконаного навчального комп'ютерного проекту.

Принцип професійної мобільності реалізується завдяки тому, що модуль "3D проектування" побудовано таким чином, щоб студенти могли легко опановувати нові версії програмного продукту 3ds Max, а також легко опановувати пакети тривимірної графіки, які мають схожу структуру виконання навчального комп'ютерного проекту. Тобто навчання зорієнтовано не на вивчення програмного забезпечення, а роботи за допомогою нього. Студент, знаючи який результат йому потрібно досягти та що для цього потрібно зробити, ознайомлюється з інтерфейсом програмного засобу, приступає до безпосередньої роботи з ним.

Принцип модульності реалізовано завдяки тому, що запропонований модуль за своєю суттю є незалежним, і може розглядатися в структурі однієї з дисциплін, що забезпечують графічну підготовку інженерів-педагогів компютерного профілю (наприклад, «Інженерна та комп'ютерна графіка», «Комп'ютерний дизайн та мультимедіа» та ін.).

*Зміст* навчального модуля було розроблено відповідно до структури професійної діяльності, яка закладена у моделі навчання майбутніх інженерівпедагогів комп'ютерного профілю.

Вивчення систем тривимірного комп'ютерного проектування передбачено під час підготовки майбутніх фаівців освітньо-кваліфікаційного рівня бакалавр. В кінці вивчення модуля студенти повинні представити готовий проект індивідуального завдання, та пройти підсумкове тестування.

Відповідно до моделі навчання майбутніх інженерів-педагогів, де зазначено основні вимоги до програмного забезпечення з допомогою якого буде вивчатись 3D проектування було обрано програмний засіб 3ds Max, тому зміст навчального модуля побудовано на основі цього графічного пакету, оскільки він є найбільш вживаним серед спеціалістів комп'ютерного проектування.

В контексті дослідження ми спирались на структуру комп'ютерного тривимірного проектування зображену на рис. 2.5 підрозділу 2.1. у відповідності до таких етапів, як аналіз, моделювання, текстурування, візуалізація, анімація та оформлення звіту.

Для кращого розуміння змісту навчального модуля "3D проектування" на рис. 2.15 розглянуто структуру, відповідно до якої здійснювалось вивчення систем тривимірного комп'ютерного проектування.

У відповідності з чотирьохкомпонентною моделлю змісту освіти І. Лернера [\[129\]](#page-213-0), зміст освіти складається з таких компонентів, як інформація, що підлягає засвоєнню і поділяється на інформацію про оточуючий світ та інформацію про способи діяльності. Другий компонент це способи діяльності, а третій - досвід творчої діяльності. Останній компонент моделі змісту освіти - це досвід емоційно-ціннісного ставлення до змісту освіти. У відповідності з цією моделлю було здійснено поділ інформації, яка підлягає засвоєнню на два блоки – інформацію стосовно системи тривимірного проектування 3ds Max та інформацію про способи діяльності з цією системою. Таким чином, було отримано блок теоретичного матеріалу (рис. 2.15). Відповідно до другого компоненту моделі змісту освіти було отримано блок практичного матеріалу, завдання якого вимагають застосування на практиці інформацію щодо способів діяльності, тобто в цьому блоці відбувається опанування способів діяльності. В кінці кожного практичного заняття передбачено постановку завдання для самостійної роботи, яке буде частиною індивідуального навчально-дослідного завдання (ІНДЗ), тобто проекту, який студенти самостійно повинні виконати протягом вивчення модуля з тривимірного проектування. Таким чином, індивідуальні завдання спрямовані на перенесення опанованих способів діяльності в нові умови, тобто оволодінням досвіду самостійної творчої діяльності, що відповідає третьому компоненту моделі змісту освіти. Досвід емоційно-ціннісного ставлення формується протягом усього вивчення модуля шляхом мотивації студентів, зацікавленням змістом завдань тощо. Після оволодіння теоретичним та практичним матеріалом було проведено підсумковий контроль, який дозволив виявити якість засвоєних знань, умінь і навичок. Завершальним етапом є перевірка ІНДЗ, після чого можна буде оцінити студентів за результатами вивченого модуля.

У відповідності до моделі методу навчання тривимірного комп'ютерного проектування (рис. 2.14 підрозділу 2.2) навчання розпочинається з постановки завдання, яке може бути здійсненим на основі реального об'єкту чи його фізичної моделі, або на основі ідеї проекту. Наприклад, студентам поставлено завдання спроектувати олівець і представлено конкретну його модель, на якій видно форму і візуальні характеристики, тобто покриття об'єкта, властивості відбивання світла чи його поглинання (глянець чи матова поверхня) тощо. Це завдання сформульовано на основі реального об'єкта або фізичної моделі. Якщо завдання ставиться на основі ідеї проекту, то студенти самі вирішують яким має бути його геометрична форма та візуальні характеристики. Зважаючи на те, що студенти не мають практичного досвіду з використання відповідного тривимірного редактора, тому на теоретичних заняттях завдання потрібно виконувати опираючись на реальні моделі об'єктів.

Під час вибору такого методу подання завдання викладач чітко контролюватиме послідовність виконання проекту, а студенти усвідомлюватимуть, який результат вони повинні отримати, що відповідає наступному пункту моделі методу методики навчання (представлення в уяві кінцевого результату).

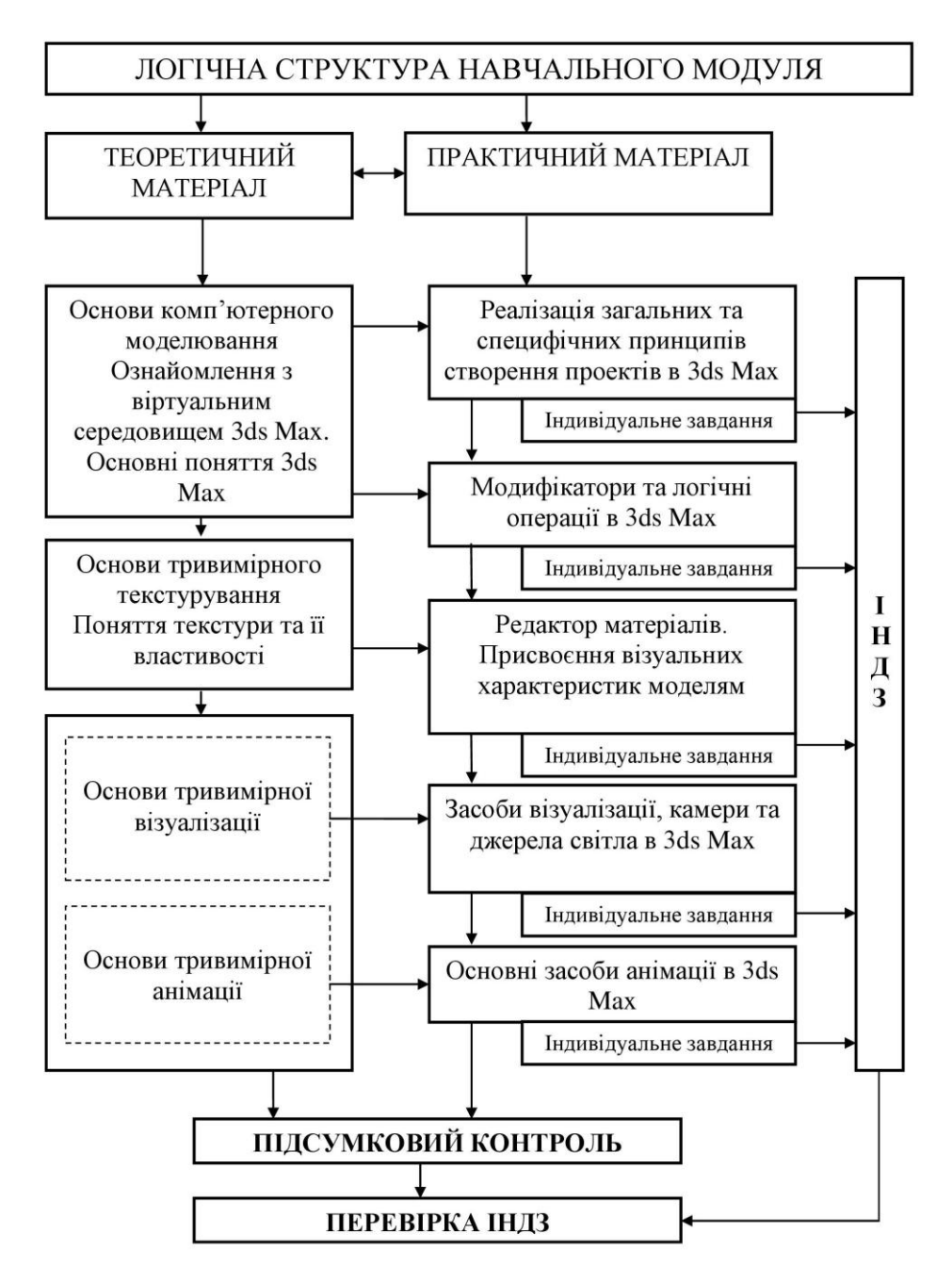

Рис. 2.15. Структура навчального модуля "3D проектування"

Відповідно до моделі методу навчання представлення в уяві кінцевого результату може відбуватися двома шляхами. На теоретичних заняттях представлення кінцевого результату відбувається в послідовності через завдання, ефективність використання, естетичний вигляд та кінцевий результат. Тобто, дивлячись на олівець, студент, в першу чергу, виділяє його функції, а вже потім звертає увагу на візуальні характеристики. На цьому етапі виконання завдання кінцевий результат уже є представленим.

Згідно із моделлю послідовності виконання проекту (рис. 2.14 підрозділу 2.2) наступним кроком буде створення алгоритму проектування олівця в уяві. Викладач, дотримуючись закладеної у моделі послідовності виконання розумових дій обґрунтовує послідовності дій та операцій які потрібно буде виконати для того, щоб отримати тривимірну модель олівця.

Наступним кроком моделі методу навчання є практичне виконання проекту. Викладач, використовуючи мультимедійний проектор або спеціалізоване програмне забезпечення демонструє приклади побудови тривимірної моделі олівця, в свою чергу студенти паралельно з ним виконують ті ж самі побудови на персональних комп'ютерах. Під час проведення такого теоретичного заняття потрібно підготовити комплект завдань (наприклад, олівець, кружка, тарілка тощо, або їх зображення), відповідне матеріальне (мультимедійний проектор і за необхідності екран) та програмне забезпечення (3ds Max, Microsoft Office, програма для керування комп'ютерною аудиторією тощо).

Наприклад, на першому лекційному занятті студенти отримують основні знання, які відповідають загальним проектувальним і знання програмного забезпечення (див. табл. 2.2). Для необхідного аналізу отриманого завдання студентам потрібно ознайомитись з процесом проектування, тому в інтерактивному режимі їм будуть продемонстровані приклади виконання нескладних проектів, тобто вони частково отримають знання щодо етапів моделювання, текстурування та візуалізації (табл. 2.2) На основі продемонстрованих прикладів студенти разом із викладачем побудують алгоритм аналізу. Загальна структура проведення лекційного заняття представлена у табл. 2.3. Інші заняття теоретичного блоку проводитимуться за схожою структурою, де викладач демонструє приклади виконання завдань, а студенти повторюють їх за персональними комп'ютерами. Таким чином, запропонована форма проведення лекційного заняття не є класичною, основною її особливістю є те, що відбувається використання активних методів навчання. Студенти, паралельно із тим що отримує нові знання, закріплює їх

шляхом виконання представленого прикладу. До візуального та аудіального каналів сприйняття інформації, які є провідними для традиційної лекції, додається кінестетичний, що покращує якість засвоєння навчального матеріалу. Також студенти, виконуючи приклади проектів, порівнюють їх із результатами, які є у викладача, що формує оцінний компонент навчальної діяльності.Демонстрацію викладачем прикладу виконання проекту виконується таким чином, щоб студенти встигали закінчити побудову. Якщо студент не зміг виконати завдання, або ж він не зрозумів чогось, то після демонстрації прикладу, викладач виділяє певний час на запитання. Відповіді на запитання він може давати самостійно, використовуючи для цього мультимедійний проектор, або ж залучати до них студентів. Таким чином відбувається зворотний зв'язок між студентами та викладачем, а характер лекційного заняття є з природно виникаючими проблемними ситуаціями.

*Таблиця 2.3*

| $N_{\Omega}$   | Назва              | Мета                                                                              | Зміст                                                                                                    |                                  | Трив.          |  |
|----------------|--------------------|-----------------------------------------------------------------------------------|----------------------------------------------------------------------------------------------------|----------------------------------|----------------|--|
|                |                    |                                                                                   |                                                                                                    |                                  | XB.            |  |
| $\mathbf{1}$   | $\overline{2}$     | 3                                                                                 | $\overline{\mathbf{4}}$                                                                                                    | 5                                |                |  |
| $\mathbf{1}$   | Організаційн<br>ий | Підготовка до<br>навчальної<br>діяльності                                         | Перевірка готовності студентів<br>до сприйняття нового<br>матеріалу. Включення<br>обладнання (комп'ютер,<br>мультимедійний проектор) |                                  |                |  |
| $\overline{2}$ | Підготовчий        | Підготовка до<br>засвоєння<br>навчального<br>матеріалу<br>(досвіду<br>діяльності) | Повідомлення теми та мети<br>Мотивація                                                                                               | $\overline{2}$<br>$\overline{2}$ | $\overline{4}$ |  |

**Структура лекційного заняття із 3D проектування**

*Продовж. таб. 2.3*

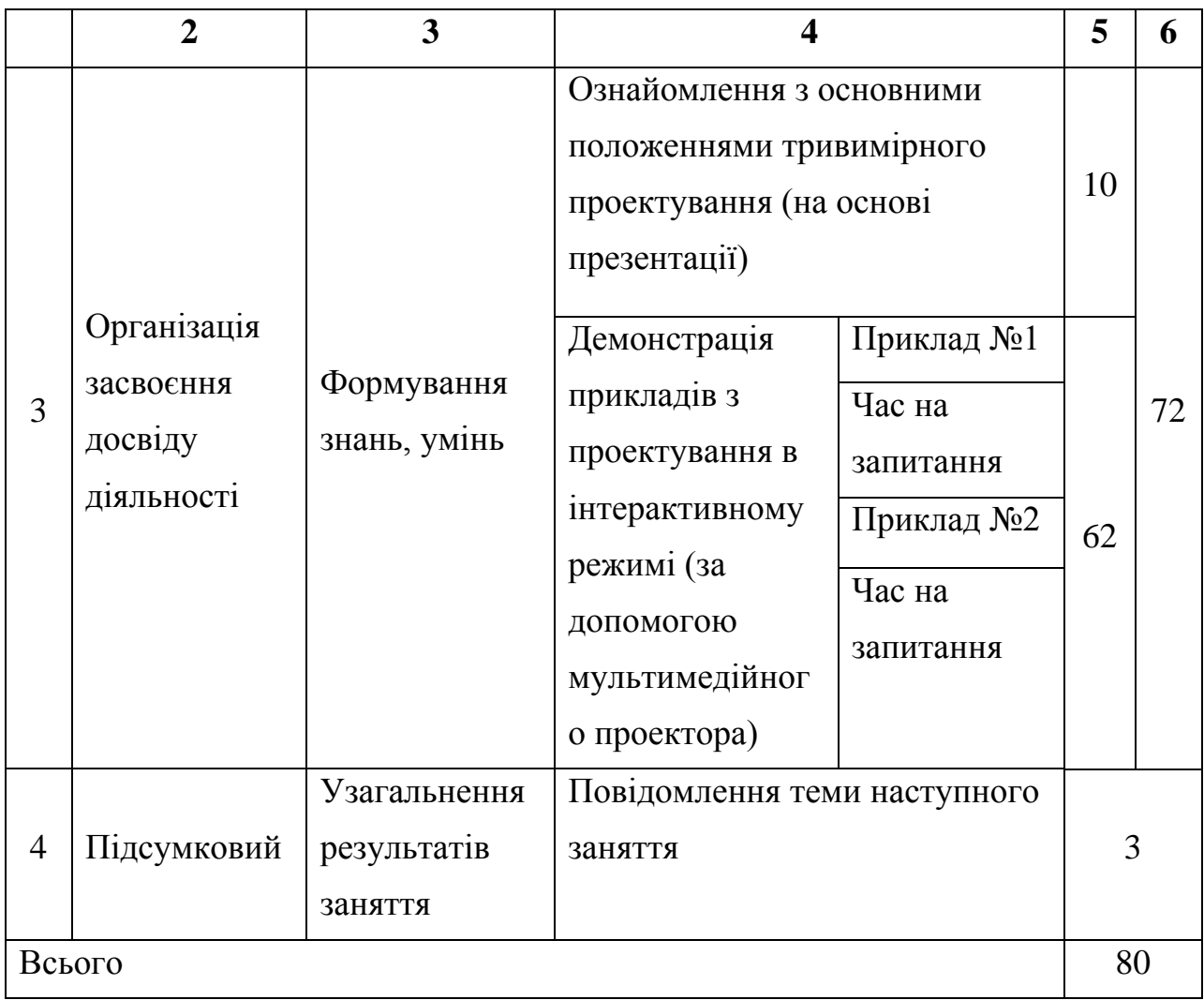

На практичних заняттях студенти отримуватимуть завдання, постановка яких здійснюється на основі ідеї проекту. Тобто студентам спочатку потрібно було вигадати форму та візуальні характеристики, а результат відобразити за допомогою ескізу. Приклад структури практичної роботи представлено у дод. Б. Практичні заняття пропонуємо проводити з використанням активного методу навчання мозковий штурм, що дозволить розвивати креативність та вміння працювати у команді. Студенти об'єднуються в приблизно рівні команди та обговорюють всі елементи поставленого їм завдання. Відповідно до наступного кроку моделі методу методики навчання студентам потрібно створити орієнтовну основу дії (ООД), тобто яку послідовність дій та операцій потрібно виконати в програмному середовищі тривимірного редактора щоб отримати задуманий результат. Важливою складовою практичного заняття є навчити

студента бачити алгоритм виконання побудови тривимірного проекту. Першим є формування ООД, тобто вони узагальнюють етапи роботи над проектом відповідно до моделі професійної діяльності з 3D проектування (рис. 2.5 підрозділу 2.1). На етапі виконання дій в матеріальній формі студенти повинні навчитися створювати алгоритм виконання послідовності дій над проектом на основі знань, які отримані під час лекційного заняття. На етапі виконання мовної дії студенти представляють ідеї своїх проектів і розроблений алгоритм їх виконання. У випадку якщо студенти не передбачили певних дій, викладач ставить додаткові питання, уточнює або узагальнює алгоритм проектування. На цьому етапі викладач може зупиняти студента з команди та пропонувати продовжити презентацію іншому студенту, що дозволить пересвідчитись у тому, чи усім зрозуміло поставлене перед ними завдання та шлях його виконання. Паралельно із презентацією студенти другої групи записують алгоритм виконання проекту першої групи, тобто відбувається етап виконання мовної дії про себе. Наприклад, студенти сформулювали такий опис об'єкту:

- 1. Довжина олівця становитиме двісті міліметрів.
- 2. В основі олівця буде трикутна форма, яка вписана в коло діаметром п'ять міліметрів.
- 3. Графітний стержень діаметром один міліметр.
- 4. Одна із сторін олівця буде загостреною під кутом двадцять градусів.
- 5. Олівець буде жовтого кольору.

Графічне виконання проекту потрібно здійснювати у такій послідовності:

- 1) Створення геометричної фігури трикутник з діаметром описаного кола п'ять міліметрів.
- 2) Отриману фігуру видавлюємо на відстань двісті міліметрів.
- 3) Виділяємо основу трикутника та створюємо в його центрі коло діаметром один міліметр.
- 4) Коло видавлюємо на відстань рівну довжині основи олівця.
- 5) На одному із кінців основи олівця створити конус та за допомогою булевих операцій загострити його.
- 6) Присвоюємо текстуру графітовому стержню, яка буде темно-сірого кольору з візуальними характеристиками глянцевості.
- 7) Основі олівця надаємо текстуру світлої деревини і налаштовуємо візуальні характеристики матової поверхні.
- 8) Покриття олівця буде жовтим і глянцевим.
- 9) Візуалізуємо отриманий результат.

Одним із завдань практичного заняття є те, що групи обмінюються розробленими алгоритмами та виконують завдання іншої команди. Після чого вказують основні помилки, яких припустилась інша команда. Така форма проведення практичного заняття дозволить здійснювати контроль побудови алгоритму проектування студентами. Основна мета кроку створення алгоритму проектування в уяві - навчити студентів переходити від постановки завдання до його практичного виконання.

Згідно із моделлю методу навчання (рис. 2.14 підрозділу 2.2) наступним кроком буде практичне виконання проекту. На ньому студенти самостійно приступають до безпосереднього виконання завдання у відповідності до розробленого ескізу іншої команди та алгоритму його виконання. Після виконання завдання студенти оформляють звіт, в якому представлено ескіз проекту, описують основні його функціональні й естетичні характеристики та представляють фото екранів (Print Screen) із послідовності виконання проекту. Приклад звіту представлено у дод. Б.

Відповідно до логічної структури навчального модуля (рис. 2.15), студенти мають виконати ІНДЗ, частини завдань якого вони отримують наприкінці практичних занять. Наприклад, завданням ІНДЗ може бути спроектувати приміщення комп'ютерної аудиторії. Після опанування способів діяльності з етапом моделювання, студенти отримують завдання створити моделі приміщення та меблів у ньому. Відповідно, після опанування способів діяльності з етапом текстурування, завданням індивідуальної роботи буде присвоєння текстур спроектованому приміщенню та меблям у ньому. Під час виконання індивідуальних завдань студентам потрібно буде за допомогою спеціалізованого

програмного забезпечення здійснювати запис відео з екрану монітора, а також звук, тобто в процесі використання інструментарію та команд щодо проектування студентам потрібно буде коментувати їх. При постановці такого типу ІНДЗ відповідно до моделі методу методики навчання, зокрема закладеної у неї моделі поетапного формування розумових дій, студент буде виконувати етап мовної дії. Також буде виконуватись робота щодо інженерної та педагогічної складової. Оскільки запропонованою методикою передбачається підготовка інженера-педагога комп'ютерного профілю, проектування навчальної аудиторії передбачає використання інженерних знань, а також знань щодо правильності розміщення устаткування для безпечного навчання студентів. У свою чергу, підготовка відеофільму з поетапністю виконання всіх команд, дозволить використовувати його в подальшому як навчальний фільм, тобто студент опановує навичками підготовки дидактичних матеріалів.

Підсумком вивчення модуля "3D проектування" буде письмовий контроль і захист індивідуальних навчальних завдань.

У структурі навчального модуля створено блок лекційних занять на який передбачено 6 годин на теоретичний матеріал, 10 годин на практичну частину модуля та 16 годин на самостійну роботу студентів. Визначені години розширено за рахунок факультативу так, щоб на опрацювання теоретичного матеріалу відводилось 22 академічні години, на блок практичних занять - 50 академічних години, а аамостійна робота студентів бде рівна 72 годинам. Отже, для навчального модуля "3D проектування" передбачено 144 академічних годин.

Технологія навчання передбачає способи організації навчального процесу, а вони відповідно складаються з методів, засобів і форм.

Розглянемо *методи та засоби* навчання, де методи – це шлях навчальнопізнавальної діяльності до досягнення певних результатів, а засоби – це об'єкти матеріальної та духовної культури, що створені для цілей навчання.

Варто відзначити, що в дидактиці існують різні методи навчання та їх класифікація, але в контексті дослідження розглядатимемо методи професійного навчання, які наведено у [\[99\]](#page-210-1). В перекладі з грецької метод – це шлях, засіб. Тут мається на увазі, що для оволодіння студентами певної сукупності знань, умінь і навичок необхідна система, за допомогою якої можна буде організувати логічну взаємодію між викладачем і студентами.

Розглянемо методи навчання у відповідно до [\[99\]](#page-210-1). З однієї сторони виділяють загальні методи, їх можна використовувати під час навчання будьяких дисциплін, а з іншої сторони – спеціальні, які вони використовуються для навчання окремих дисциплін, і не можуть використовуватись для інших.

Згідно іншої класифікації виділяють методи готових завдань та дослідницький метод [\[141\]](#page-215-1). Під час використання методу готових завдань студенти отримуватимуть інформацію та запам'ятовуватимуть її, а за необхідності відтворюватимуть. Дослідницький метод передбачає активну роботу студентів у процесі заняття, вони самостійно повинні вирішити поставлене завдання, і найкраще він реалізується під час проблемного навчання.

Залежно від походження інформації виділяють словесні, наочні та практичні методи навчання [\[141\]](#page-215-1). Відносно мети існують: методи здобуття нових знань; методи закріплення знань, умінь і навичок; метод застосування знань на практиці; метод формування умінь і навичок; методи перевірки й оцінювання знань умінь та навичок.

Розглянемо методи навчання, які будемо використовувати для створення навчальних тривимірних проектів в структурі модуля "3D проектування".

Основною особливостю *словесних методів навчання* є те, що інформація подається студентам через слово викладача. В процесі вивчення систем тривимірного комп'ютерного проектування майбутніми інженерами-педагогами, для подання теоретичного матеріалу, буде використовуватися лекція. Цей метод є найбільш поширеним у вищих навчальних закладах освіти.

Суть лекції полягає у тому, що викладач визначає мету, складає чіткий план, підбирає теоретичний та наочний матеріал, основними характеристиками якого є певний теоретичний рівень, наукова мова, систематичність та системність викладу, і який потім буде подано студентам на занятті. Лекції, в свою чергу, поділяють на вступні, тематичні, оглядові та заключні [\[99\]](#page-210-1).

Для роботи із системами тривимірного комп'ютерного проектування першим теоретичним заняттям буде вступна лекція. На ньому буде розглянуто загальні завдання та положення модуля "3D проектування". Інші заняття теоретичного блоку будуть тематичними лекціями. На них буде розглянуто роботу з конкретними етапами проектувальної діяльності.

Для використання лекційного методу навчання викладач повинен здійснити підбір наочних методів, до яких відносять: ілюстрацію, демонстрацію, натуральні об'єкти, зображальні та схематичні засоби, самостійне спостереження.

За рівнем пізнавальної діяльності на лекційному занятті використовуватиметься пояснювально-ілюстративний метод. Відповідно до якого викладач організовує сприймання та усвідомлення студентами навчального матеріалу, а студенти у свою чергу сприймають, осмислюють та запам'ятовують навчальний матеріал.

У процесі вивчення систем тривимірного комп'ютерного проектування будемо використовувати такі наочні методи: ілюстрацію (статичні зображення) і демонстрацію (динамічні зображення). Ці методи використовуватимуться тому, що представлення теоретичного матеріалу супроводжуватиметься рисунками або відео інформацією. Таким чином, лекційні заняття необхідно проводити із застосуванням таких засобів навчання, як мультимедійне обладнання, розроблені до відповідних тем презентації та демонстраційні відеоролики.

Для організації безпосереднього сприйняття дійсності майбутніх інженерів-педагогів комп'ютерного профілю, поглиблення знань, формування вмінь і навичок щодо тривимірного проектування будемо використовувати поєднання двох практичних методів навчання – практичні та графічні роботи.

За допомогою практичних робіт студенти будуть використовувати одержані на теоретичних заняттях знання для того, щоб відтворити алгоритм проектувальної діяльності, наближений до реальних умов.

Основна суть графічної роботи – це відображення знань студентів у проекті, який створюється за допомогою систем тривимірної графіки.

Практично-графічні заняття необхідно проводити у спеціалізованих аудиторіях, які обладнані комп'ютерною технікою, підключеною до мережі Internet, та використовувати такі засоби навчання, як спеціально розроблені карти завдань та індивідуальні завдання, конспекти лекцій та ресурси Інтернет тощо.

Вибір методів здійснюємо відповідно до табл. 2.2, в залежності від того що потрібно зробити – ознайомити, формувати, розвивати, удосконалювати знання, уміння, навички та особисті якості.

У відповідності з класифікацією за рівнями пізнавальної діяльності на практичних заняттях будемо використовувати метод мозкового штурму, пояснювально-ілюстративий, репродуктивний, проблемного викладання, частково-пошуковий (евристичний) та дослідницький методи навчання. Такі методи, як пояснювально-ілюстративий та проблемного виконання ми використовуватимемо під час теоретичного заняття (лекції). У першому випадку викладач організовує сприйняття та усвідомлення студентами інформації щодо основ 3D проектування, а у другому за допомогою мультимедійного проектора демонструє розв'язання наглядних прикладів тривимірного комп'ютерного проектування. Репродуктивний метод навчання використовуватиметься під час практично-графічних занятть, коли студенти будуть виконувати підготовлені викладачем завдання, на основі яких будуть здобувати знання, уміння та навички щодо тривимірного комп'ютерного проектування. В свою чергу, частковопошуковий (евристичний) та дослідницький методи використовуватимемо при організації самостійної роботи, де студентам на основі ідеї потрібно буде виконати проектування, опираючись на отриманні знання, уміння, навички та використовуючи додаткові джерела інформації.

Розглядаючи *форми* організації навчання, як вид організації навчального процесу студентів у групі та з викладачем, було обрано комбіновану структуру заняття на основі проектної діяльності, спрямованої на створення тривимірних комп'ютерних проектів.

Форма організації робити над проектом фронтальна, тобто студенти отримують однакове для всіх завдання та виконують його самостійно, окрім

першого практичного заняття, де завдання отримане на основі таблиці, в якій зазначено, які примітиви потрібно створювати студентові індивідуально. Щодо організації ІНДЗ, яке ґрунтується на виконанні самостійних завдань, то студенти виконують його на основі ідеї, тобто усного завдання. Мається на увазі що їм потрібно створити певний проект, який буде оцінюватись не тільки з точки зору проектувальних особливостей, але і дизайнерських та креативності. Завдання для індивідуальної навчально-дослідної роботи сформульовано таким чином, щоб студент мав можливість повною мірою реалізувати творчі здібності, і розробити не лише виконавчу частину, але і частину генерації ідеї, тобто об'єкт вказано, але яким він буде вирішує студент, таким чином студент самостійно формулює технічне завдання. В результаті виконання такого завдання підвищується компетентність майбутнього інженера-педагога комп'ютерного профілю.

Під час розробки методики навчання систем тривимірного комп'ютерного проектування спиралися на структуру, яка відповідає заняттю засвоєння наукових знань про способи діяльності [\[99\]](#page-210-1), хоча як зазначає сам автор, в сучасній дидактиці не існує загальновизначеної типології (класифікації) занять. Відповідно до такого типу виділяють наступні структурні етапи:

- організація початку роботи;
- повідомлення про тему, мету, завдання уроку;
- мотивація;
- за необхідності актуалізація опорних знань;
- організація сприйняття й осмислення нової інформації;
- закріплення (за необхідності);
- перевірка засвоєння;
- підведення підсумків;
- індивідуальні завдання.

Технологія навчання майбутніх інженерів-педагогів комп'ютерного профілю базується на проектній організації навчального процесу, тому структура практично-графічних занять є схожою між собою і відбувається у послідовності, що відображена у табл. 2.4. Під час вивчення кожного з етапів проектування

розглядається новий проект, який виконується, в залежності від складності проекту, протягом одного, або декількох практичних занять.

Як видно із структури заняття, що представлена у табл. 2.4, можна провести певну аналогію з послідовністю заняття засвоєння наукових знань про способи діяльності. Хоча структура всіх занять з вивчення систем тривимірного комп'ютерного проектування схожа між собою, проте постановка індивідуальних завдань організована таким чином, щоб у кінцевому результаті отримати закінчений навчальний комп'ютерний проект.

На рис. 2.16 представлено загальну схему технологій навчання модуля "3D проектування", де ЛК – це теоретичне заняття, ПГР – практично-графічна робота, СРС – самостійна робота студента, ЗЕ – змістовий елемент навчального модуля, який залежить від теми заняття. Наступними є методи та засоби навчання, за допомогою яких реалізується навчальний процес. У фігурних дужках наведено поєднання методів навчання в залежності від походження інформації та за рівнем пізнавальної діяльності для теоретичного заняття.

В свою чергу, для занять із практичної діяльності студентів - поєднання практичних, та за рівнем пізнавальної діяльності. Тобто структура побудована на загальному змісті модуля, вона розприділяється на змістові елементи і форми їх подання, для кожної форми відповідні методи у відповідності до змісту навчання.

Проведення аудиторних занять передбачає на початку кожного із них, окрім першого, письмове опитування загальним часом до 10 хв., під час якого студенти будуть давати відповіді на питання щодо функціонального застосування інструментарію програмного пакету 3ds Max. Результати відповідей оцінюються викладачем і зазначаються у верхньому кутку клітинки журналу академічної групи.

*Таблиця 2.4*

**Структура практичного заняття з 3D проектування**

| No<br>$\sim$ | $ -$<br>Назва | $\Delta T$<br><b>N</b> eta | ЗМ1СТ | –<br>MTT<br>. עוזי |
|--------------|---------------|----------------------------|-------|--------------------|
|--------------|---------------|----------------------------|-------|--------------------|

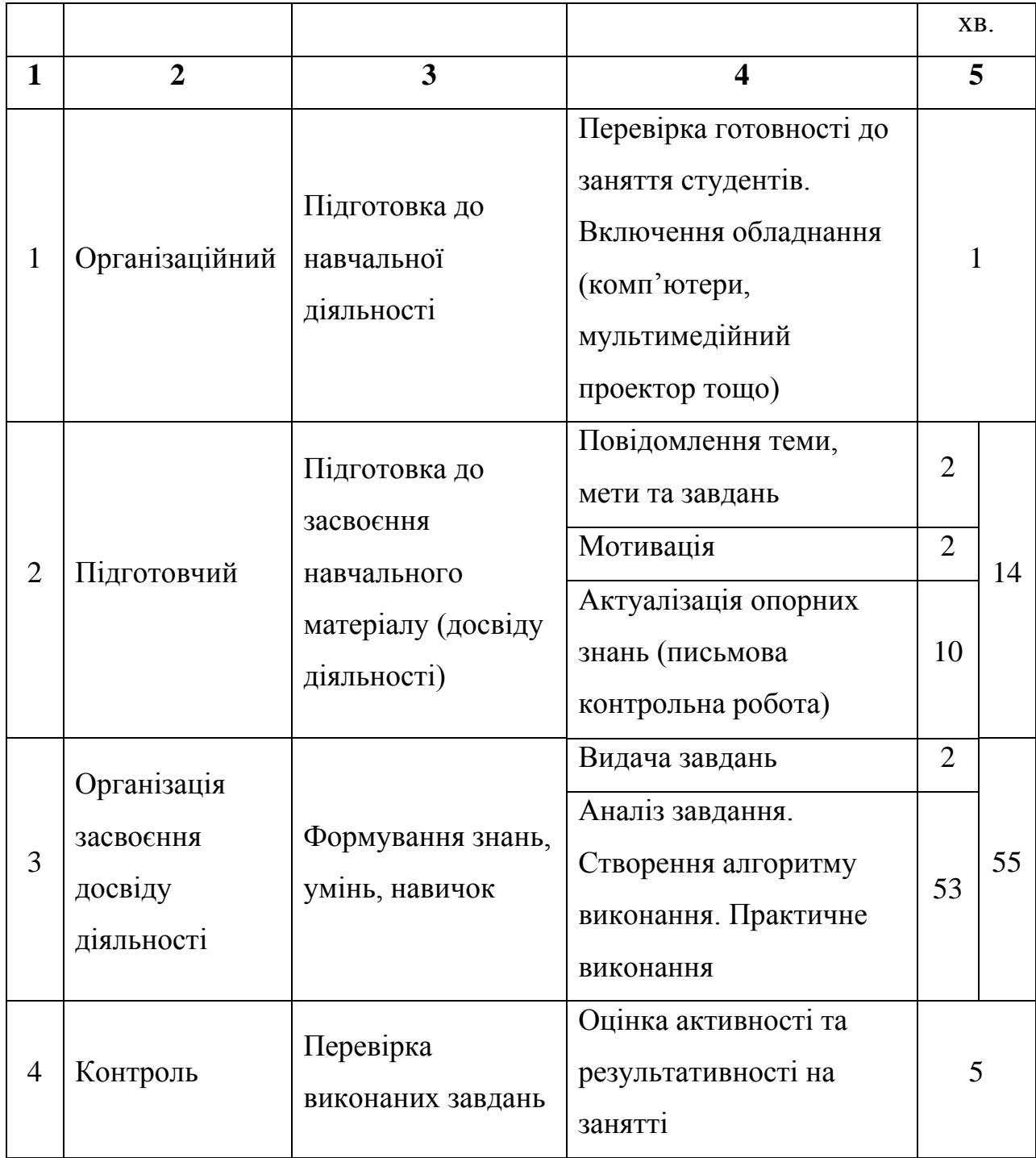

### *Продовж. табл. 2.4*

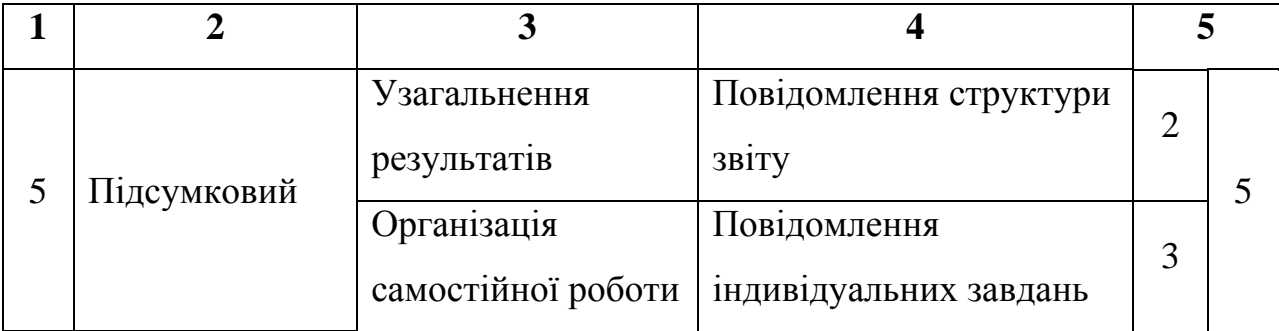

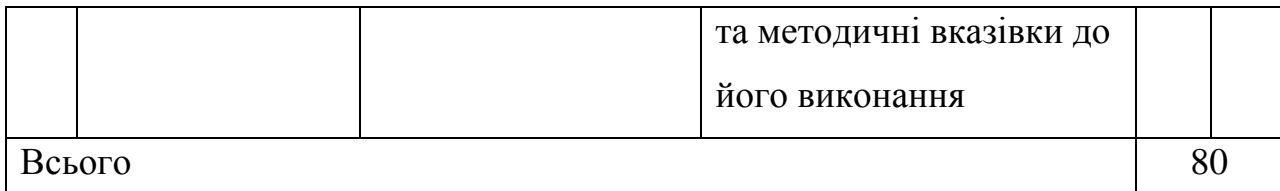

Наступним етапом проведення практичного заняття є пояснення. Викладач оголошує тему та мету заняття, роздає завдання для виконання. Після цього студенти приступають до виконання завдань за комп'ютером.

Оскільки в основі навчання тривимірного проектування закладено навчальний проект, відтак потрібно щоб в межах однієї теми він був цілісний, завершений, тому проект може виконуватись протягом декількох занять.

Перше практичне заняття є ввідним до вивчення систем тривимірного комп'ютерного проектування. На ньому студенти отримують нескладні завдання на декілька дій, але ці завдання передбачають виконання таких етапів проектування, як моделювання, текстурування та візуалізація. Наступні блоки практичних занять передбачають поглиблення кожного з етапів. Таким чином другий блок орієнтований на поглиблене вивчення етапу моделювання, наступний – текстурування і т.д. Тобто, при опануванні роботи щодо етапу моделювання студенти виконують з модельованими об'єктами текстурування та візуалізацію.

Під час виконання завдань на етапі текстурування, студенти працюють з готовими моделями не витрачаючи час на моделювання, та виконують нескладну візуалізацію. Відповідно, в процесі роботи з візуалізацією використовуються моделі з присвоєними текстурами.

143

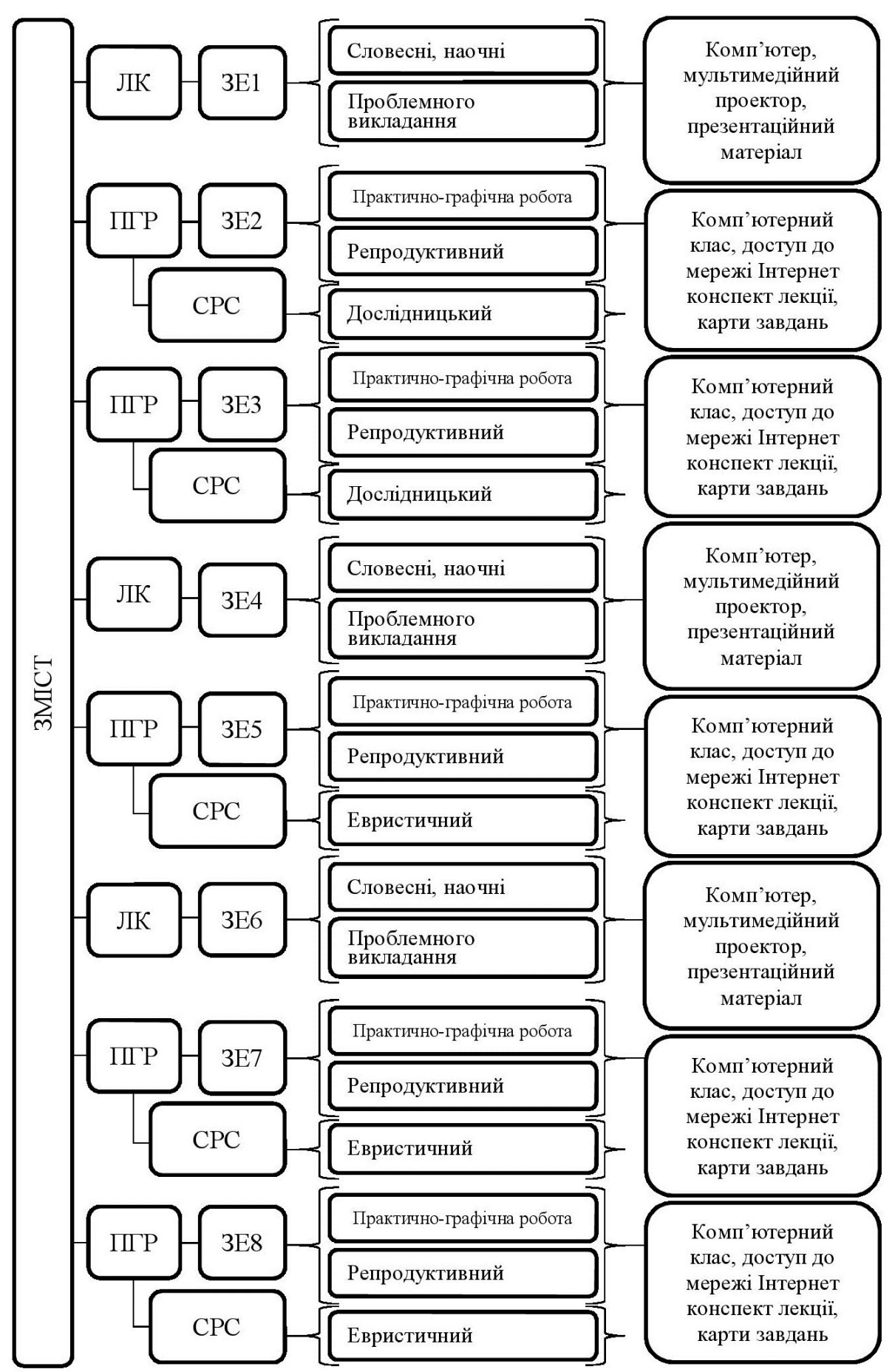

Рис. 2.16. Загальна структура технології навчання модуля з 3D проектування
В структурі практичних робіт, для контрою якості засвоєння знань передбачено поточні письмові роботи. Вони дозволять з'ясувати рівень засвоєння одержаних на лекційних та практичних заняттях знань, тобто результативність навчання систем тривимірного комп'ютерного проектування.

Після завершення вивчення модуля "3D проектування" передбачено підсумкове тестування. За допомогою цього тестування з'ясуємо загальний рівень засвоєних знань та вмінь.

В свою чергу, для діагностики рівня використання систем тривимірного комп'ютерного проектування у професійній діяльності інженерів-педагогів комп'ютернго профілю передбачаємо виконання нескладного проекту для дидактичного використання, наприклад, створити зображення якоїсь молекули для подальшого використання його на занятті з хімії. Він спрямований на те, щоб студенти, спираючись на здобуті знання та уміння в процесі вивчення модуля "3D проектування", виконали проект за відведений час. Його результати дозволять судити про можливість самостійно використовувати системи тривимірного проектування у майбутній професійній діяльності інженерів-педагогів комп'ютерного профілю.

Як результат впровадження модуля "3D проектування" студенти повинні перейти від репродуктивної форми навчання (практичні роботи) до творчої (індивідуальне завдання та підсумковий проект), із можливістю самостійно виконувати поставлені перед ними завдання по тривимірному комп'ютерному проектуванні.

#### **Висновки до розділу 2**

На основі аналізу професійної діяльності визначено сутність понять «моделювання», «проектування» і «конструювання». Науковий обсяг цих понять чітко не окреслено, а тому часто відбувається їх підміна або сплутування. Так, проектування розглядають як окремий вид діяльності або як один із етапів конструктивно-проектної діяльності. Натомість специфіка тривимірного

проектування полягає в урахуванні трьох аспектів: діяльність проектування, педагогічне проектування та комп'ютерне проектування.

Відповідно до аналізу професійної діяльності запропоновано алгоритм виконання тривимірного комп'ютерного проекту, який складається з шести етапів: аналізу, моделювання, анімації, текстурування, візуалізації та оформлення звіту. На їх основі побудовано модель професійної діяльності. Етапи моделювання та анімації утворюють конструкторський блок, а текстурування та візуалізації – дизайнерський. Усі ці етапи на практиці тісно поєднані між собою та базуються на основі системного та діяльнісного підходів.

Відповідно до аналізу наукових робіт визначено, що для навчання дисциплін, що забезпечують графічну підготовку, використовуються такі програмні продукти: AutoCAD, SolidWorks і КОМПАС. Ці програмні засоби не дозволяють у повній мірі формувати фотореалістичні зображення та анімовані відеокліпи. Із проведеного аналізу офіційних сайтів виробників тривимірних редакторів, літератури та інтернет-форумів для навчання систем 3D роектування було обрано універсальний програмний пакет 3d Studio MAX, функціональні можливості якого дозволяють виконувати повноцінні навчальні проекти.

На основі методології системного і діяльнісного підходів розроблено модель навчання систем тривимірного комп'ютерного проектування майбутніх інженерів-педагогів комп'ютерного профілю. Вона обумовлена характером професійної діяльності, цілями навчання, особливостями програмних засобів і закономірностями навчального процесу. Центральною її частиною є навчальний комп'ютерний проект, тобто його реалізація відбувається в площині перетину професійної та навчальної діяльностей.

Модель методу навчання тривимірного комп'ютерного проектування в процесі виконання тривимірного комп'ютерного проекту є лінійною та інтегрується у модель навчання майбутніх інженерів-педагогів. Модель методу відображає логічну послідовність виконання навчального комп'ютерного проекту, а також основні знання і вміння, які розвиваються в процесі 3D проектування.

Методику навчання 3D проектування побудовано відповідно до розробленої моделі навчання систем тривимірного проектування та методології системного підходу. Вона базується на проектній формі діяльності. Проекти виконують у блоці занять, причому вивченню кожного етапу відповідає окремий проект. Загальна структура модуля «3D проектування» складається з матеріалу для теоретичного та практичного засвоєння. Індивідуальне навчально-дослідне завдання ґрунтується на виконанні окремих самостійних завдань. Його особливістю є те, що в процесі виконання студент сам формує технічне завдання.

Особливості методики навчання обумовлюють інтегральний характер діяльності, вона відображає алгоритм професійної діяльності.

Основні результати розділу представлено у наукових роботах [[154;](#page-216-0) [155;](#page-216-1) [160;](#page-217-0) [161;](#page-217-1) [163;](#page-217-2) [165\]](#page-218-0).

#### **РОЗДІЛ 3**

# **ЕКСПЕРИМЕНТАЛЬНЕ ДОСЛІДЖЕННЯ МЕТОДИКИ НАВЧАННЯ СИСТЕМ КОМП'ЮТЕРНОГО 3D ПРОЕКТУВАННЯ МАЙБУТНІХ ІНЖЕНЕРІВ-ПЕДАГОГІВ КОМП'ЮТЕРНОГО ПРОФІЛЮ**

#### **3.1. Загальні питання організації експериментального дослідження**

Педагогічне емпіричне дослідження – це певний комплекс методів дослідження. Він забезпечує науково-об'єктивну та доказову перевірку правильності обґрунтованої на початку гіпотези [\[98\]](#page-210-0).

У ході проведення емпіричного дослідження було поставлено такі завдання:

 визначити критерії та показники, за якими буде здійснюватися первірка якості розробленої методики навчання систем тривимірного комп'ютерного проектування;

 здійснити емпіричне дослідження традиційної методики навчання майбутніх інженерів-педагогів комп'ютерного профілю систем 3D проектування;

 експериментально перевірити якість розробленої методики навчання систем 3D проектування майбутніх інженерів-педагогів комп'ютерного профілю.

Для виконання цих завдань використано такі методи емпіричного дослідження: педагогічне спостереження за навчальною діяльністю майбутніх інженерів-педагогів комп'ютерного профілю; опитування та анкетування як студентів, так і науково-педагогічних працівників. З метою з'ясування значущості основних конструкторських і дизайнерських умінь було проведено анкетування фахівців з 3D проектування.

Емпіричне дослідження традиційної методики навчання майбутніх інженерів-педагогів комп'ютерного профілю дисциплін, що забезпечують графічну підготовку здійснювалося у 2010-2011 навчальному році, та мало на меті визначити і проаналізувати недоліки традиційних методик навчання майбутніх інженерів-педагогів комп'ютерного профілю систем 3D проектування. На основі спостереження та аналізу навчального процесу було виявлено, що тривимірне комп'ютерне проектування розглядається фрагментарно. Наприклад, етап моделювання частково вивчається в дисципліні «Інженера та комп'ютерна графіка»; етап текстурування – в дисципліні «Технологія обробки графічної інформації»; етапи анімації та візуалізації практично не вивчаються в процесі підготовки інженерівпедагогів комп'ютерного профілю.

Перш ніж приступити до розробки методики навчання майбутніх інженерів-педагогів систем тривимірного комп'ютерного проектування розроблено анкету (див. дод. А), мета анкетування полягала у з'ясуванні зацікавленості та необхідності вивчення тривимірного проектування майбутніми інженерами-педагогами комп'ютерного профілю. В анкетуванні взяли участь 173 студенти, його результати представлено у підрозділі 1.2.

Для викладачів дисциплін, що забезпечують комп'ютерно-графічну підготовку, з метою з'ясування змісту навчання в галузі комп'ютерної графіки та програмного забезпечення, що використовується у навчальному закладі де вони працюють, було проведено анкетування. Текст анкети наведено у дод. В.

З метою з'ясування основних труднощів під час вивчення систем тривимірного комп'ютерного проектування та оцінки конструкторських і дизайнерських умінь, що мають бути розвинені для ефективного комп'ютерного проектування було проведено анкетування користувачів тривимірної графіки. Текст анкети наведено у дод. Д.

Емпірично проведено дослідження на Інтернет-форумах з метою з'ясування популярності програмних засобів для тривимірного комп'ютерного проектування, його результати наведено у розділі 2.2.

Також було проведено пілотний експеримент, тобто були проведені заняття для студентів групи ДТ-Пг1-1мг машинобудівного факультету Української інженерно-педагогічної академії, загeальною кількістю 10 год. Заняття проведено у першому семестрі 2011-2012 навчального року. В результаті внесено зміни у зміст розробленої методики навчання майбутніх інженерів-педагогів комп'ютерного профілю.

Першочерговою ідеєю було виконання на першому лабораторному занятті повномасштабного навчального комп'ютерного проекту, але як виявилось це викликало певні труднощі у студентів, тому було вирішено побудувати практичні заняття таким чином, щоб студенти виконували нескладні проекти, а на основі індивідуальних завдань було створено комплексний навчальний проект.

Методика навчання майбутніх інженерів-педагогів комп'ютерного профілю систем тривимірного проектування, яка теоретично описана у розділі 2, може бути рекомендована для впровадження у навчальний процес за умови її дієвості та ефективності. Відповідно до цього, обрано педагогічний експеримент, як основний метод дослідження.

Педагогічний експеримент (констатувальний, формувальний, порівняльний етапи) проведено з метою з'ясування результатів навчання систем 3D проектування та визначення якості розробленої методики навчання модуля "3D проектування". Для аналізу результатів педагогічного дослідження використовувалися методи математичної статистики.

Відповідно до вимог проведення педагогічного експерименту існують певні методологічні показники, серед яких: надійність, валідність та вірогідність [\[126;](#page-213-0) [151\]](#page-216-2).

Експеримент вважається надійним у випадку, якщо отримані висновки не випадкові, тобто можуть підтверджуватись під час повторних випробувань. Дотримання уніфікованої структури дослідження також забезпечує надійність експерименту, а також конкретне застосування статистичного інструментарію, що дає можливість поширювати висновки з вибірки на всю сукупність [\[126\]](#page-213-0).

Вірогідність отриманих експериментальних результатів отримується завдяки тому, що експеримент проводиться в реальних умовах навчального процесу, а також за рахунок однакових умов його проведення для контрольної та експериментальної груп.

Висновки про валідність експерименту можна зробити у тому випадку, коли саме досліджуваний фактор викликав зміни в досліджуваному явищі, а вплив інших причин можна виключити [\[126;](#page-213-0) [125\]](#page-213-1). Тому такі фактори впливу на результати експерименту, як контингент студентів, рівень їхньої підготовленості, умови організації та проведення експерименту були однаковими, крім одного – розробленої методики навчання систем 3D проектування.

Виходячи із наведеного вище виникає необхідність визначити критерії та показники якості навчання за розробленою методикою в процесі вивчення майбутніми інженерами-педагогами комп'ютерного профілю систем 3D проектування.

Вивчення тривимірного комп'ютерного проектування в нашому експериментальному дослідженні відбувалось через впровадження окремого модуля загальною кількістю 32 години в структуру дисципліни «Інженерна та комп'ютерна графіка».

В ході проведення педагогічного експерименту, для впровадження в навчальний процес майбутніх інженерів-педагогів комп'ютерного профілю навчального модуля "3D проектування" проведено перерозподіл кількості навчальних годин з дисципліни "Інженерна та комп'ютерна графіка". В результаті чого було звільнено 32 години загального навчального часу для впровадження розробленого модуля з тривимірного проектування (дод. Е. 1), а також розроблено робочу програму модуля «3D проектування» (дод. Е. 2).

Зменшення кількості аудиторних занять із дисципліни "Інженерна та комп'ютерна графіка" не вплине на загальну успішність студентів із зазначеного курсу, оскільки згідно з робочими планами та програмами велику кількість навчальної інформації студенти зобов'язані опрацьовувати в

позааудиторний час, тобто самостійно. З іншого боку, під час вивчення систем 3D проектування отримані знання з графічної підготовки в деякій мірі повторюються та поглиблюються, що, на нашу думку, є позитивним. Паралельно з цим, студенти отримують додаткові знання, уміння та навички під час використання програмного пакету 3ds Max.

Використання систем тривимірного комп'ютерного проектування набуло широкого використання, будь це промислове виробництво, будівельна галузь чи телебачення, тобто практично будь-що в реальному світі перш ніж ми зможемо його побачити створюється спочатку на комп'ютері, проходить усі необхідні випробування та перевірки, після чого потрапляє на виробництво, а потім у побут. На виробництві часто використовується устаткування, яке фізично може відтворювати графічні побудови з комп'ютера. Маємо на увазі те, що студенти знаючи вимоги сучасного ринку праці, зокрема щодо графічної підготовки, будуть мотивовані до вивчення систем тривимірного проектування.

Зазначене вище дає підстави прогнозувати, що впровадження модуля "3D проектування" в дисципліну «Інженерна та комп'ютерна графіка» дозволить краще підготовити майбутніх інженерів-педагогів комп'ютерного профілю до майбутньої професійної діяльності. У них покращаться і поглибляться знання щодо систем тривимірного проектування та їх застосування на практиці. Зокрема, покращуються такі особисті якості, як уважність та спостережливість, адже на відміну від створення плоского зображення де лінії можуть накладатися та перехрещуватись одна з одною, під час створення 3D-моделей комп'ютер відображатиме помилку. У процесі перенесення у віртуальне середовище об'єктів із навколишнього оточення розвиваються особистісні якості: увага, спостережливість, фізичні співвідношення об'єктів, відчуття візуальних характеристик тощо. Таким чином, усе це дозволяє навчитися студентові краще відображати ідейні та конструкторські рішення використовуючи програмні засоби тривимірного проектування.

Передбачені зміни в розвитку та професійному становленні студента можуть бути поєднані в кілька узагальнених критеріїв. Ці критерії спрямовані на те, щоб перевірити прогнозовані нами гіпотези щодо розвитку у студента відповідних знань і вмінь та особистісних якостей.

Для перевірки засвоєння змісту навчання систем 3D проектування майбутніми інженерами-педагогами комп'ютерного профілю визначено *операційно-діяльнісний* критерій. За цим критерієм перевіряємо чи дійсно сформовані конструкторські та дизайнерські вміння. Перелік конструкторських та дизайнерських умінь, що є значущими для професійної діяльності в сфері тривимірного комп'ютерного проектування визначено шляхом опитування фахівців, які працюють в цій галузі (дод. Д). Показники до цього критерію обчислювалися за методикою В.П. Беспалько [\[15\]](#page-200-0). Показником засвоєння проектувальних вмінь визначає, наскільки студенти опанували проектувальну діяльність в загальному, та окремі її етапи (*Кп*), а саме: аналіз, моделювання, текстурування, анімацію, візуалізацію та оформлення документації. Для обчислення показника засвоєння умінь використання систем тривимірної графіки для проектування дидактичних засобів (*Кд*) розглядалося використання систем тривимірного комп'ютерного проектування під час підготовки навчальних демонстраційних матеріалів, до яких відносимо плакати, стенди, ілюстрації, відеоматеріали тощо. Також, як показник нами було враховано час виконання поставлених завдань (*t*). Засобами діагностики за цим критерієм стали спеціально розроблені завдання письмової контрольної роботи (дод. Ж). Для обґрунтування завдань розглянуто суть змісту графічної підготовки майбутніх інженерів-педагогів комп'ютерного профілю.

В процесі вивчення дисциплін, що забезпечують графічну підготовку студенти, інженери-педагоги комп'ютерного профілю, мають здобути низку певних знань, умінь та навичок. Згідно з робочою навчальною програмою [\[4\]](#page-199-0) дисципліни "Інженерна та комп'ютерна графіка" спеціальності "Професійна освіта. Видавничо-поліграфічна справа" студент повинен знати:

1. Принципи побудови геометричних образів на площині.

2. Принципи побудови перерізів та ліній перетину різних поверхонь.

3. Принципи побудови розгорток поверхонь технічних конструкцій.

4. Правила створення робочих креслень у відповідності до ЄСКД.

5. Методику створення робочих креслень та наочних зображень за допомогою графічних комп'ютерних програм «Autocad» і «Solid Works».

Із зазначених пунктів випливає, що студент після вивчення дисципліни "Інженерна та комп'ютерна графіка" оволодіє принципами роботи зі створення графічних зображень (креслень) на площині.

В структурі підготовки фахівців видавничо-поліграфічної справи передбачено дисципліну «Технологія обробки графічної інформації». У робочій навчальній програмі зазначено, що в результаті вивчення цієї дисципліни студент повинен вміти «…малювати та редагувати об'єкти в CorelDRAW; створювати ефекти; набирати, верстати та редагувати текст; здійснювати роботу з точковими зображаннями; користуватися інструментами лінза, фігурне обрізання та створювати ефект прозорості; здійснювати підбір шрифтів; малювати та редагувати об'єкти в Adobe Photoshop; користуватися тоновою та колірною корекцією; користуватися інструментами маски, канали, контури, шари, фігури, фільтри; експортувати та імпортувати зображання; проводити роботу з файлами з різних форматів...» [\[7\]](#page-199-1).

У результаті вивчення зазначених вище дисциплін студент має оволодіти конструкторськими і дизайнерськими навиками.

Можливості сучасних графічних систем дозволяють об'єднати ці дві характеристики таким чином, щоб студенти, як майбутні конкуренто спроможні фахівці на ринку праці, змогли розробляти певні ідейні рішення використовуючи конструкторські та дизайнерські знання в єдиному проекті. Саме на основі такого підходу розроблено навчальний модуль "3D проектування".

Відповідно до розробленої моделі професійної діяльності з 3D проектування (див. підрозділ 2.1), одним із етапів якої є аналіз, студенти повинні після одержання завдання пройти всі етапи побудови проекту в уяві. Таким чином, для порівняння контрольної та експериментальної групи було запропоновані підготовлені завчання. Задача студентів полягала у тому, щоб вони у вільній формі покроково описали шлях яким вони його будуть виконувати та програмне забезпечення, інструментарій якого відповідав би поставленій задачі, а також кількість шляхів, якими можна виконати подібну побудову.

Для того, щоб одержати найбільш точні та достовірні результати письмового контрольного опитування, нами було запропоновано декілька відносно нескладних проектів, розрахованих на використання окремо тільки конструкторських та дизайнерських умінь, а також проект, для побудови якого потрібно використати обидві групи вмінь. Таким чином, одержаний результат дозволив більш точно оцінити ефективність розробленої методики. Приклади завдань наведено у дод. Ж. В результаті виконання цих завдань студенти пройшли весь процес проектування без використання програмного пакету, таким чином вони використовували увагу, просторове та логічне мислення, передбачали кожен наступний крок виконання проекту, а також уявляли яким буде кінцевий результат.

Наступним кроком перевірки знань було практичне виконання тих проектів, які студенти описували, таким чином вони здійснювали самоконтроль. В процесі виконання проекту студенти повинні були на окремому аркуші паперу записувати дії та операції які вони пропустили, або не передбачили виконуючи попереднє завдання, при цьому нумерацію цих дій потрібно було виконувати у відповідності до попереднього завдання тільки у вигляді підструктури. Тобто, якщо у першому випадку нумерація була виконана цифрами 1, 2, 3, то у цьому завданні, якщо була пропущена якась певна дія між 3 і 4 кроком виконання проекту її потрібно нумерувати як 3.1.

В результаті виконання цього завдання студенти здійснювали не тільки самоконтроль, але й перевіряли здатність конкретно та глобально мислити щодо процесу створення певного навчального комп'ютерного проекту. Цей елемент діагностики за операційно-діяльнісним критерієм виконувався як індивідуальне навчально-дослідне завдання. Відповідно його оцінювання було згідно з такими показниками, як кількість пропущених дій, кінцевий результат виконання проекту, складність його виконання (чи передбачено проектом виконання усіх етапів проектування).

Обов'язковим елементом підготовки майбутніх інженерів-педагогів комп'ютерного профілю є проходження педагогічної практики, де вони проводять навчальні заняття із використанням наочних матеріалів. Як один із прикладів використання систем тривимірного проектування перевірялась підготовка майбутніми інженерами-педагогами комп'ютерного профілю дидактичних матеріалів. Таким чином студенти за допомогою систем тривимірного проектування створювали наочні дидактичні матеріали у вигляді певних 3D зображень.

Для перевірки засвоєння навчального матеріалу було визначено *навчально-компетентісний* критерій. Під час розробки методики навчання майбутніх інженерів-педагогів комп'ютерного профілю систем 3D проектування виходячи з того, що додатковий модуль не лише не погіршить знання із графічної дисципліни в структурі якої цей модуль розглядається, навпаки – покращить, так як відбувається закріплення вже опанованих знань та вмінь з дисципліни «Інженерна та комп'ютерна графіка». Впровадження модуля «3D проектування» розвиває проектувальні вміння, адже студенти виконують весь процес роботи над проектом, починаючи від його аналізу і закінчуючи оформленням звіту, в той час, як під час вивчення інженерної та комп'ютерної графіки майбутні інженери-педагоги працють тільки над одним з етапів проектування – моделюванням. Вивчення систем тривимірного проектування сприяє розвитку дизайнерських здібностей, адже працюючи над проектом потрібно виконувати операції щодо присвоєння

візуальних характеристик модельованим об'єктам та візуалізації кінцевої моделі, або сцени (сукупності моделей), а це, в свою чергу, сприятиме особистісному розвитку студентів. Паралельно із цим покращаться дидактичні знання, уміння і навички, адже професія інженера-педагога комп'ютерного профілю передбачає роботу з технікою і з людиною. Тут мається на увазі, що системи тривимірного проектування застосовують під час розробки дидактичних матеріалів, зокрема, статичних (плакатів, стендів тощо) і динамічних (відео роликів).

Для оцінки розробленої методики навчання систем 3D проектування за навчально-компетентісним критерієм перевіряємо показники успішності навчання та опанування професійних умінь майбутніх інженерів-педагогів комп'ютерного профілю. Показником до цього критерію буде оцінка з контрольної роботи та з навчальної дисципліни "Інженерна та комп'ютерна графіка" в цілому (*Код*). Як засіб діагностики вивчення систем тривимірного комп'ютерного проектування передбачено виконання відповідних контрольних робіт та підсумкової оцінки (*Коп*) (дод. З).

Поточні контрольні роботи з тривимірного проектування виконувались у вигляді усного опитування, тобто на початку заняття викладач задавав питання стосовно функціонального призначення інструментарію програмного пакета 3ds Max, які вони розглядали на попередньому занятті (дод. К). Питання були спрямовані на те, щоб студенти коротко дали відповіді для чого використовується той чи інший інструмент програмного забезпечення. Для відповіді на запитання, їм потрібно звертати увагу на інструментарій, який використовувався під час створення проекту, що, в свою чергу, сприяло поглибленню знань. Загальний час, за який проводилося опитування, дорівнював 10-15 хв. Таким чином, студенти повторювали пройдений матеріал та краще засвоювали його. Оцінка за відповіді заносилася в окрему графу, і враховувалася до загальної кількості балів за відповідний модуль.

Підсумковий контроль проводився письмово, у вигляді тестів з питаннями відкритого та закритого типу. Таким чином виявлено засвоєння знань щодо використання функціональних можливостей інструментарію програмного пакета.

На етапі емпіричного дослідження шляхом спостереження та анкетування з'ясовано, що результативність навчання щодо систем тривимірного проектування залежить від особистісного ставлення студентів. Відповідно до цього, визначено м*отиваційно-особистісний* критерій, який виявляє особисте ставлення студентів щодо навчання дисциплін, що забезпечують графічну підготовку і розвиток особистісних якостей. Показниками до нього є те, наскільки студенти проявляють зацікавленість під час вивчення дисциплін графічної підготовки, зокрема чи вважають студенти необхідним вивчення цих дисциплін для подальшої професійної діяльності, зацікавленість окремими темами та етапами роботи над проектом, структура мотивації під час виконання проектів (*Кзс*).

Діагностику мотивації студентів щодо вивчення систем тривимірного проектування виконували на основі методики К. Замфір в модифікації А. Реан [\[182\]](#page-220-0) (дод. Л). Діагностику за особистісно-мотиваційним критерієм було підкріплено анкетою для студентів (дод. М), а також бланком спостереження для викладача (дод. Н). З допомогою анкет визначено зацікавленість студентів до вивчення систем тривимірного проектування, а бланки спостереження, які заповнювались викладачем, були як засіб додаткової перевірки анкет, що заповнювали студенти.

На основі розроблених критеріїв сформовано таблицю параметрів експериментального емпіричного дослідження (табл. 3.1).

Для перевірки якості розробленої методики навчання систем 3D проектування майбутніх інженерів-педагогів комп'ютерного профілю обрано традиційну схему проведення експериментального дослідження, яку називають міжгруповою схемою порівнянь [\[81;](#page-208-0) [173\]](#page-219-0). Суть схеми полягає у тому, що студенти різних груп навчаються за різними методиками –

традиційною та розробленою. Вибір академічних груп здійснювався у випадковому порядку (рандомізацією) (рис. 3.1).

### *Таблиця 3.1*

### **Критерії та показники якості експериментального дослідження**

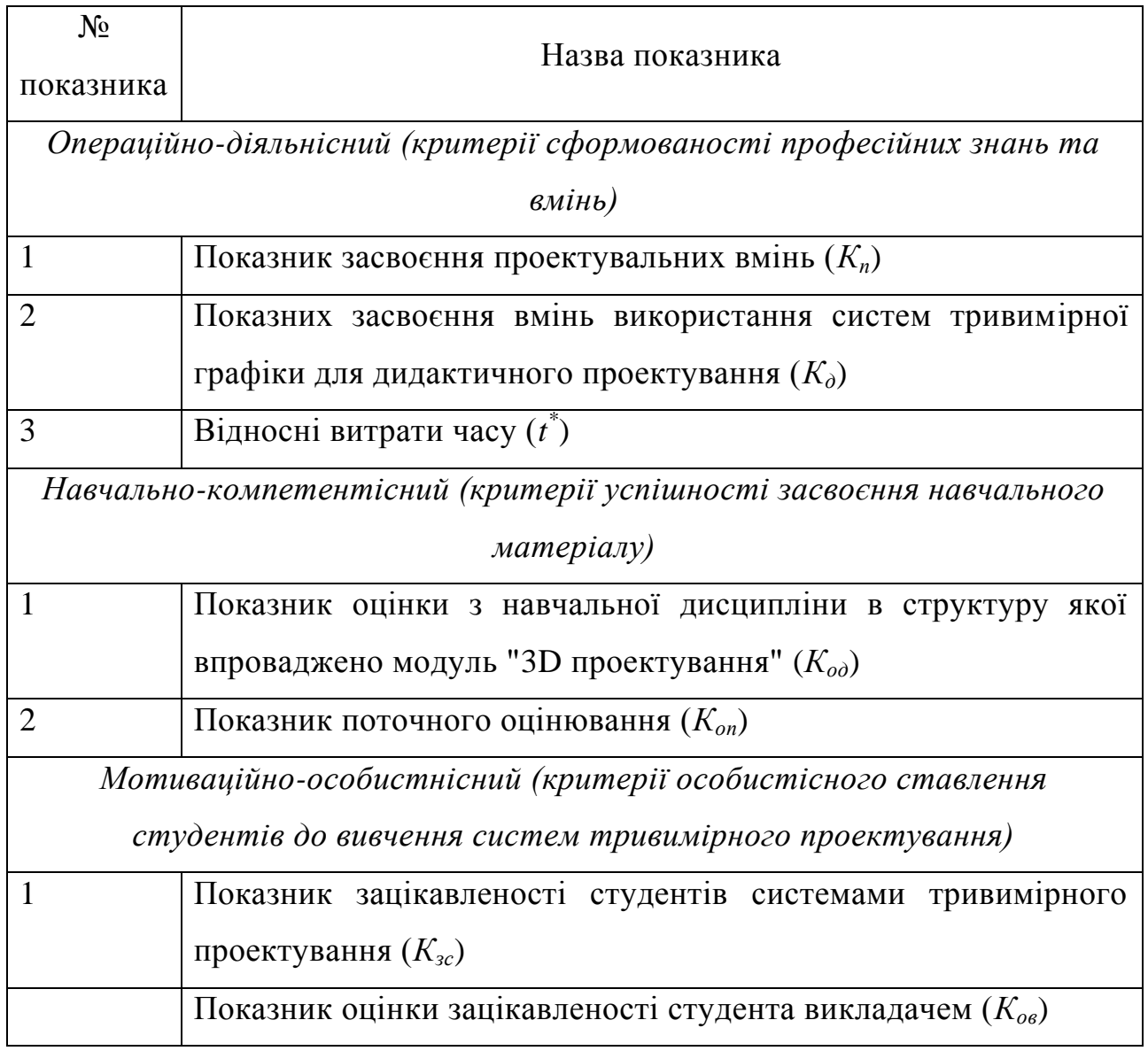

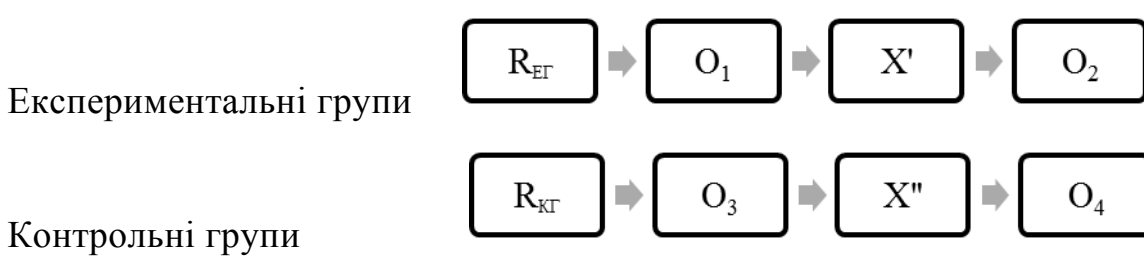

Рис. 3.1. Схема плану експериментального педагогічного дослідження

На рис. 3.1: R – рандомізація (випадковий порядок вибору академічних груп для експерименту);

X', X" - незалежні параметри експериментальної та контрольної груп;

 $O_1$ ,  $O_3$  - вхідний контроль в експериментальній та контрольній групах;

 $O_2$ ,  $O_4$  - вихідний контроль в експериментальній та контрольній групах.

Незалежними параметрами виступають традиційна методика (X" для контрольної групи) та розроблена методика навчання систем 3D проектування майбутніх інженерів-педагогів комп'ютерного профілю (X' для експериментальної групи).

Відповідно до нашого дослідження внесено корективи у схему експериментального дослідження, зображену на рис. 3.1. У результаті таких змін ми одержали схему зображену на рис. 3.2.

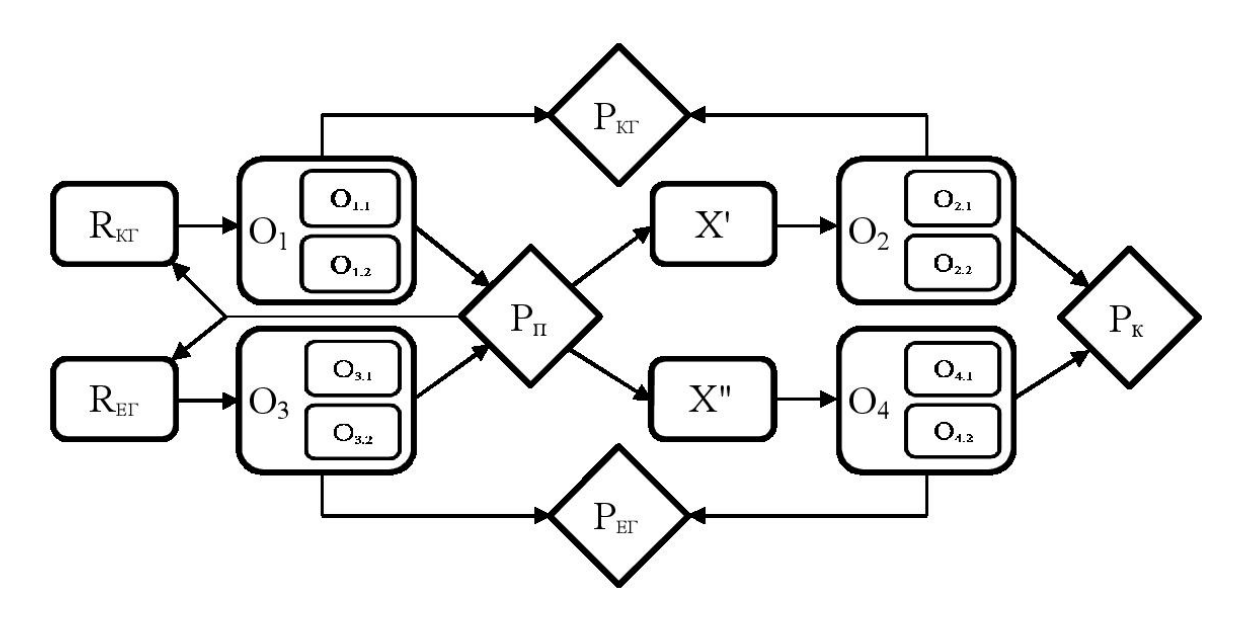

Рис. 3.2. Модифікована схема плану експериментального педагогічного дослідження

В контексті нашого дослідження вхідний та вихідний контроль здійснювався по контрольній роботі та анкетуванні, відповідно в схему було додано показники  $O_{1.1}$ ,  $O_{1.2}$ ,  $O_{2.1}$ ,  $O_{2.2}$ ,  $O_{3.1}$ ,  $O_{3.2}$ ,  $O_{4.1}$ ,  $O_{4.2}$ , тобто узагальнені оцінки з дисципліни «Інженерна та комп'ютерна графіка» та з модуля «3D проектування» для контрольної та експериментальної груп. Р<sub>п</sub> – порівняння

груп відповідно до вхідного контролю. У випадку якщо групи статистично є рівними, то переходимо до самого експерименту, а якщо ні – то знову повертаємось до вибору груп. Після вихідного контролю порівнюємо результати експерименту  $(P_k)$ . Також виконуємо порівняння результатів для контрольної  $(P_{\text{KT}})$  та експериментальної  $(P_{\text{ET}})$  груп.

Для проведення емпіричного експерименту потрібно визначити мінімальну кількість студентів, які будуть брати участь в експериментальному дослідженні. В цьому випадку необхідно забезпечити виконання двох умов – репрезентативності та однорідності вибірки [\[128\]](#page-213-2). Репрезентативність визначаємо, як здатність вибраної сукупності відтворювати характеристики генеральної сукупності. Для цієї роботи генеральна сукупність - це кількість студентів, які навчались на інженернопедагогічних спеціальностях у ВНЗ ІІІ-IV рівнів акредитації у 2012-2013 навчальному році. Відповідно до [\[128\]](#page-213-2) обсяг вибірки визначаємо за формулою (3.1):

$$
n = \frac{\frac{t_{n,\alpha}^2 \sigma^2}{d^2}}{1 + \frac{1}{N} \left( \frac{t_{n,\alpha}^2 \sigma^2}{d^2} - 1 \right)}
$$
(3.1)

де N – об'єм генеральної сукупності (у 2012 році набір на інженернопедагогічні спеціальності комп'ютерного профілю до ВНЗ ІІІ-IV рівнів акредитації становив приблизно 2049 осіб;

 $t_{n,\alpha}$  – критична величина критерію Стьюдента для числа студентів *n* і рівня значимості *α* (так як *n* точно не відоме, то для *n* → ∞ та *α=*0,95 обираємо табличне значення  $t_{n,\alpha}$ =1,96);

*d* - абсолютно гранично припустима похибка у визначені значення  $(d=0.5);$ 

σ – стандартне відхилення (σ=2).

Визначимо кількість студентів відповідно до формули 3.1

$$
n = \frac{\frac{t_{n,\alpha}^2 \sigma^2}{d^2}}{1 + \frac{1}{N} \left( \frac{t_{n,\alpha}^2 \sigma^2}{d^2} - 1 \right)} = \frac{\frac{1.96^{2} \cdot 2^2}{0.5^2}}{1 + \frac{1}{2049} \left( \frac{1.96^{2} \cdot 2^2}{0.5^2} - 1 \right)} \approx 59
$$

Отже, для забезпечення репрезентативності вибірки загальна кількість студентів у контрольній та експериментальній групах повинна бути не менше 59 осіб.

У табл. 3.2 наведено відомості щодо учасників емпіричного дослідження та його етапи.

*Таблиця 3.2*

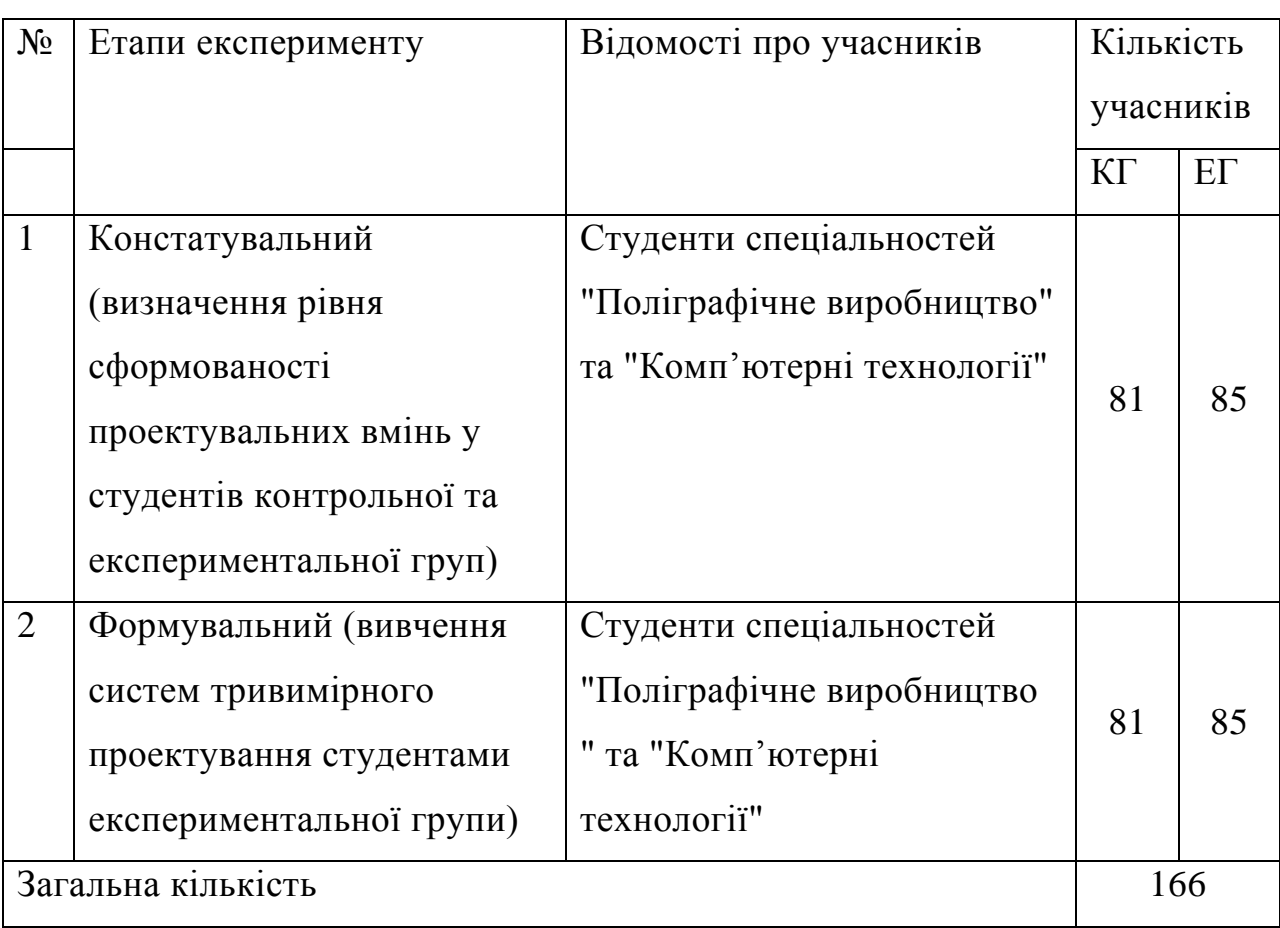

**Етапи та учасники емпіричного експерименту**

Основною метою констатувального етапу експериментального дослідження є порівняння рівня підготовленості контрольної та експериментальної групи. На цьому етапі експерименту студенти не вивчали модуль з тривимірного проектування. Для проведення експериментального дослідження було вибрано спеціальності "Поліграфічне виробництво" та спеціальності "Комп'ютерні технології ". Ці групи обрано з тієї причини, що вони відповідають вимогам запропонованої методики, тобто студенти є майбутніми інженерами-педагогами комп'ютерного профілю. Модуль впроваджено у структуру дисципліни «Інженерна та компютерна графіка», оскільки він є основою для вивчення ситем 3D проектування майбутніми інженерами-педагогами комп'ютерного пофілю. Кількість студентів контрольної групи складала 81 особу, а експериментальної - 85.

Необхідною умовою проведення експериментального дослідження має бути статистично одинаковий рівень підготовленості студентів контрольної та експериментальної групи, для того щоб в кінці експерименту можна було б стверджувати про результативність розробленої методики.

Визначення підготовленості майбутніх інженерів-педагогів компютерного профілю на початку експериментального дослідження виконували відповідно до визначених раніше критеріїв: операційнодіяльнісного, навчально-компетентісного, мотиваційно-особистісного.

Для з'ясування рівня сформованості проектувальних вмінь (*Кп*) відповідно до операційно-діяльнісного критерію студентам було запропоновано виконати контрольну роботу. Основною метою контрольної роботи було з'ясування рівня інженерно-графічної підготовленості, оскільки вона є основою для вивчення систем тривимірного проектування. Приклад контрольної роботи представлено у дод. Ж.

Відповідно до ОКХ (див. підрозділ 1.1) виділяють три рівні сформованості вмінь майбутніх інжнерів-педагогів компютерного профілю. В межах дослідження, для оцінки сформованості проектувальних вмінь будемо використовувати шкалу значень, запропоновану В. Беспалько [\[14\]](#page-200-1), яку частково модернізовано (табл. 3.3).

Визначення показника К виконуємо відповідно до формули (3.2):

$$
K = \frac{\text{OH}_{\text{cryA}}}{\text{OH}_{\text{max}}} \tag{3.2}
$$

де OЦстуд – оцінка, яку отримав студент;

ОЦmax – максимальна оцінка, яку можна було отримати.

*Таблиця 3.3*

## **Рівні сформованості знань та вмінь майбутніх інженерів-педагогів комп'ютерного профілю**

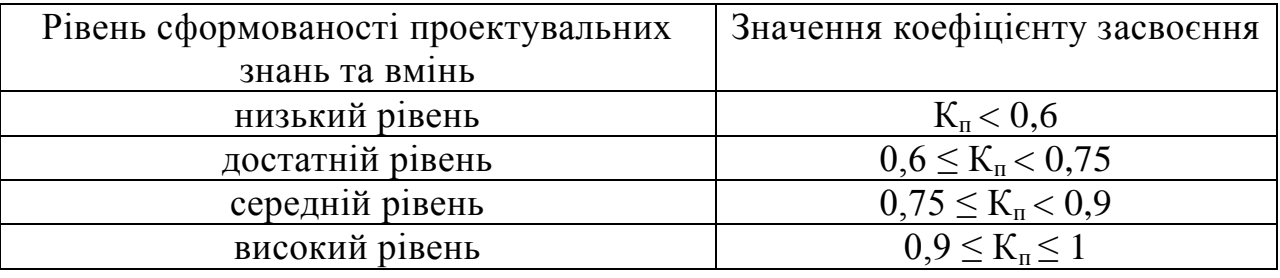

Наступним показником операційно-діяльнісного критерію, який використано на етапі констатувального експерименту, є відносні витрати часу (*t \** ) на виконання контрольної роботи. Для визначення затрат часу в якості стандарту використовували час, який затрачається фахівцем (викладачем) на виконання цього завдання. Для обчислення відносних витрат часу було використано формулу (3.3):

$$
t^* = \frac{t_{\text{cryA}}}{t_{\text{dax}}},\tag{3.3}
$$

де t<sub>студ</sub> - час виконання завдання студентом; t<sub>фах</sub> – час виконання завдання фахівцем (викладачем).

Відповідно до навчально-компетентністного критерію за показником оцінки з навчальної дисципліни «Інженерна та комп'ютерна графіка», в структуру якої впроваджено модуль "3D проектування" (*Код*) було визначено

164

результати оцінювання для студентів контрольної та експериментальної груп, оскільки в структуру цієї дисципліна впроваджувався розроблений модуль то потрібно було визначити як зміняться результати навчання експерементальної групи після вивчення систем тривимірного проектування.

Показник зацікавленості студентів системами тривимірного проектування (*Кзс*) визначався на основі анкетування, в якому взяло участь 166 студенти. Зразок анкети представлено в дод. А. Результати анкетування опрацьовано за допомогою табличного процесора Microsoft Excel.

На основі проведеного констатувального етапу експерименту визначено узагальнені показники сформованості інженерно-графічних вмінь та здійснено порівняння з інженерно-графічної підготовленості майбутніх інженерів-педагогів комп'ютерного профілю контрольної та експериментальної груп. Середні значення показників представлено у зведеній табл. 3.4, де рівні сформованості знань позначено літерами НР (низький), ДР (достатній), СР (середній) та ВР (високий), а контрольну та експериментальну групи відповідними буквами КГ та ЕГ. Кількість студентів та їх відсоток відображено через знак "/".

Формувальний етап експерименту проводився у 2012-2013 навчальному році. Основна його мета полягала у перевірці якості розробленої методики навчання систем 3D проектування майбутніх інженерів-педагогів комп'ютерного профілю. На цьому етапі експерименту в контрольній групі навчання проводилось за традиційною методикою навчання, а в експериментальній - за розробленою методикою навчання систем тривимірного комп'ютерного проектування. Більш детально проведення формувального етапу експериментального дослідження описано у підрозділі 3.2.

Для оцінки результатів формувального етапу експерименту було виконано послідовність дій щодо їх збору та аналізу, математично статичну

## *Таблиця 3.4*

## **Узагальнені результати констатувального етапу експерименту**

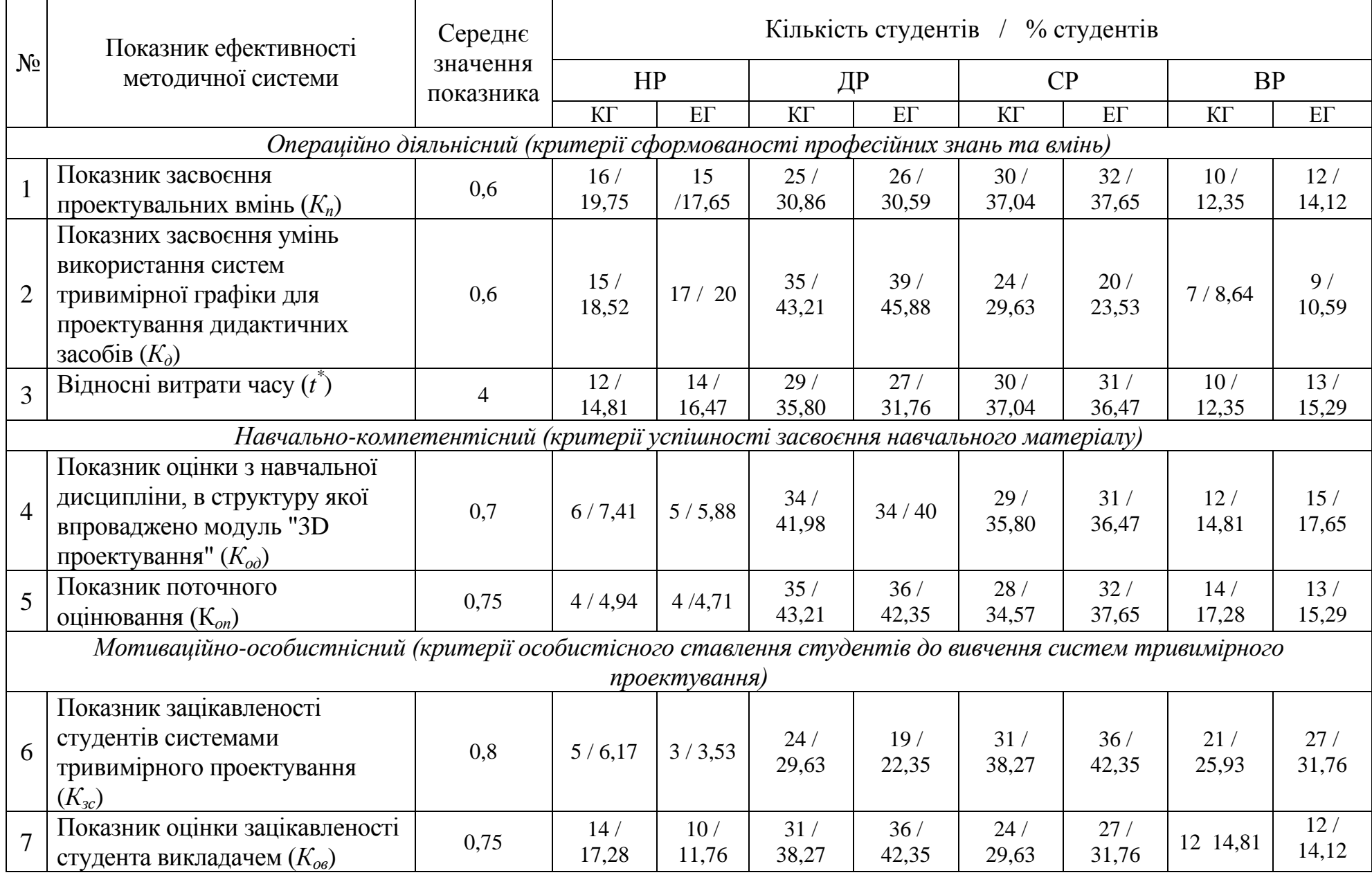

обробку якості експерименту, узагальнено та сформулювало висновки щодо проведеного експерименту. Результати порівняльного етапу експериментального дослідження описано в підрозділі 3.3.

## **3.2. Реалізація методики навчання систем комп'ютерного 3D проектування майбутніх інженерів-педагогів комп'ютерного профілю**

Суть формувального етапу експериментального дослідження полягає в тому, щоб на практиці перевірити розроблену методику навчання систем тривимірного проектування майбутніх інженерів-педагогів комп'ютерного профілю.

Незалежною змінною педагогічного експерименту є методика навчання майбутніх інженерів-педагогів комп'ютерного профілю. Тут мається на увазі те, що в процес підготовки студентів контрольної групи змін не було внесено.

Умовами проведення формувального етапу експерименту є реальний педагогічний процес підготовки майбутніх інженерів-педагогів комп'ютерного профілю на кафедрі поліграфічного виробництва комп'ютерної графіки Української інженерно-педагогічної академії (м. Харків).

Для вивчення тривимірного комп'ютерного проектування було виділено 16 аудиторних годин, з яких 6 – лекційні заняття та 10 год. – практичні, а також 16 годин для самостійної роботи студентів. Таким чином, загальний час для вивчення модуля з 3D проектування дорівнював 32 години.

У підрозділі 2.1 обґрунтовано основні вимоги щодо програмного забезпечення, з допомогою якого вивчатиметься 3D проектування, тому експериментальне дослідження базувалось на використанні інструментарію програмного засобу 3ds Max.

У відповідності до обґрунтованої структури комп'ютерного тривимірного проектування (див. підрозділ 2.3) першим етапом роботи над проектом є його аналіз. Завданням цього етапу є передбачення та планування

роботи на всіх етапах 3D проектування. Зважаючи на те, що студенти ще не були знайомі з етапами моделювання, текстурування, візуалізації та анімації, завданням першого заняття було теоретичне ознайомлення з тим, як відбувається процедура проектування, а також з особливостями програмного забезпечення в якому виконувалось проектування. Тому тема першого заняття: "Основи комп'ютерного моделювання. Ознайомлення з віртуальним середовищем 3ds Max. Основні поняття 3ds Max". Заняття проводилось у формі лекції. На ньому студенти одержали інформацію відносно того, в яких сферах використовується тривимірна графіка та анімація, було представлено приклади зображень, які отримано за допомогою тривимірної графіки та анімаційні відеоролики. Їм було роз'яснено загальні поняття тривимірної графіки, зокрема, що таке об'єкт, модель і сцена. В інтерактивному режимі розглянуто основні елементи інтерфейсу програмного пакету 3ds Max, роботу з вікнами проекцій, системи координат, прив'язки та організація об'єктів у сцені. Використовуючи засоби мультимеліа продемонстровано приклади послідовності створення проекту на етапах моделювання, текстурування, візуалізації та анімації.

Серед засобів, які використовувались на лекційному занятті є мультимедійна презентація, яка дозволила ущільнити, конкретизувати, структурувати та подати велику кількість інформації, затрачаючи при цьому значно менше часу. У випадку, коли мультимедійну презентацію після проведеного заняття залишати студентам, то вони на її базі робили опорні конспекти, це покращило якість засвоєння інформації. Приклад мультимедійної презентації щодо ознайомлення студентів із поняттям тривимірного комп'ютерного проектування, загальною кількістю п'ятнадцять слайдів, наведено у дод. О.

Перше практичне заняття, тема якого "Реалізація загальних та специфічних принципів створення проектів в 3ds Max", було спрямоване на те, щоб студенти навчилися створювати прості та покращені примітиви, перетворювати їх в об'єкти типу Mesh, а також створювати моделі за допомогою операції обертання. Після створення моделей їм потрібно було присвоїти колір, налаштувати джерела освітлення та провести візуалізацію отриманої сцени, а також оформити звіт. Така послідовність розглядалась з тієї причини, що у відповідності до орієнтовного алгоритму майбутньої професійної діяльності, що закладений у модель навчання майбутніх інженерів-педагогів системам тривимірного комп'ютерного проектування (див. підрозділ 2.2), першим етапом створення проекту є аналіз. Тобто виконання повноцінного проекту дозволить прогнозувати певні майбутні їх дії щодо проектування.

Проводилось заняття у комп'ютерному класі. На його початку було проведене письмовий контроль за матеріалами лекційного заняття. Студенти отримували одне запитання щодо елементів інтерфейсу, кнопок панелі керування та панелі "створити". Таким чином вони закріплювали матеріал, який був розглянутий на лекційному занятті "Основи комп'ютерного моделювання. Ознайомлення з віртуальним середовищем 3ds Max. Основні поняття 3ds Max". Відповіді студентів оцінювали за класичною чотирибальною шкалою: 2 – незадовільно; 3 – задовільно; 4 – добре; 5 – відмінно. Оцінки ставились у верхньому лівому кутку клітинки журналу академічної групи напроти прізвища студента. Загальна кількість, часу відведеного на контроль, не перевищувала 10 хв. Результат опитування враховувався до загальної оцінки за заняття.

Після контрольної роботи викладач повідомив тему заняття, мету, основні завдання практичної роботи, роздав завдання для виконання та повідомив загальну структуру звіту для захисту результатів практичної роботи. Звіт виконувався у відповідності до структури:

- 1) титульний аркуш із зазначенням теми практичної роботи та виконавця;
- 2) варіант відповідно до таблиці завдань: перечислити об'єкти, які потрібно створити;
- 3) інструменти, за допомогою яких виконувались побудови та копії екрану (скріншоти) з результатами застосування інструментів побудов;
- 4) висновок.

Завданням, над яким працювали студенти, було створення стола, на якому мали розміщуватись різного роду примітиви та тіла обертання. Це завдання відповідало етапу моделювання. Після створення об'єктів, їм потрібно було присвоїти колір та візуалізувати одержану сцену. Перш ніж приступити до виконання завдання було обговорено та створено уявний алгоритм побудови віртуальної сцени. Приклад кінцевого результату виконання завдання зображено на рис. 3.3.

Під час виконання завдань практичного заняття студенти, на основі знань отриманих на лекційному занятті, створювали примітиви із вкладки "геометрія" панелі "створити". Примітиви створювались у будь-якому із видових екранів. Оскільки практична робота є ввідною до 3D проектування, то розміри використовували довільні.

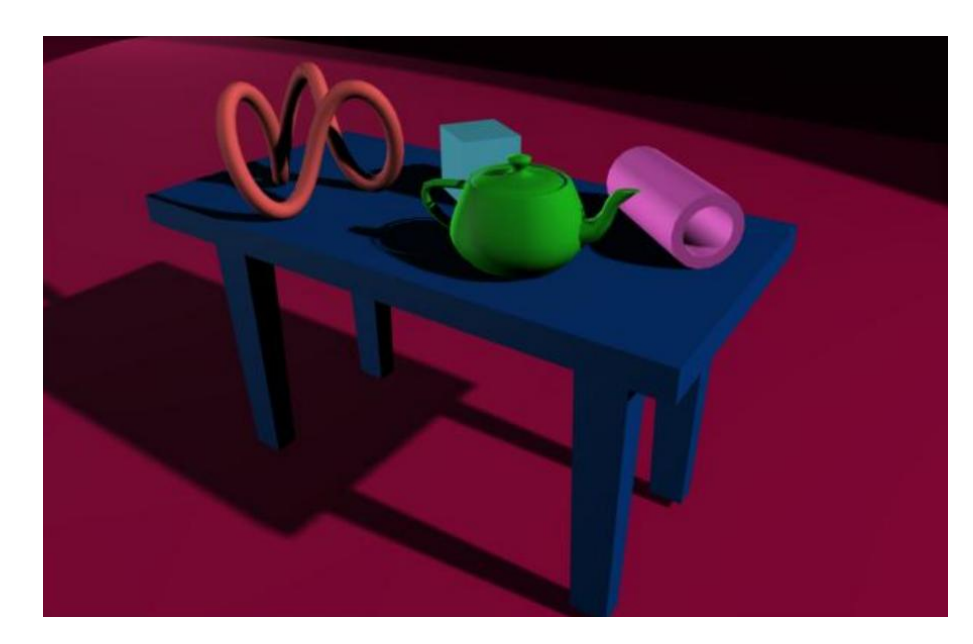

Рис. 3.3. Приклад виконання завдання практичної роботи №1

Наступним завданням було створення об'єкту за допомогою операції обертання, що відповідало етапу моделювання. Для створення об'єктів

обертання потрібно було зобразити половину їх контуру (рис. 3.4), використовуючи інструмент "лінія" вкладки "фігури" (поряд із "геометрія").

Наступним об'єктом, відповідно до етапу моделювання, було створення зображення стола. Для цього у вікні вигляду Top створили куб з параметрами довжини=100, ширини=200, висоти=10 та кількістю сегментів 8 по довжині та 12 по ширині. Таким чином, було створено кришку стола. Для створення ніжок потрібно було перетворити створений куб у модель типу Mesh (Ліва кнопка миші  $\rightarrow$  Convert To  $\rightarrow$  Convert to Editable Mesh), після чого виділити чотири полігони та за допомогою команди "видавлювання" видавити їх на відстань 600 мм.

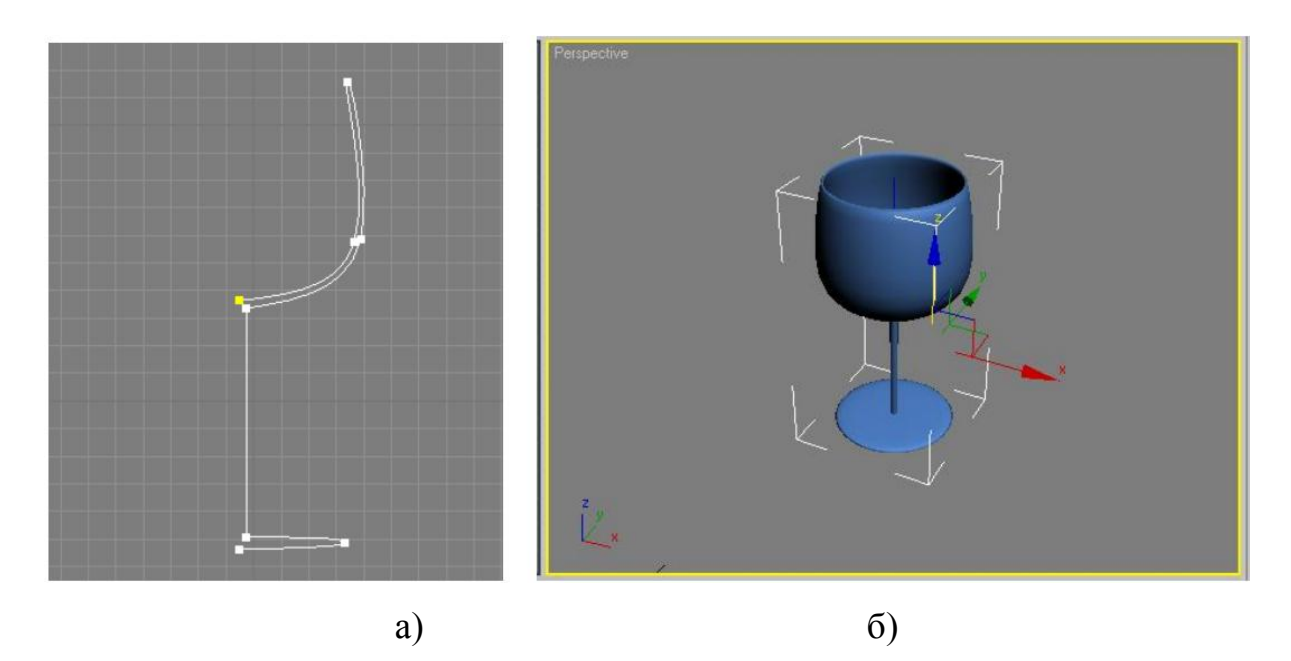

Рис. 3.4. Приклад створення тіла обертання

Бокал створювався у вікні виду Front. Точки його контуру були типу bezier, corner smooth, а перша та остання – corner, при чому вирівнювання по осі Х, так як обертання виконували відносно осі Х. Типи точок можна вказувальсь у випадному контекстному меню, яке появляється якщо виділити точку та клікнути по ній лівою кнопкою миші. Після того як контур було створено до фігури застосували модифікатор Lathe з вирівнюванням по мінімуму (вкладка параметрів модифікатора).

Використовуючи інструменти переміщення  $\phi$ , обертання  $\phi$  та масштабування , створені об'єкти було розміщено на столі, а стіл на площині.

Відповідно до етапу текстурування присвоєння візуальних характеристик використовувалось за допомогою редактора матеріалів. Частині об'єктів присвоювались матеріали, які доступні у 3ds Max, а частина створювалась самостійно студентами з налаштуваннями глянцевості та сили бліку. Також розглядався варіант із присвоєнням текстури певного матеріалу. За допомогою команди "призначити матеріал по виділеному" в візуальні характеристики було присвоєно створеним об'єктам.

Візуалізацію, у відповідності до етапу візуалізації, виконано за допомогою команди Rendering → Render.

В кінці заняття викладач повідомив, що звіти будуть розглядатись в ході наступного практичного заняття.

Індивідуальним завдання було моделювання комп'ютерного стіла для використання в навчальній аудиторії на прикладі Mesh моделі.

Як результат виконання практичного заняття студенти ознайомились з інтерфейсом 3ds Max, набули основних навичок щодо моделювання, текстурування, візуалізації та оформлення звіту. Це надало їм можливість уявляти загальну послідовність процесу проектування, що відповідає етапу аналізу. В ході заняття студенти розвивали проектувальні вміння, зокрема конструкторські – просторове мислення та уява, дизайнерські – просторові співвідношення, розташування об'єктів у сцені, присвоєння візуальних характеристик.

Спостерігаючи за роботою студентів на занятті можна зробити висновок, що тривимірне комп'ютерне проектування є цікавим для них. Основні питання були спрямовані на більшу поглибленість поставлених завдань, але обмеження аудиторного часу не дозволяли в повній мірі розглядати їх.

172

Отже, на першому практичному занятті студенти набули основні навички роботи з усіма етапами проектування окрім етапу анімації, оскільки він потрібен тільки у тому випадку, якщо завданням передбачено створення відеоролика. Зважаючи на те, що на вивчення модуля "3D проектування" відведено 16 аудиторних годин, а візуалізація анімації займає більше часу в порівнянні із зображенням, тому більшість результатів проектування розглядалось через отримання статичного зображення.

Тема другого практичного заняття "Модифікатори та логічні операції в 3ds Max". На ньому студенти працювали із застосуванням модифікаторів та їх налаштувань. Також робота виконувалась з використанням булевих операцій, тобто коли на перетині двох об'єктів можна отримати інший. Це практичне заняття, було зосереджене на етап моделювання. Впевнившись у тому, що студенти готові до проведення заняття, викладач провів письмову контрольну роботу, яка спрямована на повторення основних інструментів моделювання, вона не перевищувала 10 хв. Результати контролю оцінено за класичною чотирибальною шкалою, а оцінки помічені у кутку клітинок журналу групи напроти прізвищ студентів. Після контрольної роботи викладач повідомив тему заняття, мету, основні завдання заняття, роздав завдання для виконання, та повідомив загальну структуру звіту для захисту результатів практичної роботи. Звіт виконувався у відповідності до структури:

- 1) титульний аркуш із зазначенням теми практичної роботи та виконавця;
- 2) приклади застосування модифікаторів із копіями екрану (скріншотами);

3) призначення проекту;

- 4) креслення проекту у видових вікнах Top, Front, Left;
- 5) інструменти за допомогою яких виконувались побудови та копії екрану (скріншоти) з результатами застосування інструментів побудов;
- 6) висновки.

173

Робота студентів полягала у тому, щоб на прикладі примітивів вивчити принципи роботи модифікаторів та їх основні налаштування, оскільки вони інколи бувають основними інструментами моделювання. Приклад виконаного завдання представлено у табл. 3.5.

### *Таблиця 3.5*

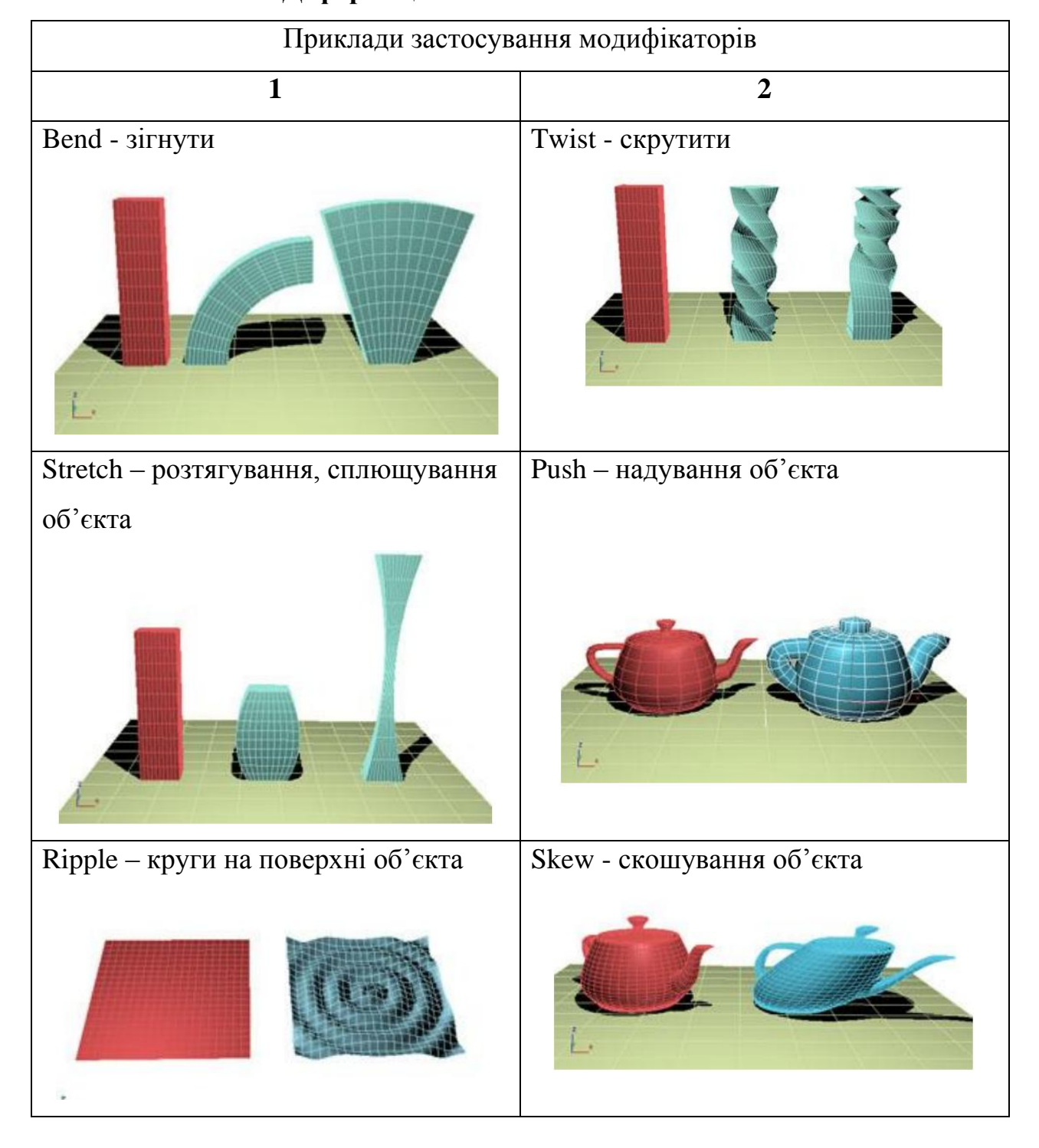

### **Деформація об'єктів засобами 3ds Max**

*Продовж. табл. 3.5*

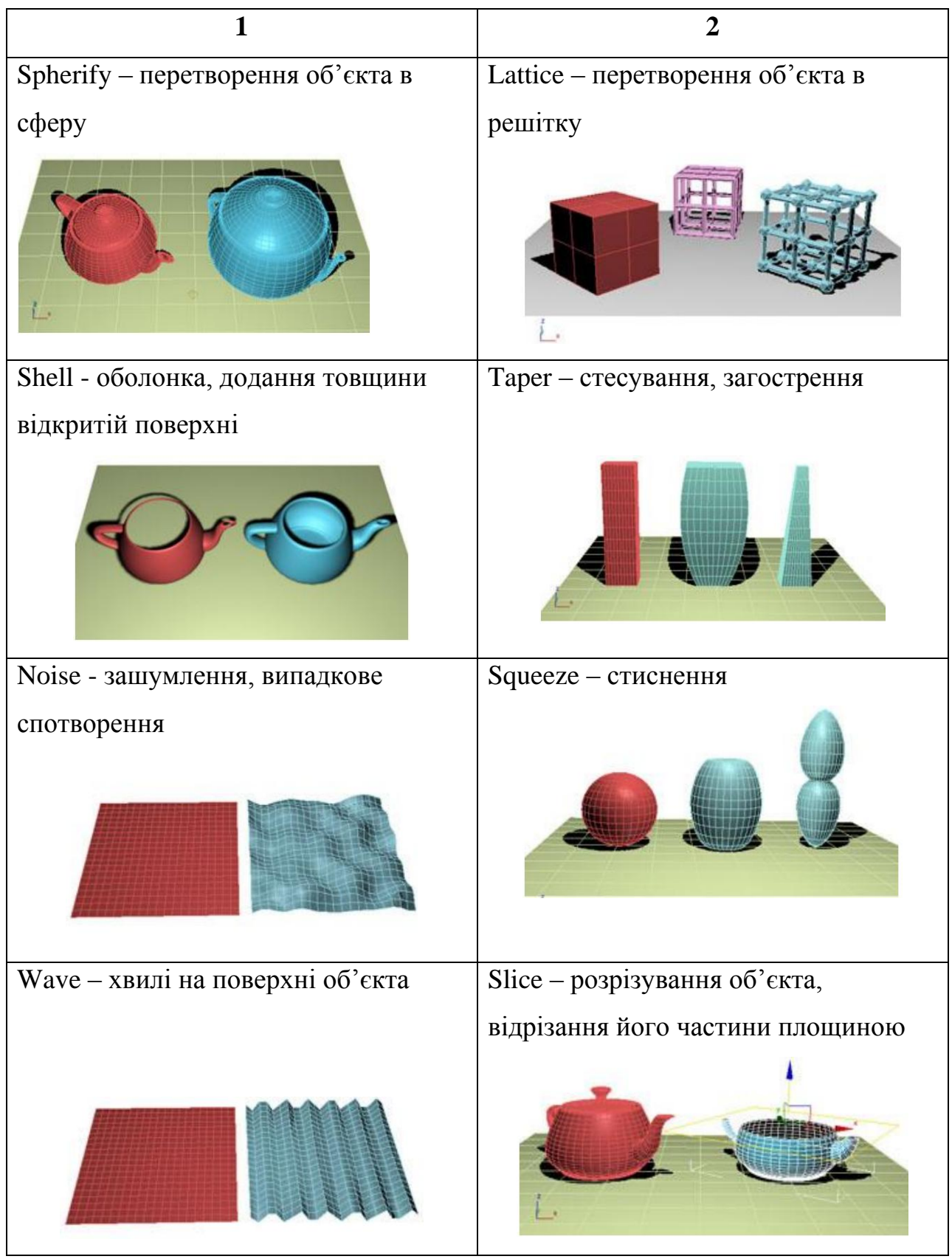

Наступне завдання полягало у використанні булевих операцій. Для цього використовуючи примітиви студенти створювали модель приміщення з стінами та підлогою. Для створення дверей і вікон спочатку вони використовуючи панель "фігури" створювали їх контур, потім з допомогою команди "extrude" видавлювали їх на товщину більшу від товщини стіни, та розміщували утворену форму перпендикулярно до стін у місця, які відповідали вікнам і дверям. Після цього зі списку панелі "геометрія" обрано групу "складові об'єкти" та застосовано інструмент "Boolean".

В процесі виконання завдань практичної роботи №2 викладач, відповідно до оформленого звіту, оцінював завдання практичної роботи №1, задаючи запитання щодо виконання різних елементів завдань. Також він перевіряв результати індивідуального завдання.

Як індивідуальне завдання практичної роботи №2 студентам було запропоновано відтворити за допомогою тривимірного проектування модель приміщення комп'ютерного класу, в якому проводились заняття, а також скопіювати та розмістити столи, які вони створювали відповідно до попереднього індивідуального завдання.

Працюючи на практичній роботі №2 студенти поглиблювали свої знання з етапу моделювання, тобто конструкторські, поряд із ними такі особисті якості, як просторова уява, просторове мислення, співвідношення об'єктів у просторі тощо.

Відповідно до спостережень зазначимо, що студенти із заохоченням виконували завдання практичної роботи, ставили додаткові питання для більш поглибленого ознайомлення з операціями та командами моделювання.

Отже, на другому практичному занятті студенти набули практичні навички щодо застосування модифікаторів та логічних операцій (булевих). Основна робота була спрямована на поглиблення знань щодо етапу аналізу та моделювання.

Теоретичне заняття, тема якого "Основи тривимірного текстурування. Поняття текстури та її властивості", проводилось у формі лекції. Воно передувало практичній роботі з текстурування. Використовуючи мультимедійні презентаційні засоби студенти були ознайомлені з основними

характеристиками кольору, зокрема температура кольору та баланс білого. Пояснено суть таких понять, як матеріал і текстура. Розглянуто види знімальних камер та їх основні налаштування. В інтерактивному режимі студентів ознайомлено зі структурою вікна редактора матеріалів та основними принципами надання візуальних характеристик тривимірним об'єктам.

Тема третього практичного заняття "Редактор матеріалів. Присвоєння візуальних характеристик моделям". На цьому занятті студенти працювали з вікном редактора матеріалів, створювали матеріали та присвоювали їх моделям. Це практичне заняття, відповідно до моделі професійної діяльності з 3D проектування зосереджено на етап текстурування. Впевнившись у тому, що студенти готові до проведення заняття, викладачем проведено письмовий контроль, ціль якого закріпити набуті на попередній практичній роботі знання щодо принципів роботи модифікаторів і логічних операцій. Загальна тривалість контрольної роботи не перевищувала 10 хв. Результати контролю позначено в журналі групи біля прізвищ студентів для врахування результатів контролю до загальної оцінки за практичну роботу.

Після контрольної роботи викладач озвучив тему заняття, мету, основні завдання практичної роботи, роздав завдання для виконання, та повідомив загальну структуру звіту для захисту результатів практичної роботи. Звіт виконувався у відповідності до такої структури:

1) титульний аркуш із зазначенням теми практичної роботи та виконавця;

- 2)зображення результатів запропонованого завдання без присвоєння текстур;
- 3) копія екрану (скріншот) із вікном редактора матеріалів де представлено комірки з матеріалами, які використовувались для виконання завдань;
- 4) інструменти, за допомогою яких виконувалось текстурування та копії екрану (скріншоти) з результатами застосування інструментів текстурування;

5)зображення кінцевого результату накладання текстур;

6) висновки.

Робота студентів полягала у тому, щоб на прикладі запропонованого викладачем завдання навчитися присвоювати характеристики матеріалів, а також за допомогою інструментів редактора матеріалів створювати нові текстури.

Як індивідуальне завдання студентам було запропоновано присвоїти текстури сцені, яку вони створювали на основі попередніх самостійних завдань (аудиторія та комп'ютерні столи).

В процесі роботи студентів на практичному занятті викладач перевіряв звіти практичної роботи №2, задаючи питання студентам щодо інструментів моделювання. Під час виконання завдань студенти поглиблювали свої знання щодо текстурування, тобто дизайнерські: уважність, спостережливість, поєднання кольорів у сцені, розуміння "суті" матеріалів.

Спостерігаючи за роботою студентів зазначимо, що цей етап роботи над проектом був дещо важчим для сприйняття, що, на нашу думку, пов'язано з вивченням відносно нового для студентів напряму професійних знань. Отже, на третьому практичному занятті студенти закріпили знання щодо етапу моделювання (письмовий контроль), набули практичних навичок відповідно до етапу текстурування.

Перш ніж приступити до практичної роботи, спрямованої на візуалізацію та анімацію було проведено теоретичне зняття у формі лекції "Основи тривимірної візуалізації. Основи тривимірної анімації". Використовуючи засоби мультимедійної презентації на занятті розглянуто загальні поняття тривимірної комп'ютерної візуалізації та анімації. Використовуючи мультимедійні засоби в інтерактивному режимі студентів ознайомлено з вікном візуалізації та його основними параметрами, а також з часовою шкалою, основними її характеристиками та принципами створення анімації.

Тема четвертого практичного заняття «Засоби візуалізації, камери та джерела світла в 3ds Max». На цьому занятті студенти працювали із налаштуванням параметрів візуалізації зображення. Це практичне заняття, відповідно до алгоритму професійної діяльності, було зосереджене на етап

візуалізації. Впевнившись у тому, що студенти готові до проведення заняття, викладач провів письмовий контроль, ціль якого полягала в закріплені набутих на попередній практичній роботі знаннях щодо принципів роботи з етапом текстурування. Загальна тривалість контрольної роботи не перевищувала 10 хв. ЇЇ результати були оцінені за чотирибальною класичною шкалою та відмічені в правому верхньому кутку клітинки журналу групи, з метою врахування результатів до загальної оцінки за практичну роботу.

Після контрольної роботи викладач повідомив тему заняття, мету, основні завдання практичної роботи та загальну структуру звіту для захисту результатів практичної роботи. Звіт виконувався у відповідності до структури:

1) титульний аркуш із зазначенням теми практичної роботи та виконавця;

- 2) результати виконаних завдань з попередньої практичної роботи;
- 3) інструменти, за допомогою яких виконувалась візуалізація та копії екрану (скріншоти) з результатами налаштування інструментів візуалізації;
- 4)зображення отримані в результаті кінцевої візуалізації у вікні перспективи та камер;

5) висновки.

Робота студентів полягала у тому, щоб на прикладі завдання, отриманого на попередній практичній роботі, і результатами присвоєних текстур було виконано налаштування та візуалізацію сцени. Основні налаштування, які потрібно було виконати – це налаштувати розмір (розширення) зображення, задати задній фон, розставити джерела світла методом трикутника, суть якого полягає в тому, щоб об'єкти візуалізації відображали тіні. Також потрібно було встановити у сцену вільну та направлену камери, задати їм фокусну відстань. Як приклад індивідуального завдання студентам було запропоновано візуалізувати результати попередніх самостійних завдань з присвоєними текстурами (аудиторія та комп'ютерні столи).

В процесі роботи студентів на практичному занятті викладач перевіряв звіти практичної роботи №3, задаючи питання студентам щодо інструментів текстурування. Студенти поглиблювали свої з візуалізації, тобто дизайнерські, розвивали такі особисті якості, як уважність, спостережливість, розуміння суті роботи зорового апарату людини, просторове мислення. Спостерігаючи за роботою студентів зазначимо, що вони були активними на занятті, ставили додаткові запитання.

Отже, на четвертому практичному занятті студенти закріпили знання щодо текстурування (усне опитування), набули практичних навичок з візуалізації тривимірних об'єктів. Таким чином, на занятті студенти працювали на етапі аналізу, текстурування та візуалізації.

Тема п'ятого практичного завдання «Основні засоби анімації в 3ds Max». На цьому занятті студенти працювали над створенням анімації. Ця практична робота відповідає етапу анімації, оскільки анімація використовується тільки у тому випадку коли потрібно створювати відео демонстрацію, тому ми його розглядали в кінці вивчення модуля.

Після перевірки готовності студентів до заняття, викладач провів письмовий контроль. Ціль його була у тому, щоб закріпити набуті на попередній практичній роботі знання щодо принципів роботи на етапі візуалізації. Загальна тривалість контролю не перевищувала 10 хв., а його результати були відмічені у журналі групи (верхній правий куток клітинки біля прізвища студента) для врахування результатів контролю до загальної оцінки за практичну роботу.

Після контрольної роботи викладач повідомив тему заняття, мету, основні завдання практичної роботи, оголосив завдання для виконання та загальну структуру звіту для захисту результатів практичної роботи. Звіт виконувався у відповідності до структури:

1) титульний аркуш із зазначенням теми практичної роботи та виконавця;

- 2)зображення результатів завдання із попередньої практичної роботи;
- 3) інструменти за допомогою яких виконувалась анімація та копії екрану (скріншоти) з результатами налаштування інструментів анімації;
- 4)зображення видових екранів, де представлена інформація щодо основних і допоміжних об'єктів у сцені;
- 5) анімаційний відеоролик у двох окремих файлах;
- 6) висновки.

Робота студентів на занятті полягала в тому, щоб за допомогою вікна налаштування часових параметрів збільшити кількість кадрів часової шкали із 300 до 600, створити спіраль, тобто траєкторію, в центрі якої буде сцена із попередньої практичної роботи. Спіраль потрібно було перемістити таким чином, щоб вона була вище приміщення. До траєкторії потрібно було прив'язати «направлену камеру», яка націлена на центр приміщення, для цього використовувалась панель руху **.** Після цього автоматично створилась анімація, де нульовий кадр - це положення камери на початку спіралі, а 600 кадр – в кінці. У вікні налаштувань візуалізації було вказано діапазон візуалізації та вибрано тип файлу AVI.

Наступним завданням було створення анімації вручну за допомогою ключів анімації. Для цього було вибрано вільно направлену камеру. Вказавши на часовій шкалі режим «ключ» камера переміщалась у різні позиції певних кадрів після чого за допомогою кнопки "задати ключ" створювались ключові кадри. Результати створеної анімації можна було переглянути пересуваючи повзунок часової шкали або натиснувши кнопку запуску анімації. Її також було збережено у файл типу AVI.

Як приклад індивідуального завдання студентам було запропоновано зробити анімацію сцени із попередніх самостійних завдань (аудиторія та комп'ютерні столи).

В процесі роботи студентів викладач перевіряв звіти практичної роботи №4, задаючи питання студентам щодо інструментів візуалізації. Студенти поглиблювали свої знання з анімації, тобто інженерні та дизайнерські, розвивали уважність, спостережливість, розуміння принципів кінематики тіл, просторову уяву і мислення. Спостерігаючи за роботою студентів робимо висновок, що тематика анімації об'єктів була цікавою для них, що супроводжувалось додатковою кількістю запитань.

Отже, на п'ятому практичному занятті студенти закріпили знання щодо візуалізації (письмовий контроль), набули практичних навичок з анімації об'єктів. Таким чином, на занятті студенти працювали з такими етапами роботи над проектом - аналіз, візуалізація та анімація.

На основі результатів контрольних робіт, які студенти виконували на початку кожного практичного заняття сформовано графік середньої успішності групи, який представлено на рис. 3.5.

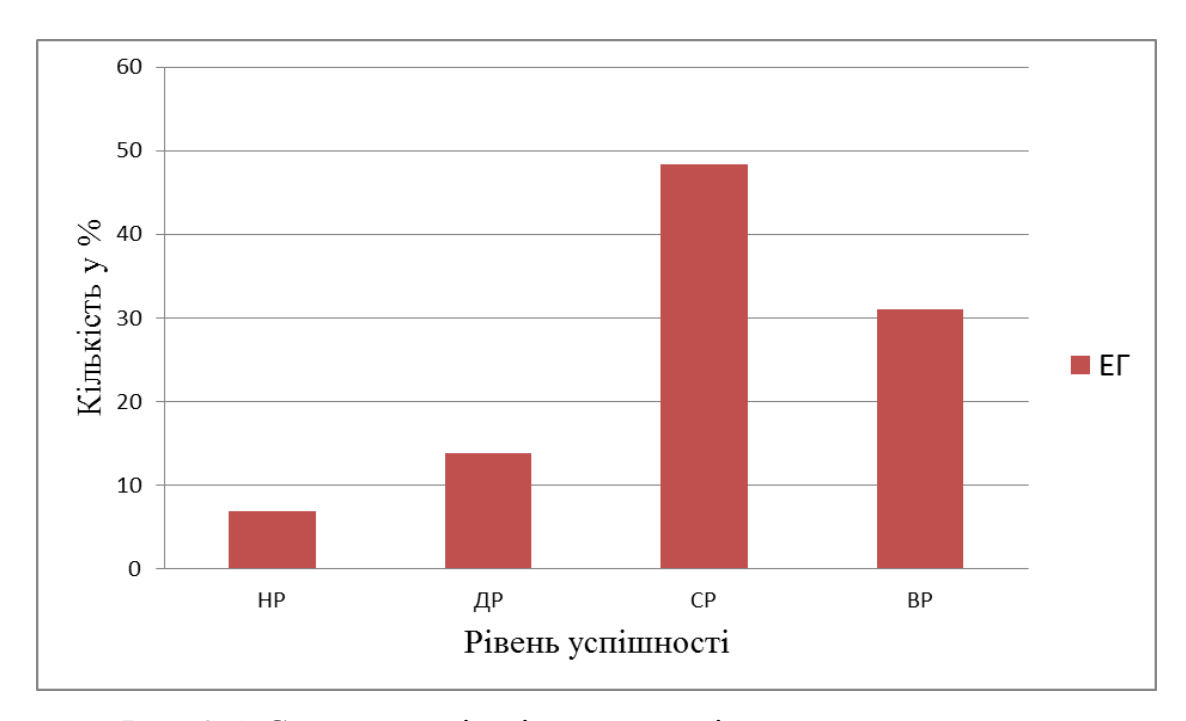

Рис. 3.5. Середня успішність студентів за результатами поточних контрольних робіт

Поточний контроль дозволяє зробити припущення, що результати експериментальної групи є успішними, а самі студенти є зацікавленими щодо вивчення систем тривимірного комп'ютерного проектування, але для точної перевірки нам необхідно провести порівняльний етап експерименту.

В кінці вивчення модуля «3D проектування» було проведено підсумкове тестування, яке студенти виконували у письмовій формі, за здалегідь підготовленими питаннями відкритого та закритого типів. Для узагальнення

оволодіння комп'ютерно-графічними проектувальними навичками студенти виконали проект, завданням якого було підготовлення дидактичного матеріалу. Також було перевірено результати виконаних індивідуальних завдань. За підсумками поточного опитування, оцінок за практичні роботи, підсумкового контролю, оцінки за індивідуальне завдання та результатів бланків, які заповнював викладач, було оцінено успішність студентів щодо оволодіння системами тривимірного комп'ютерного проектування.

### **3.3. Аналіз результатів експериментального дослідження**

Як уже зазначалось у підрозділі 3.1 емпіричне дослідження проводилось у три етапи: констатувальний (визначення рівня підготовленості контрольної та експериментальної групи), формувальний (впровадження розробленої методики навчання систем тривимірного комп'ютерного проектування) і порівняльний (аналіз результатів впровадження розробленої методики).

Цей підрозділ нашої роботи описує порівняльний етап експериментального дослідження щодо впровадження в навчальний процес майбутніх інженерів-педагогів комп'ютерного профілю методики навчання систем тривимірного проектування. Головною метою цього етапу є порівняння контрольної та експериментальної груп з позиції досягнутих результатів.

Результати впровадження методики навчання систем тривимірного комп'ютерного проектування визначено відповідно до критеріїв, розглянутих у підрозділі 3.1 – це операційно-діяльнісний, навчально-компетентісний та мотиваційно-особистністний, а також їх показників (див табл. 3.1).

Для аналізу рівня сформованості проектувальних вмінь (*Кп*), відповідно до операційно-діяльнісного критерію, студенти виконували контрольну роботу. Контрольна робота складалась із двох завдань.

Перше завдання спрямоване на перевірку володіння інженернографічних навичками. Це завдання є подібним до того, яке було запропоноване на констатувальному етапі експерименту. Таке завдання, відповідно до

модифікованої схеми плану проведення експериментального педагогічного дослідження (див. підрозділ 3.1), дозволило перевірити, чи відбулись зміни щодо інженерно-графічних навичок до і після проведення формувального етапу експерименту.

За допомогою другого завдання контрольної роботи перевірено два показники операційно-діяльнісного критерію – це знання і вміння щодо комп'ютерного тривимірного проектування (*Кп*) та використання 3D проектування для підготовки дидактичних засобів навчання (*Кд*).

Для оцінки сформованості проектувальних умінь та вмінь використання тривимірного комп'ютерного проектування для підготовки дидактичних матеріалів використано шкалу значень, запропоновану В.П. Беспалько [\[14\]](#page-200-0) (див. табл. 3.3, підрозділ 3.1).

Показником операційно-діяльнісного критерію розглядались відносні витрати часу на виконання контрольної роботи - це співвідношення часу, що затратив студент на виконання контрольної роботи, до часу, який потрібен фахівцю (викладачу) на виконання цієї ж контрольної роботи (див. формулу 3.3, підрозділ 3.1).

Відповідно до навчально-компетентісного критерію оцінено успішність засвоєння навчального матеріалу. Зважаючи на те, що вивчення систем тривимірного комп'ютерного проектування розглядається як окремий модуль, який впроваджується в навчальний процес дисципліни «Інженерна та комп'ютерна графіка» завдяки заміни кількості годин для майбутніх інженерівпедагогів комп'ютерного профілю, нам необхідно визначити чи вплине таке впровадження на загальну успішність із цієї дисципліни. Тому для оцінки показника *Код* (див. табл. 3.1, підрозділ 3.1) взято оцінки поточного та підсумкового контролю успішності студентів з дисципліни "Технологія обробки графічної інформації", визначено середній бал та переведено його в чотирибальну шкалу описану у табл. 3.3 підрозділу 3.1.

Для оцінки показника поточної успішності вивчення систем тривимірного комп'ютерного проектування (*Коп*) виконано оцінки поточних

контрольних робіт, практичних завдань, індивідуального навчального завдання та підсумкового тестування. Підсумкову оцінку за вивчення модуля "3D проектування" переведено в чотирибальну шкалу (див. табл. 3.3, підрозділ 3.1), для цього оцінку, яку одержав студент нормовано в максимальну оцінку - 100 балів, яку можна було отримати за модуль.

Відповідно до мотиваційно-особистнісного критерію, що включає зокрема особистісне ставлення студентів до вивчення систем тривимірного проектування, показник зацікавленості студентів системами тривимірного комп'ютерного проектування (*Кзс*) визначено на основі анкетування. Зразок анкети представлено у додатках Л і М. У свою чергу, показник зацікавленості студентів 3D проектуванням визначався викладачем (*Ков*) на основі розробленого бланку, зразок якого представлено у дод. Н. Результати анкетування та заповнених бланків опрацьовано за допомогою табличного процесора Microsoft Excel. Середнє значення коефіцієнта, що відбиває зацікавленість, визначалося за допомогою шкали, яка представлена у табл.3.3 підрозділу 3.1.

На основі проведеного порівняльного етапу експерименту було визначено узагальнені показники сформованості інженерно-графічних та проектувальних умінь, та здійснено порівняння контрольної та експериментальної груп після впровадження систем тривимірного комп'ютерного проектування для майбутніх інженерів-педагогів комп'ютерного профілю. За результатами порівняльного етапу педагогічного експерименту було визначено середні значення показників, які представлені у табл. 3.6. Навпроти показників відносно яких знання не перевірялись (вони були сформовані після вивчення модуля) стоїть знак "-".

Оскільки число градацій (різних балів) дорівнює чотирьом, тому вибрано критерій  $\chi^2$  (літера грецького алфавіту, назва критерію читається: "xi*квадрат*"). Вимірювання результатів відбувалося за допомогою порядкової шкали [\[148\]](#page-215-0).

# *Таблиця 3.6*

# **Узагальнені результати порівняльного етапу експерименту**

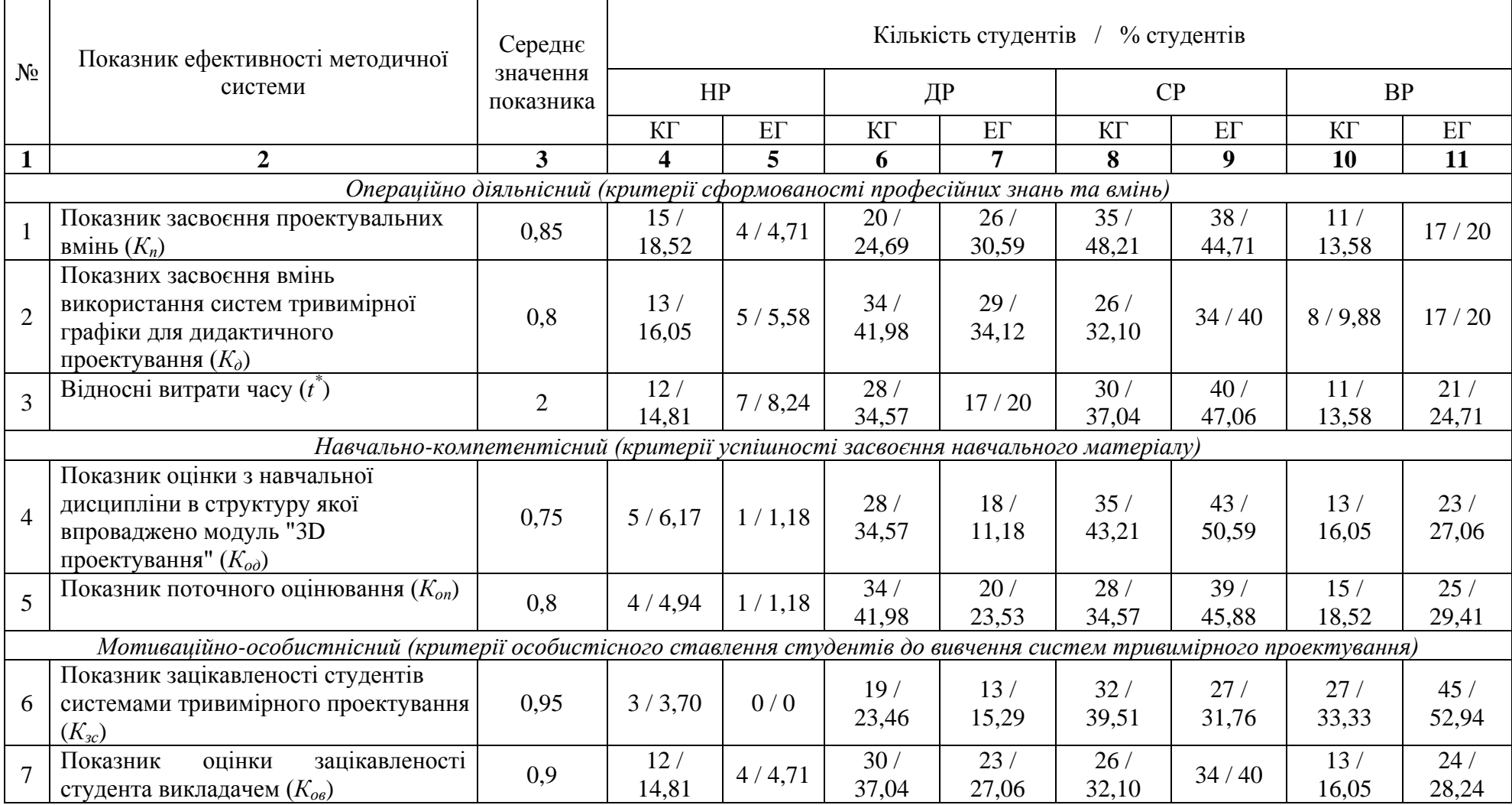

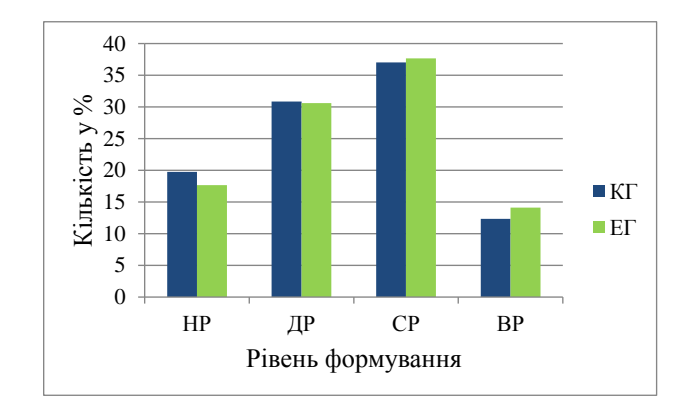

Рис. 3.6. Розподіл контрольної та експериментальної груп щодо засвоєння проектувальних вмінь (*Кп*) до початку експерименту

Так як число градацій для порядкової шкали у нашому випадку дорівнює чотирьом (див табл. 3.3. підрозділу 3.1) (L = 4 - "низький", "достатній", "середній" або "високий" рівень знань), використано гістограми, як найбільш інформативний показник описової статистики.

Отже, відповідно до табл. 3.4 (див. підрозділ 3.1) сформовано діаграми порівняння результатів рівня знань студентів контрольної та експериментальної груп до початку експерименту, а також на основі результатів у табл. 3.6 після проведення експерименту. Гістограми представлення на основі відсоткових показників. Після проведення експериментального дослідження показник засвоєння проектувальних умінь в експериментальній групі значно покращився, про що можна ствурджувати на основі результатів, представлених у табл. 3.7.

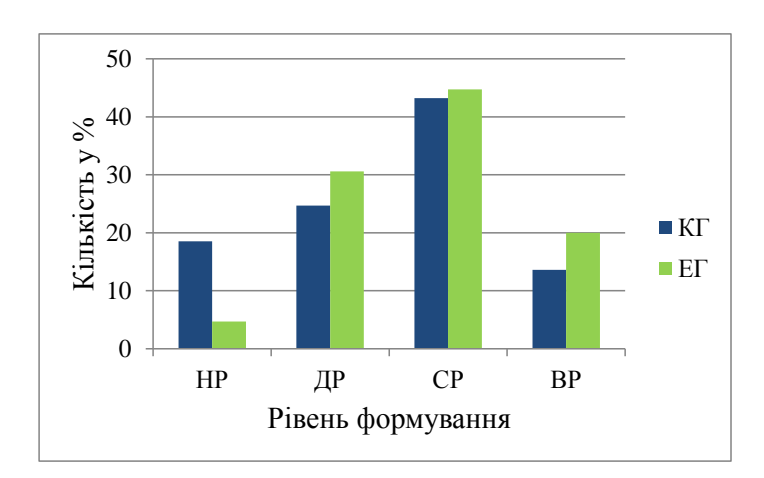

Рис. 3.7. Розподіл контрольної та експериментальної груп щодо засвоєння проектувальних вмінь (*Кп*) після проведення експерименту

В ході проведення експериментального дослідження було передбачено використання систем тривимірного комп'ютерного проектування для створення дидактичних матеріалів. Показник засвоєння вмінь щодо підготовки дидактичних матеріалів за допомогою систем тривимірного проектування (рис. 3.8, а) та після (рис. 3.8, b) представлено на рис. 3.8 (a до початку експерименту; b - після експерименту).

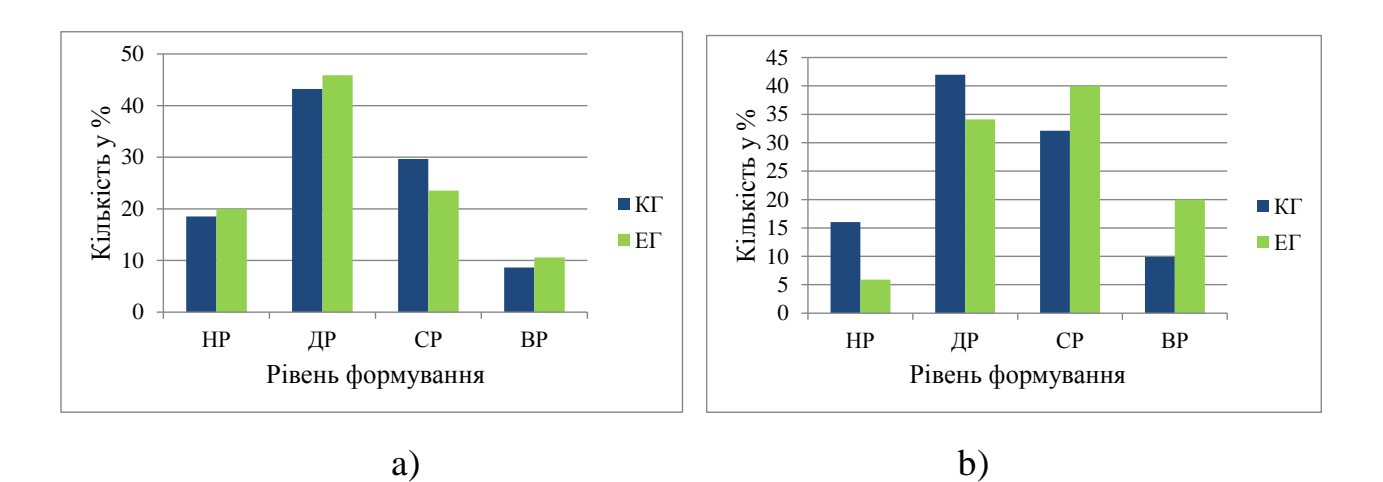

Рис. 3.8. Розподіл контрольної та експериментальної групи щодо засвоєння вмінь використання систем тривимірної графіки для дидактичного проектування (*Кд*)

Здатність майбутніх інженерів-педагогів компютерного профілю виконувати завдання за невеликий проміжок часу значно підвищує їх рейтинг, тому передбачено показник відносних витрат часу. До початку проведення експериментального дослідження між контрольною та експериментальною групою він практично рівний, про що свідчать результати представлені на рис. 3.9. В свою чергу, після проведення експериментального дослідження показник відносних витрат часу в експериментальній групі зменшився. Тобто кількість студентів, які стали швидше виконувати поставлені їм завдання зросла (рис. 3.10).

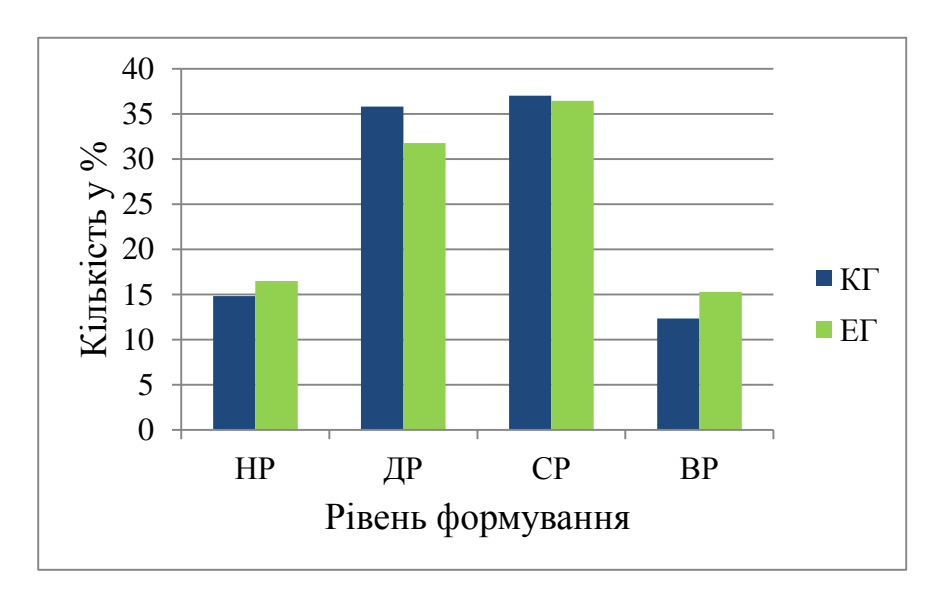

Рис. 3.9. Розподіл контрольної та експериментальної груп щодо відносних витрати часу (*t \** ) до початку експерименту

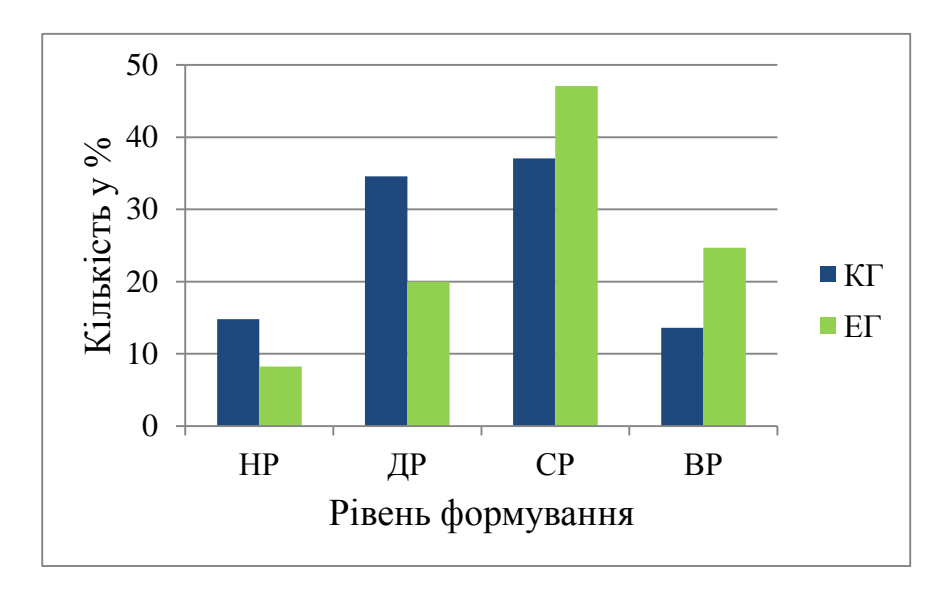

Рис. 3.10. Розподіл контрольної та експериментальної груп щодо відносних витрати часу (*t \** ) після проведення експерименту

Передбачаючи, що впровадження 3D проектування не погіршить, а навпаки - покращить результати навчання студентів відносно дисципліни «Інженерна та комп'ютерна графіка», в структуру якої впроваджується модуль «3D проектування» проведено комтроль до проведення експериментального дослідження (рис. 3.11) та після нього рис. (3.12). Зясовано, що якість навчання

дисципліни «Інженерна та комп'ютерна графіка» підвищилась, що підтверджує передбачуване припущення.

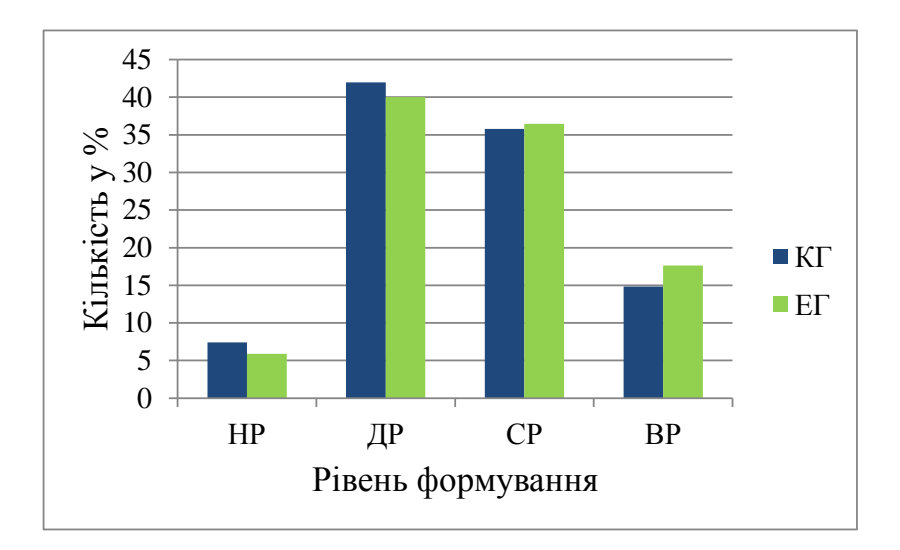

Рис. 3.11. Розподіл контрольної та експериментальної груп щодо оцінки з навчальної дисципліни, в структуру якої впроваджено модуль "3D проектування" (*Код*) до початку експерименту

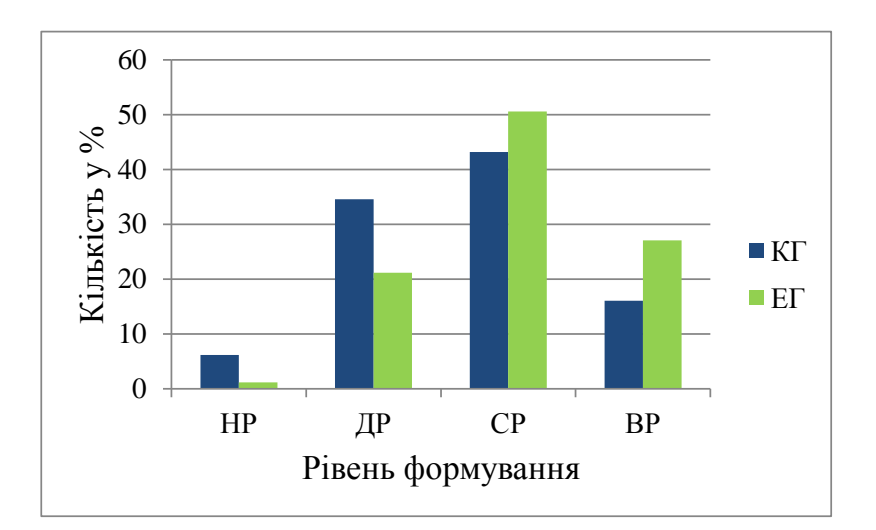

Рис. 3.12. Розподіл контрольної та експериментальної груп щодо оцінки з навчальної дисципліни, в структуру якої впроваджено модуль "3D проектування" (*Код*) після проведення експерименту

На рис. 3.13 представлено результати дослідження експериментальної групи щодо поточного оцінювання модуля з тривимірного проектування (a), а також результати поточного оцінювання для студентів контрольної групи з дисципліни «Інженерна та комп'ютерна графіка» (b).

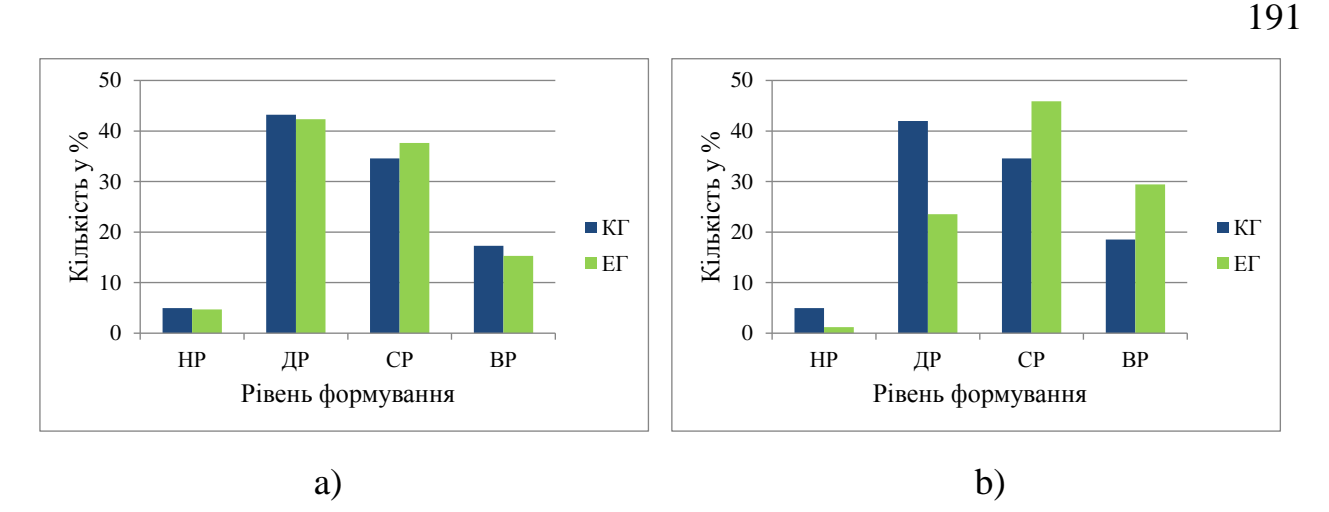

Рис. 3.13. Розподіл контрольноъ та експериментальної групи щодо поточного оцінювання (*Коп*)

В значній мірі успішність впровадження систем тривимірного комп'ютерного проектування в навчальний процес залежить від зацікавленості студентів. Для цього було визначено показник зацікавленості і на основі результатів опитування студентів можна стверджувати, що після проведення експериментального дослідження їх інтерес, впорівнянні з результатами до проведення експерименту (рис. 3.14), значно збільшився (рис. 3.15). Підтвердженням цього також є результати оцінки зацікавленості студента викладачем контрольонї (a) та експериментальної (b) груп (рис. 3.16) .

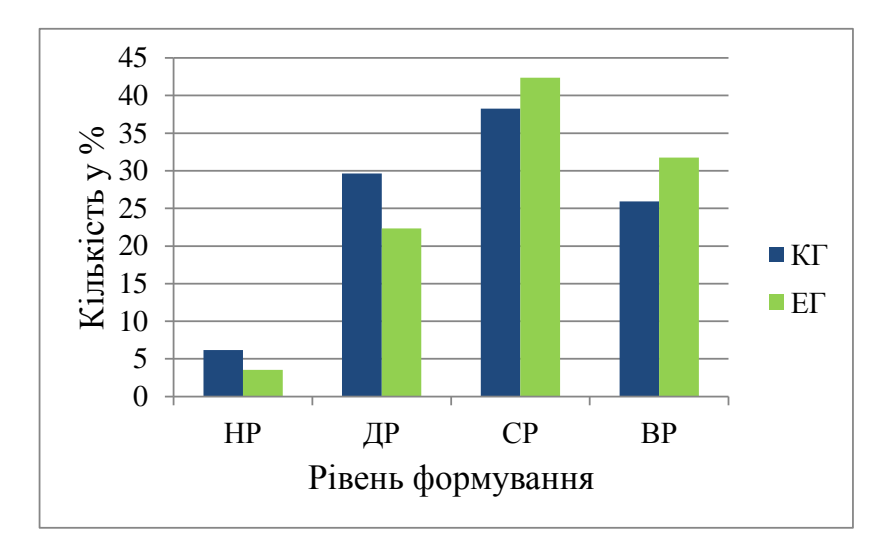

Рис. 3.14. Розподіл контрольної та експериментальної групи щодо зацікавленості студентів системами тривимірного проектування (*Кзс*) до початку експерименту

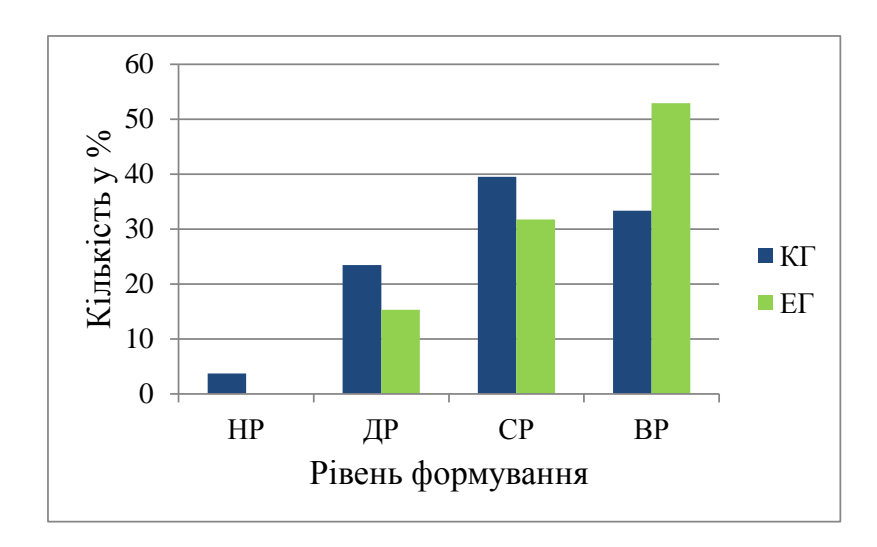

Рис. 3.15. Розподіл контрольної та експериментальної групи щодо зацікавленості студентів системами тривимірного проектування (*Кзс*) після проведення експерименту

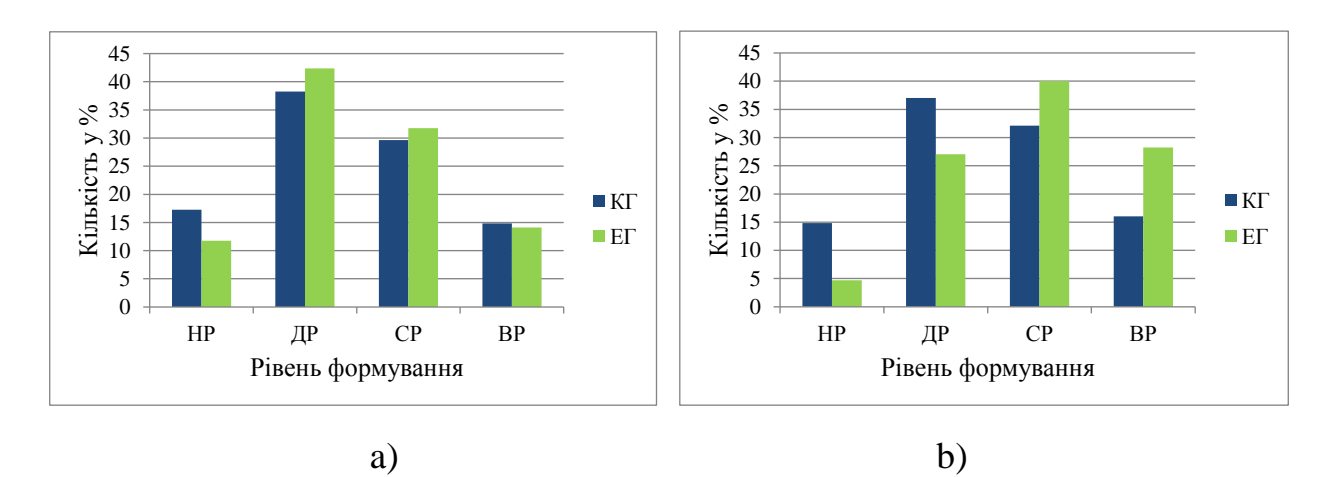

Рис. 3.16. Розподіл контрольної та експериментальної груп щодо оцінки зацікавленості студента викладачем (*Ков*)

На основі [\[148\]](#page-215-0) визначимо достовірність збігів і відмінностей експериментальних даних, виміряних у порядковій шкалі *L*. Характеристикою групи буде число її членів, які набрали той чи інший бал. Для експериментальної групи вектором балів буде *n=(n1, n2, …, nL*), де *n<sup>k</sup>* - число членів експериментальної групи, які отримали *k*-ий бал, *k = 1, 2, ..., L*. Для контрольної групи вектором балів є *m = (m1, m2*, ..., *mL*), де *m<sup>k</sup>* - число членів

контрольної групи, які отримали *k*-ий бал, *k = 1, 2, ..., L.* Для розглянутого числового прикладу  $L = 4$  (див табл. 3.3, підрозділу 3.1).

Для даних, які вимірюються в порядковій шкалі, доцільно використовувати критерій однорідності  $\chi^2$ , емпіричне значення  $\chi^2_{\text{em}}$ обчислюється за формулою 3.4 [\[148\]](#page-215-0).

$$
\chi_{\text{EMT}}^2 = N \cdot M \cdot \sum_{i=1}^L \frac{\left(\frac{n_i}{N} - \frac{m_i}{M}\right)^2}{n_i + m_i} \tag{3.4}
$$

Відповідно до [\[148\]](#page-215-0) критичне значення  $\chi_{0.05}^2$  критерію  $\chi^2$  має дорівнювати *L*-1, тобто 4-1=3, таким чином  $\chi^{2}_{0.05}$ =7,82.

Визначення достовірності збігів і відмінностей експериментальних даних, виміряних порядковою шкалою, полягає у виконанні наступних кроків.

Першим кроком є обчислення для порівнюваних вибірок  $\chi^2_{0.05}$ емпіричного значення критерію  $\chi^2$  за формулою 3.4 Для прикладу наведемо розрахунок для показника засвоєння проектувальних умінь (*Кп*) (табл. 3.6). Параметри експериментальної групи (N = 85) після закінчення експерименту:  $n_1=4$ ,  $n_2=26$ ,  $n_3=38$ ,  $n_4=17$  (тобто, 4 студенти отримали "низький" рівень знань (НР), 26 – "достатній" (ДР), 38 – "середній" (СР) та 17 – "високий" (ВР)), контрольної групи  $(M=81)$ : m<sub>1</sub>=15, m<sub>2</sub>=20, m<sub>3</sub>=35, m<sub>4</sub>=11. Підставляємо у формулу 3.4:

$$
\chi^{2}_{\text{extra}} = 81x85x \left[ \frac{\left( \frac{15}{81} - \frac{4}{85} \right)^{2}}{15 + 4} + \frac{\left( \frac{20}{81} - \frac{26}{85} \right)^{2}}{20 + 26} + \frac{\left( \frac{35}{81} - \frac{38}{85} \right)^{2}}{35 + 38} + \frac{\left( \frac{11}{81} - \frac{17}{85} \right)^{2}}{11 + 17} \right] = 8,47
$$

За таким же алгоритмом обчислюємо інші результати для порівняння контрольної та експериментальної груп до, і після експерименту. Результати обчислень наведено у табл. 3.7.

Наступним кроком є порівняння отриманих значень  $\chi^2_{\text{emm}}$  (табл. 3.7) з критичним значенням  $\chi^2_{0.05}$  критерію  $\chi^2$ , тобто якщо  $\chi^2_{\text{em}} \leq \chi^2_{0.05}$ , то це свідчить про те, що характеристики порівнюваних вибірок збігаються з рівнем

значимості 0,05, і якщо  $\chi^2_{\text{EMH}} > \chi^2_{0.05}$  то висновком буде те, що достовірність відмінностей характеристик порівнюваних вибірок складає 95%.

## *Таблиця 3.7*

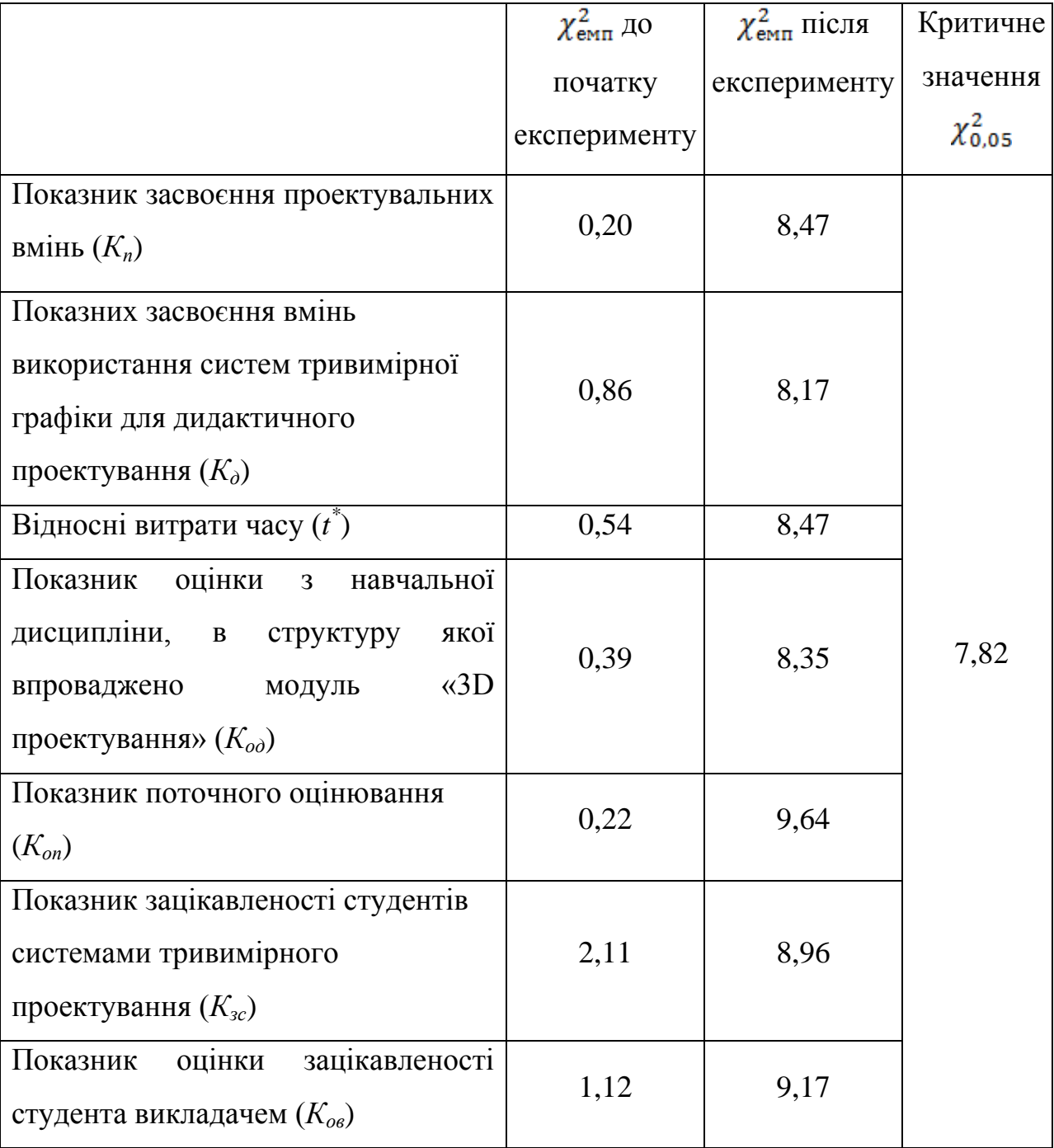

**Результати обчислення педагогічного експерименту за критерієм** 

Отже, на основі порівняння результатів за статистичним критерієм  $\chi^2$ можемо підтвердити висунуту гіпотезу про те, що запропонована методика навчання систем об'ємного комп'ютерного проектування, підвищує ефективність навчання комп'ютерної графіки майбутніх інженерів-педагогів комп'ютерного профілю.

### **Висновки до розділу 3**

Педагогічне емпіричне дослідження проводилось в умовах реального навчального процесу Української інженерно-педагогічної академії (м. Харків). У ньому були задіяні студенти третього курсу технологічного факультету, які були розділені на контрольну та експериментальну групи.

На етапі проведення констатувального експерименту було визначено операційно діяльнісний, навчально-компетентісний, мотиваційноособистнісний критерії оцінки розвитку професійних умінь та відповідні до них показники. Розроблено схему проведення емпіричного дослідження. На основі інформації щодо кількості майбутніх інженерів-педагогів комп'ютерного профілю, було встановлено необхідну кількість учасників дослідження. На основі розроблених критеріїв і показників виконано порівняння контрольної та експериментальної груп з метою з'ясування їх поточної комп'ютерно-графічної підготовки.

На основі констатувального етапу експерименту встановлено, що контрольна та експериментальна групи є статистично рівними, а це є основою для проведення формувального етапу емпіричного дослідження.

Результати проведеного формувального етапу експериментального дослідження показали значну зацікавленість щодо вивченням систем тривимірного комп'ютерного проектування. Студенти були активними на заняттях, ставили додаткові запитання, які були спрямовані на уточнення та поглиблення можливостей використання інструментарію програмного забезпечення 3ds Max. Поряд із цим, у них виникали певні труднощі при роботі із етапами проектування, які з допомогою викладача були вирішені.

На основі порівняльного етапу експиременту встановлено, що впровадження методики навчання систем 3D проектування майбутніх інженерів-педагогів комп'ютерного профілю зумовило підвищення якості навчання комп'ютерної графіки. Відповідно до результатів обчислення педагогічного експерименту за критерієм  $\chi^2$  з'ясовано: показник засвоєння проектувальних вмінь до початку експерименту становив 0,20, а після експерименту - 8,47; показних засвоєння вмінь використання систем тривимірної графіки для дидактичного проектування до початку експерименту – 0,86, після – 8,17; відносні витрати часу до початку експерименту - 0,54, після - 8,47; показник оцінки з навчальної дисципліни до початку експерименту - 0,39, після - 8,35; показник поточного оцінювання до початку експерименту становив 0,22, після – 9,64; показник зацікавленості студентів системами тривимірного проектування до початку експерименту - 2,11, після - 8,96; показник оцінки зацікавленості студента викладачем до початку експерименту – 1,12, після – 9,17. Відповідно до цього оримані результати підтверджують гіпотезу наукової роботи та свідчать про виконання завдань і досягнення поставленої мети дослідження.

Основні результати розділу представлено у наукових роботах [\[155;](#page-216-0) [159\]](#page-217-0).

#### **ВИСНОВКИ**

У дисертаційній роботі здійснено теоретичне узагальнення та запропоновано нове розв'язання наукової задачі підвищення якості навчання систем 3D проектування майбутніх інженерів-педагогів комп'ютерного профілю. Це здійснено шляхом обґрунтування, розробки, експериментальної перевірки та впровадження цілей, змісту, методу, засобів та форм навчання систем 3D проектування.

**1.** У результаті аналізу нормативних документів, психолого-педагогічної літератури, результатів наукових досліджень та педагогічної практики обґрунтовано актуальність і значущість комп'ютерної графічної підготовки для професійної діяльності майбутніх інженерів-педагогів комп'ютерного профілю. На основі аналізу галузевих стандартів виокремлено проектувальні вміння, пов'язані з безпосереднім використанням комп'ютерно-графічних систем. Водночас аналіз робочих навчальних планів засвідчив, що комп'ютернографічна підготовка становить невелику частину годин загального навчального часу бакалавра професійної освіти та передбачає побудову двовимірних зображень. Результати досліджень свідчать про зацікавленість дослідників графічною підготовкою, проте у їх більшості розглядається графічна підготовка без застосування інформаційних технологій (78%). Поза увагою науковців залишається вивчення майбутніми інженерами-педагогами комп'ютерного профілю систем 3D проектування. Відповідно до структури процесу навчання, було розроблено систему критеріїв (концептуальні, змістові, технологічні, контрольні) та відповідних показників для аналізу підручників та навчальних посібників як відображення методик навчання і з'ясовано, що вони здебільшого не відповідають педагогічним вимогам щодо навчання систем 3D проектування майбутніх інженерів-педагогів комп'ютерного профілю, оскільки у них описано інструментарій та функціональні можливості програмних продуктів, а методика формування знань та вмінь практично відсутня. Це і визначило проблему дослідження, яка полягає у підвищенні якості навчання систем 3D проектування як засобу професійної діяльності майбутніх інженерів-педагогів комп'ютерного профілю шляхом теоретичного обґрунтування, розробки та експериментальної перевірки відповідної методики.

**2.** Для обґрунтування моделі навчання було здійснено аналіз професійної діяльності з 3D проектування та побудовано її модель, яка складається із шести етапів роботи над комп'ютерним тривимірним проектом (аналіз, моделювання, анімація, текстурування, візуалізація та оформлення звіту). На етапах моделювання та анімації відбувається процес конструювання, а на етапах текстурування та візуалізації – процес дизайну. Побудовано структурнофункціональну модель засобів 3D проектування, у відповідності з якою обґрунтовано критерії для аналізу засобів професійної діяльності (інструментальні, навчально-методичні, функціональні) та аргументовано вибір пакету 3ds Max для навчання систем тривимірного комп'ютерного проектування майбутніх інженерів-педагогів комп'ютерного профілю.

**3.** Відповідно до розробленої моделі професійної діяльності з 3D проектування, засобів професійної діяльності та аналізу методики навчання графічних дисциплін, базуючись на методології системного та діяльнісного підходів було обґрунтовано та розроблено модель навчання систем 3D проектування майбутніх інженерів-педагогів комп'ютерного профілю. Запропонована модель навчання ґрунтується на виконанні навчального проекту, структура якого визначається алгоритмом професійної діяльності, засобами професійної діяльності та структурою процесу навчання. На основі моделі навчання систем об'ємного комп'ютерного проектування було розроблено моделі складових методики – це модель цілей, яка ґрунтується на вивченні способів професійної діяльності з 3D проектування і передбачає оволодіння відповідними знаннями, уміннями та професійно значущими якостями щодо тривимірного комп'ютерного проектування на трьох рівнях; модель змісту, яка базується на складниках професійної діяльності. Для відображення послідовності виконання навчального проекту, який є центральною складовою моделі навчання, було обґрунтовано та розроблено модель методу навчання як послідовності дій для побудови тривимірного зображення або анімованого відеоролику.

**4.** Спираючись на моделі цілей, змісту та методу навчання тривимірного комп'ютерного проектування було розроблено методику навчання систем 3D

проектування майбутніх інженерів-педагогів комп'ютерного профілю. Ця методика містить мету, завдання, принципи, зміст, методи, засоби, форми, критерії та показники її результативності і передбачає формування, удосконалення та розвиток у студентів інженерно-педагогічних спеціальностей комп'ютерного профілю знань, умінь та особистих якостей, які є основоположні для майбутньої професійної діяльності в галузі тривимірного комп'ютерного проектування. Зміст навчального модуля «3D проектування» містить теоретичну та практичну частини, яка ґрунтується на констуювальному та дизайнерському блоках діяльності 3D проектування. Основою вивчення систем 3D проектування є навчальний проект, який може створюватись на одному або декількох заняттях. Після кожного практичного заняття студенти отримують індивідуальні завдання, які є складовими комплексного навчального проекту, в процесі виконання якого вони використовують набуті конструкторські та дизайнерські знання та вміння.

На основі опрацювання даних педагогічного експерименту встановлено статистично значущу різницю у результатах контрольної та експериментальної груп (значення критерію  $\chi^2$  знаходиться у діапазоні від 8,16 до 9,64, що більше за критичне значення  $\chi_{\rm kp}^2 = 7.82$  з вірогідністю  $p = 0.95$ ). Це свідчить про якість формування вмінь за операційно-діяльнісним критерієм, підвищення результатів за навчально-компетентісним критерієм та підвищенням мотивації за мотиваційно-особистісним критерієм, що в цілому дає підстави стверджувати про підвищення якості навчання комп'ютерної графіки. Отримані результати підтверджують гіпотезу наукової роботи та свідчать про виконання завдань і досягнення поставленої мети дослідження.

Проведене дослідження не відбиває всіх аспектів проблеми навчання систем комп'ютерного 3D проектування як засобу професійної діяльності у зв'язку з об'єктивною складністю і багатоаспектністю процесу становлення цього феномену. Перспективами подальших досліджень є визначення теоретичних засад та розробка методик навчання тривимірного комп'ютерного проектування для майбутніх інженерів-педагогів в процесі вивчення професійно орієнтованих дисциплін.

## **СПИСОК ЛІТЕРАТУРИ**

- 1. Абдух Л. Архітектурна складова у вимогах виробничих колективів телецентрів України щодо їх функціонального, просторового і естетичного розвитку / Л. Абдух // Вісник Харківської державної академії дизайну і мистецтв : зб. наук. праць. — Х., 2009. — № 2. — С. 3—9.
- 2. Алексюк А.М. Педагогіка вищої освіти України. Історія. Теорія. Підручник для студентів, аспірантів та молодих викладачів вищих навчальних закладів / Алексюк А.М. — К. : Либідь, 1998. — 560 с.
- 3. Ананьин И.К. Трёхмерное моделирование в 3Ds Max. Учебное пособие к курсу / Ананьин И.К. — М. : Физтех-школа, 2008 — 109 с.
- 4. Анотація робочої навчальної програми «Інженерна та комп'ютерна графіка» [Електронний ресурс] — Режим доступу : http://uipa.edu.ua/files/pdf/OP/obshie/IKG.pdf.
- 5. Анотація робочої навчальної програми «Інженерна та комп'ютерна графіка» [Електронний ресурс] –– Режим доступу : http://uipa.edu.ua/files/pdf/OP/KTUN/ktm/IKG.pdf
- 6. Анотація робочої навчальної програми «Комп'ютерний дизайн та мультимедіа» [Електронний ресурс] — Режим доступу : http://uipa.edu.ua/files/pdf/OP/KTUN/ktm/KDM.pdf
- 7. Анотація робочої навчальної програми «Технологія обробки графічної інформації» [Електронний ресурс] –— Режим доступу : http://uipa.edu.ua/files/pdf/OP/Tehn/poligraf/TOGI.pdf.
- 8. Бакалова В.М. Алгоритм моделювання тривимірних об'єктів при викладанні курсу "Комп'ютерна графіка" / В.М. Бакалова, О.О. Баскова // Комп'ютерно-інтегровані технології: освіта, наука, виробництво : міжвуз. зб. –– Луцьк, 2011. –– № 6. –– С. 22––23.
- 9. Барабан К.М. Реалізація технології побудови просторової моделі обличчя людини за фотографічним зображенням / К.М. Барабан // Математичне та комп'ютерне моделювання (Технічні науки) : зб. наук. праць. —

Кам'янець-Подільський : Кам'янець-Подільський національний університет імені Івана Огієнка, 2010. — № 4. — С. 18—31.

- 10. Башков Е.А. Современное алгоритмическое и аппаратное обеспечение виртуальных систем трехмерного моделирования окружающей обстановки / Е.А. Башков, С.А. Зори, С.В. Ковальский // Наукові праці Донецького національного технічного університету. Серія: Інформатика, кібернетика та обчислювальна техніка. — Донецьк, 2009. — № 10. — С. 81—91.
- 11. Безклубенко С.Д. Як робиться фільм (види і жанри) / С.Д. Безклубенко // Питання культорології : зб. наук. праць. –– Київ, 2009. –– № 25 –– С. 13–– 18.
- 12. Безрукова В.С. Педагогика профессионально-технического образования. Теоретические основы / В.С. Безрукова. –– Свердловск : Сверд. инж.-пед. ин-та, 1989. –– 88 с.
- 13. Безрукова В.С. Педагогика. Проективная педагогіка : Учебное пособие для инженерно-педагогических институтов и индустриальнопедагогических техникумов / Безрукова В.С. –– Екатеринбург : Деловая книга, 1996. –– 334 с.
- <span id="page-200-0"></span>14. Беспалько В.П. Теория учебника: Дидактический аспект / В.П. Беспалько. — М. : Педагогика, 1988. — 160с.
- 15. Беспалько В.П. Основы теории педагогических систем / В.П. Беспалько. — Воронеж : ВГУ, 1977. — 204с.
- 16. Білицька Н.В. Проектування елементів систем водопостачання і водовідведення в полі програми "КОМПАС 3D" / Н.В. Білицька, О.Г. Гетьман, В.С. Злобіна // Проблеми водопостачання, водовідведення та гідравліки : наук. техн. зб. — К., 2011. — № 16. — С. 80—85.
- 17. Блауберг И.В. Становление и сущность системного подхода / И.В. Блауберг, Э.Г. Юдин — М. : Наука, 1973. — 271 с.
- 18. Боднар О.А. Навчання основ комп'ютерної графіки майбутніх вчителів математики з реалізацією міжпредметних зв'язків [Електронний ресурс] — Режим доступу :<http://uapdf.docdat.com/text/index-7940.html>
- 19. Бондар Н.О. Дидактичні умови активізації мислительної діяльності учнів 8 - 9 класів на уроках креслення : автореф. дис. канд. пед. наук : спец. 13.00.02 / Н.О. Бондар; Нац. пед. ун-т ім. М.П.Драгоманова. — К., 2006. — 19 с.
- 20. Бондаренко С. В. 3ds max 7 / С.В. Бондаренко, М.Ю. Бондаренко. СПб : "Питер", — 2005. — 480 с.
- 21. Бондарчук В.С. Моделювання ігрових рівнів / В.С. Бондарчук, В.Л. Величко // Комп'ютерно-інтегровані технології: освіта, наука, виробництво : міжвуз. зб. — Луцьк, 2011. — № 6. — С. 45—49.
- 22. Бонни Шон Внутренний мир 3ds Max. : Пер. с англ. / Бонни Шон, Анзовин Стив. — М. : Издательский дом "Вильямс", 2006. — 1120 с.
- 23. Бордовская. Н.В., Педагогика. Учебник для вузов / Н.В. Бордовская, А.А. Реан. СПб : Питер, 2000. — 304 с. — (Серия "Учебник нового века").
- 24. Бочарова И.А. Методика подготовки будущих инженеров с использованием современных компьютерных технологий / И.А. Бочарова, Б.С. Воронцов // Вісник ЛНУ імені Тараса Шевченка. — Луганськ, 2011. — № 13 (224), Ч. 2. — С. 57—66.
- 25. Брехунець А.І. Розвиток творчих здібностей учнів основної школи засобами графічних задач з креслення : автореф. дис. канд. пед. наук : спец. 13.00.02 / А.І. Брехунець; Нац. ун-т біоресурсів і природокористування України. — К., 2011. — 18 с.
- 26. Бугаєв А.В., Занора В.О., Юринець Р.В. Аналіз сучасних САПР і їх порівняльна характеристика / А.В. Бугаєв, В.О. Занора, Р.В. Юринець // Вісник Черкаського державного технологічного університету : зб. наук. пр. –– Черкаси : ЧДТУ, 2008. –– № 1. –– С. 96––99.
- 27. Буринський В.М. Самостійна робота як засіб удосконалення графічної підготовки майбутніх учителів трудового навчання : автореф. дис. канд.

пед. наук : спец. 13.00.02 / В.М. Буринський; Нац. пед. ун-т ім. М.П.Драгоманова. — К., 2001. — 20 с.

- 28. Бурлаков М.В. 3ds max 7 / Бурлаков М.В. М. : ООО «Бином-Пресс»,  $2006. - 672$  c.
- 29. Буянов П.Г. Формування графічної культури у майбутніх учителів трудового навчання України та Російської Федерації (порівняльний аналіз) : автореф. дис. канд. пед. наук : спец.13.00. / П.Г. Буянов; АПН України. Ін-т пед. освіти і освіти дорослих. — К., 2008. — 19 с.
- 30. Бэдет Арнольд Глоссарий компьютерных терминов / Бэдет Арнольд, Бурдхардт Диана, Камминг Алина и др. — 10-е изд., пер. с англ. — М. : Издательский дом "Вильямс", 2002. — 432 с.
- 31. Варич І.О. Застосування методів комп'ютерного 3D моделювання для реконструкції археологічних об'єктів (на прикладі житла КЛСК) / І.О. Варич // Прикл. геом. та інж. графіка: (праці Тавр. держ. агротехнолог. ун-ту.) –– Мелітополь, 2012. –– Т. 54 № 4,. –– С. 15––21.
- 32. Васенко В.В. Дидактичні основи навчання графічної грамоти учнів початкової школи : автореф. дис. канд. пед. наук : спец. 13.00.02 / В.В. Васенко; Нац. пед. ун-т ім. М.П.Драгоманова. — К., 2002. — 19 с.
- 33. Василько Ю.А. Нові методики у навчальному процесі з використанням моделювання / Ю.А. Василько, О.Р. Баранецька // Комп'ютерноінтегровані технології: освіта, наука, виробництво. –– Луцьк, 2011. –– № 6.
- 34. Великий тлумачний словник ABBYY Lingvo [Електронний ресурс] –– Режим доступу: [http://www.lingvo.ua/uk/Interpret/uk.](http://www.lingvo.ua/uk/Interpret/uk)
- 35. Великий тлумачний словник української мови [упоряд. Т.В. Ковальова; худож.-оформлювач Б.П. Бублик]. — Х.: Фоліо, 2005. — 767 с.
- 36. Вересоцька Н.І. Методика тестового оцінювання навчальних досягнень учнів основної школи з креслення : автореф. дис. канд. пед. наук : спец. 13.00.02 / Н.І. Вересоцька; Нац. ун-т біоресурсів і природокористування України. — К., 2010. — 20 с.
- 37. Веселовська Г.В. Комп'ютерна графiка : Навчальний посiбник для вузiв / Веселовська Г.В. –– Херсон : ОЛДI-плюс, 2004. –– 582 с.
- 38. Видеоуроки по 3ds Max [Електронний ресурс] Режим доступу : [http://www.3dsmaxvideo.ru/.](http://www.3dsmaxvideo.ru/)
- 39. Википедия– свободная энциклопедия [Електронний ресурс]–Режим доступу : http://ru.wikipedia.org/w/index.php?title=Трёхмерная графика&stable=1.
- 40. Витрувий Десять книг об архитектуре / Витрувій М. : изд-во Всесоюзной академии архитектуры, 1936. — 332 с.
- 41. Вікіпедія вільна енцеклопедія [Електронний ресурс] Режим доступу : [http://uk.wikipedia.org/wiki/Література.](http://uk.wikipedia.org/wiki/Література)
- 42. Вітюк О.В. Розвиток образного мислення учнів при вивченні стереометрії з використанням комп'ютера : автореф. дис. канд. пед. наук : спец. 13.00.02 / О.В. Вітюк; Нац. пед. ун-т ім. М.П.Драгоманова. — К., 2001. — 20 с.
- 43. Вішнікіна Л.П. Педагогічне моделювання як основа проектування освітніх процесів / Л.П. Вішнікіна // Імідж сучасного педагога. Науковопрактичний освітньо-популярний журнал. –– Полтава, 2008. –– № 7––8  $(86-87)$ . –– C. 80––84.
- 44. Волошина А.К. Формування медіакомпетентності викладача засобами аудіовізуальних технологій / А.К. Волошина, К.О. Волошина // Актуальні питання філології : зб. наук. праць. — Бердянськ, 2010. — № 23, Ч. 1. — С. 510—518.
- 45. Вяткин С.И. Моделирование и визуализация сложных поверхностей на основе скалярных функций возмущения / С.И. Вяткин // Наукові праці Донецького національного технічного університету. Серія: Інформатика, кібернетика та обчислювальна техніка : зб. наук. праць. — Донецьк, 2009. —  $N_2$  10. — C. 105—110.
- 46. Вяткин С.И. Метод формирования зображений рельефных поверхностей / С.И. Вяткин, О.В. Романюк // Реєстрація, зберігання і обробка даних : наук. журнал. — К., 2009. — Т. 11, № 4. — С. 51—59.
- 47. Вяткин С.И. Сжатие графической информации с использованием тематических текстур / С.И. Вяткин, О.В. Романюк // Наукові праці Донецького національного технічного університету. Серія: Інформатика, кібернетика та обчислювальна техніка : зб. наук. праць. — Донецьк, 2010. — № 12. — С. 82—86.
- 48. Гаврилюк В.Ю. Застосування динамічних блоків AutoCAD для підвищення якості та продуктивності проектування / В.Ю. Гаврилюк, В.В. Перевертун, Т.М. Надкернична // Комп'ютерно-інтегровані технології: освіта, наука, виробництво : міжвуз. зб. — Луцьк, 2011. — №  $6. - C. 64 - 67.$
- 49. Гальперин П.Я. Психология мышления и учения о поэтапном формировании умственных действий / П.Я. Гальперин // Исследования мышления в современной психологии. — М.: Наука, 1966. — 248 с.
- 50. Гармаш О.В. Дидактичні умови формування просторових уявлень в учнів початкової школи : автореф. дис. канд. пед. наук : спец. 13.00.09 / О.В. Гармаш; Ін-т педагогіки НАПН України. — К., 2011. — 20 с.
- 51. Гедзик А.М. Дидактичні основи структури та змісту креслення в загальноосвітній школі : дис. ... канд. пед. наук : 13.00.02 / А.М. Гедзик; Нац. пед. ун-т ім. М.П.Драгоманова. — К., 2006. — 198 с.
- 52. Гедзик А.М. Система підготовки майбутнього вчителя технологій до викладання курсу креслення в загальноосвітніх навчальних закладах : автореф. дис. д-ра пед. наук : спец. 13.00.02 / А.М. Гедзик; Нац. ун-т біоресурсів і природокористування України. — К., 2011. — 44 с.
- 53. Глазунова О.Г. Методика навчання майбутніх фахівців аграрного профілю засобами комп'ютерної графіки : автореф. дис. канд. пед. наук : спец. 13.00.02 / О.Г. Глазунова; Нац. аграр. ун-т. — К., 2003. — 20 с.
- 54. Глушаков С.В. Компьютерная графика : Учебный курс. / Глушаков С.В. – Х. : Фолио, 2001. — 500 с.
- 55. Голівер Н.О.Дидактичні умови використання комп'ютерних технологій у процесі навчання студентів вищих технічних навчальних закладів :

автореф. дис. канд. пед. наук : спец. 13.00.09 / Н.О. Голівер; Волин. держ. ун-т ім. Л.Українки. — Луцьк, 2005. — 20 с.

- 56. Голіяд І.С. Активізація навчальної діяльності студентів на заняттях з креслення засобами графічних завдань : автореф. дис. канд. пед. наук : спец. 13.00.02 / І.С. Голіяд; Нац. пед. ун-т ім. М.П.Драгоманова. — К.,  $2005. - 20$  c.
- 57. Головань В.Г. Спосіб інформаційної підтримки аудиторних та дистанційних занять / В.Г. Головань, О.М. Дроздов, В.В. Маміч // Системи обробки інформації : зб. наук. праць. — Х. : ХУПС, 2010. — № 7  $(88)$ . — C. 112—116.
- 58. Головачук І.П. Проектування плужної поверхні / І.П. Головачук // Наукові нотатки : зб. наук. праць. — Луцьк, 2008. — Т. 2, № 22. — С. 72—77.
- 59. Гончаренко С.У. Український педагогічний словник / Семен Устимович Гончаренко. — К. : Либідь, 1997. — 376 с.
- 60. Гончарова Н.Л. Категории «компетентность» и «компетенция» в современной образовательной парадигме / Н.Л. Гончарова // Сборник научных трудов СевКавГТУ.Серия «Гуманитарные науки». — 2007. —  $\mathbb{N}^{\circ}$  5. — C. 9—12.
- 61. Горбатюк Р.М. Теоретико-методичні засади професійної підготовки майбутніх інженерів-педагогів комп'ютерного профілю: автореф. дис. дра пед. наук : 13.00.04 / Р. М. Горбатюк ; Терноп. нац. пед. ун-т ім. В. Гнатюка. — Т., 2011. — 46 с.
- 62. Горбатюк Р.М. Формування вмінь і навичок у майбутніх інженерівпедагогів комп'ютерного профілю засобами інформаційнокомунікаційних технологій / Р.М. Горбатюк, Ю.Я. Петрикович // Комп'ютерно-інтегровані технології: освіта, наука, виробництво : міжвуз. зб. — Луцьк, 2012. — № 8. — С. 128—203.
- 63. Горбатюк Р.М. Застосування навчального програмного забезпечення у підготовці майбутніх учителів технології / Р.М. Горбатюк, В.С. Федорейко // Збірник наукових праць Бердянського державного

педагогічного університету (Педагогічні науки). — Бердянськ, 2011. —  $N_2$  3. — 340 с.

- 64. Горбатюк Р. М. Система професійної підготовки майбутніх інженерівпедагогів комп'ютерного профілю : монографія / Р. М. Горбатюк. – Тернопіль : Посібники і підручники, 2009. – 400 с.
- 65. [ГОСТ 2.103-68. Единая система конструкторской документации. Стадии](http://protect.gost.ru/document.aspx?control=7&id=172019)  [разработки.](http://protect.gost.ru/document.aspx?control=7&id=172019)
- 66. [ГОСТ 34.601-90 Информационная технология. Комплекс стандартов на](http://protect.gost.ru/document.aspx?control=7&id=137550)  [автоматизированные системы. Автоматизированные системы. Стадии](http://protect.gost.ru/document.aspx?control=7&id=137550)  [создания.](http://protect.gost.ru/document.aspx?control=7&id=137550)
- 67. [ГОСТ Р 15.201-2000. Система разработки и постановки продукции на](http://protect.gost.ru/document.aspx?control=7&id=138230)  [производство. Продукция производственно-технического назначения.](http://protect.gost.ru/document.aspx?control=7&id=138230)  [Порядок разработки и постановки продукции на производство.](http://protect.gost.ru/document.aspx?control=7&id=138230)
- 68. Гребенніков К. А. Комп'ютерна графіка як засіб професійної підготовки фахівців-дизайнерів (на матеріалах середньої професійної освіти) : дис. ... канд. пед. наук : 13.00.08 / К. А. Гребенніков. — М. : РГБ, 2003. — 147 с.
- 69. Гречановська О.В. Кіномистецтво як один із методів формування культурологічної компетентності / О.В. Гречановська // Сучасні інформаційні технології та інноваційні методики навчання у підготовці фахівців: методологія, теорія, досвід, проблеми : зб. наук. праць. — Вінниця, 2010. — № 25.
- 70. Гриценко Л.О.Формування графічних понять в учнів 8 9 класів на уроках креслення (методичний аспект) : автореф. дис. канд. пед. наук : спец. 13.00.02 / Л.О. Гриценко; Нац. пед. ун-т ім. М.П.Драгоманова. — К.,  $2004. - 20$  c.
- 71. Дайджест трехмерного дизайна [Електронний ресурс] Режим доступу : [http://3ddd.ru/modules/phpBB2/viewforum.php?f=3.](http://3ddd.ru/modules/phpBB2/viewforum.php?f=3)
- 72. Дж. Ли, Б. Уэр. Трёхмерная графика и анимация. 2-е изд. / Дж. Ли, Б. Уэр. –– М.: Вильямс, 2002. –– 640 с.
- 73. Джеджула О.М. Теорія і методика графічної підготовки студентів інженерних спеціальностей вищих навчальних закладів : автореф. дис. дра пед. наук : спец. 13.00.04 / О.М. Джеджула; Терноп. нац. пед. ун-т ім. В.Гнатюка. — Тернопіль, 2007. — 42 с.
- 74. Джеджула О.М. Умови ефективного управління процесом графічної підготовки студентів / О.М. Джеджула, Ю.Л. Хом'яківський, В.М. Николайчук // Наукові записки. Серія: Педагогіка і психологія. — Вінниця, 2003. –– № 8.
- 75. Додонов А.Г. Компьютерные информационно-аналитические системы. Толковый словарь / А.Г. Додонов, Д.В. Ландэ, В.Г. Путятин. — К. : Наук. думка, 2011. — 384 с.
- 76. Дорот В.Л. Толковый словарь современной компьютерной лексики / В.Л. Дорот, Ф.А. — 3-е изд., перераб. и доп. — СПб.: БХВ-Петербург,  $2004. -608$  c.
- 77. Дорош І.О. Геометричне моделювання трубної решітки теплообмінного апарата / І.О. Дорош, О.В. Кітова // Праці Таврійського державного педагогічного університету : зб. наук. праць. — Мелітополь, 2009. — Т.44, № 4 — С. 127—130.
- 78. Дридзе Т.М. Прогнозное проектирование в социальной сфере как фактор ускорения социально-экономического и научно-технического прогресса: теоретико-методологические и технологические аспекты / Т.М. Дридзе // Теоретико-методологические проблемы социального прогнозирования и проектирования в условиях ускорения научно-технического прогресса. — М., 1986. — С. 92.
- 79. Єрмакова С.С. Моделювання процесу професійної підготовки майбутніх викладачів ВТНЗ з використанням технологій випереджального розвитку / С.С. Єрмакова // Вісник Черкаського університету. Сер. Педагогічні науки. –– Черкаси, 2011. ––№ 199, Частина II. –– С. 15––23.
- 80. Завальный А.В. Использование САПР для мониторинга риска обрушения жилых зданий и сооружений на примере комплекса КОМПАС-ГРАФИК /

А.В. Завальный, С.Л. Леонтьев // Вісник Донбаської національної академії будівництва і архітектури : зб. наук. праць. — Макіївка, 2011. — № 5 (91).  $-$ C. 202 $-$ 204.

- 81. Загвязинский В.И. Теория обучения : Современная интерпретация / Загвязинский В.И. — М. : Академия, 2001. — 189 с.
- 82. Закон України "Про вищу освіту" від 17.01.02 р. № 2984 –– ІІІ // Освіта України. — 2002. — №17
- 83. Захарчук Т.В. До проблеми використання медіаосвіти у професійній підготовці викладачів вищих навчальних закладів / Т.В. Захарчук // Педагогічна теорія і практика : зб. наук. праць. — К., 2011. — № 2.
- 84. Збірник законодавчих та нормативних актів про освіту / Наказ Міністерства освіти України від 02.06.1993 р. № 161 «Положення про організацію навчального процесу у вищих навчальних заставах». К., — 1994. – 336 с.
- 85. Зеер Э.Ф. Профессиональное становление личности инженера-педагога / Э.Ф. Зеер. –– Свердловск : Урал. Ун-та, 1988. –– 120 с.
- 86. Ильина Т.А. Структурно-системний подход к исследованию педагогических явлений / Т.А. Ильина // Результаты новых исследований в педагогике. ––М., 1977. –– С. 5––9.
- 87. Информационный ресурс по компьютерной графике и анимации [Електронний ресурс] — Режим доступу : [http://www.render.ru/forum/.](http://www.render.ru/forum/)
- 88. Інформатика та обчислювальна техніка: короткий тлумачний словник / В.П. Гондюл, А.Г Дерев'янко, В.В. Матвєєв, Ю.З. Прохур [ред. проф. В.П. Гондюла]. — К.: Либідь, 2000. — 320 с.
- 89. Какая 3d программа самая лучшая [Електронний ресурс] –– Режим доступу : [http://www.3dsociety.ru/forum/kakaya-3d-programma-samaya](http://www.3dsociety.ru/forum/kakaya-3d-programma-samaya-luchshaya)[luchshaya.](http://www.3dsociety.ru/forum/kakaya-3d-programma-samaya-luchshaya)
- 90. Какие вы используете программы (для 3D), кроме Cinema 4d [Електронний ресурс] –– Режим доступу : [http://vk.com/topic-](http://vk.com/topic-4703050_8059100)[4703050\\_8059100.](http://vk.com/topic-4703050_8059100)
- 91. Капаціла Ю. Експериментальне оцінювання та комп'ютерне моделювання прогину витків шнека при місцевому навантаженні / Ю. Капаціла, Б. Капаціла // Вісник Тернопільського національного технічного університету : наук. журнал. — Тернопіль, 2011. — Т. 17, № 2. — С. 89— 94.
- 92. Карабчевский В.В. Визуальное создание двумерных текстур средствами DirectX 9.0c / В.В. Карабчевский, С.Н. Магдалина // Наукові праці Донецького національного технічного університету. Серія: "Інформатика, кібернетика та обчислювальна техніка" : зб. наук. праць. — Донецьк,  $2009. -$  No  $10. -$  C.  $167 - 171$ .
- 93. Карабчевський В.В. Комп'ютерна підтримка зв'язку між операціями над двовимірними і тривимірними моделями: Автореф. дис... канд. техн. наук / В.В. Карабчевський; Держ. вищ. навч. заклад "Донец. нац. техн. ун-т". - Донецьк, 2006. - 17 с.
- 94. Кассон Р., Реалистичная архитектурная визуализация с помощью 3ds Max & Mental Ray Пер. с англ. / Р. Кассон, Д. Кардосо. — К. : "МК-Пресс",  $2008. - 304$  c.
- 95. Келли Л. Мэрдок 3ds max 5. Библия пользователя (+ CD-ROM) / Келли Л. Мэрдок. — Диалектика, 2003. — 1140 c., ил. (Серия «Библия пользователя»).
- 96. Кільдеров Д.Е. Навчання учнів VIII IX класів просторовим перетворенням у графічній діяльності на уроках креслення : автореф. дис. канд. пед. наук : спец. 13.00.02 / Д.Е. Кільдеров; Ін-т проф.-техн. освіти АПН України. — К., 2007. — 20 с.
- 97. Кіницький Я.Т. Моделювання роботи кулачково-цівкових механізмів з переривчастим обертовим рухом вихідної ланки / Я.Т. Кіницький, М.Ф. Cеменюк, М.П. Мазур, Я.О. Підгайчук // Вимірювальна та

обчислювальна техніка в технологічних процесах : міжнарод. наук. технік. журнал. — Хмельницький, 2009. — № 1. — С. 33—38.

- 98. Кловак Г.Т. Основи педагогічних досліджень. Навч. посіб. / Кловак Г.Т. — Чернігів : Чернігівський державний центр науково-технічної і економічної інформації, 2003. — 260 с.
- 99. Коваленко О.Е. Дидактичні основи професійної освіти: навчальний посібник для студентів вищих навчальних закладів інженернопедагогічних спеціальностей / [ Коваленко О.Е., Брюханова Н.О., Гирич З.І., Кулешова В.В., Прохорова О.О.]. – Х. : ВПП «Контраст», 2008. — 68 с.
- 100.Коджаспирова Г.М. Словарь по педагогике / Г.М. Крджспирова, А.Ю. Коджаспиров. — М. : ИКЦ «МарТ»; Ростов н/Д: Изд. центр «МарТ»,  $2005. - C. 174.$
- 101.Козяр М.М. Методичне забезпечення графічної підготовки спеціаліста у вищому закладі освіти (на прикладі немашинобудівних спеціальностей) : автореф. дис. канд. пед. наук : спец. 13.00.02 / М.М. Козяр; Нац. пед. ун-т ім. М.П.Драгоманова. — К., 2000. — 20 с.
- 102.Козяр М.М. Моделювання деталей із листового матеріалу в системі АutoCAD / М.М. Козяр, В.Я. Поліщук // Комп'ютерно-інтегровані технології: освіта, наука, виробництво : міжвуз. зб. — Луцьк, 2011. —  $N_2$  6. — C. 114—118.
- 103.Козяр М.М. Основи машинної графіки: Навч. посібник для студентів педагогічних і технічних спеціальностей / М.М. Козяр, М.С. Янцур. — Рівне : РДГУ, 2002. — 182 с.
- 104.Коляда М.Г. Загальні принципи педагогічного проектування і діяльнісний підхід до його реалізації / М.Г. Коляда // Проблеми сучасної педагогічної освіти: педагогіка і психологія : зб. наук. праць. – Автоном. респ. Крим, 2006. – № 12, частина 1. - 204 c.
- 105.Комп'ютерна графіка [Електронний ресурс] Режим доступу : [http://myrefs.org.ua/index.php?view=article&id=79.](http://myrefs.org.ua/index.php?view=article&id=79)
- 106.Комп'ютерна графіка [Електронний ресурс] Режим доступу : [http://znaimo.com.ua/%D0%9A%D0%BE%D0%BC%D0%BF\\_%D1%8E%D1](http://znaimo.com.ua/%D0%9A%D0%BE%D0%BC%D0%BF_%D1%8E%D1%82%D0%B5%D1%80%D0%BD%D0%B0_%D0%B3%D1%80%D0%B0%D1%84%D1%96%D0%BA%D0%B0) [%82%D0%B5%D1%80%D0%BD%D0%B0\\_%D0%B3%D1%80%D0%B0%](http://znaimo.com.ua/%D0%9A%D0%BE%D0%BC%D0%BF_%D1%8E%D1%82%D0%B5%D1%80%D0%BD%D0%B0_%D0%B3%D1%80%D0%B0%D1%84%D1%96%D0%BA%D0%B0) [D1%84%D1%96%D0%BA%D0%B0.](http://znaimo.com.ua/%D0%9A%D0%BE%D0%BC%D0%BF_%D1%8E%D1%82%D0%B5%D1%80%D0%BD%D0%B0_%D0%B3%D1%80%D0%B0%D1%84%D1%96%D0%BA%D0%B0)
- 107.Комп'ютерна графіка. Графічний редактор Paint. Завантаження Paint. [Електронний ресурс] — Режим доступу [http://informat.in.ua/kompyuterna-grafika-grafichnij-redaktor-paint](http://informat.in.ua/kompyuterna-grafika-grafichnij-redaktor-paint-zavantazhennya-paint.html)[zavantazhennya-paint.html](http://informat.in.ua/kompyuterna-grafika-grafichnij-redaktor-paint-zavantazhennya-paint.html)
- 108.Комп'ютерне імітаційне та статичне імітаційне моделювання [Електронний ресурс] — Режим доступу : [http://cybernetics.kiev.ua/content/](http://cybernetics.kiev.ua/content/komp%E2%80%99yuterne-%D1%96m%D1%96tats%D1%96ine-ta-statistichne-%D1%96m%D1%96tats%D1%96ine-modelyuvannya) [komp%E2%80%99yuterne-%D1%96m%D1%96tats%D1%96ine-ta](http://cybernetics.kiev.ua/content/komp%E2%80%99yuterne-%D1%96m%D1%96tats%D1%96ine-ta-statistichne-%D1%96m%D1%96tats%D1%96ine-modelyuvannya)[statistichne-%D1%96m%D1%96tats%D1%96ine-modelyuvannya.](http://cybernetics.kiev.ua/content/komp%E2%80%99yuterne-%D1%96m%D1%96tats%D1%96ine-ta-statistichne-%D1%96m%D1%96tats%D1%96ine-modelyuvannya)
- 109.Комп'ютерне моделювання [Електронний ресурс] Режим доступу : [http://wiki.fizmat.tnpu.edu.ua/index.php/%D0%9A%D0%BE%D0%BC%D0%](http://wiki.fizmat.tnpu.edu.ua/index.php/%D0%9A%D0%BE%D0%BC%D0%BF) [BF'%D1%8E%D1%82%D0%B5%D1%80%D0%BD%D0%B5\\_%D0%BC%D](http://wiki.fizmat.tnpu.edu.ua/index.php/%D0%9A%D0%BE%D0%BC%D0%BF) [0%BE%D0%B4%D0%B5%D0%BB%D1%8E%D0%B2%D0%B0%D0%BD](http://wiki.fizmat.tnpu.edu.ua/index.php/%D0%9A%D0%BE%D0%BC%D0%BF) [%D0%BD%D1%8F.](http://wiki.fizmat.tnpu.edu.ua/index.php/%D0%9A%D0%BE%D0%BC%D0%BF)
- 110.Компетентнісний підхід у сучасній освіті: світовий досвід та українські перспективи: Бібліотека освітньої політики / під заг. ред. О.В. Овчарук. —  $K.$ : KIC,  $-2004. -112$  c.
- 111. Комплекс нормативних документів для розробки складових системи вищої освіти. Додаток 1 до Наказу Міносвіти № 285 від 31 липня 1998 р. –– К. : Інститут змісту і методів навчання, 1998. –– 124 с.
- 112.Компьютерная графика [Електронний ресурс] // Википедия свободная энциклопедия. — Режим доступу до журн. : http://ru.wikipedia.org/wiki/Компьютерная\_графика.
- 113.Компьютерная графика и анимация в деталях [Електронний ресурс] Режим доступу : [http://www.3dmax.ru/forum/.](http://www.3dmax.ru/forum/)
- 114.Кондратова В.В. Дидактичні умови застосування комп'ютерної графіки в навчанні учнів 5 - 7 класів загальноосвітньої школи : автореф. дис. канд.

пед. наук : спец. 13.00.09 / В.В. Кондратова; Харк. нац. пед. ун-т ім. Г.С.Сковороди. — Х., 2005. — 20 с.

- 115.Кононец Н.В. Принцип мультимедійності при створенні електронного підручника як засобу індивідуалізації навчання студентів / Н.В. Кононец // Педагогіка формування творчої особистості у вищій і загальноосвітній школах : зб. наук. праць. — Запоріжжя, 2009. — № 5. — С. 49—55.
- 116.Корєшкова С.П. Стратегічні зміни в роботі вищих навчальних закладів Австралії / С.П. Корєшкова // Вісник Черкаського університету (Педагогічні науки) : наук. журнал. — Черкаси, 2011. — № 189, Ч. 1. — С. 137—141.
- 117.Корнєєва А.М. Методика формування просторової уяви студентів у процесі навчання нарисної геометрії з використанням динамічних стереоскопічних моделей : автореф. дис. канд. пед. наук : спец. 13.00.02 / А.М. Корнєєва; Укр. інж.-пед. акад. — Х., 2007. — 20 с.
- 118.Королев Ф. Ф. Системный подход и возможности его применения в педагогике / Ф. Ф. Королев // Советская педагогика. – 1970. – № 9. – С. 42–48.
- 119.Кравцов Е.М., Карпюк Л.В. Застосування методів комп'ютерної графіки в курсовому проектуванні з дисципліни "Деталі машин" / Е.М. Кравцова, Л.В. Карпюк // Вісник Східноукраїнського національного університету ім. В. Даля : наук. журнал. –– Луганськ, 2010. –– № 7, Ч. 2.
- 120.Крапивенко А.В. Технологии мультимедиа и восприятие ощущений: учебное пособие / А.В. Крапивенко. –– М.: БИНОМ. Лаборатория образований, 2009. –– С.17.
- 121.Краснюк А.В. Использование возможностей трехмерного моделирования системы AutoCAD в преподавательской деятельности для выполнения графических задач / А.В. Краснюк, А.Ф. Татаринов, Т.В. Ульченко // Вісник Дніпропетровського національного університету залізничного транспорту ім. академіка В. Лазаряна : зб. наук. праць. — Дніпропетровськ, 2008. — Вип. 25. — С. 159—161.
- 122.Краснюк А.В. Опитимизация трехмерного моделирования при машиностроительном и строительном конструировании в образовательном процессе / А.В. Краснюк, А.Ф. Татаринов, Т.В. Ульченко // Вісник Дніпропетровського національного університету залізничного транспорту ім. академіка В. Лазаряна : зб. наук. праць. — Дніпропетровськ, 2009. — № 29. —С. 159—163.
- 123.Кубышкина И.А. Геометрическое моделирование деталей машин при помощи SolidWorks / И.А. Кубышкина, Е.В. Базарова, И.А. Барташ // Сборник научных трудов Донбасского государственного технического университета. — Алчевск, 2009. — № 28.
- 124.Куксинова Е.А. Моделирование сборки с помощью SolidWorks / Е.А. Куксинова // Восточно-Европейский журнал передовых технологий. — Х. : Технологический центр, 2004. — № 6. — С. 73—75.
- 125.Кэмпбелл Д. Модели экспериментов в социальной психологи и прикладных исследованиях / Кэмпбелл Д. — М. : Прогресс, 1980. — 391 с.
- 126.Лаврентьєва Г.П. Методичні рекомендації з організації та проведення науково-педагогічного експерименту / Г.П. Лаврентьєва, М.П. Шишкіна. — К. : ПТЗН, 2007. — 48 с.
- 127.Лазарєва Л.М. Нові медіа у комунікативному просторі художньої культури / Л.М. Лазарєва // Вісник Державної академії керівних кадрів культури і мистецтв : наук. журнал. — К., 2011. — № 3. — С. 153—157.
- 128.Лапач С.Н. Статистика в науке и бизнесе / Лапач С.Н., Чубенко А.В., Бабич П.Н. — К. : МОРИОН, 2002. — 640 с.
- 129.Лернер И.Я. Дидактические основы методов обучения / Лернер И.Я. М. : Педагогика, 1981. — 186 с.
- 130.Литвин А.В. Наступність у професійній підготовці фахівців машинобудівного профілю в системі "ВПУ – вищі заклади освіти": дис. ... канд. пед. наук : 13.00.04 / Литвин Андрій Вікторович. — К., 2002. — 290 с.
- 131. Лич Дж. Энциклопедия AutoCAD 2002 / Лич Дж. СПб. : Питер, 2002. 1072 с.
- 132.Лозова В.І. Теоретичні основи виховання і навчання : навч. посібник [для пед. навч. закл.] / В.І. Лозова, Г.В. Троцко ; Харк. держ. пед. ун-т ім. Г. С. Сковороди. — 2-е вид., випр. i доп. — Х. : ОВС, 2002. — 401 с.
- 133.Лясковська С.Є. Оптимізація геометричних параметрів під час розрахунків деталей у середовищі CAD/CAE AutoCAD-Mechanical / С.Є. Лясковська, О.Т. Велика // Вісник Національного університету "Львівська політехніка". Серія : Оптимізація виробничих процесів і технічний контроль у машинобудуванні та приладобудуванні. — Львів, 2012. — № 729. — С. 80—85.
- 134. Максименко Г.Є. Формування художньо-графічних умінь майбутніх дизайнерів у процесі вивчення фахових дисциплін : автореф. дис. канд. пед. наук : спец. 13.00.04 / Г.Є. Максименко; Республік. вищ. навч. закл." Крим. гуманіт. ун-т" (м. Ялта). — Ялта, 2009. — 20 с.
- 135. Максименко Н.В. Мультимедійне супроводження викладання географії у школі / Н.В. Максименко, С.П. Махота // Проблеми безперервної географічної освіти і картографії : зб. наук. праць. — Х., 2010. — № 12. — С. 118—122.
- 136. Малафіїк І.В. Дидактика: Навчальний посібник. / Малафіїк І.В. –– К. : Кондор, 2005. –– 395 с.
- 137. Мамончук Р.М. Оптимізація параметрів побудови сіток топографічних поверхонь в системі AutoCAD / Р.М. Мамончук, О.М. Кондратюк, // Вісник Національного університету водного господарства та природокористування : зб. наук. праць. — Рівне, 2009. — № 1. — С. 225— 232.
- 138. Маров М.Н. Энциклопедия 3ds Max 6 / Маров М.Н. СПб. : "Питер", 2005. — 1296 с., ил. (Серия «Энциклопедия. Наиболее полное и подробное руководство»).
- 139. Марченко А.А. Комп'ютерні технології як інноваційні засоби удосконалення професійної підготовки майбутніх фахівців образотворчого мистецтва / А.А. Марченко // Педагогіка вищої та середньої школи : зб. наук. праць. — Кривий Ріг, 2009. — № 25. — С. 243—249.
- 140. Методы системного педагогического исследования : учеб.пособие / [под ред.Н.В. Кузьминой]. — Л. : ЛГУ, 1980. — 172 с.
- 141. Методика професійного навчання: навчальний посібник для студентів вищих навчальних закладів інженерно-педагогічних спеціальностей / [Коваленко О.Е., Брюханова Н.О., Корольова Н.В., Шматков Є.В.]. — Х. : ВПП «Контраст», 2008. — 488 с.
- 142. Миловская О.С. 3ds max. Экспресс-курс / Миловская О.С. СПб. : БХВ-Петербург, 2005. — 208 с.
- 143. Миловская О.С. 3ds Max 2008. Самоучитель / Миловская О.С. СПб. : БХВ-Петербург, 2008. — 333 с.
- 144. Мойсеюк Н.Є. Педагогіка : Навчальний посібник / Мойсеюк Н.Є. 3-є вид. доповнене. — К. : ВАТ «КД НК». 2001р. — 608 с.
- 145. Мойсеюк Н.Є. Педагогіка: Навч. посібник / Н.Є. Мойсеюк. –– Вид. 5-е, доп. і перероб. — К., 2007. — 656 с.
- 146. Нагаєв В.М. Методика викладання у вищій школі. Навчальний посібник / Нагаєв В.М. — К. : ЧП, 2007. — 211 с.
- 147. Нищак І.Д. Розвиток технічного мислення майбутніх учителів трудового навчання у процесі графічної підготовки засобами інформаційних технологій : автореф. дис. канд. пед. наук : спец. 13.00.02 / І.Д. Нищак; Нац. ун-т біоресурсів і природокористування України. — К., 2009. — 22 с.
- <span id="page-215-0"></span>148. Новиков Д.А.«Статистические методы в педагогических исследованиях (типовые случаи)» / Новиков Д.А. — М. : МЗ-Пресс, 2004. — 67 с.
- 149. Носаченко Т.Б. Формування в молодших школярів конструктивних умінь у процесі навчання образотворчого мистецтва і художньої праці : автореф.
дис. канд. пед. наук : спец. 13.00.02 / Т.Б. Носаченко; Нац. пед. ун-т ім. М.П.Драгоманова. — К., 2006. — 20 с.

- 150. Ньюэн К. 3ds Max. Профессиональная анимация : официальный учеб. курс: [пер. с англ.] / Chris Neuhahn, Josh Book. — М. : Триумф, 2007. — 368 с.
- 151. Образцов П.И. Методы и методология психолого-педагогыческого исследования / Образцов П.И. — СПб. : Питер, 2004. — 268 с. — (Серия «Краткий курс»).
- 152. Овчарук О. Компетентності як ключ до оновлення змісту освіти / О. Овчарук // Стратегія реформування освіти в Україні : рекомендації з освітньої політики. - К., 2003. - С. 13-39.
- 153. Одновол Д.Г. Використання анімаційних можливостей MathCAD при навчанні фізики / Д.Г. Одновол // Вісник Чернігівського національного педагогічного університету ім. Т. Г. Шевченка : зб. наук. праць. - Чернігів, 2009. - № 65. - С. 38-43.
- 154. Ожга М.М. Алгоритм професійної діяльності з об'ємного комп'ютерного проектування як основа навчання систем тривимірного проектування / М.М. Ожга // Комп'ютерно-інтегровані технології: освіта, наука, виробництво : наук. журнал. –– Луцьк, 2012. –– № 10. –– С. 203––210.
- 155. Ожга М.М. Аналіз структури процесу проектування / М.М. Ожга // Інформаційні технології підготовки майбутніх фахівців технологічної та професійної освіти: матеріали методичного семінару. – Тернопіль, 2014. –  $N<sub>2</sub>10. - C. 45-48.$
- 156. Ожга М.М. Засоби діагностики сформованості проектувальних вмінь з 3D проектування // Інженерія інноваційних технологій та вдосконалення фундаментальної освіти : тези доп. Міжнародної наук.-практ. конф. (Харків, 7-8 листопада 2013 р.). – Харків, 2013. – С. 56.
- 157. Ожга М.М. Зміст навчання систем об'ємного комп'ютерного проектування майбутніх інженерів-педагогів в державних стандартах вищої освіти / М.М. Ожга // Інноваційні технології навчання обдарованої молоді :

матеріали Міжнар. наук.-практ. конф. (Київ, 6-7 грудня 2012 р.). – Київ, 2012. – С. 281-293.

- 158. Ожга М.М. Критерії аналізу підручників для навчання майбутніх інженерів-педагогів 3D проектуванню / М.М. Ожга // Розвиток інженернопедагогічної освіти на засадах компетентісного підходу : матеріали Всеукр. наук.-практ. конф. (Бердянськ, 11-13 вересня 2013 р.). - Бердянськ, 2013. - С. 114-117.
- 159. Ожга М.М. Критерии анализа развития профессиональных умений в процессе изучения будущими инженерами-педагогами 3D проектирования **/** М.М. Ожга **//** Инновационные процессы в образовании: стратегия, теория и практика развития : Материалы VI Всерос. науч. практ. конф. (Екатеринбург, 11-14 ноября 2013 г.). - Екатеринбург, 2013. - Том ІІ. - С. 284-287.
- 160. Ожга М.М. Модель обучения будущих инженеров-педагогов системам трехмерного компьютерного проектирования / М.М. Ожга // Профессиональное образование в России и за рубежом : науч. обр. журнал. – Кемерово : 2014. – № 3(15). – С. 60-66.
- 161. Ожга М.М. Педагогічне моделювання як основа підвищення якості освіти інженерів-педагогів (на прикладі моделі навчання систем об'ємного комп'ютерного проектування) / М.М. Ожга // Управління в освіті : зб. матеріалів VI Міжн. наук.-пр. конф. (Львів, 18-19 квітня 2013 р.). – Львів, 2013. -С. 193-196.
- 162. Ожга М.М. Проблеми графічної підготовки майбутніх інженерівпедагогів у наукових дослідженнях / М.М. Ожга // Проблеми інженернопедагогічної освіти : зб. наук. пр. –– Х., 2012. –– № 34––35. –– С. 226––233.
- 163. Ожга М.М. Розробка моделі навчання майбутніх інженерів-педагогів систем об'ємного комп'ютерного проектування / М.М. Ожга // Підготовка фахівців інженерно-педагогічних спеціальностей: досвід, проблеми, перспективи: матеріали регіонального наук.-практич. семінару. Тернопіль, 2013. - С. 64-68.
- 164. Ожга М.М. Системний аналіз навчальної літератури з 3D проектування / М.М. Ожга // Проблеми інженерно-педагогічної освіти : зб. наук. пр. – Харків: УІПА, 2013. – №40-41. – С. 207-214.
- 165. Ожга М.М. Системи об'ємного комп'ютерного проектування для навчання майбутніх інженерів-педагогів / М.М. Ожга // Проблеми інженерно-педагогічної освіти : зб. наук. пр. — Х. : УІПА, 2013. — № 38—39. — С. 105—115.
- 166. Онлайн компьютерные видео уроки [Електронний ресурс] Режим доступу : [http://compteacher.ru/graphics/3dmax/.](http://compteacher.ru/graphics/3dmax/)
- 167. Онопрієнко А. Розробка технології створення тривимірної моделі історичного центру Харкова / А. Онопрієнко, Н. Тріпутіна // Актуальні проблеми вітчизняної та всесвітньої історії : зб. наук. праць. — Х.: ХНУ імені В. Н. Каразіна, 2010. — № 13. — С. 187—197.
- 168. Орлов П.И. Основы конструирования: Справочник: В 2-х книгах / П.И. Орлов — М. : Машиностроение, 1988. - 196 с.
- 169. Осадчий А.В. Проектирование электротехнических изделий на основе универсальной системы автоматизированного проектирования КОМПАС– ГРАФИК / А.В. Осадчий // Електроніка та системи управління : наук. журнал. –— К., 2011. — № 2 (28). — С. 56—60.
- 170. Освітньо-кваліфікаційна характеристика бакалавра за спеціальністю 6.010100.36 "Професійне навчання. Комп'ютерні технології в управлінні та навчанні" напряму підготовки 0101 "Педагогічна освіта". –– К. : МОН України. –– 9 с.
- 171. Основні поняття та засоби комп'ютерної графіки [Електронний ресурс] Режим доступу : [http://informatic-](http://informatic-10.at.ua/index/shho_take_komp_39_juterna_grafika/0-136)[10.at.ua/index/shho\\_take\\_komp\\_39\\_juterna\\_grafika/0-136.](http://informatic-10.at.ua/index/shho_take_komp_39_juterna_grafika/0-136)
- 172. Основные аргументы в пользу приобретения Autodesk 3ds Max Design [Електронний ресурс] –– Режим доступу : [http://dynamic.ziftsolutions.com/clients/autodesk/pdf/3ds\\_max\\_design\\_2013\\_t](http://dynamic.ziftsolutions.com/clients/autodesk/pdf/3ds_max_design_2013_top_reasons_a4_ru.pdf) [op\\_reasons\\_a4\\_ru.pdf.](http://dynamic.ziftsolutions.com/clients/autodesk/pdf/3ds_max_design_2013_top_reasons_a4_ru.pdf)
- 173. Педагогічний експеримент / [В.І. Євдокимов В.І., Агапова Т.П., Гавриш І.В. та ін.] — Х. : ОВС, 2001. — 148 с.
- 174. Подкоритов А.М. Параметричне геометричне моделювання дискових фрез / А.М. Подкоритов, Л.Г. Дюкре, М.Ф. Юсупова, Н.П. Ісмаілова // Вісник Одеської державної академії будівництва та архітектури : зб. наук. праць. — Одеса, 2009. — № 34. — С. 689—694.
- 175. Подласый И.П. Педагогика. Новый курс: [чебник для студ. пед. вузов].: В 2 кн. / Подласьій И.П. — М. : Гуманит. изд. центр ВЛАДОС, 1999. — Кн. 1: Общие основы. Процесс обучения. — 576 с.
- 176. Покровщук Л.М. Розвиток творчих здібностей майбутніх учителів образотворчого мистецтва в умовах застосування комп'ютерних технологій : автореф. дис. канд. пед. наук : спец. 13.00.04 / Л.М. Покровщук; Кіровоград. держ. пед. ун-т ім. В.Винниченка. — Кіровоград, 2006. — 20 с.
- 177. Пригодій А.В. Розвиток просторової уяви учнів основної школи в процесі технічного моделювання : автореф. дис. канд. пед. наук : спец. 13.00.02 / А.В. Пригодій; Ін-т проф.-техн. освіти АПН України. — К., 2007. — 20 с.
- 178. Проектування [Електронний ресурс] Режим доступу : [http://uk.wikipedia.org/wiki/%D0%9F%D1%80%D0%BE%D0%B5%D0%BA](http://uk.wikipedia.org/wiki/%D0%9F%D1%80%D0%BE%D0%B5%D0%BA%D1%82%D1%83%D0%B2%D0%B0%D0%BD%D0%BD%D1%8F) [%D1%82%D1%83%D0%B2%D0%B0%D0%BD%D0%BD%D1%8F.](http://uk.wikipedia.org/wiki/%D0%9F%D1%80%D0%BE%D0%B5%D0%BA%D1%82%D1%83%D0%B2%D0%B0%D0%BD%D0%BD%D1%8F)
- 179. Пустюльга С.І. Поетапне конструювання геометричних об'єктів за словесним описом за допомогою програми АutoCAD / С.І. Пустюльга, В.В. Нікуліна // Наукові нотатки : зб. наук. праць. — Луцьк, 2002. — Т 2, № 11. - С. 56-61.
- 180. Райковська Г.О. Розвиток технічного мислення студентів у процесі вивчення креслення : автореф. дис. канд. пед. наук : спец. 13.00.02 / Г.О. Райковська; Нац. пед. ун-т ім. М.П.Драгоманова. — К., 2003. — 20 с.
- 181. Райковська Г.О. Теоретико-методичні засади графічної підготовки майбутніх фахівців технічних спеціальностей засобами інформаційних

технологій : автореф. дис. д-ра пед. наук : спец. 13.00.04 / Г.О. Райковська. — К., 2011. — 40 с.

- 182. Реан А.А. Социальная педагогическая психология / А.А. Реан, Я.Л. Коломинский — СПб., 1999. — С. 235—237.
- 183. Різник О. Моделювання відображення навколишнього середовища в 3Dоб'єктах у реальному режимі часу / О. Різник, О. Лисак // Вісник Національного університету "Львівська політехніка" (Комп'ютерні науки та інформаційні технології). — Львів, 2012. — № 732. — С. 217—224.
- 184. Романовский А.Г. Педагогика успеха : учеб. / А.Г. Романовский, В.Е. Михайлеченко, Л.Н. Грень. — Х. : НТУ «ХПИ», 2012. - 372 с.
- 185. Русский язык [Електронний ресурс] –– Режим доступу: [http://www.classes.ru/all-russian/russian-dictionary-encycl-term-45821.htm.](http://www.classes.ru/all-russian/russian-dictionary-encycl-term-45821.htm)
- 186. Ручкин К.А. Разработка компьютерной системы для построения и анализа сечений Пуанкаре / К.А. Ручкин // Искусственный интеллект : научнотеоретический журнал. — Донецьк, 2009. — № 1. — С. 300—304.
- 187.Савенко І.В. Зміст і методика профільного навчання старшокласників основам графічного дизайну : автореф. дис. канд. пед. наук : спец. 13.00.02 / І.В. Савенко; Черніг. держ. пед. ун-т ім. Т.Г.Шевченка. — Чернігів, 2009. — 20 с.
- 188.Саган О.В. Формування художньо-графічних умінь і навичок майбутніх учителів початкових класів : Автореф. дис. канд. пед. наук : спец. 13.00.04 / О.В. Саган; Ін-т педагогіки АПН України. — К., 2000. — 18 с.
- 189.Салтановська Н.І. Формування стереометричних уявлень учнів 5 8 класів у процесі навчання математики : автореф. дис. канд. пед. наук : спец. 13.00.02 / Н.І. Салтановська; Херсон. держ. ун-т. — Херсон, 2009. — 20 с.
- 190.Селезень В.Д. Дидактичні засади структури і змісту навчальнометодичного комплексу з креслення в основній школі : автореф. дис. канд. пед. наук : спец. 13.00.02 / В.Д. Селезень; Нац. ун-т біоресурсів і природокористування України. — К., 2009. — 20 с.
- 191.Семак Р.В. 3ds Max 2008 для дизайна интерьеров (+CD) / Семак Р.В. СПб. : Питер, 2009. — 256 с.
- 192.Сервіс відеохостингу [Електронний ресурс] Режим доступу : [http://www.youtube.com/.](http://www.youtube.com/)
- 193.Сидоренко В.К. Інтеграція трудового навчання і креслення як засіб розвитку технічних здібностей школярів (дидактичний аспект) : автореф. дис. доктора пед. наук : спец. 13.00.02. / В.К. Сидоренко; К.: УДПУ, 1995. –– 48 с.
- 194.Сидоров А.И.Основные принципы проектирования и конструирования машин / Сидоров А.И. — М. : Макиз, 1929. — 428 с.
- 195.Синклер А. Большой толковый словарь компьютерных терминов. Русскоанглийский, англо-русский. / А. Синклер.— М.: Вече, АСТ, 1998. — 512 с
- 196.Слободецькй И.М. 3D Studio MAX 6.0 : Практический курс / Слободецькй И.М. — 2004. — 319 с. — Серия книг «Ваш персональный комп'ютер»
- 197.Слободянюк О.В. Формування вмінь з інженерної і комп'ютерної графіки студентів в умовах дистанційного навчання : автореф. дис. канд. пед. наук : спец. 13.00.02 / О.В. Слободянюк; Ін-т педагогіки НАПН України. — К.,  $2010. - 20$  c.
- 198. Словари и энциклопедии на Академике [Електронний ресурс] Режим доступу: [http://dic.academic.ru/.](http://dic.academic.ru/)
- 199.Соловьев М.М. 3DS Max 6. Мир трехмерной графики / Соловьев М.М. М. : СОЛОН-Пресс, 2004. — 504 с. — (Серия «Библиотека профессионала»).
- 200.Сравнение Blender с коммерческими редакторами трёхмерной графики [Електронний ресурс] — Режим доступу [http://startblender.wordpress.com/2008/09/27/blenderreview\\_part2/.](http://startblender.wordpress.com/2008/09/27/blenderreview_part2/)
- 201.Стадии проектирование по ГОСТ (ДСТУ 3008-95) [Електронний ресурс] Режим доступу : [http://belani.narod.ru/3/stadii.htm.](http://belani.narod.ru/3/stadii.htm)
- 202.Степко М.Ф. Компетентнісний підхід до організації підготовки фахівців, його розуміння і проблеми використання у вищій школі України / М.Ф. Степко // Педагогіка і психологія. — 2009. — № 2. — С. 42—50.
- 203.Стиренко А.С. 3ds Max 2009 / 3ds Max Design 2009. Самоучитель / Стиренко А.С. — М. : ДМК Пресс, 2008. — 544 с., ил. (Серия «Самоучитель»).
- 204.Столярова Т.О. Навчальна програма дисципліни "Інженерна та комп'ютерна графіка" (для бакалаврів) / Столярова Т.О. — К. : ДП «Вид. дім «Персо-нал», 2012. — 18 с.
- 205.Стрілець О. Комп'ютерне моделювання диференціальних передач з пристроєм для керування швидкістю / О. Стрілець // Машинознавство : наук. техн. і виробничий журнал. — Львів, 2009. — №12 (150). — С. 39— 43.
- 206.Сулейманов Р.І. Інформаційні дизайн-технології як засіб формування дизайнерських компетенцій у майбутніх інженерів-педагогів / Р.І. Сулейманов // Педагогічний альманах : зб. наук. праць. — Херсон, 2011. — № 9. — С. 197—200.
- 207. Талапов В. Компьютерное проектирование: чему учить? [Електронний ресурс] — Режим доступу : [http://isicad.ru/ru/articles.php?article\\_num=14428.](http://isicad.ru/ru/articles.php?article_num=14428)
- 208. Тархан Л.З. Макетно-графічне моделювання як засіб вивчення технології швейних виробів майбутніми інженерами-педагогами : автореф. дис. канд. пед. наук : спец. 13.00.04 / Л.З. Тархан; Ін-т. педагогіки і психології проф. освіти АПН України. — К., 2002. — 19 с.
- 209. Теплицький І.О. Розвиток творчих здібностей школярів засобами комп'ютерного моделювання : автореф. дис. канд. пед. наук : спец. 13.00.02 / І.О. Теплицький; Нац. пед. ун-т ім. М.П.Драгоманова. — К.,  $2001. - 20$  c.
- 210.Тимофеев С.М. 3ds MAX 2011 /Тимофеев С.М. СПб. : БХВ-Петербург,  $2010. - 512$  c.
- 211. Тимошенко А.Г. Архітектура та можливості сучасних систем візуалізації тривимірних даних / А.Г. Тимошенко, Д.О. Захаренко //Вісник Університету "Україна" (Інформатика, обчислювальна техніка та кібернетика) : зб. наук. праць. — К., 2011. — № 2. — С. 239—245.
- 212. Тлумачний словник української мови [Електронний ресурс] –– Режим доступу: [http://uktdic.appspot.com.](http://uktdic.appspot.com/)
- 213. Українська психологічна термінологія: словник-довідник / [за ред. М.- Л. А. Чепи]. — К. : ДП «Інформаційно-аналітичне агентство», 2010. - 364 с.
- 214. Уроки трехмерной графики [Електронний ресурс] Режим доступу : [http://3d.demiart.ru/.](http://3d.demiart.ru/)
- 215.Федорина Т.П. Формування конструкторських умінь студентів агротехнічних спеціальностей у процесі навчання нарисної геометрії та інженерної графіки : автореф. дис. канд. пед. наук :спец. 13.00.02 / Т.П. Федорина; НАПН України, Ін-т педагогіки. — К., 2011. — 20 с.
- 216.Фещук Ю. Твердотільне моделювання деталей з наріззю в процесі графічної підготовки студентів / Ю. Фещук // Нова педагогічна думка : наук. журнал. — Рівне, 2012. — № 1. - С. 47-53.
- 217.Фещук Ю.В. Методика розвитку просторового мислення майбутніх учителів технологій засобами комп'ютерної графіки : автореф. дис. канд. пед. наук : спец. 13.00.02 / Ю.В. Фещук; Нац. ун-т біоресурсів і природокористування України. — К., 2009. — 20 с.
- 218.Фіцула М.М. Педагогіка: навч. посіб. / Фіцула М.М. –– 3-тє вид., стереотип. –– К.: Академвидав, 2009. –– 560 с.
- 219.Фіцула М.М. Педагогіка: Навчальний посібник для студентів вищих педагогічних закладів освіти / Фіцула М.М. –– К. : Видавничий центр "Академія", 2000. –– 544 с.
- 220.Формирование учебной деятельности студентов / [под ред. В.Я. Ляудис]. — М. : МГУ, 1989. — 240 с.
- 221. Хиль М.И. Разработка конструкторской документации РЭА в САПР КОМПАС-3D / М.И. Хиль, Е.С. Черноземов // Вісник Східноукраїнського національного університету імені Володимира Даля : наук. журнал. — Луганськ, 2010. — № 7 (157), Ч. 2. - С. 82-88.
- 222. Хоменко О.Г. Навчально-методичне забезпечення дисципліни «Комп'ютерна графіка» у педагогічному вузі в умовах переходу до кредитно-модульної системи / О.Г. Хоменко // Зб. наук. праць Глухівського нац. держ. пед. ун-ту ім. О. Довженка (Педагогічні науки). –  $-$  Глухів, 2008. — № 2. — С. 193—195.
- 223. Комп'ютерні графічні пакети : навчальний посібник [для студентів спеціальності 7.01010401 «Професійна освіта. Комп'ютерні технології»] / Віталій Хоменко, Сергій Акімов, Олександр Овсянніков. – Донецьк : Ландон-ХХІ, 2013. – 232 с. (Лист №1/11-8538 від 20.05.13 р.)
- 224. Хорошев А.Н. Введение в управление проектированием механических систем: Учебное пособие / Хрошев А.Н. — Белгород, 1999. — 372 с.
- 225. Хуторской А.В. Современная дидактика: Учебник для вузов / Хутрской А.В. — СПб : Питер, 2001. — 544 с.: ил. — (Серия "Учебник нового века")
- 226. Хуторской А.В. Компетентность как дидактическое понятие : содержание, структура и модели конструирования / А.В. Хуторской, Л.Н. Хуторская / Проектирование и организация самостоятельной работы студентов в контексте компетентностного подхода : межвузовский сб.науч.тр./Под ред. А.А. Орлова. — Тула : Тул.гос.пед.ун-та им.Л.Н. Толстого, 2008.  $N<sub>2</sub> 1. - C. 117 - 137.$
- 227.Чайка В.М. Основи дидактики : навч. посіб. / Чайка В.М. К. : Академвидав, 2011. — 240 с.
- 228.Чайка В.М. Основи дидактики: Навч. посіб. / Чайка В.М. –– Тернопіль : Астон, 2002. –– 244 с.
- 229.Чайка В.М. Основи дидактики: тексти лекцій і завдання для самоконтролю: навч. посіб. для студ. вищих навч. закладів / Чайка В.М. – – Тернопіль: НПУ, 2008. — 350 с.
- 230.Чаплінський С.С. Система SolidWorks для проектування нафтогазового обладнання / С.С. Чаплінський, І.В. Павлик, Ю.М. Бурда, Д.О. Ткачівський // Науковий вісник Івано-Франківського національного технічного університету нафти і газу : наук. техніч. журнал. — Івано-Франківськ, 2010. — № 2.
- 231.Чепок Р.В. Реалізація конструкторсько-технологічного підходу у процесі навчання креслення майбутніх вчителів трудового навчання : автореф. дис. канд. пед. наук : спец. 13.00.02 / Р.В. Чепок; Нац. ун-т біоресурсів і природокористування України. — К., 2009. — 20 с.
- 232.Чубукин Р.Ю. Использование СAD-систем среднего уровня для подготовки учебно-наглядных пособий / Р.Ю. Чубукин // Науковий вісник будівництва : зб. наук. праць. — Х., 2010. — № 61. - С. 28-33.
- 233.Чумаченко И.Н. 3ds max 6 / Чумаченко И.Н. М. : ДМК Пресс, 2004. 416 с.
- 234.Шаповал О. Комп'ютерні трансформації у кінематографі історичний аспект / О. Шаповал // Науковий вісник Київського національного університету театру, кіно і телебачення імені І.К. Карпенка-Карого : зб. наук. праць. — К., 2011. — № 8. — С. 99—112.
- 235.Шаповал О.В. Віртуальна реальність у кінематографі крізь призму комп'ютерних трансформацій / О.В. Шаповал // Вісник Державної академії керівних кадрів культури і мистецтв: наук. журнал. — К.: Міленіум, 2011. — № 3. — С. 162—167.
- 236.Шаповал О.В. Комп'ютерна графіка у кінематографі: проблеми естетичного осмислення історичного розвитку комп'ютерних спецефектів / О.В. Шаповал // Мистецтвознавчі записки : зб. наук. праць. — К. : 2011.  $-$  No 19. - C. 71-75.
- 237.Шатагіна О.О. Удосконалення дидактичної гри засобами мультимедіа технологій / О.О. Шатагіна, О.Я. Шатагіна // Наука і освіта : науковопрактичний журнал. — Одеса, 2010. — № 2. — С. 198—203.
- 238.Шевчук Л.Д. Підготовка вчителів трудового навчання в області прикладної інформатики / Л.Д. Шевчук // Технологічна освіта: проблеми, досвід, перспективи : наук. журнал. — Переяслав-Хмельницький, 2010. — № 6. — C. 74—85.
- 239.Шевчук Л.Д. Формування змісту курсу "Прикладна інформатика" для підготовки майбутніх учителів технологій / Л.Д. Шевчук // Вісник Чернігівського нац. пед. університету імені Т.Г. Шевченка : зб. наук. праць. — Чернігів, 2011. — № 93. - С. 109-117.
- 240.Шендрик В.В. Створення та програмна реалізація алгоритму системи підтримки проектування відцентрового насосу / В.В. Шендрик, І.О. Гордієнко // Восточно-Европейский журнал передовых технологий. — Х. : Технологический центр, 2012. — № 2/7. — С. 61—65.
- 241.Шишанов А.В. Дизайн интерьеров в 3ds Max 2012 (+DVD) / Шишанов А.В. — СПб. : Питер, 2012. — 208 с.
- 242.Штикало Т.С. Формування просторового мислення в майбутніх учителів образотворчого мистецтва (засобами скульптурної пластики) : автореф. дис. канд. пед. наук : спец. 13.00.04 / Т.С. Штикало; Південноукр. держ. пед. ун-т ім. К.Д.Ушинського. — О., 2006. — 21 с.
- 243.Шулетя А.П. Использование элементов мультимедиа в представлении дидактического материала и заданий по теме "Эскизирование" / А.П. Шулетя, И.И. Штирбул, Ю.Г. Кэпэцынэ, Л.П. Блашку // Наукові нотатки : зб. наук. праць. — Луцьк, 2008. — Т. 2, № 22 — С. 402—406.
- 244.Щетина Н.П. Графічна діяльність як засіб розумового розвитку учнів VIII - IX класів на уроках креслення (методичний аспект) : автореф. дис. канд. пед. наук : спец. 13.00.02 / Н.П. Щетина; Нац. пед. ун-т ім. М.П.Драгоманова. — К., 2002. — 22 с.
- 245.Эпов Д.А. Методическое пособие по курсу Autodesk 3ds Max 2010. Часть I (4-е издание) / Эпов Д.А. — Центр компьютерного обучения при МГТУ им. Н.Э.Баумана, 2010. — 55 с.
- 246.Юсупова М.Ф. Компьютерные информационные технологии в обучении начертательной геометрии : монографія / М.Ф. Юсупова. –– К. : НПУ имени М.П. Драгоманова, 2006. — 280 с.
- 247.Юсупова М.Ф. Застосування нових інформаційних технологій в графічній підготовці студентів вищих навчальних закладів : автореф. дис. канд. пед. наук : спец. 13.00.02 / М.Ф. Юсупова; Нац. пед. ун-т ім. М.П.Драгоманова. — К., 2002. —19 с.
- 248.Юсупова М.Ф. Методика інтерактивного навчання графічних дисциплін у вищих навчальних закладах : автореф. дис. д-ра пед. наук : спец. 13.00.02 / М.Ф. Юсупова; Ін-т педагогіки АПН України. — К., 2010. — 36 с.
- 249.Яворик Ю.В. Система застосування графічних комп'ютерних програм у підготовці майбутніх фахівців з дизайну : автореф. дис. канд. пед. наук : спец. 13.00.04 / Ю.В. Яворик; Ін-т вищ. освіти АПН України. — К., 2008.  $-20$  c.
- 250.Ягупов В.В. Дидактичні поняття: «навчальний процес» чи «процес навчання» / В.В. Ягупов // Рідна школа. — 2000. — № 2. — С. 16—19.
- 251. 3D softwares comparisons table [Електронний ресурс] –– Режим доступу : [http://www.tdt3d.be/articles\\_viewer.php?art\\_id=99.](http://www.tdt3d.be/articles_viewer.php?art_id=99)
- 252. 3D Графіка [Електронний ресурс]. Режим доступу : [http://uk.wikipedia.org/wiki/3D\\_%D0%B3%D1%80%D0%B0%D1%84%D1%](http://uk.wikipedia.org/wiki/3D_%D0%B3%D1%80%D0%B0%D1%84%D1%96%D0%BA%D0%B0) [96%D0%BA%D0%B0.](http://uk.wikipedia.org/wiki/3D_%D0%B3%D1%80%D0%B0%D1%84%D1%96%D0%BA%D0%B0)
- 253. 3D редактроры, плюсы и минусы [Електронний ресурс] –– Режим доступу : [http://habrahabr.ru/post/136350/.](http://habrahabr.ru/post/136350/)
- 254. Autodesk $\mathbb{R}$ . 3ds MAX 9. Офіційний навчальний курс. : Пер. з англ. К. : МК-Пресс, 2007. — 528 с.
- 255.Blender организация рабочего места трёхмерщика с нулевыми затратами на ПО [Електронний ресурс] –– Режим доступу : [http://startblender.wordpress.com/2008/09/25/blenderreview\\_part1/.](http://startblender.wordpress.com/2008/09/25/blenderreview_part1/)
- 256.Bruno Emaus (University of Amsterdam).(2004) Guidelines for primary school teachers for integration of ICT in their lessons – http: [www.ecolenet.nl/projects/guidelines\\_primary.html.](http://vk.com/away.php?to=http%3A%2F%2Fwww.ecolenet.nl%2Fprojects%2Fguidelines_primary.html)
- 257. HONG Bing-rong, CAI Ze-su, TANG Hao-xuan. Virtual Reality and Its Application [M]. Beijing: National Defense Industry Press, 2005, рр. 83-87.
- 258. Kozak I. Modelowanie elementów krajobrazu / I. Kozak, V. Menshutkin, R. Klekowski // Towarzystwo Naukowe KUL, 2003 б. — 190 р.
- 259. Kozak I. Prognozowanie zmian na wybranych obszarach badawczych / I. Kozak, M. Jóźwina, A. Lasota // W ks: Ekorozwój gminy Czemierniki. Redaktor S. Kozlowski. — 2003 а. — Р. 194 — 200.
- 260. Lili Feng, Weiling Wu, "The creation of Three-dimensional model based on 3ds Max in virtual campus," Forestry Science and Technology Information, vol.141, 2009, pp.10-11.
- 261. Ozhga M. Model as a basic method for teaching the three-dimensional computer design to the future engineer-pedagogues with the computer specialization / M.Ozhga // The first Internationai Academic Conference «Science and Education in Australia? America and Eurasuia: Fundamental and Applied Science». –– Melbourne, 2014. –– P. 201––205.
- 262. SUN Lu. Immersive Virtual Environment and Its Application in the Transformer Substation Simulation [D]. Nanjing: Nanjing University of Technology, 2007. - рр. 103-107.
- 263.Tao Zhang, "Multimedia Technology and Virtual Reality," Beijing: Tsinghua University Press, 2008, pp. 113-116.

# ДОДАТКИ

## Додаток А

231

#### *Шановні друзі*

Кафедра креативної педагогіки та інтелектуальної власності української інженерно-педагогічної академії вивчає процес підготовки майбутніх інженерівпедагогів у галузі комп'ютерної графіки.

Дайте, будь ласка, відповіді на питання, запропоновані в цій анкеті.

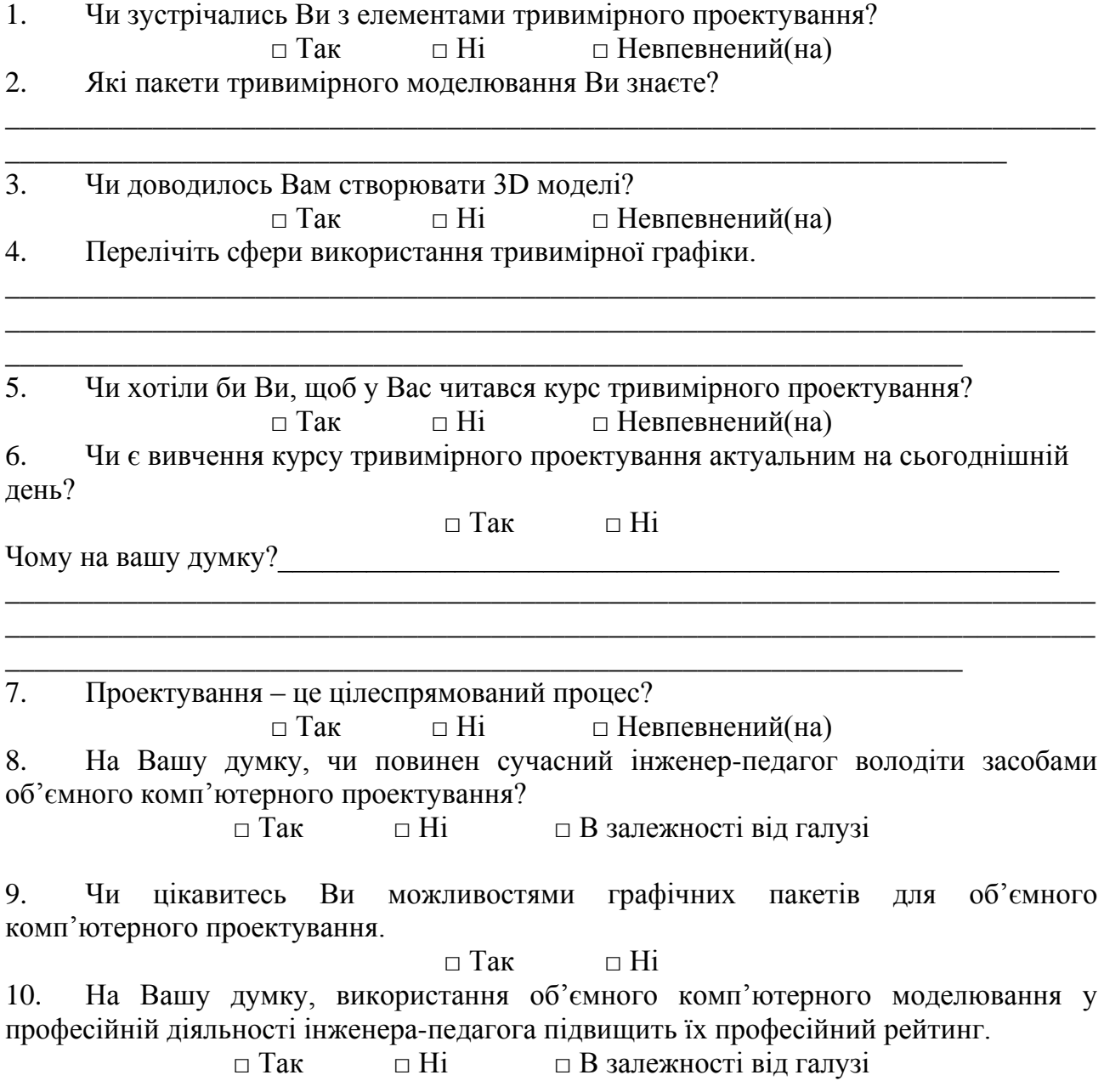

Дякуємо за співпрацю!

232 Додаток Б

#### **ЗВІТ ПО ВИКОНАНІЙ РОБОТІ**

Завданням до виконання практичної роботи є створення тривимірного зображення моделі простого олівця, який повинен відповідати таким характеристикам:

- 1. Довжина олівця становитиме сто сімдесят міліметрів.
- 2. В основі олівця буде трикутна форма яка описана навколо кола діаметром п'ять міліметрів.
- 3. Графітний стержень діаметром три міліметра.
- 4. Одна із сторін олівця буде загостреною.
- 5. Олівець буде жовтого кольору.

#### **Хід виконання завдання**

Побудову тривимірної комп'ютерної моделі олівця виконуємо за допомогою редактора 3ds Max із такою послідовністю дій та операцій:

- 1. Запускаємо програмний продукт 3ds Max: Пуск Все программы Autodesk - Autodesk 3ds Max.
- 2. У вікні фронтальної площини створюємо геометричну фігуру трикутник. Діаметр вписаного кола 5 мм. Радіус округлення 0,5 мм. Координати центра трикутника вирівнюємо по нульовій точці **<u>II</u>I** Создать – Фигуры - Сплайны –  $\boxed{9}$  X: 0,0mm  $\Box$   $\div$  0.0mm  $z$  2: 0.0mm Многоугольник.

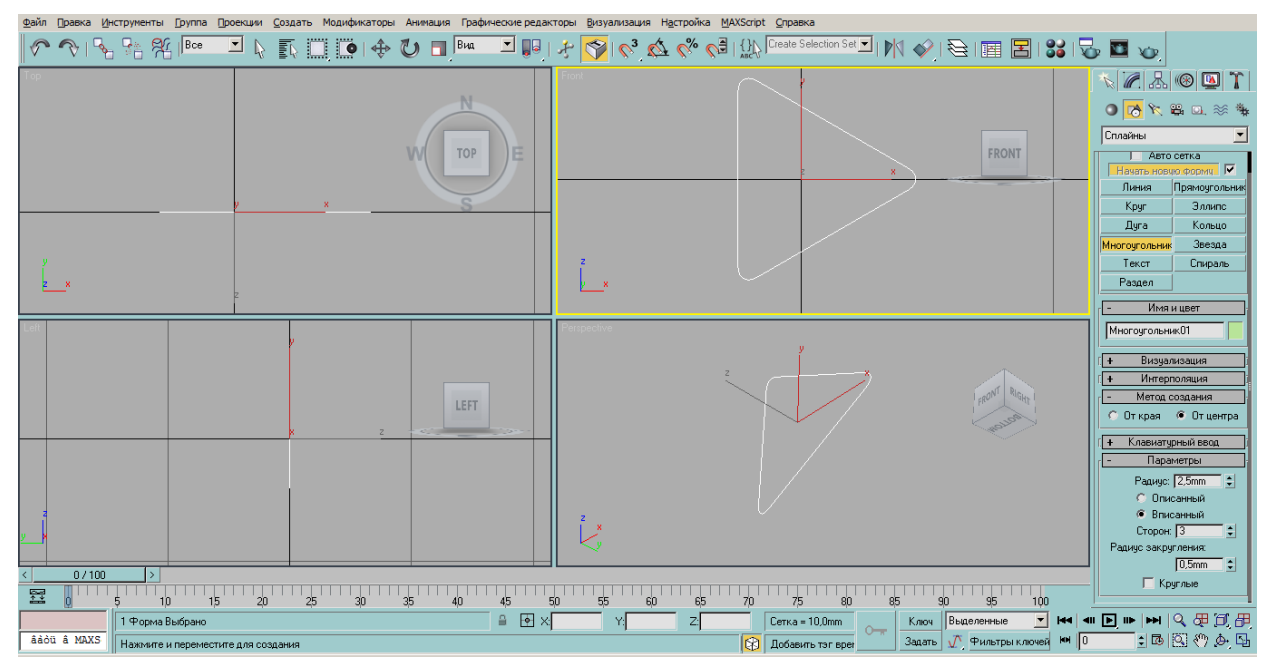

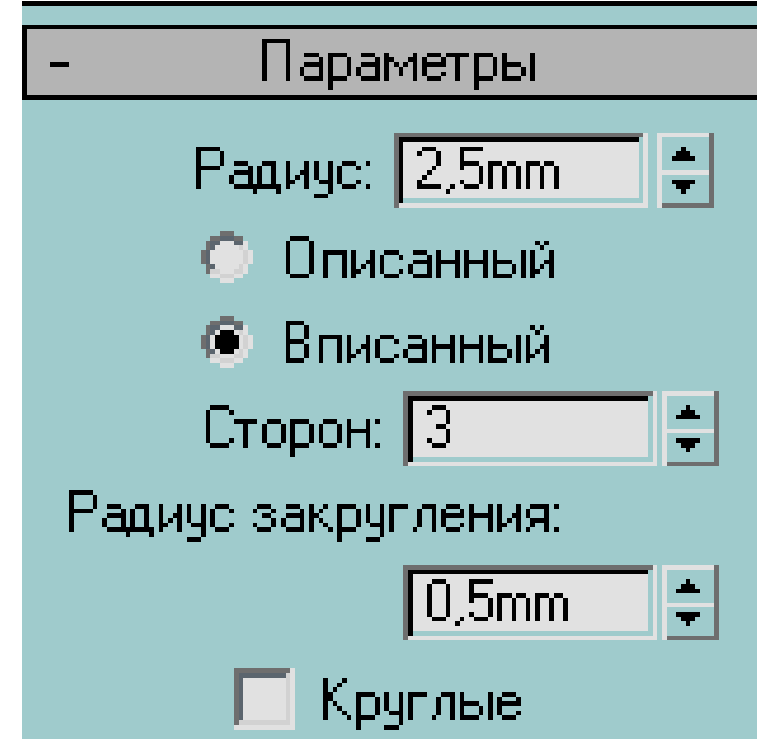

3. За допомогою модифікатора «Ввыдавить» видавлюємо трикутник на відстань 170 мм.

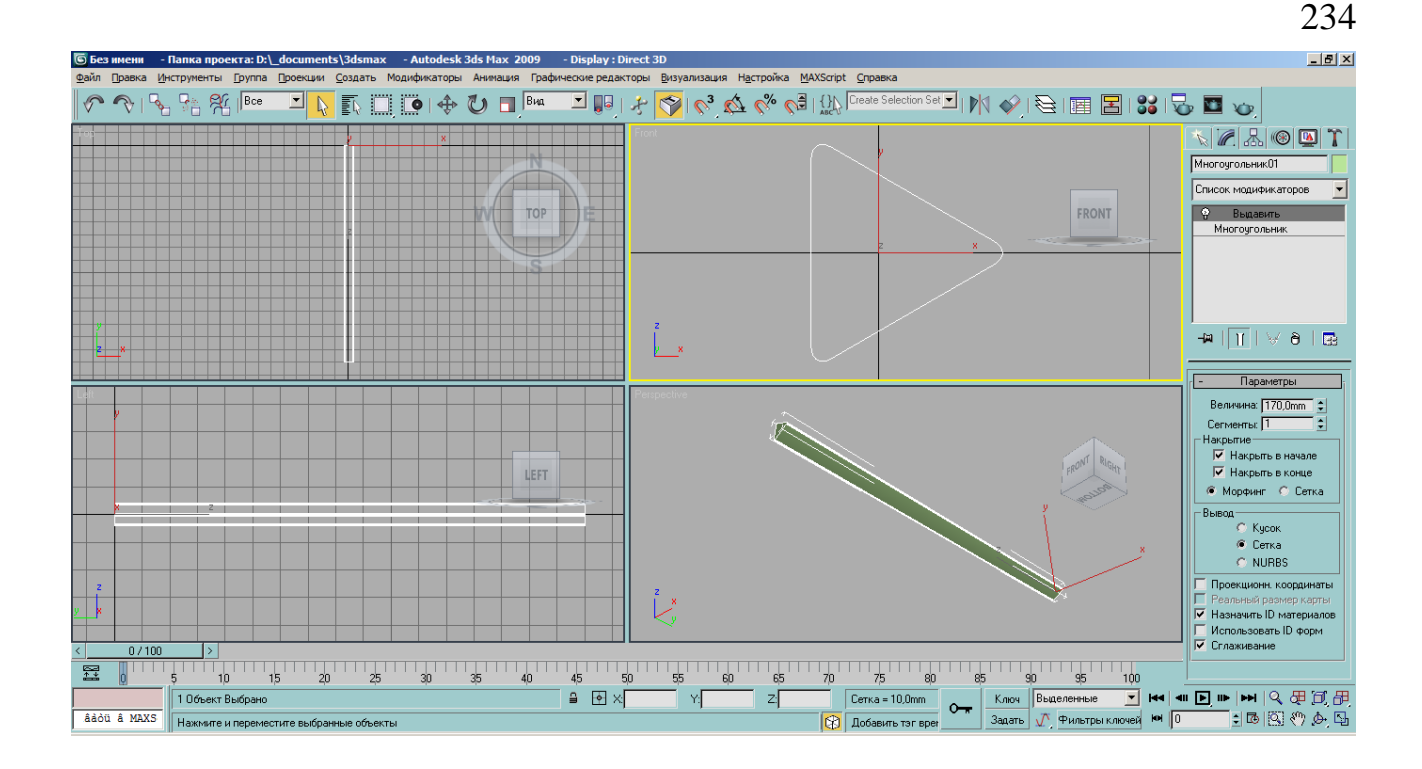

4. У фронтальній площині створюємо коло діаметром 3 мм. Координати центра кола вирівнюємо по нульовій точці. Создать – Фигуры - Сплайны – Круг.

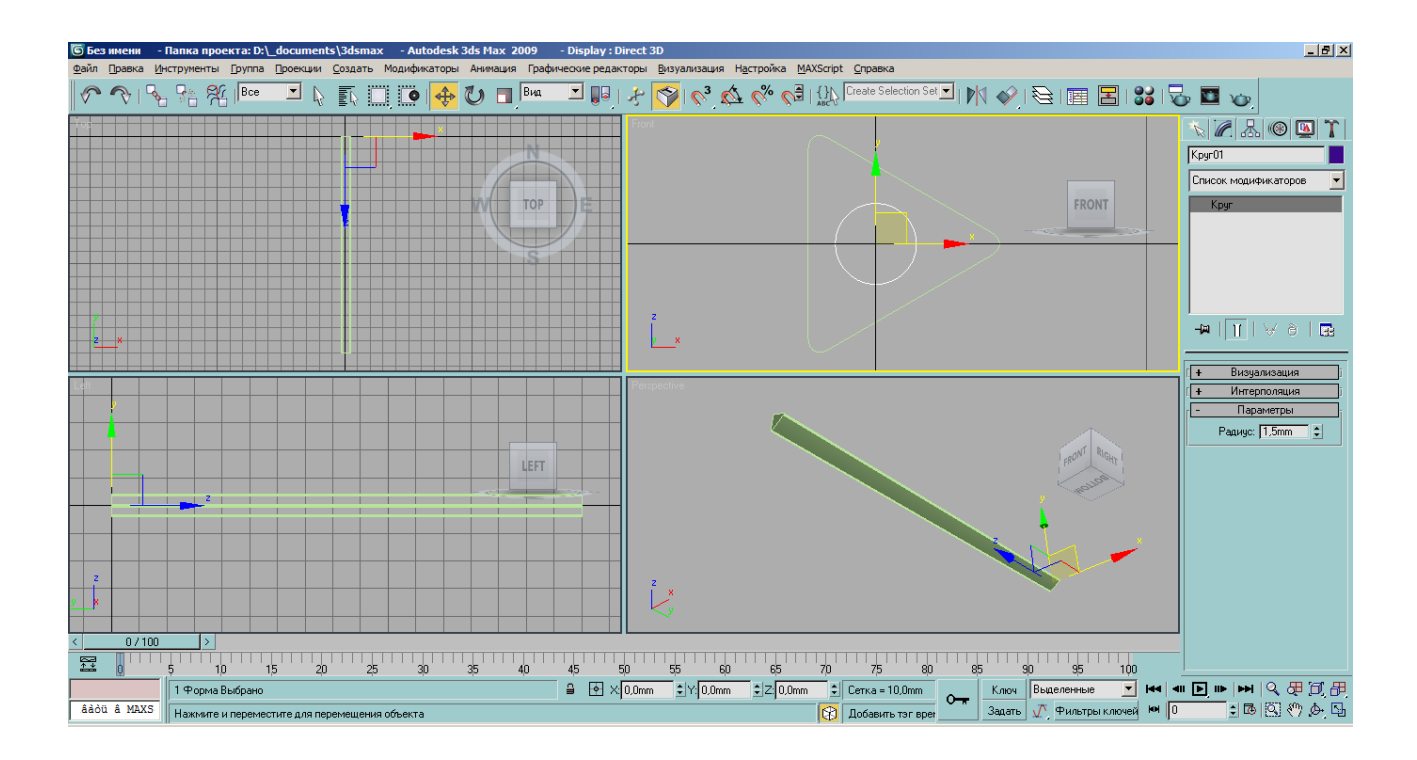

5. За допомогою модифікатора «Ввыдавить» видавлюємо коло на відстань 170 мм.

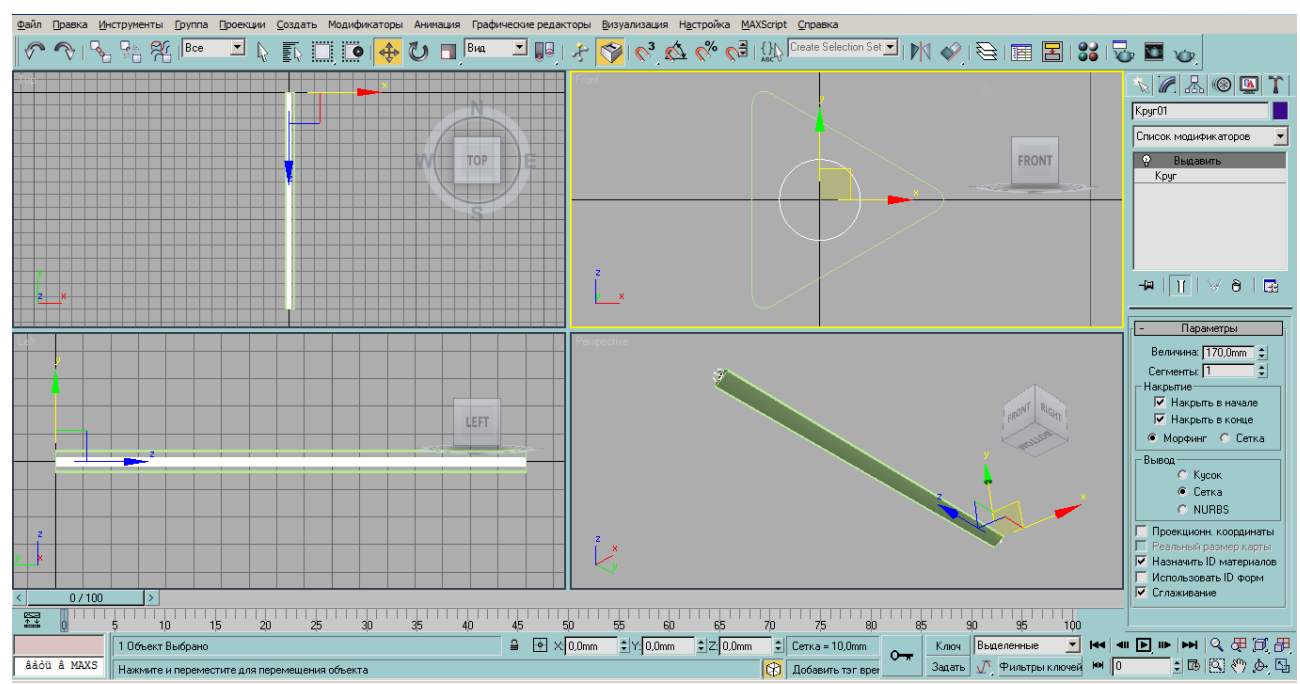

6. Створений циліндр копіюємо використовуючи клавішу «Shift» та перейшовши у вікно вигляду з верху, масштабуємо по осі Х і розміщуємо його таким чином, щоб циліндр виходив за краї раніше створеного трикутника.

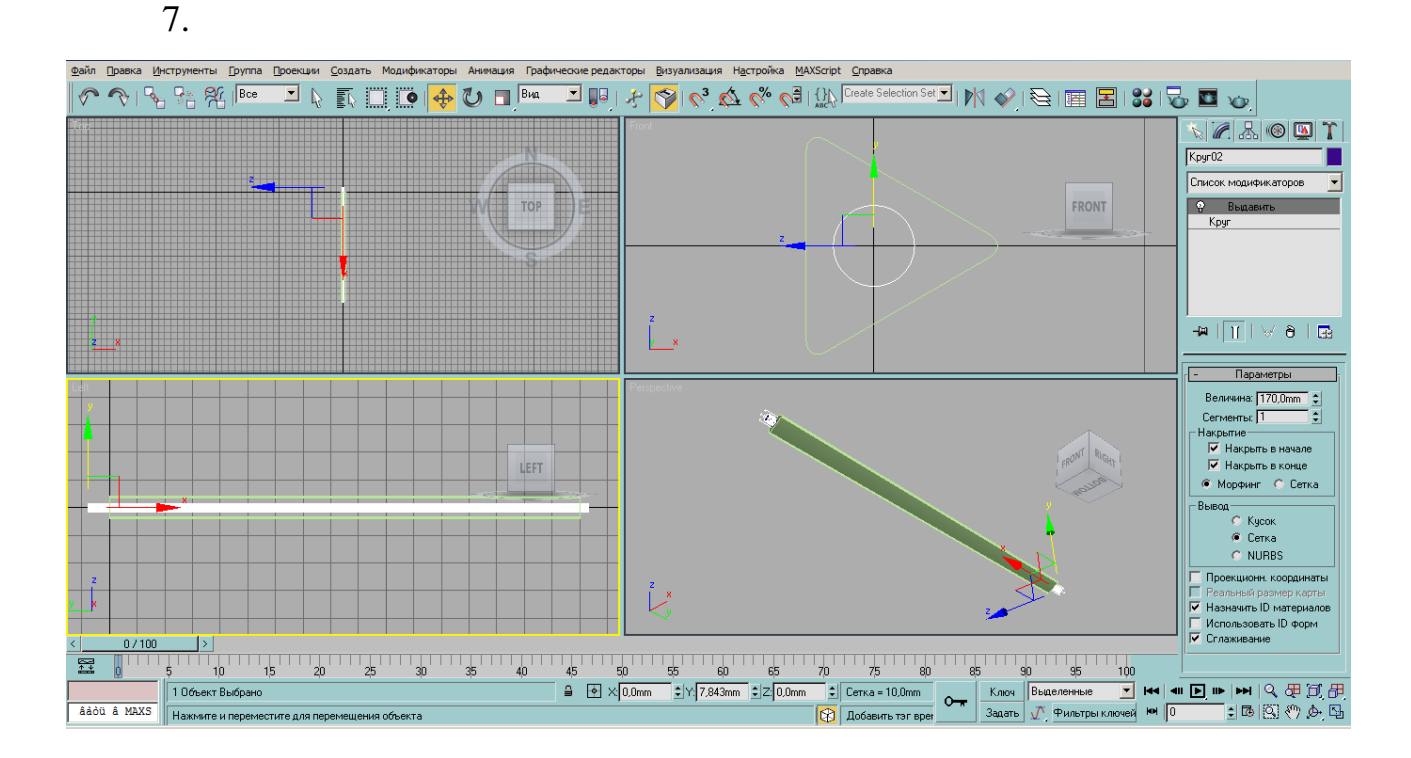

8. Натиснувши клавішу «Ctrl» виділяємо циліндр, який виходить за краї трикутника, та трикутник і натиснувши праву клавішу миші

(ПКМ) на пустому місці робочого вікна вибираємо команду «Скрыть невыбранное»

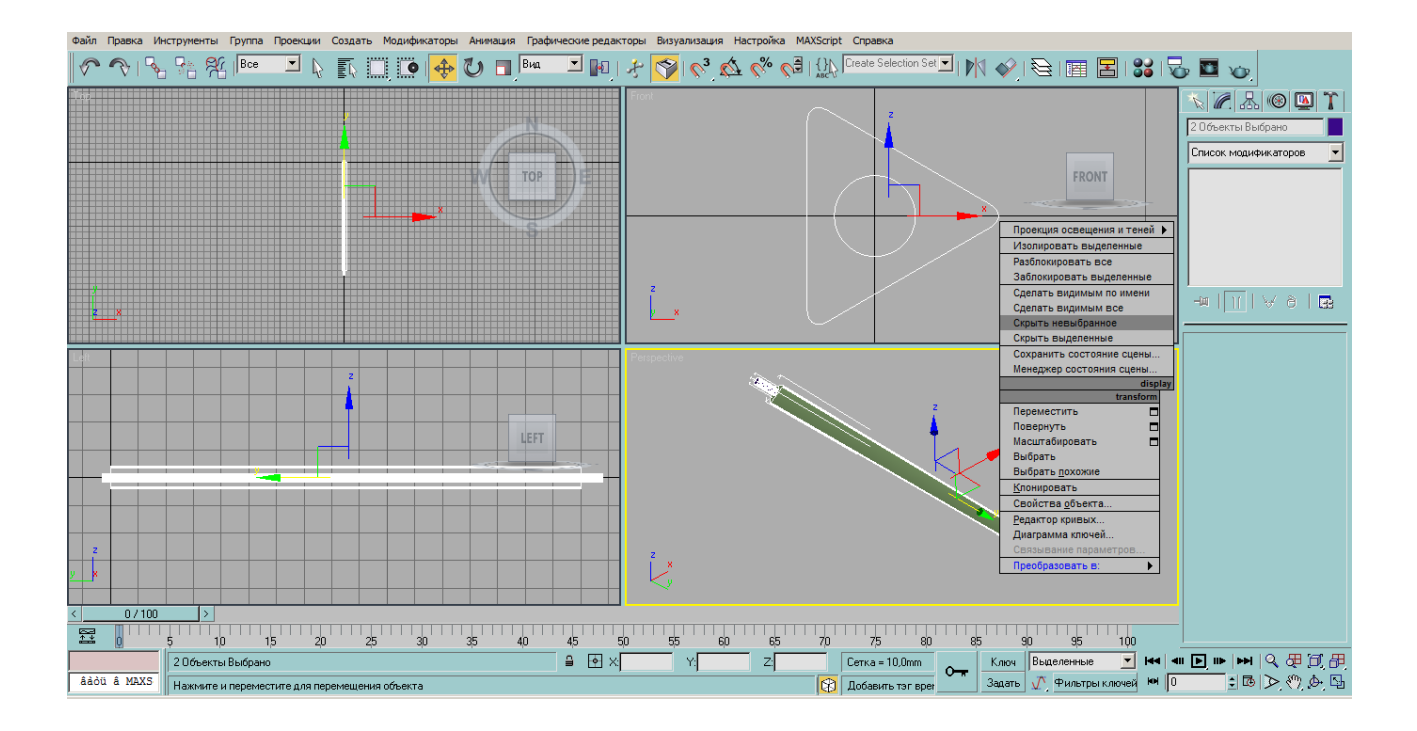

9. Виділяємо трикутник та застосовуємо до нього команду: Создать – Геометрия – Составные объекты – Boolean та натиснувши кнопку «Указать операнд В» виділяємо циліндр. В результаті виконання цієї операції було отримано отвір під графітовий стержень.

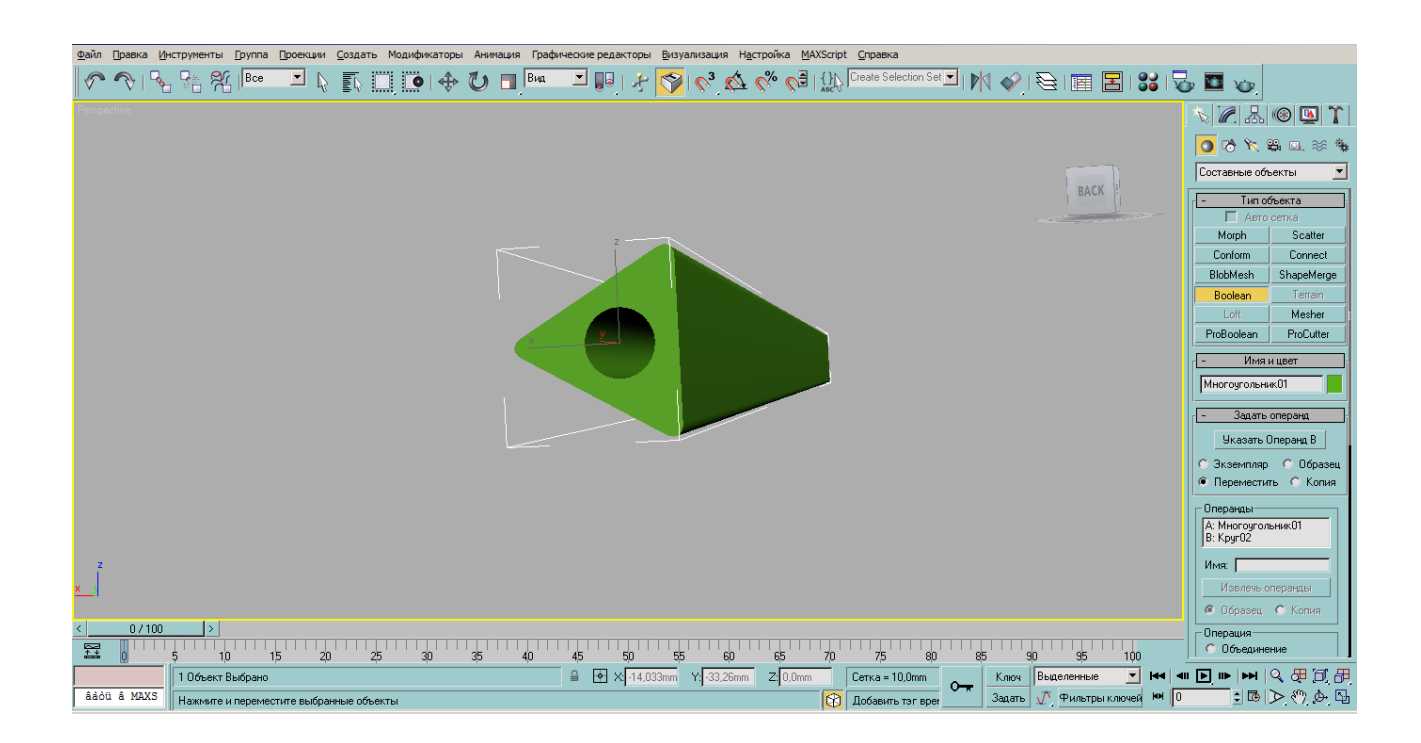

10. У вікні фронтального вигляду створюємо конус таким чином, щоб його діаметр був більшим трикутника:

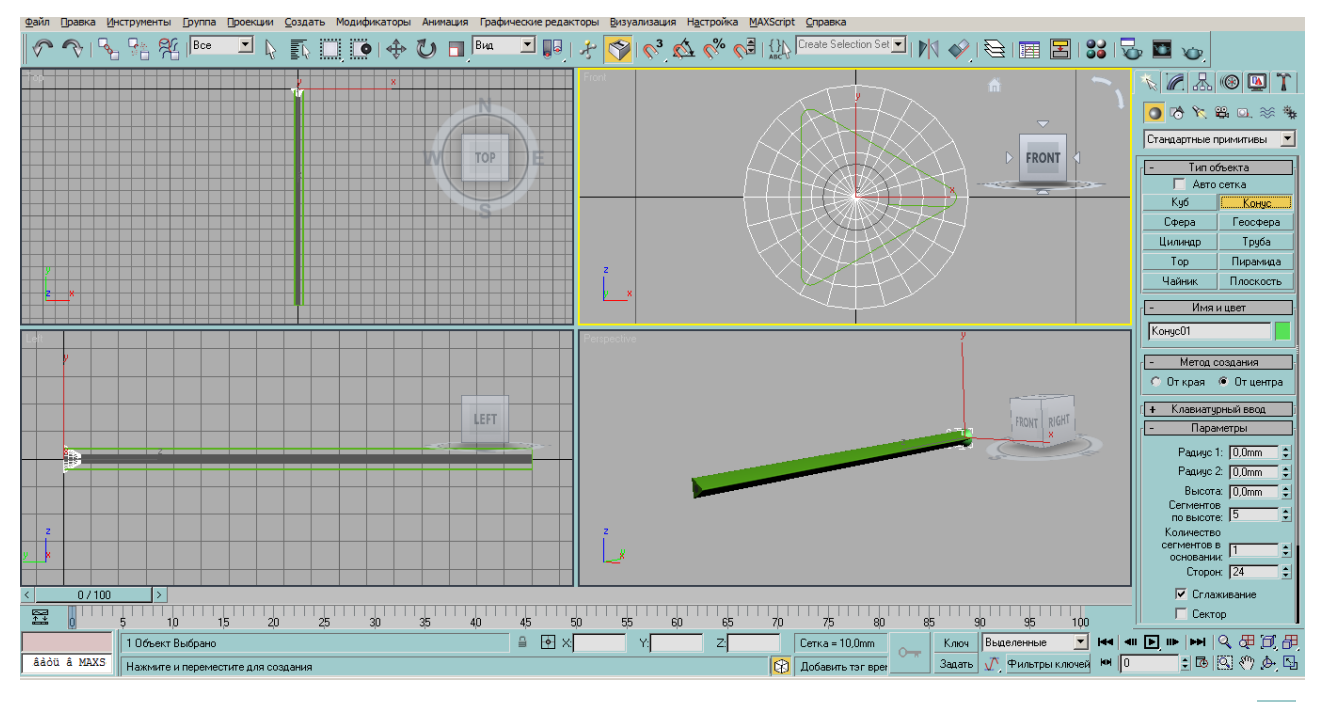

11. У вікні вигляду зверху, використовуючи кнопку масштабування  $\blacksquare$ масштабуємо циліндр, щоб він відповідав загостренню олівця.

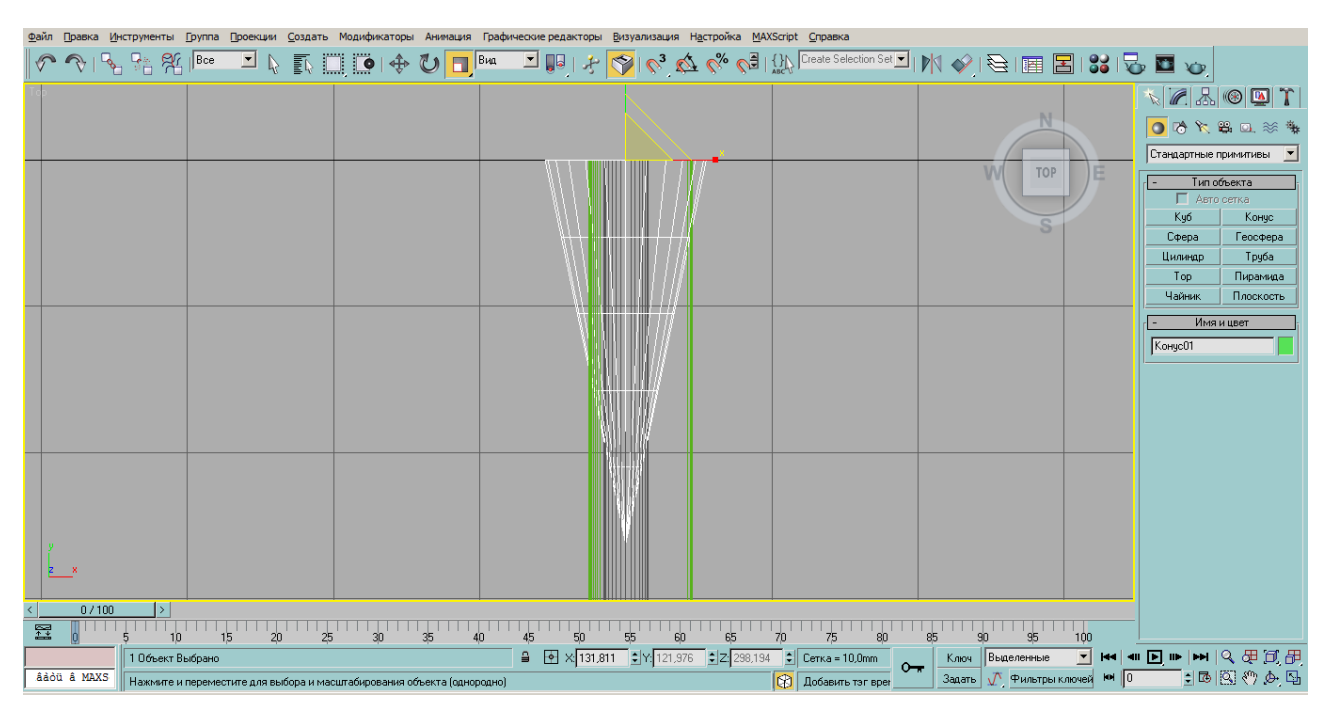

12. Створюємо копію конуса змістивши її вверх по осі Х та застосовуємо команду «Boolean», як результат - конус буде пустотілим.

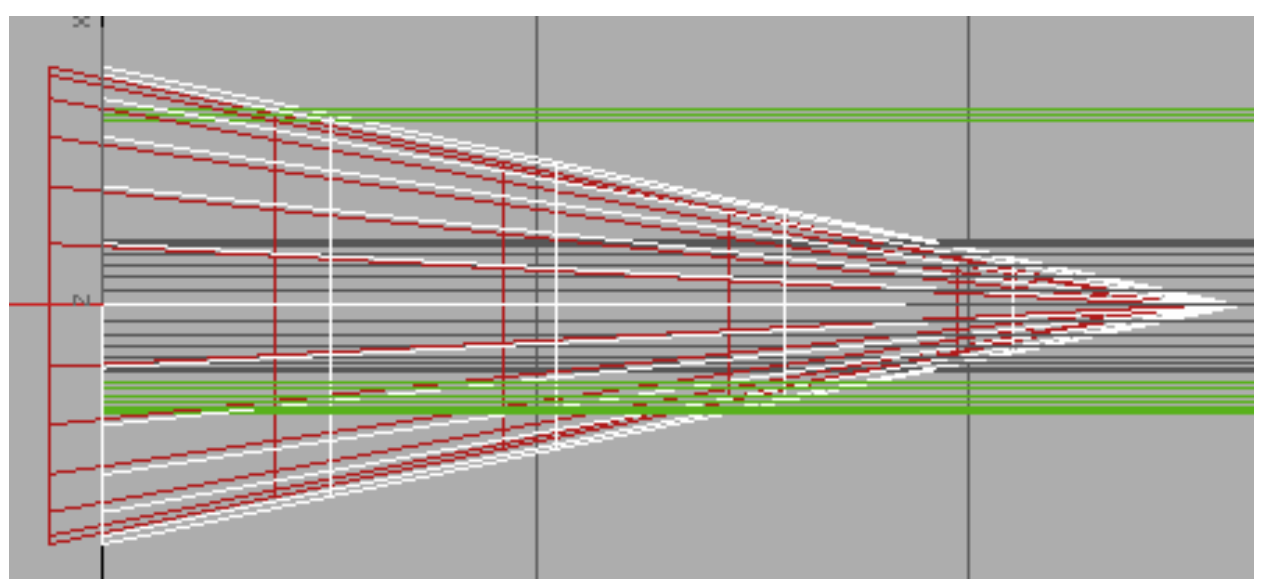

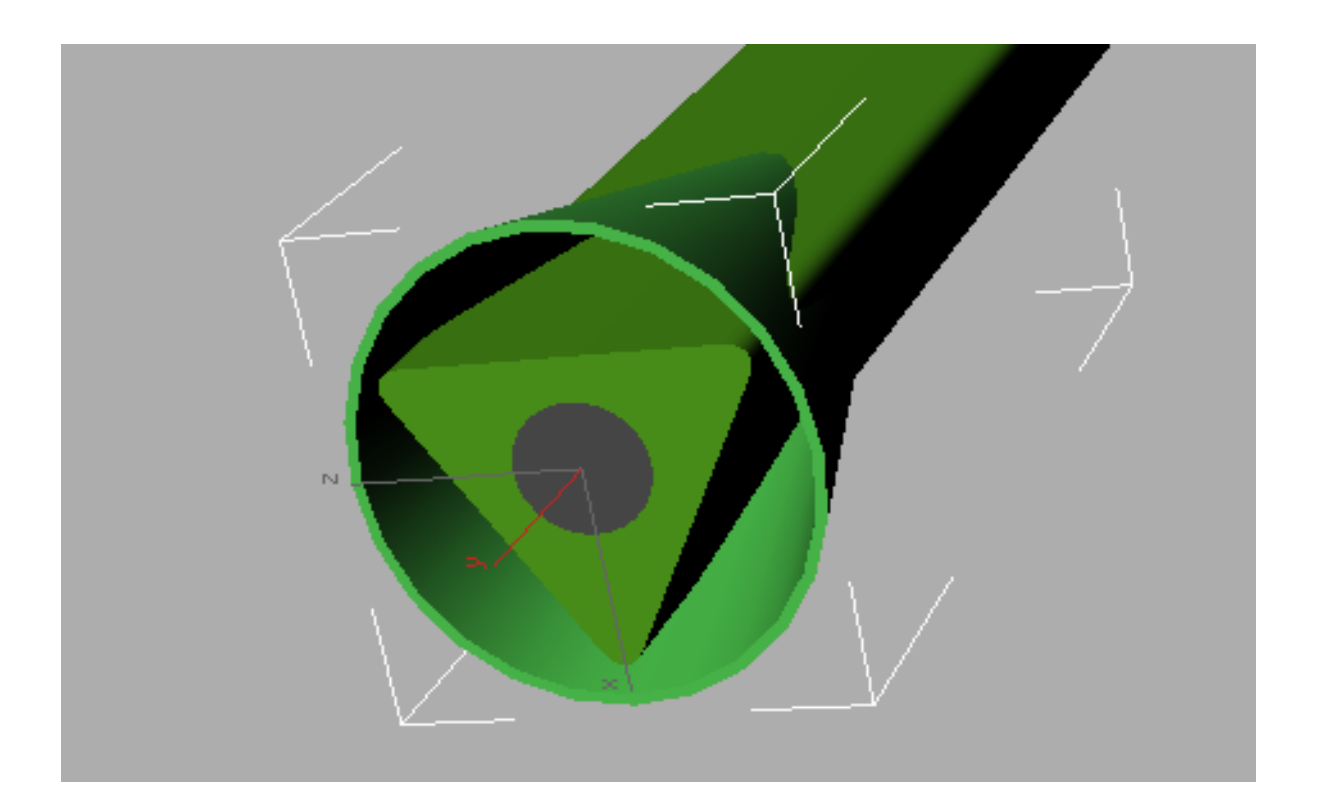

13. Використовуючи кнопку виділення і переміщення  $\overline{\mathbf{F}}$  зміщуємо конус по осі Х в протилежний кінець олівця.

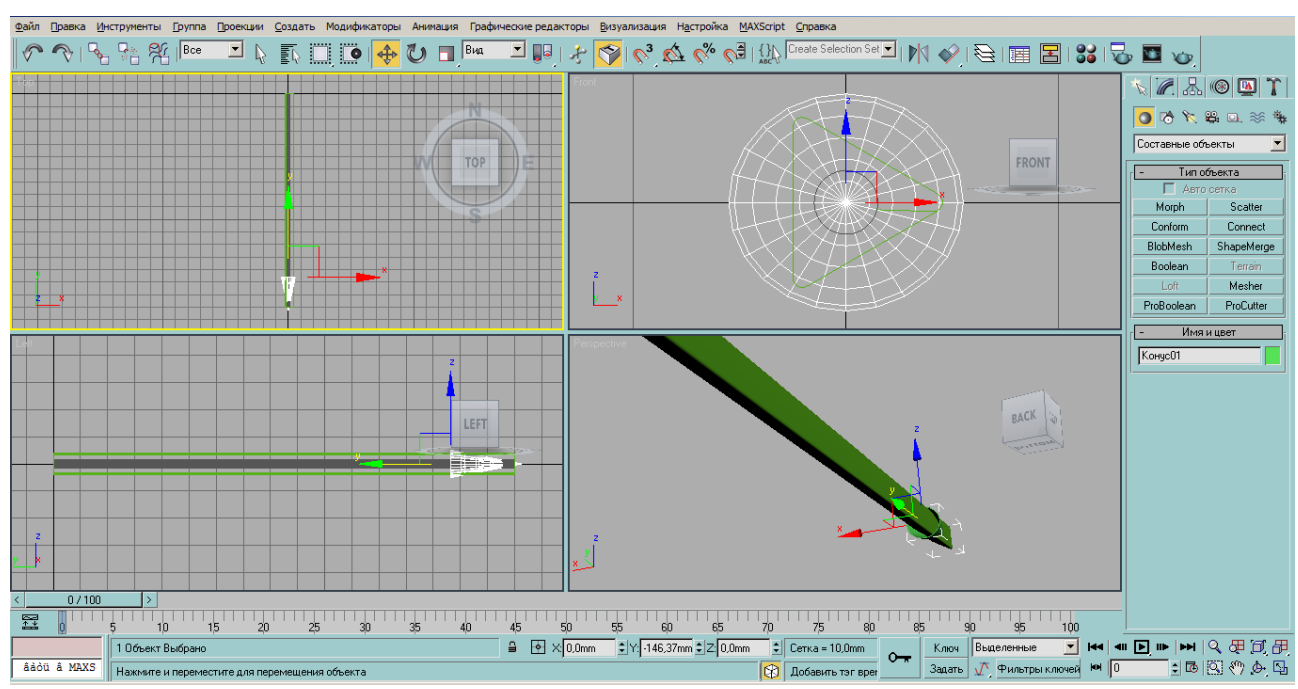

14. Виділяємо об'єкт трикутник та застосовуємо команду «Boolean», як операнд В виділяємо конус.

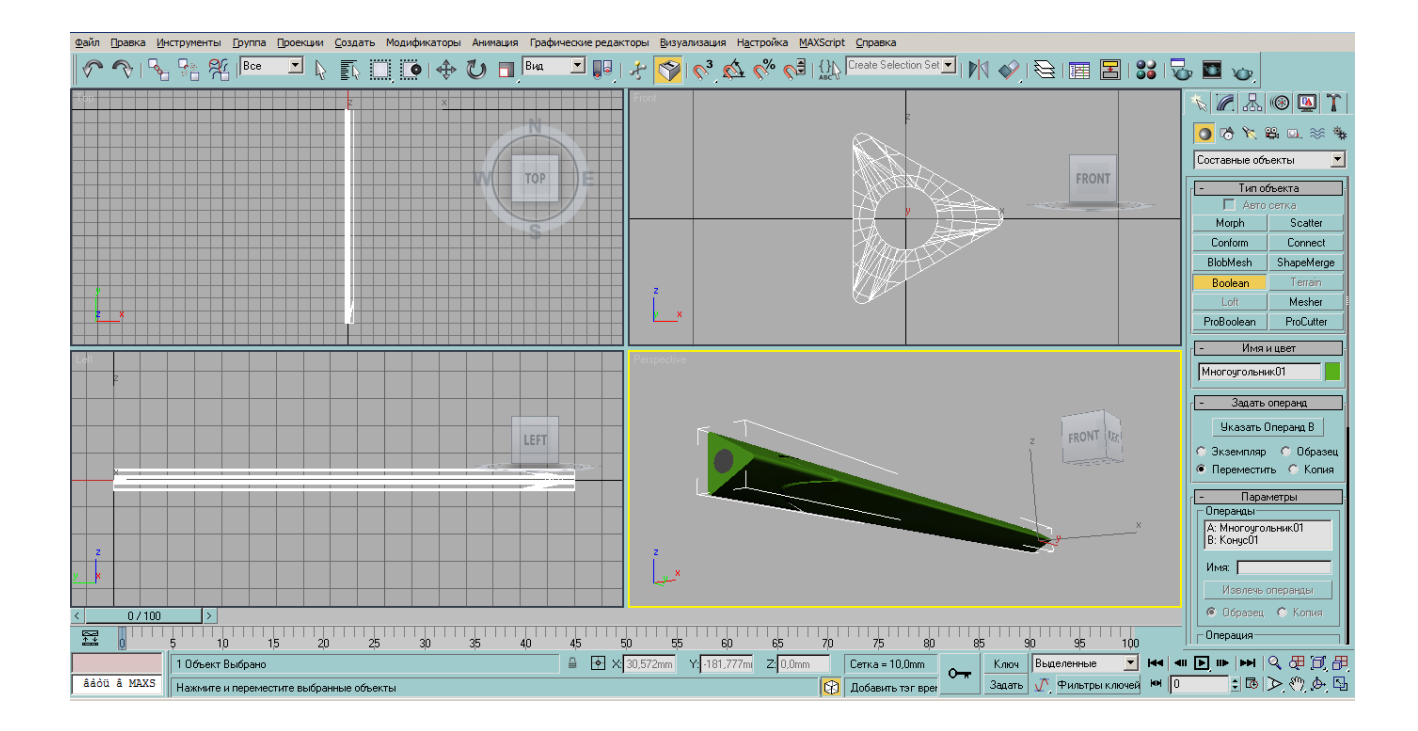

15. Виділяємо трикутник та натискаємо ПКМ і вибираємо команду «преобразовать в: - в редактируемый Poly».

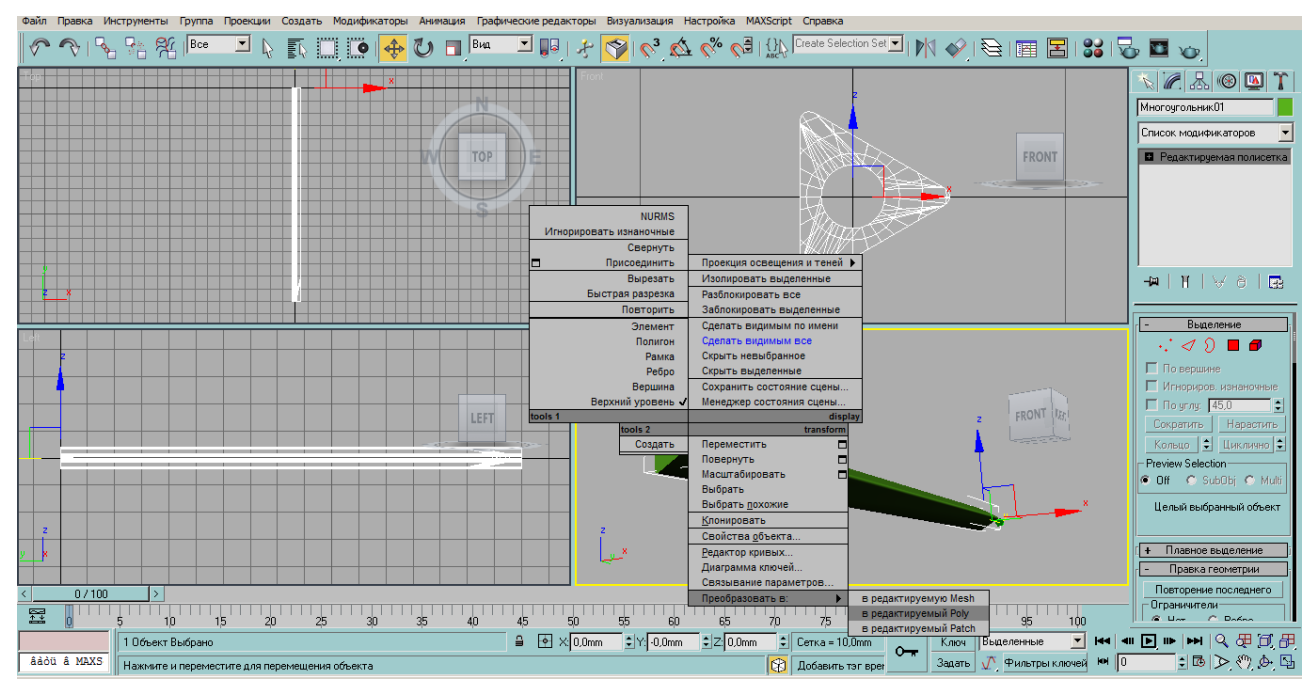

16. Вибираємо спосіб виділення «Элемент» • та виділяємо меншу частину олівця, яка має бути заточеною, після чого нажимаємо клавішу «Delete»/

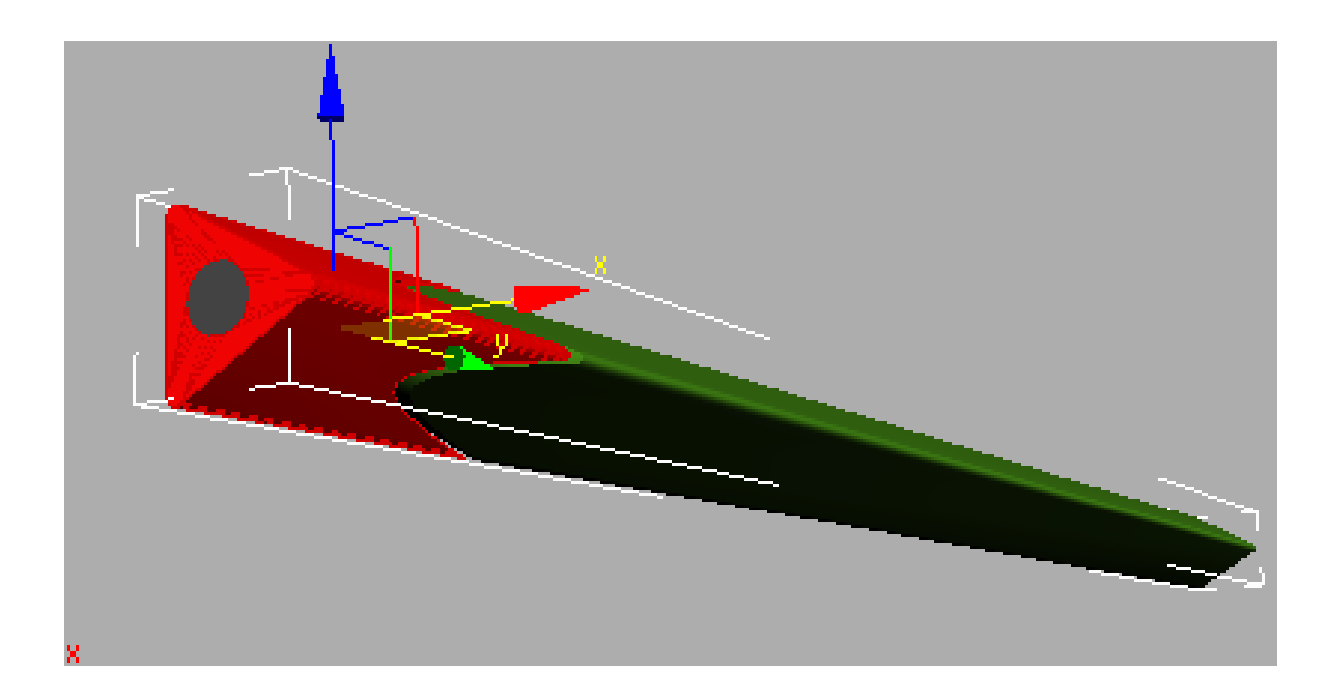

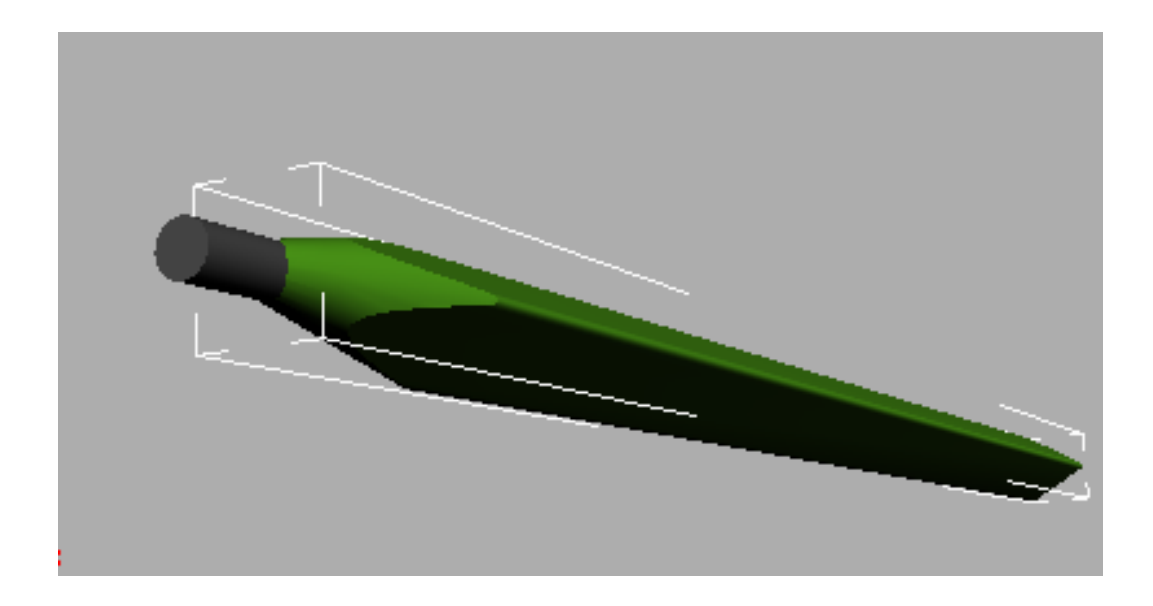

17. Виділяємо циліндр та конвертуємо його «в редактируемый Poly». Вибираємо спосіб виділення полігонів та виділяємо основу циліндра

. Клікаємо по виділенню ПКМ та вибираємо команду «Выдавить»

та перетягуємо виділений полігон на певну відстань .

18. За допомогою інструментів переміщення та масштабування зміщуємо вершини циліндра таким чином, щоб утворився загострений кінець графітового стержня.

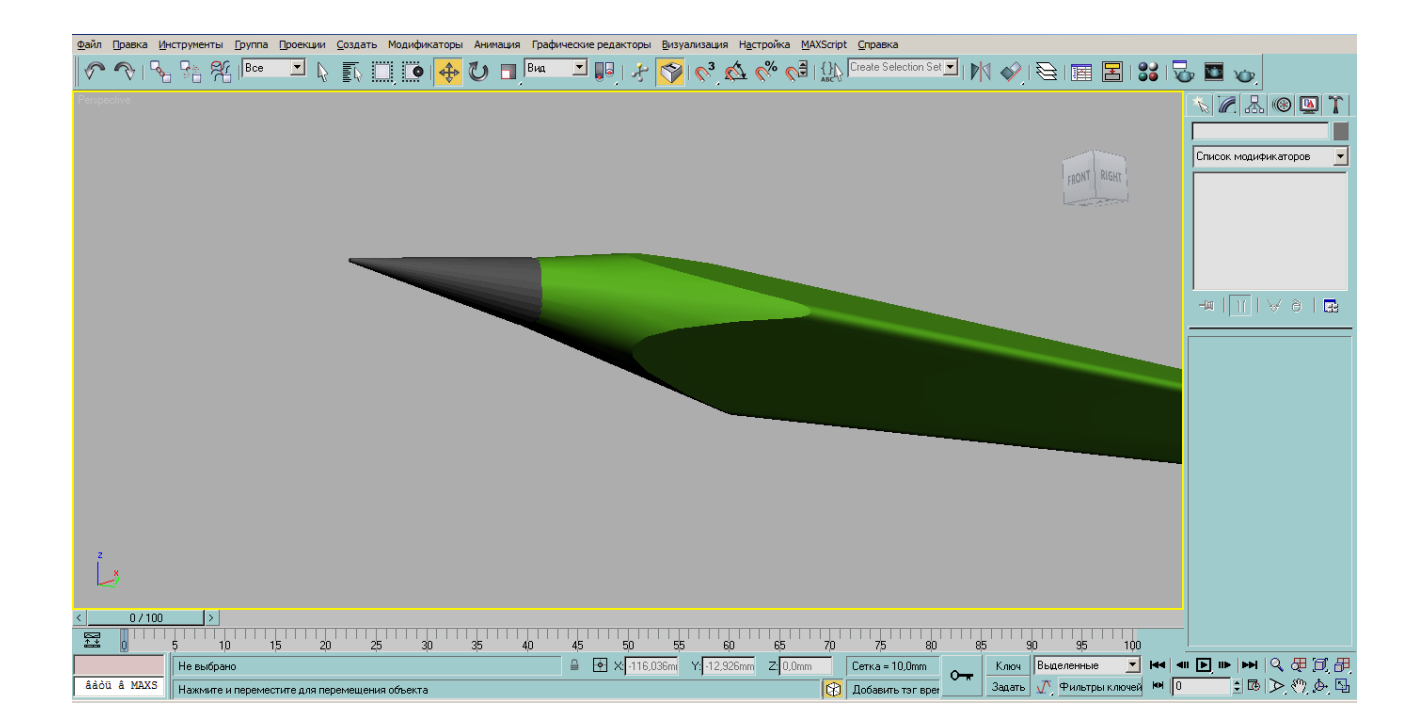

19. Виділяємо полігони олівця, які мають мати текстуру деревини та задаємо у вкладці налаштувань «Polygon: Material IDs» значення «1», а полігонам, які будуть жовтого кольору – значення «2».

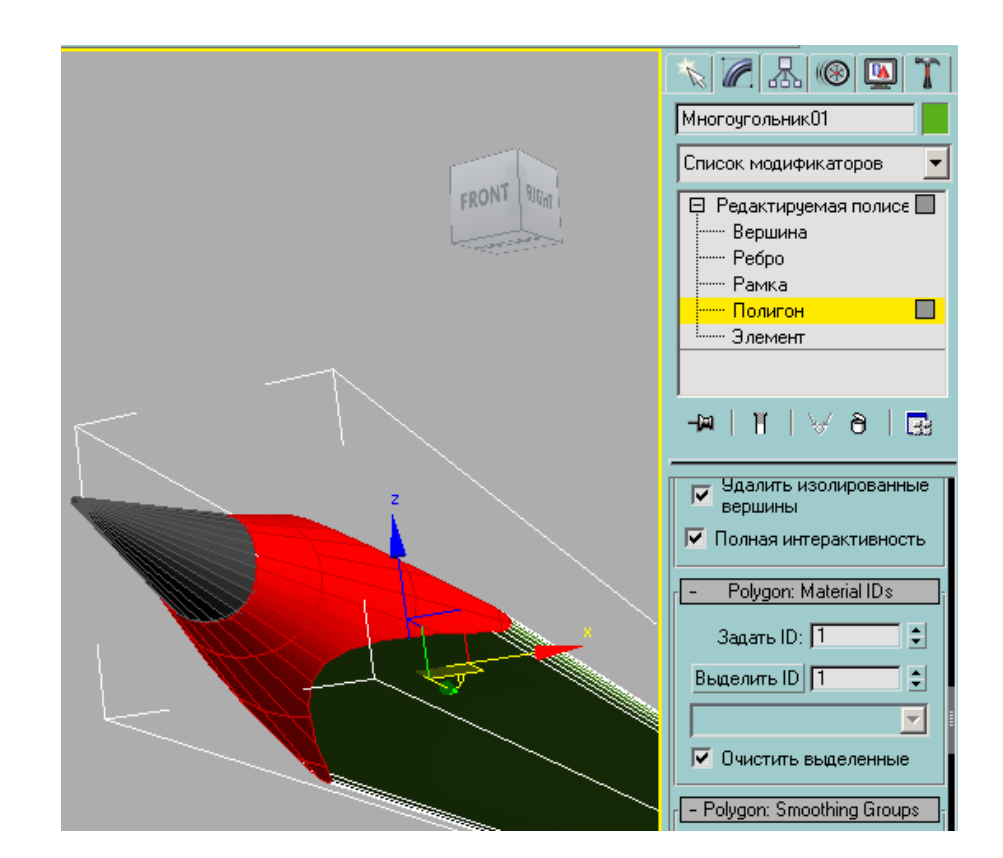

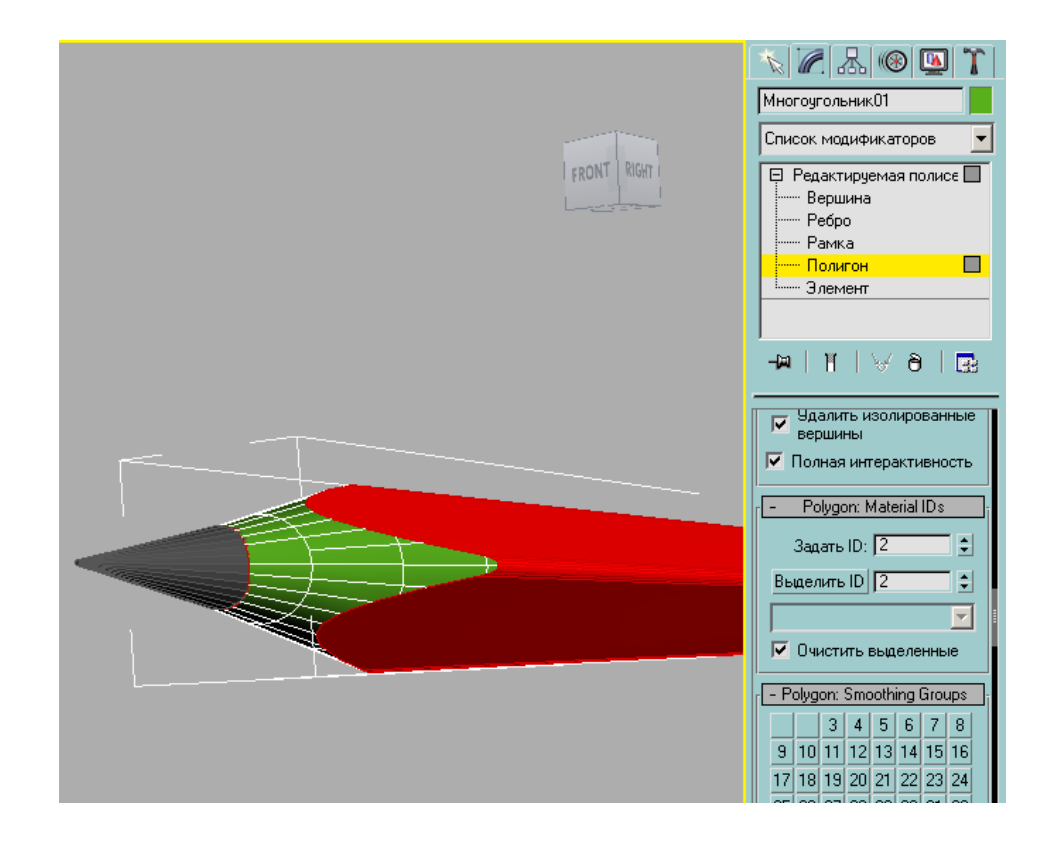

20. Відкриваємо вікно редактора матеріалів. Натискаємо кнопку Стандартный – Многокомпонентный – (Сохранить старый материал как подматериал) ОК – Задать число – (2) ОК». Вказуємо відповідні кольори матеріалів. Для першого – задаємо колір, який буде відповідати текстурі деревини, для другого – жовтий, тобто колір поверхні олівця. Присвоюємо матеріал за допомогою кнопки  $\mathcal{E}$ .

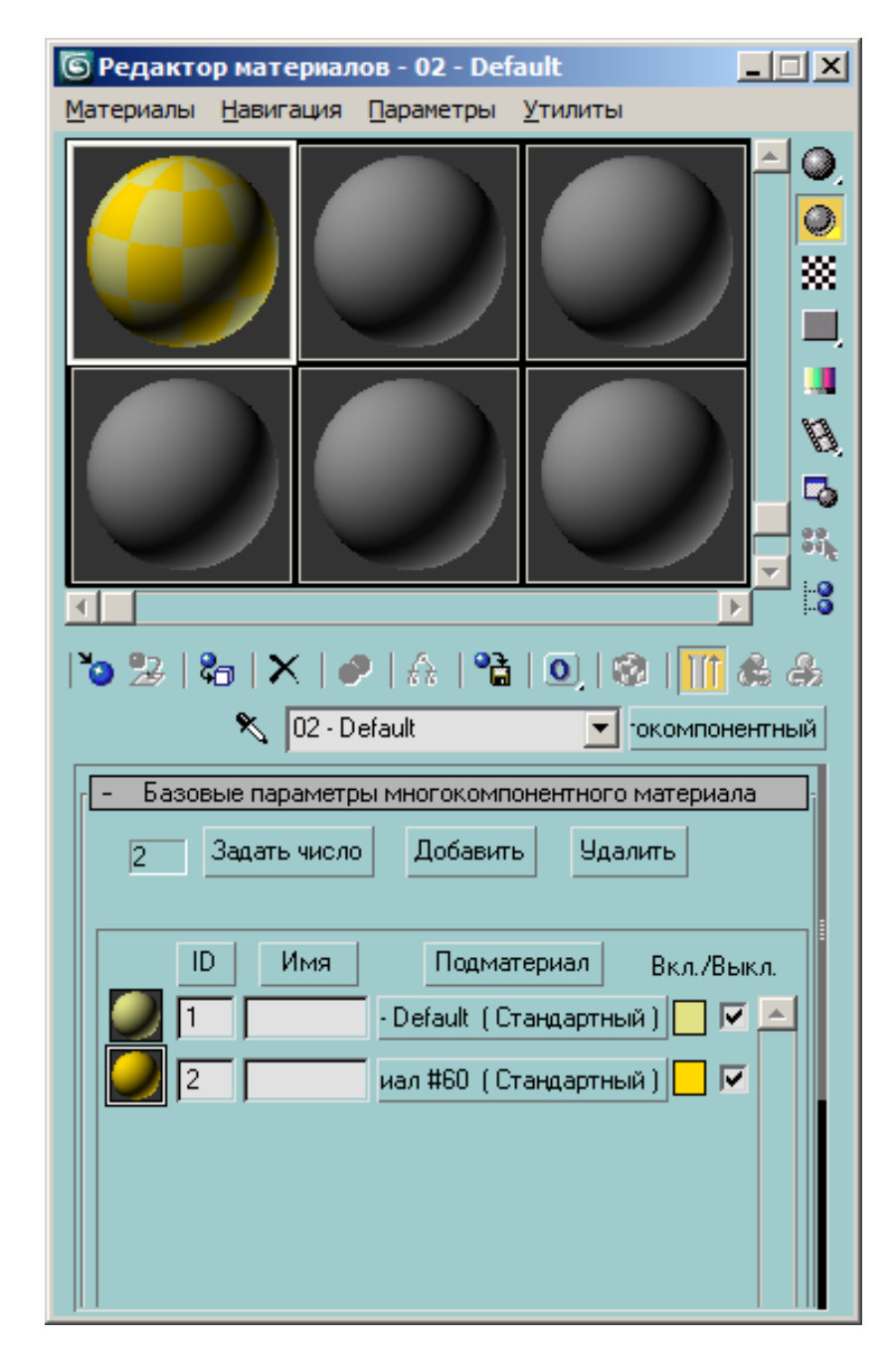

21. Другому матеріалу вікна редактора матеріалів задаємо темно сірий колі, який буде відповідати кольору графітового стержня та присвоюємо його циліндру.

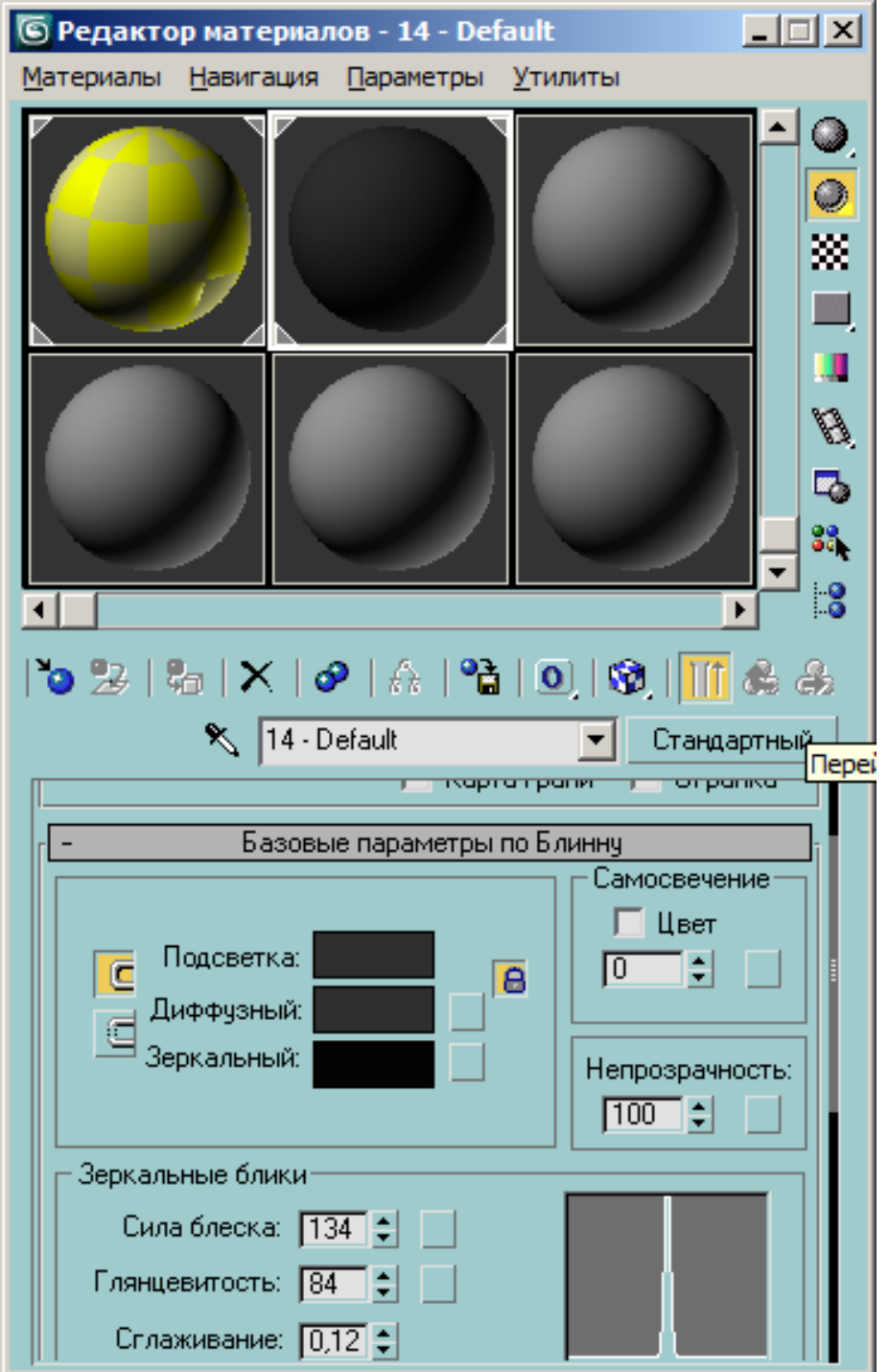

22. Візуалізуємо отриманий результат за допомогою кнопки

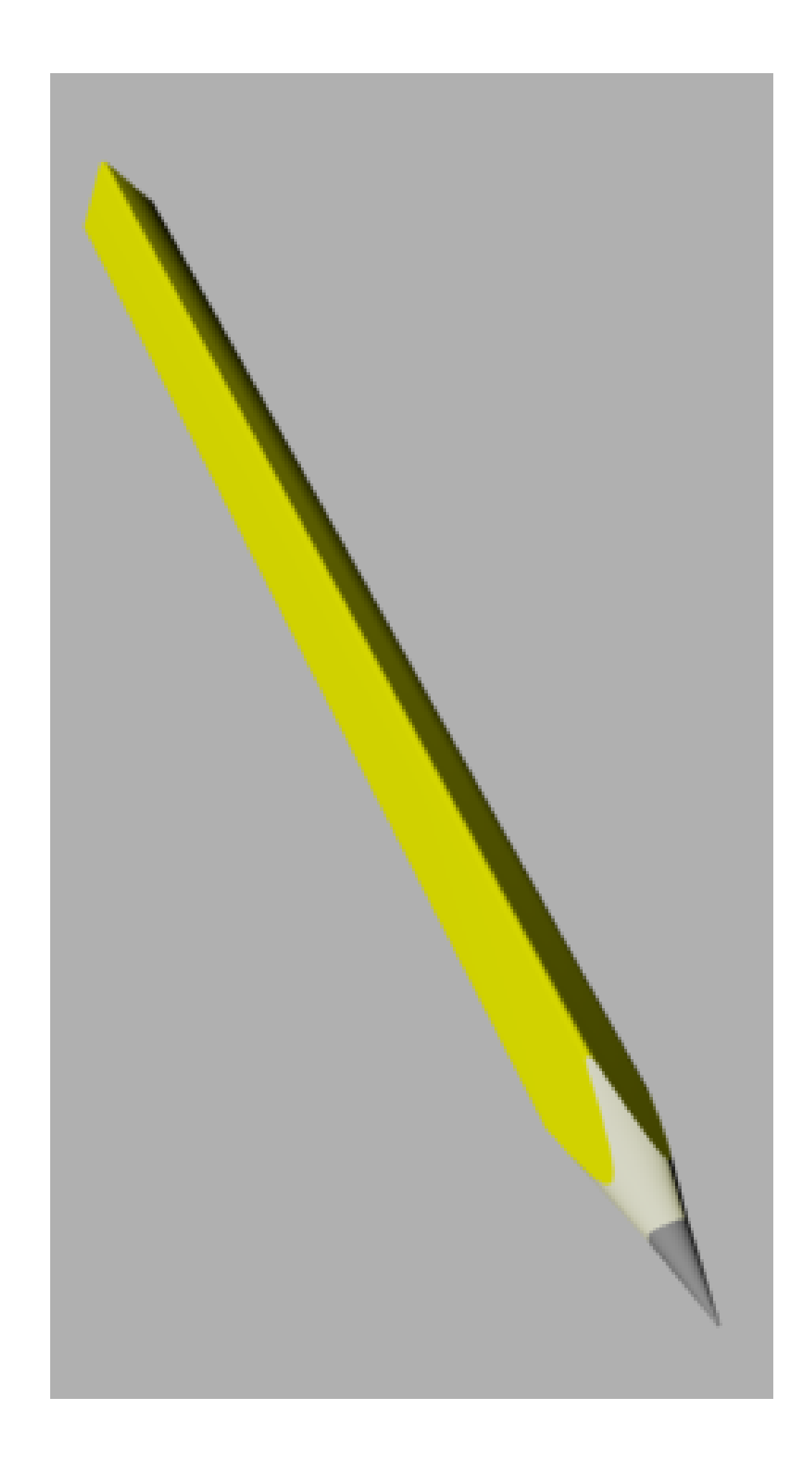

Додаток В

246

#### *Шановні колеги*

Кафедра педагогіки та методики професійного навчання Української інженерно-педагогічної академії досліджує процес підготовки майбутніх інженерів-педагогів у галузі комп'ютерної графіки.

Дайте, будь ласка, відповіді на питання, запропоновані в цій анкеті.

1. Ваш науковий ступінь (потрібне підкреслити).

□ Немає

- □ Кандидат (педагогічних, фізико-математичних, технічних) наук;
- □ Доктор (педагогічних, фізико-математичних, технічних) наук;

□ \_\_\_\_\_\_\_\_\_\_\_\_\_\_\_\_\_\_\_\_\_\_\_\_\_\_\_\_\_\_\_\_\_\_\_\_\_\_\_\_\_\_\_\_\_\_\_\_\_\_\_\_\_\_\_\_\_\_\_\_.

- 2. Ваше вчене звання:
	- □ Немає;
	- □ Доцент;
	- $\Box$  Професор;
	- $\Box$
- 3. Ваша посада:

4. Ваш загальний науково-педагогічний стаж складає: \_\_\_\_\_\_\_\_\_\_\_\_\_\_ років.

- 5. Ваш педагогічний стаж викладання комп'ютерної графіки: років.
- 6. Які програмні пакети Ви використовуєте на заняттях?

7. Методичні матеріали для занять Ви:

□ Розробляли самостійно. Які джерела Ви використовували при цьому?

\_\_\_\_\_\_\_\_\_\_\_\_\_\_\_\_\_\_\_\_\_\_\_\_\_\_\_\_\_\_\_\_\_\_\_\_\_\_\_\_\_\_\_\_\_\_\_\_\_\_\_\_\_\_\_\_\_\_\_\_\_\_\_\_

\_\_\_\_\_\_\_\_\_\_\_\_\_\_\_\_\_\_\_\_\_\_\_\_\_\_\_\_\_\_\_\_\_\_\_\_\_\_\_\_\_\_\_\_\_\_\_\_\_\_\_\_\_\_\_\_\_\_\_\_;

\_\_\_\_\_\_\_\_\_\_\_\_\_\_\_\_\_\_\_\_\_\_\_\_\_\_\_\_\_\_\_\_\_\_\_\_\_\_\_\_\_\_\_\_\_\_\_\_\_\_\_\_\_\_\_\_\_\_\_\_\_\_.

□ Запозичили у колег з іншого ВНЗ;

 $\Box$  Iнше

- 8. Яким чином Ви вивчали комп'ютерну графіку?
	- □ Самостійно;
	- □ Під час навчання у ВНЗ (передбачено навчальним планом);
	- $\Box$  На спеціальних курсах (вкажіть):

 $\Box$  Iнше

9. Чи використовуєте Ви мультимедійні засоби навчання?

□ Не використовую тому, що \_\_\_\_\_\_\_\_\_\_\_\_\_\_\_\_\_\_\_\_\_\_\_\_\_\_\_\_\_\_\_\_\_\_\_\_\_

□ Використовую на *лекційних, практичних, лабораторних* заняттях (потрібне підкреслити) для того, щоб

\_\_\_\_\_\_\_\_\_\_\_\_\_\_\_\_\_\_\_\_\_\_\_\_\_\_\_\_\_\_\_\_\_\_\_\_\_\_\_\_\_\_\_\_\_\_\_\_\_\_\_\_\_\_\_\_\_\_\_\_\_\_.

\_\_\_\_\_\_\_\_\_\_\_\_\_\_\_\_\_\_\_\_\_\_\_\_\_\_\_\_\_\_\_\_\_\_\_\_\_\_\_\_\_\_\_\_\_\_\_\_\_\_\_\_\_\_\_\_\_\_\_\_\_\_.

#### 10. Які графічні програмні пакети викликають зацікавленість у студентів?

## 11. Чи цікавим для Ваших студентів є вивчення курсу комп'ютерної графіки? □ Так;  $\Box$  Hi; Чому Ви так вважаєте: \_\_\_\_\_\_\_\_\_\_\_\_\_\_\_\_\_\_\_\_\_\_\_\_\_\_\_\_\_\_\_\_\_\_\_\_\_\_\_\_\_\_ \_\_\_\_\_\_\_\_\_\_\_\_\_\_\_\_\_\_\_\_\_\_\_\_\_\_\_\_\_\_\_\_\_\_\_\_\_\_\_\_\_\_\_\_\_\_\_\_\_\_\_\_\_\_\_\_\_\_\_\_\_\_\_\_

\_\_\_\_\_\_\_\_\_\_\_\_\_\_\_\_\_\_\_\_\_\_\_\_\_\_\_\_\_\_\_\_\_\_\_\_\_\_\_\_\_\_\_\_\_\_\_\_\_\_\_\_\_\_\_\_\_\_\_\_\_.

12. Які програмні продукти для об'ємного комп'ютерного проектування вивчаються у Вашому ВНЗ?

 $\Box$  AutoCAD; □ Solid Works; □ КОМПАС Графік; □ Інші (перелічіть)\_\_\_\_\_\_\_\_\_\_\_\_\_\_\_\_\_\_\_\_\_\_\_\_\_\_\_\_\_\_\_\_\_\_\_\_\_\_\_\_\_\_\_\_\_\_

*Дякуємо за співпрацю!*

\_\_\_\_\_\_\_\_\_\_\_\_\_\_\_\_\_\_\_\_\_\_\_\_\_\_\_\_\_\_\_\_\_\_\_\_\_\_\_\_\_\_\_\_\_\_\_\_\_\_\_\_\_\_\_\_\_\_\_\_\_\_.

 $\overline{\phantom{a}}$  ,  $\overline{\phantom{a}}$  ,  $\overline{\phantom{a}}$ 

Додаток Д

#### *Шановні друзі*

Кафедра педагогіки та методики професійного навчання української інженерно-педагогічної академії досліджує процес підготовки майбутніх інженерів-педагогів у галузі комп'ютерної графіки.

Дайте, будь ласка, відповіді на питання, запропоновані в цій анкеті.

1) Ваші відомості:

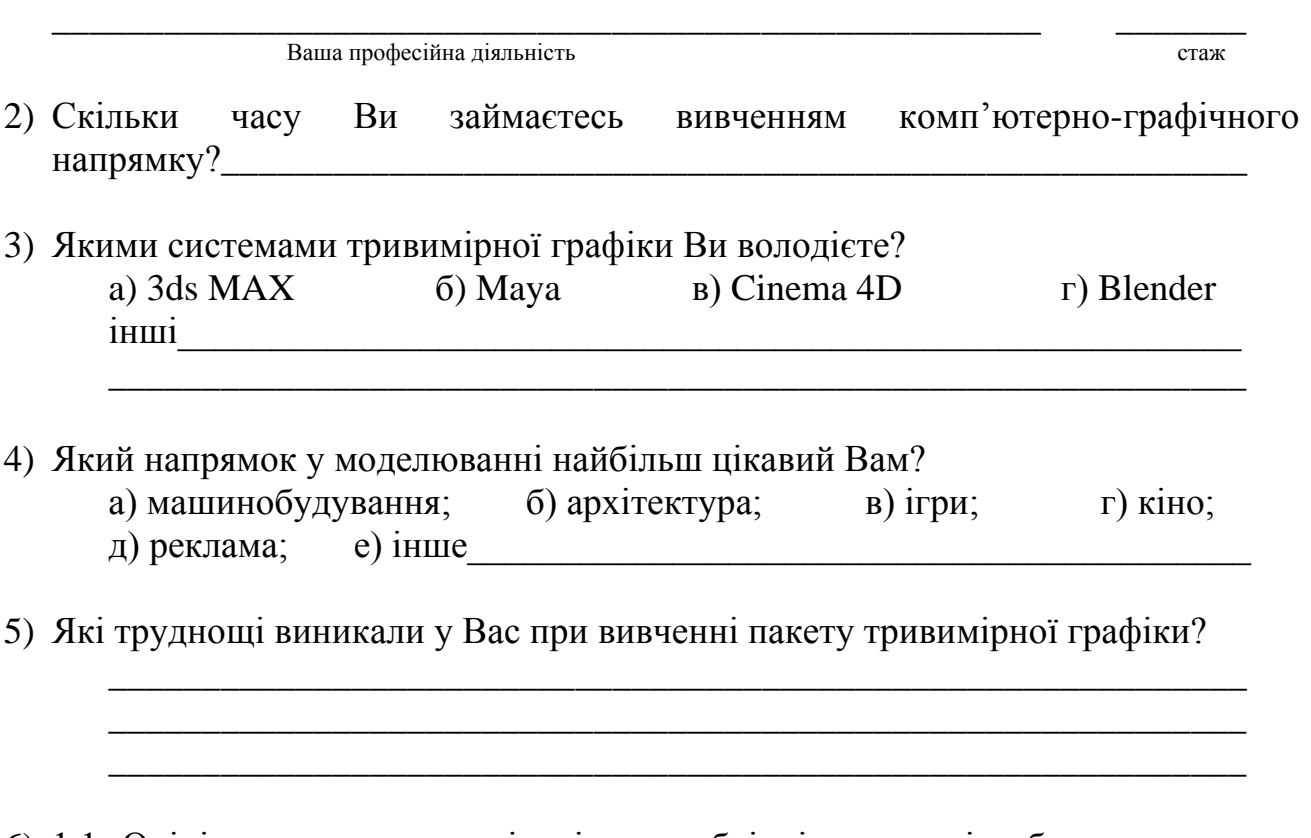

- 6) 1.1. Оцініть конструкторські уміння необхідні у процесі роботи з системою тривимірного проектування. Виставте оцінку за 5-ти бальною шкалою для таких показників:
	- значущість у фаховій діяльності;
	- сформованість після формальної освіти (ВНЗ або спец курси);
	- удосконалення розвитку в процесі роботи з тривимірною системою.

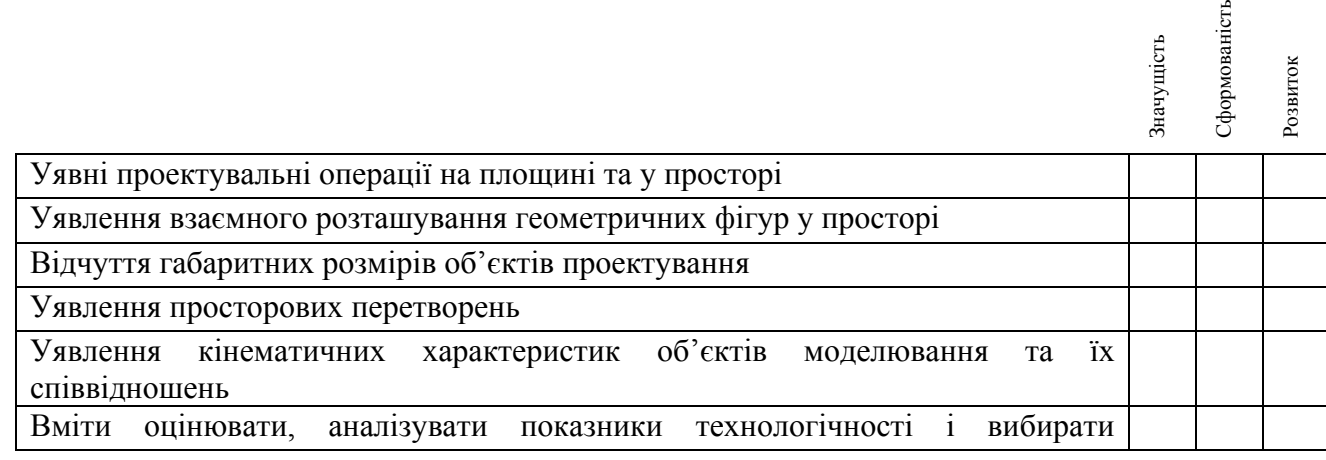

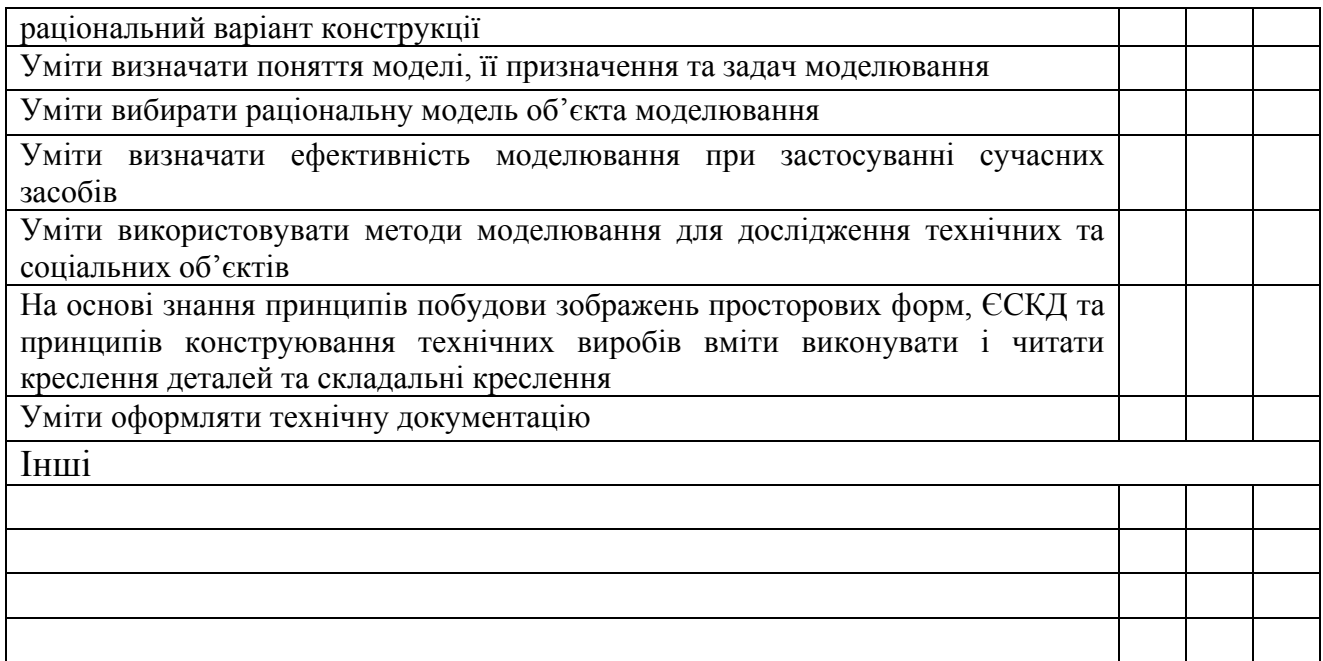

- 7) 1.1. Оцініть дизайнерські уміння необхідні у процесі роботи з системою тривимірного проектування. Виставити оцінку за 5-ти бальною шкалою для таких показників:
	- значущість у фаховій діяльності;
	- сформованість після формальної освіти (ВНЗ або спец курси);
	- удосконалення розвитку в процесі роботи з тривимірною системою.

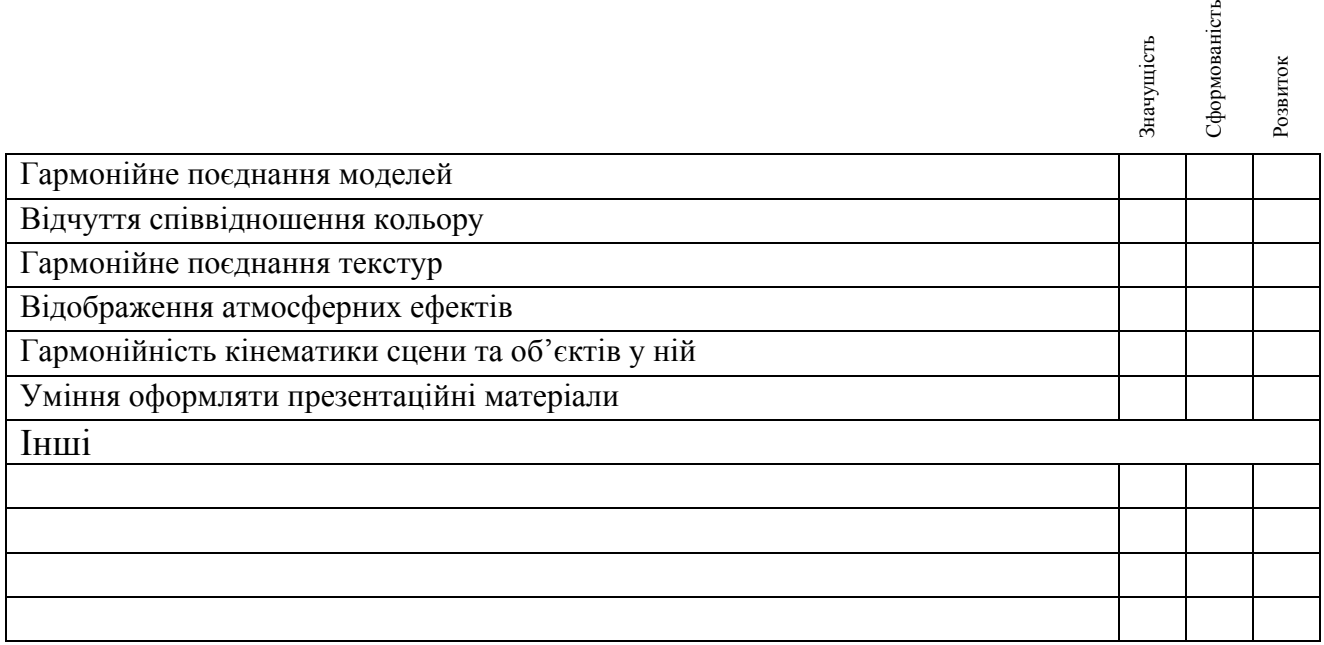

*Дякуємо за співпрацю!*

# Додаток Е. 1

## **Структура навчальної дисципліни «Інженерна та комп'ютерна графіка»**

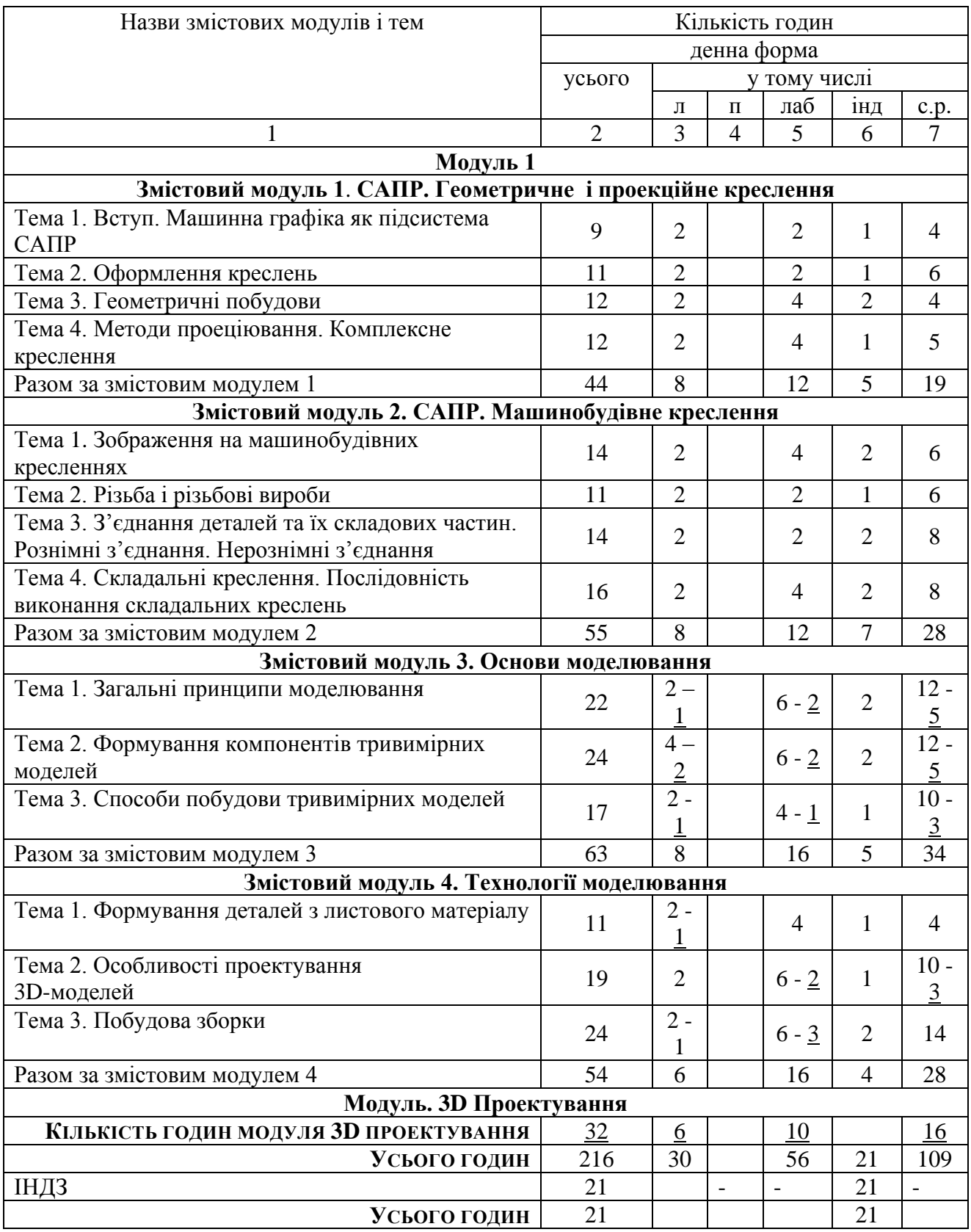

251 Додаток Е. 2

*Н а в ч а л ь н а п р о г р а м а м о д у л я*

## **3D ПРОЕКТУВАННЯ**

## **Професійне навчання**

**…………………………………….**

# **СТРУКТУРА ПРОГРАМИ НАВЧАЛЬНОГО МОДУЛЯ "3D ПРОЕКТУВАННЯ "**

### **1. ОПИС ПРЕДМЕТА НАВЧАЛЬНОГО МОДУЛЯ**

## **Модуль: 3D ПРОЕКТУВАННЯ**

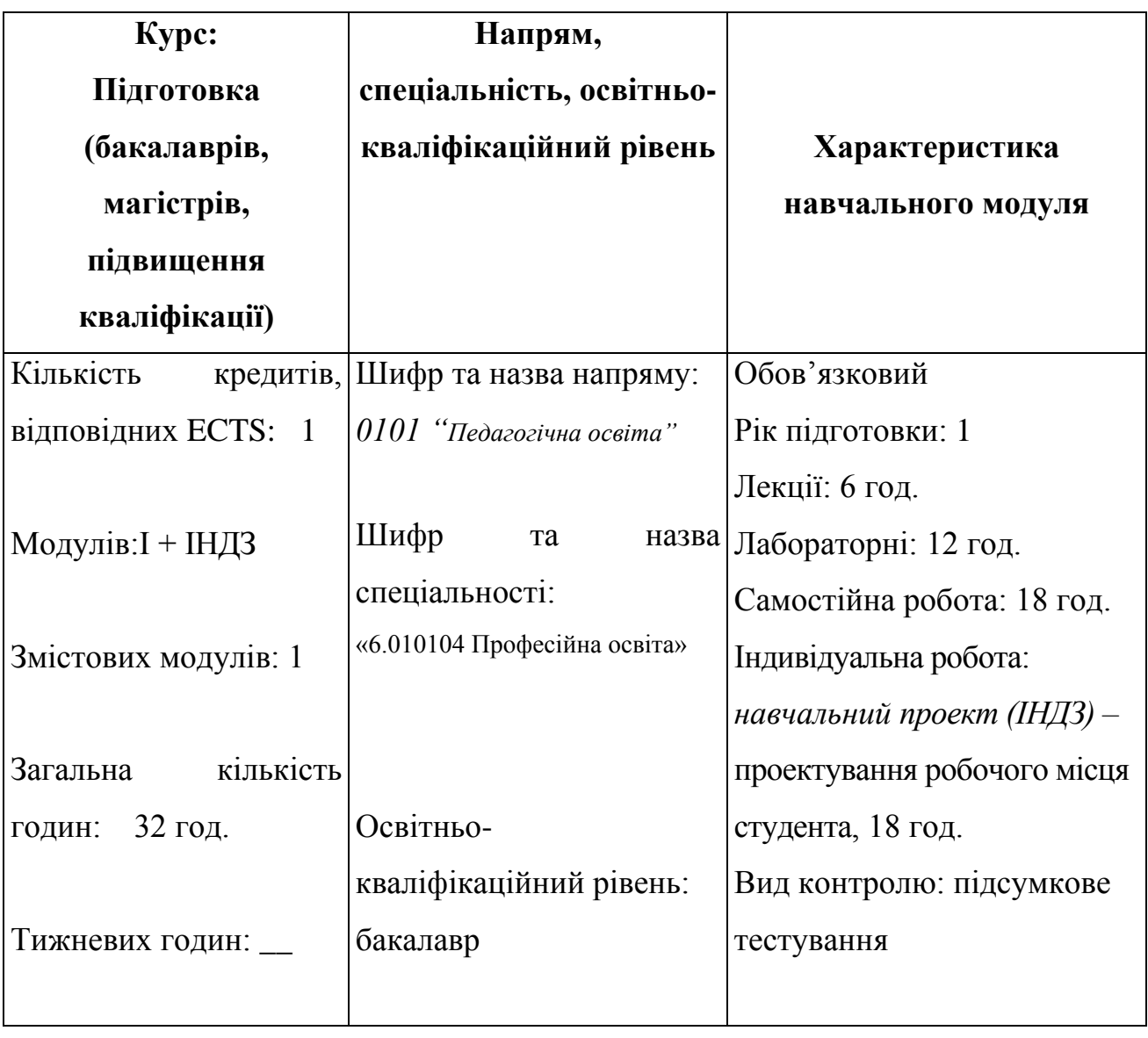
#### **2. МЕТА**

**Метою модуля є** оволодіння студентами основними прийьомами щодо роботи з системами об'ємного комп'ютерного проектування, призначеними для автоматизації інженерно-графічних та дизайнерських робіт, розвиток просторового мислення, аналіз і синтез просторових форм і співвідношень на основі графічних моделей. Модуль базується на знаннях, одержаних студентами під час вивчення "Нарисної геометрії", "Інженерної графіки", "Комп'ютерної графіки", "САПР" та ін.

Для успішного вивчення модуля студенти повинні мати підготовку в обсязі середньої школи з наступних предметів: геометрії, тригонометрії, креслення, малювання, інформатики.

#### **3. ПРОГРАМА**

#### **Вступ.**

Технологія навчального процесу визначає стратегічну концепцію формування в сучасних умовах фахівця, його загальнотеоретичної і практичної підготовки, професійного рівня, особистісних якостей. Тому становлення висококваліфікованого спеціаліста, його саморозвитку залежатиме від інноваційної культури педагогічних кадрів, рівня їхньої компетентності, вміння впроваджувати у практичній діяльності перспективні ідеї.

Впровадження нових інформаційних і телекомунікаційних технологій у навчальний процес вимагає від майбутніх спеціалістів системи освіти оволодіння основами комп'ютерної грамоти.

Тому сьогодні актуальні дослідження в галузі впровадження сучасних інформаційних технологій в учбовий процес як у ВНЗ, так і в середній школі. Особливо важливою є розробка підходів до використання можливостей сучасних комп'ютерних технологій для розвитку майбутнього фахівця, підвищення рівня його креативності, розвитку здібностей до альтернативного мислення, формування вміння розробляти стратегію пошуку рішень у нестандартних ситуаціях тощо.

Останніми роками ведеться інтенсивний пошук шляхів та способів розв'язання проблеми підвищення продуктивності інженерної праці (креслення за кульманом є вчорашнім днем) під час виконання креслярсько-графічних робіт.

"3D проектування" є складовою дисциплін, що складають базову підготовку фахівців інженерно-педагогічних спеціальностей.

Для реалізації даної проблеми ми зупинили свій вибір на графічному редакторі 3ds Max, що містить достатній інструментарій для виконання віртуальних об'ємних проектів будь-якого рівня складності з подальшою їх візуалізацією та анімацією.

Основними завданнями навчального модуля "3D проектування" є:

- ознайомлення з найбільш поширеними проблемами при роботі над віртуальною тривимірною сценою;
- набуття практичних навиків по роботі з системою об'ємної комп'ютерної графіки 3ds Max;
- прогнозування результатів моделювання.

У процесі вивчення модуля "3D проектування" студенти повинні набути наступні знання, уміння і навички:

- загальний порядок створення віртуальних моделей та сцен;
- $\triangleright$  методи і засоби побудови 2D і 3D каркасних, об'ємних і перспективних геометричних моделей;
- знання будови та фізичних властивостей модельованих елементів;
- уміння гармонійного поєднання кольорів;
- розуміння впливу джерел світла при візуалізації тривимірних об'єктів (сцен);
- створення фотореалістичних зображень моделей та сцен;
- створення анімаційних роликів;
- види моделей та їх складові.

#### **ЗМІСТОВИЙ МОДУЛЬ "3D ПРОЕКТУВАННЯ"**

# **Тема 1. Основи комп'ютерного моделювання. Ознайомлення з віртуальним середовищем 3ds Max. Основні поняття 3ds Max.**

Область використання тривимірної графіки та анімації. Загальні поняття тримірної графіки. Поняття сцена, об'єкт та модель. Елементи інтерфейсу 3ds Max. Робота з вікнами проекцій. Системи координат. Прив'язки. Організація об'єктів у сцені.

# **Тема 2. Реалізація загальних та специфічних принципів створення проектів в 3ds Max.**

Типи об'єктів. Створення об'єктів. Налаштування об'єктів. Операції над об'єктами. Створення об'єктів за допомогою сплайнів та поверхонь які редагуються.

#### **Тема 3. Модифікатори та логічні операції в 3ds Max.**

Модифікатори деформації. Модифікатори вільної деформації. Модифікатори для редагування поверхні. Булеві операції.

### **Тема 4. Основи тривимірного текстурування. Поняття текстури та її властивості.**

Елементи кольору. Поняття матеріалу та текстури. Редактор матеріалів 3ds Max. Поняття джерела світла та його види. Глибина різкості камери. Правильність розміщення знімальної камери.

### **Тема 5. Редактор матеріалів. Присвоєння візуальних характеристик моделям.**

Накладання текстур. Канали і карти текстур. Розподіл текстур та комбінації текстур на модельованому об'єкті.

# **Тема 6. Основи тривимірної візуалізації. Основи тривимірної анімації.**

Загальні поняття тривимірної анімації та візуалізації. Ефекти візуалізації. Основні принципи створення реалістичного тривимірного зображення. Основні візуалізатори для 3ds Max. Принципи створення анімації.

#### **Тема 7. Засоби візуалізації, камери та джерела світла в 3ds Max.**

Візуалізатор mental ray та V-Ray, їх налаштування. Атмосферні та інші види ефектів.

#### **Тема 8. Основні засоби анімації в 3ds Max.**

Анімація за допомогою ключових кадрів. Налаштування часової шкали. Модифікатори анімації. Траєкторія руху. Системи частинок. Модуль розрахунку фізики reactor.

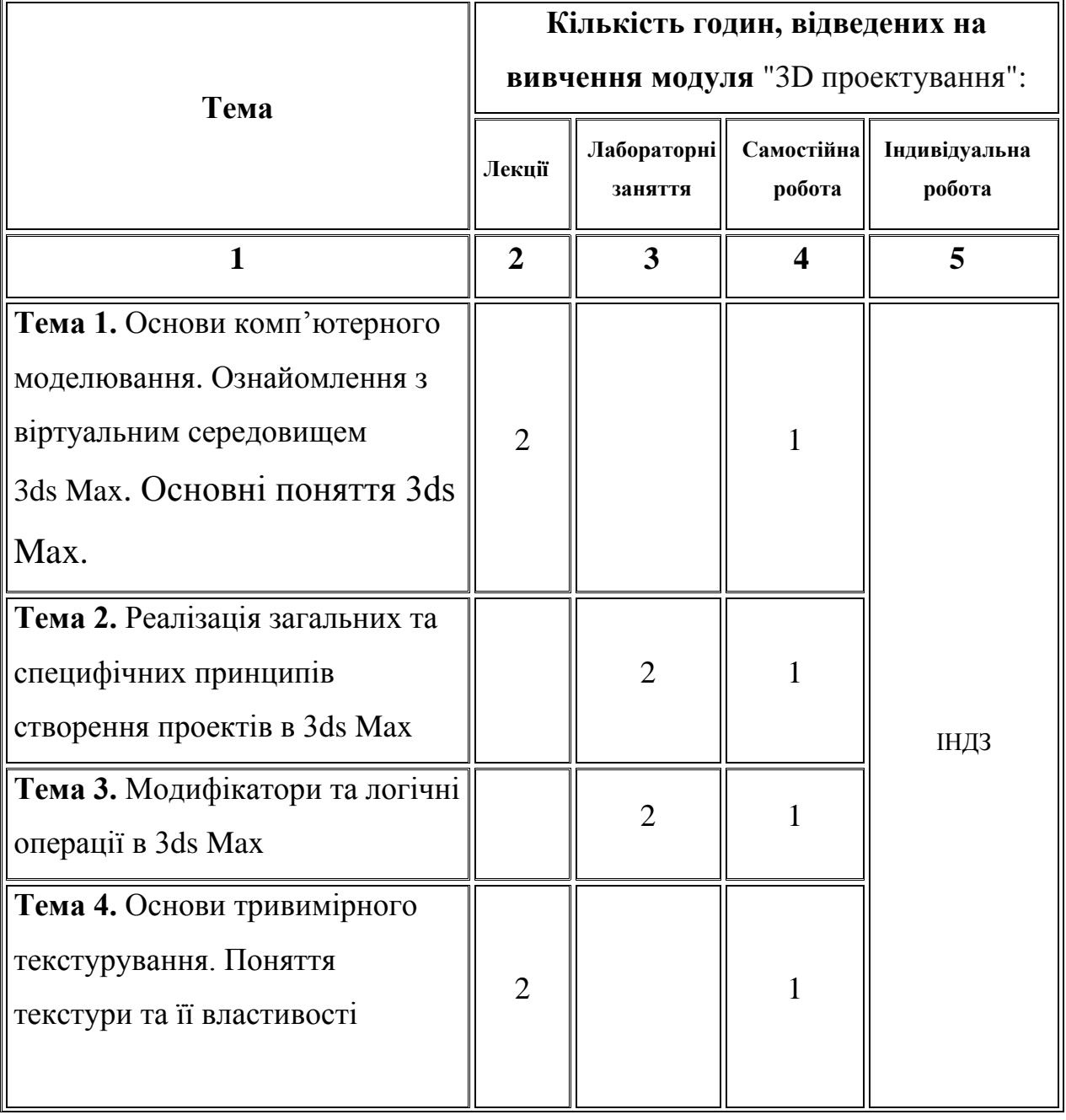

### **4. СТРУКТУРА ЗАЛІКОВОГО КРЕДИТУ МОДУЛЯ**

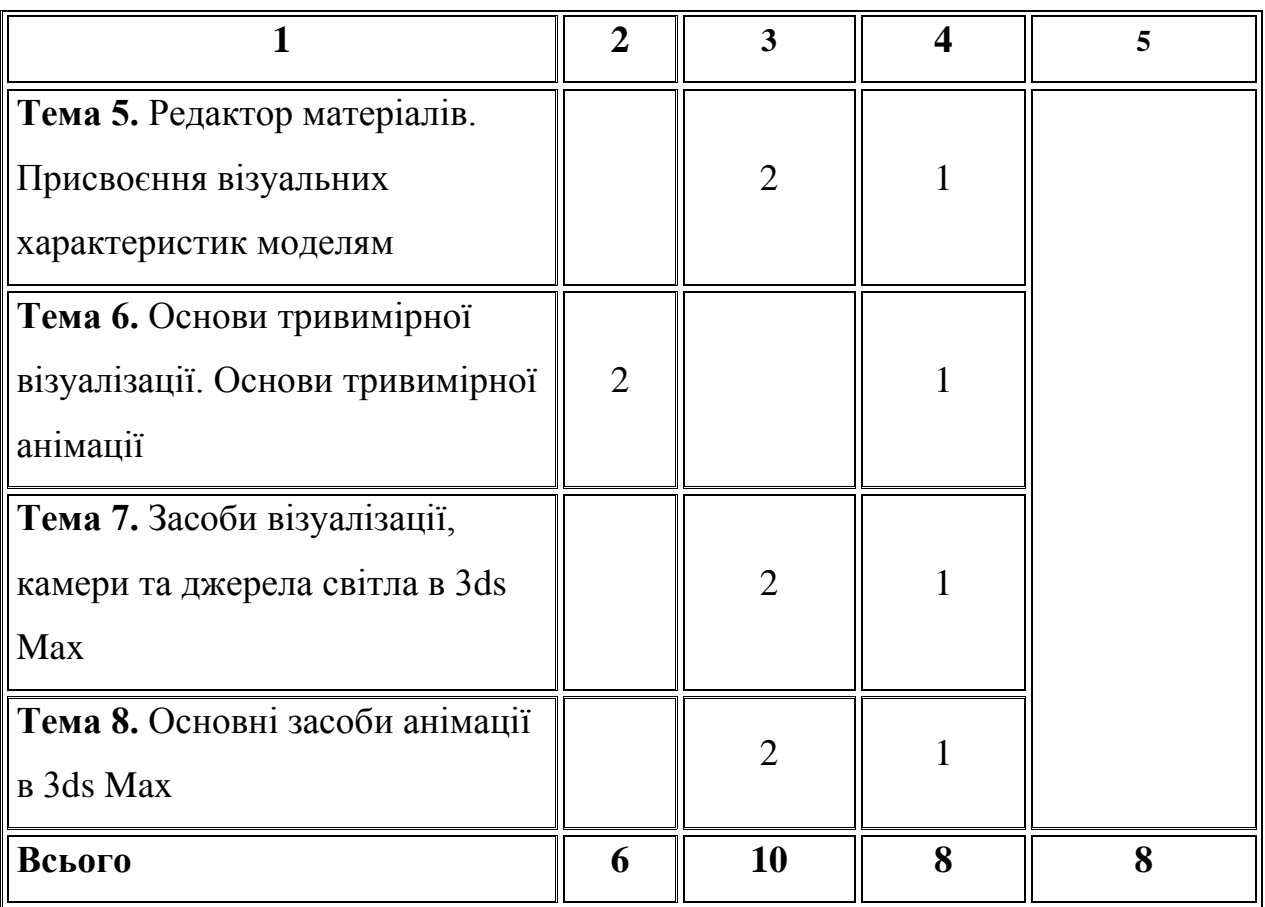

#### **5. ТЕМИ ЛАБОРАТОРНИХ ЗАНЯТЬ**

Графічна робота № 1. Створення об'єктів засобами 3ds Max.

Графічна робота № 2. Робота з модифікаторами у середовищі 3ds Max.

Графічна робота № 3. Налаштування матеріалів у середовищі 3ds Max.

Графічна робота № 4. Візуалізація об'єктів у середовищі 3ds Max.

Графічна робота № 5. Анімація у середовищі 3ds Max.

# **6. ЗАВДАННЯ ДЛЯ САМОСТІЙНОЇ РОБОТИ**

**Тема 1.** Створення об'єктів робочого місця студента.

**Тема 2.** Присвоєння візуальних характеристик об'єктам робочого місця студента.

**Тема 3.** Візуалізація створеної сцени робочого місця студента.

**Тема 4.** Створення відеоролика-презентації робочого місця студента.

# **7. НАВЧАЛЬНИЙ КОМП'ЮТЕРНИЙ ПРОЕКТ**

#### **(Індивідуальне навчально-дослідне завдання)**

Індивідуальне завдання – це завершена теоретична або практична (графічна) робота в межах навчальної програми курсу, яка виконується на основі знань, умінь і навичок, отриманих у процесі лекційних, лабораторних занять, самостійної роботи, охоплює декілька тем або зміст навчального курсу в цілому.

Індивідуальне завдання виконується в електронному варіанті. Його обсяг становить 5-6 аркушів (А4), включаючи титульний лист.

Кожен студент одержує відповідний варіант індивідуального завдання, яке містить тему, мету, завдання роботи та основні її положення. На основі аналізу теоретичних основ і методів побудови зображень вибирається оптимальний алгоритм розв'язування графічних завдань.

Індивідуальне завдання студенти "захищають" перед викладачем, який читає лекційний курс з даної дисципліни або проводить лабораторні заняття, не пізніше ніж за 1 тиждень до заліку (екзамену).

**8. МЕТОДИ НАВЧАННЯ:** лекції – із застосуванням мультимедійного обладнання та розробленим візуальним супроводженням курсу; лабораторнопрактичні заняття – проводяться у спеціалізованих аудиторіях, обладнаних комп'ютерною технікою; виконання індивідуальних завдань, використання ресурсів Internet тощо.

**9. МЕТОДИ ОЦІНЮВАННЯ:** комп'ютерне тестування після вивчення змістового модуля, оцінювання шляхом тестування, захист виконаних графічних робіт; оцінка за навчальний проект; підсумковий тест.

### **10. РОЗПОДІЛ БАЛІВ ЩО ПРИСВОЮЮТЬСЯ СТУДЕНТАМ**

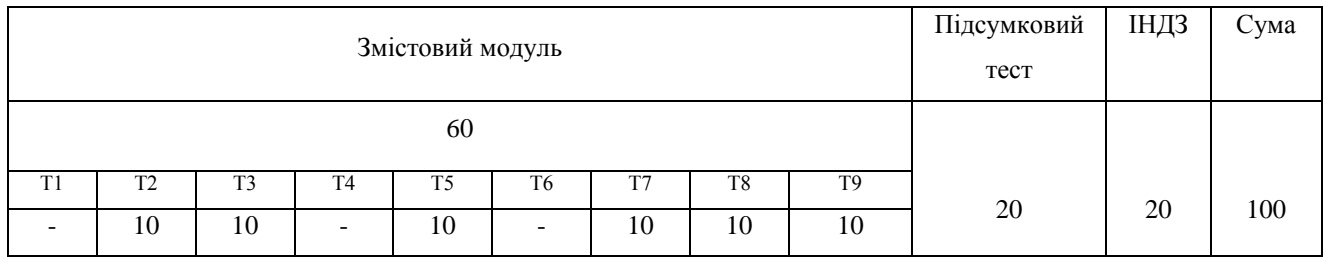

#### **Шкала оцінювання:**

90-100 балів – *відмінно* (А);

85-89 балів – *добре* (В);

75-84 балів – *добре* (С);

70-74 балів – *задовільно* (D);

60-69 балів – *задовільно* (E);

35-59 балів – *незадовільно* з можливістю повторного складання (FX);

1-34 балів – *незадовільно* з обов'язковим повторним курсом (F).

11. МЕТОДИЧНЕ ЗАБЕЗПЕЧЕННЯ: опорні конспекти лекцій; прикладне програмне забезпечення; інтерактивний комплекс навчальнометодичного забезпечення модуля "3D проектування", роздатковий матеріал; посібники та інша література.

#### **12. ЛІТЕРАТУРА**

1. Ананьин И.К. Трёхмерное моделирование в 3Ds Max. Учебное пособие к курсу / Ананьин И.К. — М. : Физтех-школа, 2008 — 109 с.

2. Бондаренко С. В. 3ds max 7 / С.В. Бондаренко, М.Ю. Бондаренко. — СПб : "Питер", — 2005. — 480 с.

3. Тимофеев С.М. 3ds MAX 2011 /Тимофеев С.М. — СПб. : БХВ-Петербург, 2010. — 512 с.

4. Autodesk®. 3ds MAX 9. Офіційний навчальний курс. : Пер. з англ. –– К. : МК-Пресс, 2007. –– 528 с.

#### **Питання для підсумкового контролю**

- 1. Засоби створення об'єктів сцени у 3D Studio MAX.
- 2. Створення анімації у 3D Studio MAX.
- 3. Засоби трансформації об'єктів у 3D Studio MAX.
- 4. Як у 3D Studio MAX здійснюється моделювання сплайнів?
- 5. Як здійснюється редагування сіткових оболонок у 3D Studio MAX?
- 6. Як здійснювати об'ємну деформацію об'єкті у 3D Studio MAX?
- 7. Як виконати моделювання за допомогою бульових функцій у 3D Studio MAX?
- 8. Засоби настроювання освітлення у 3D Studio MAX.
- 9. Які параметри камери можна змінити у 3D Studio MAX?
- 10. Охарактеризуйте інструменти управління анімацією.

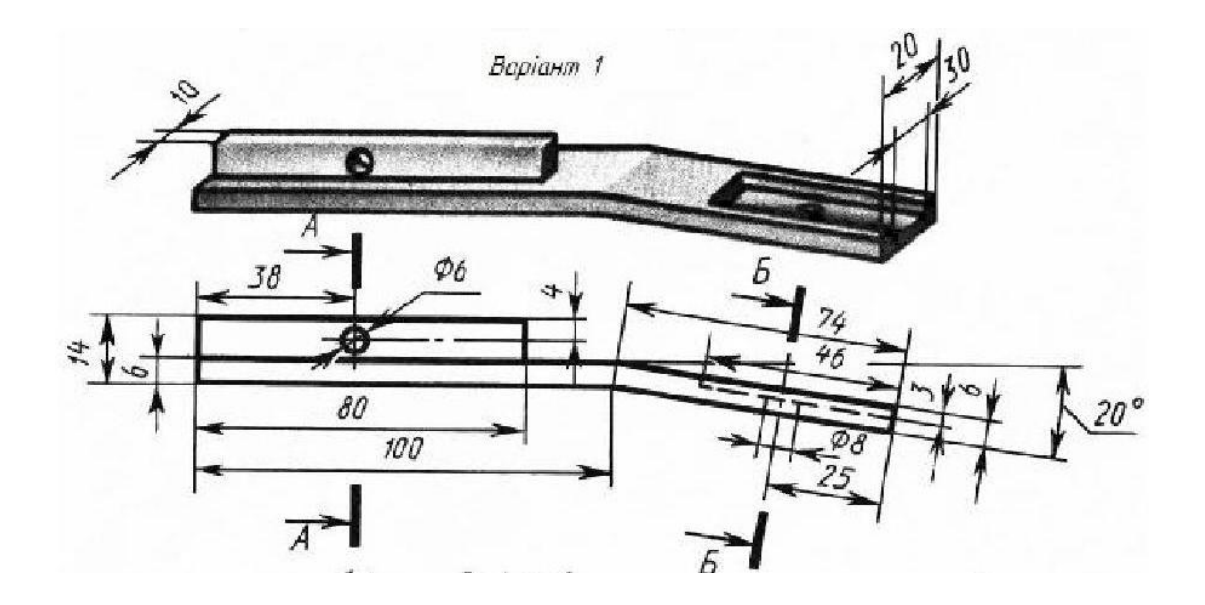

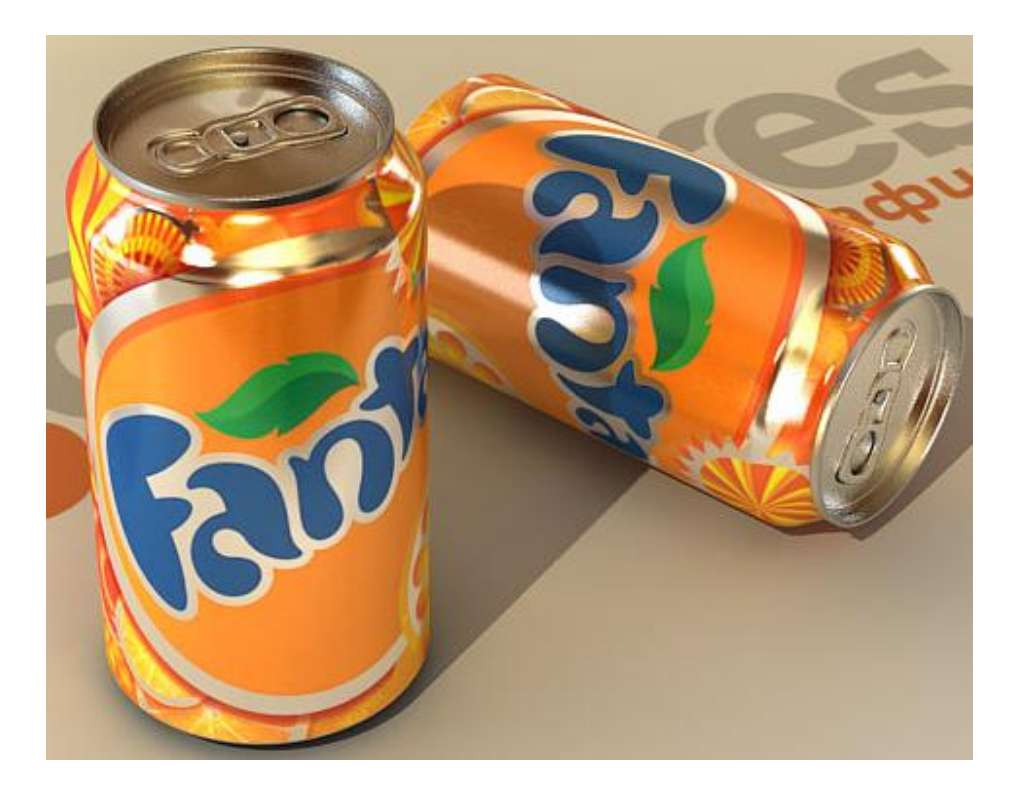

Згідно запропонованих завдань напишіть алгоритм за допомогою котрого буде виконано поетапну побудову, та вкажіть програмний пакет на основі якого буде виконано проектування. Якщо є декілька варіантів виконання проектів вкажіть їх.

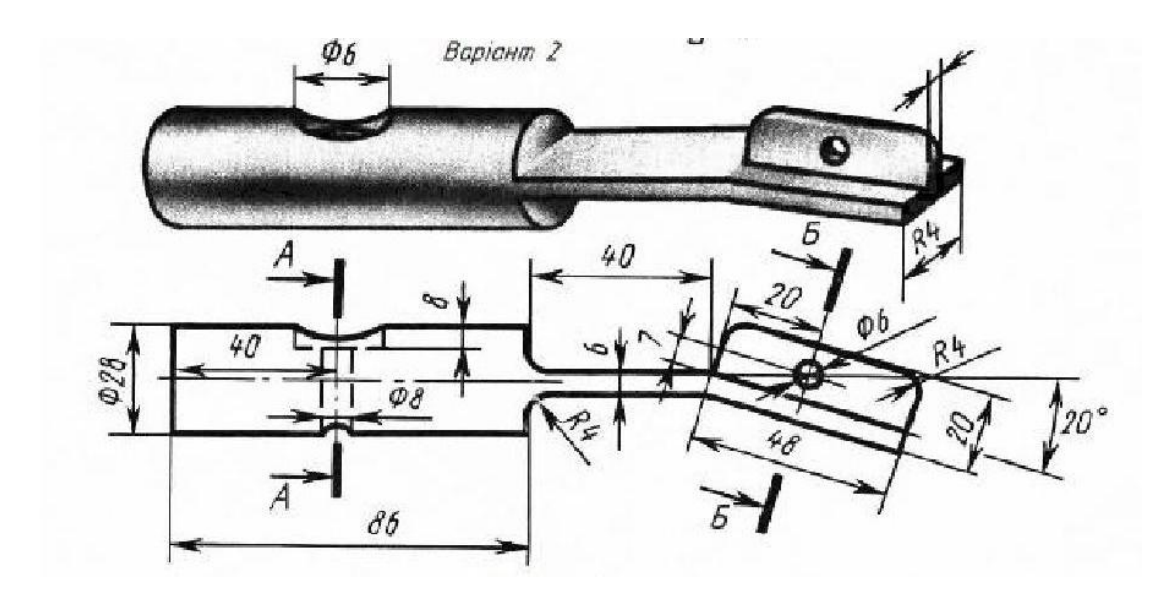

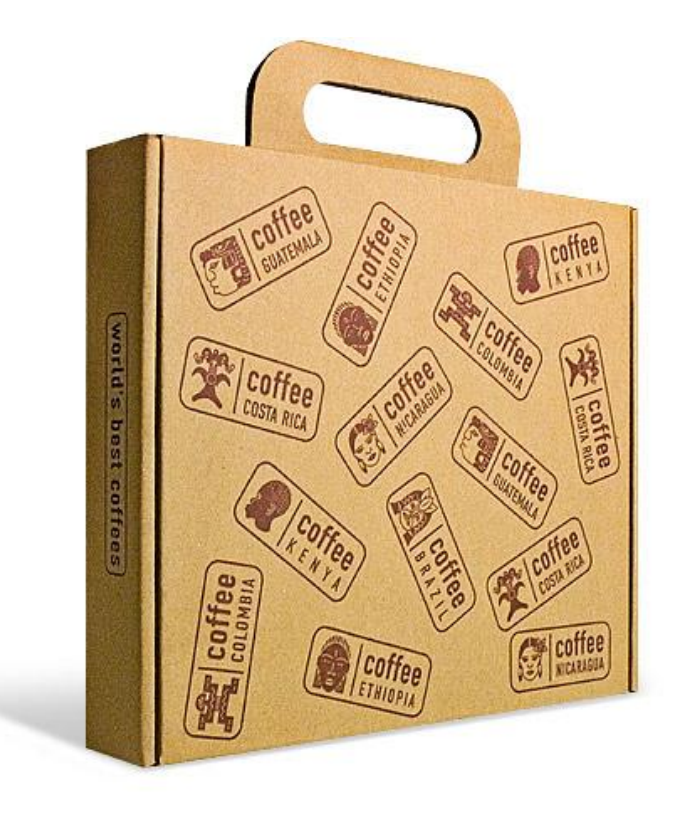

262

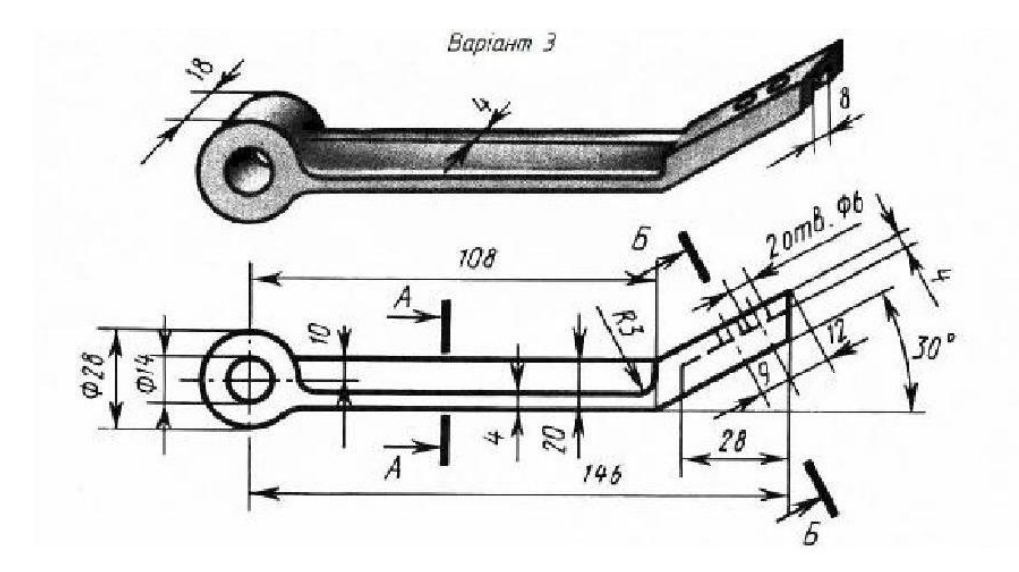

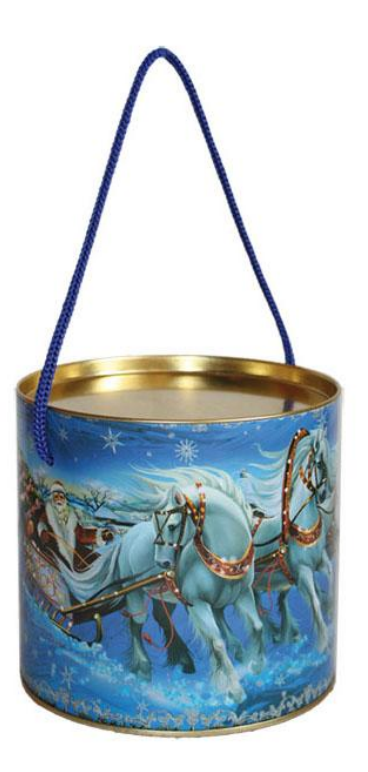

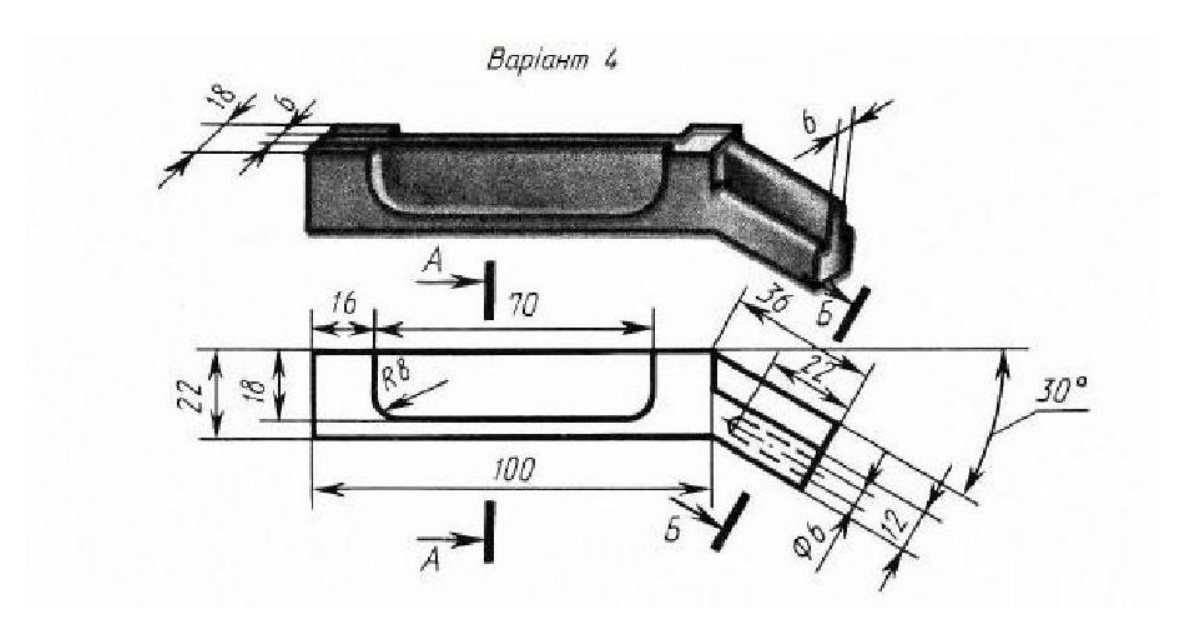

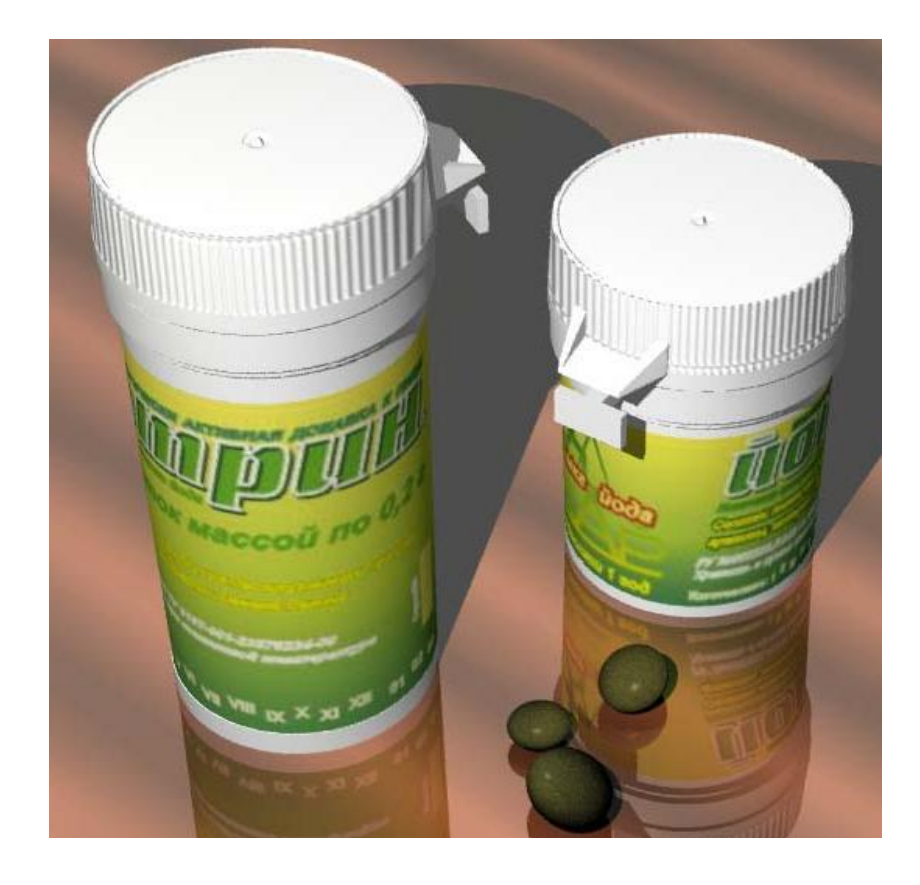

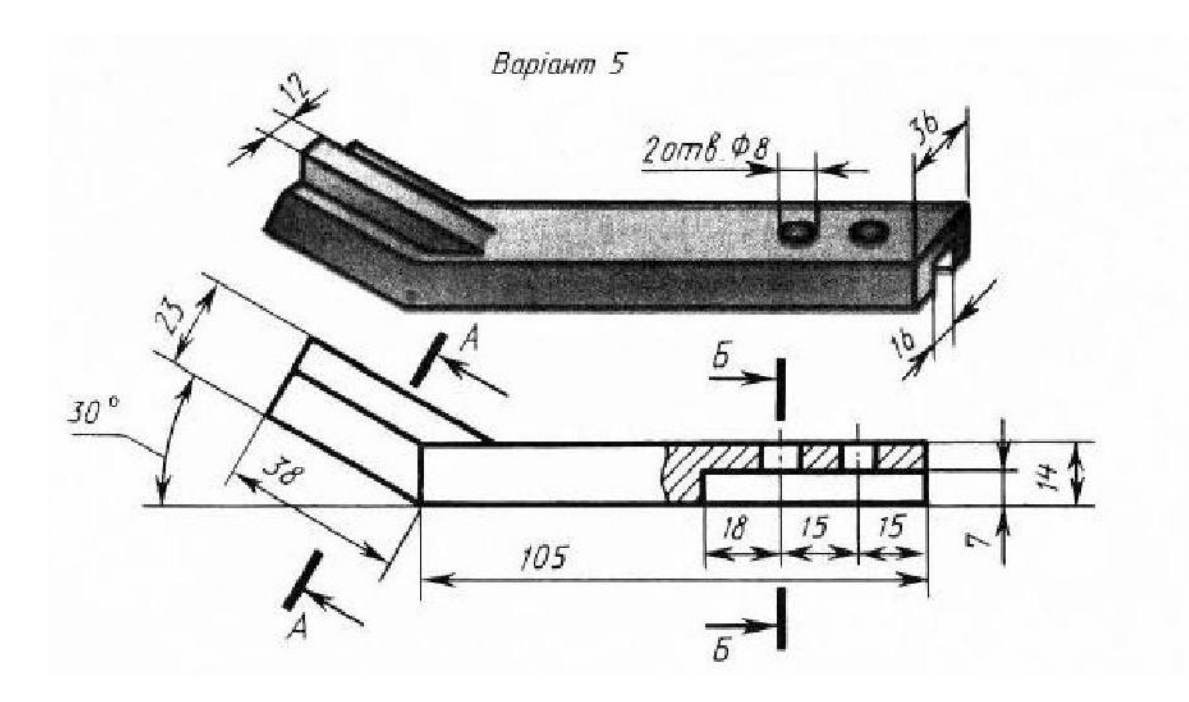

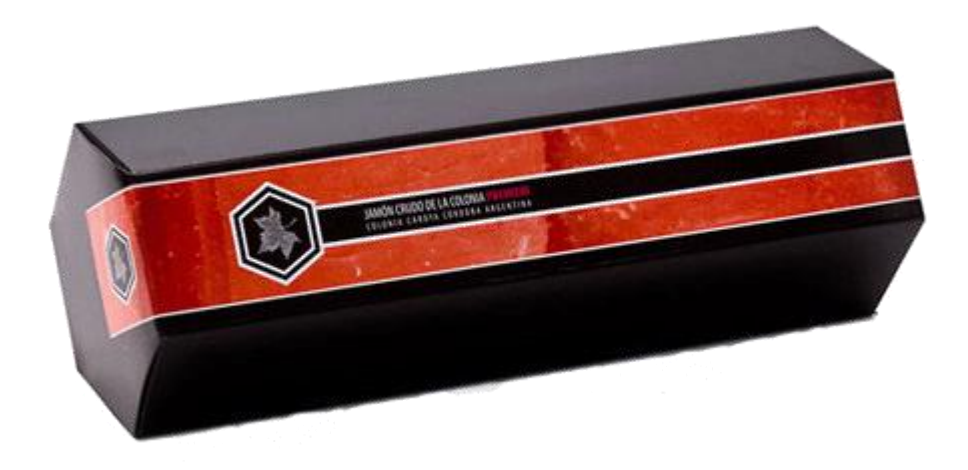

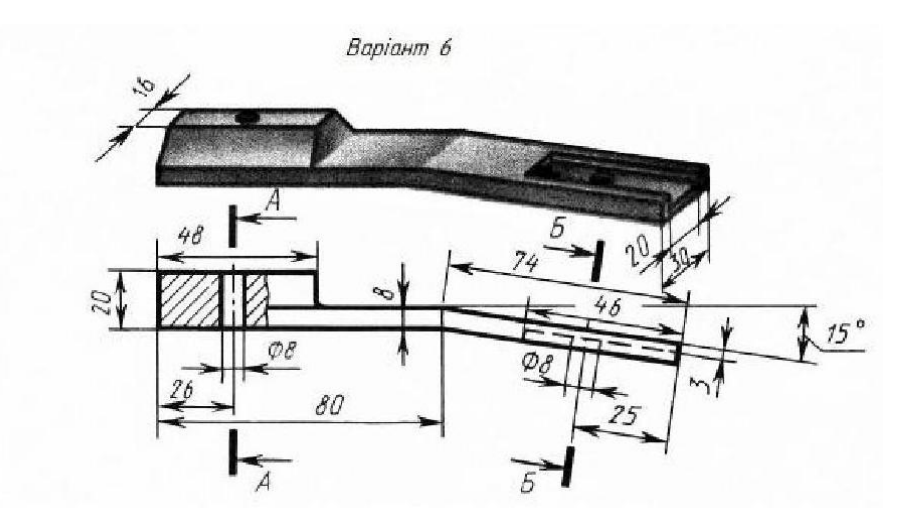

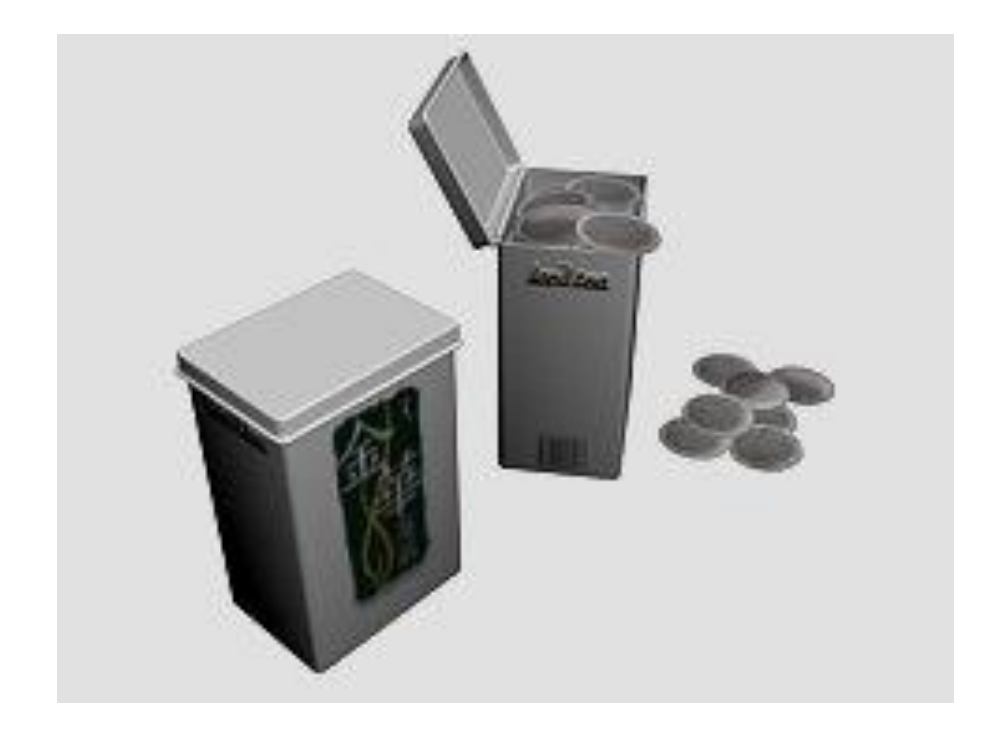

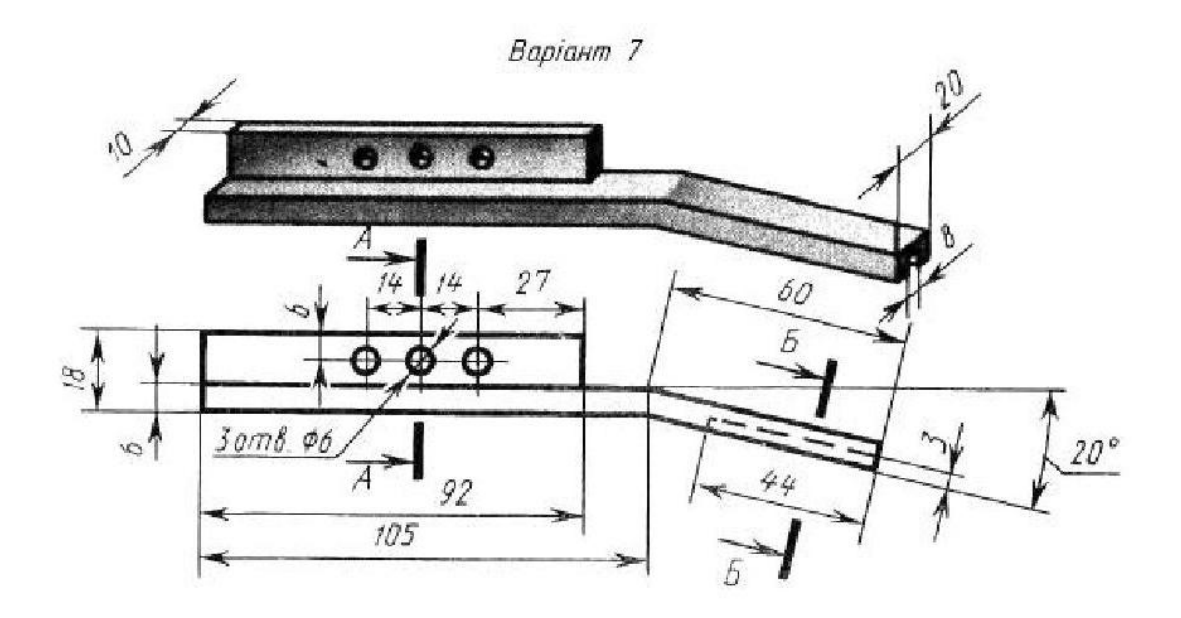

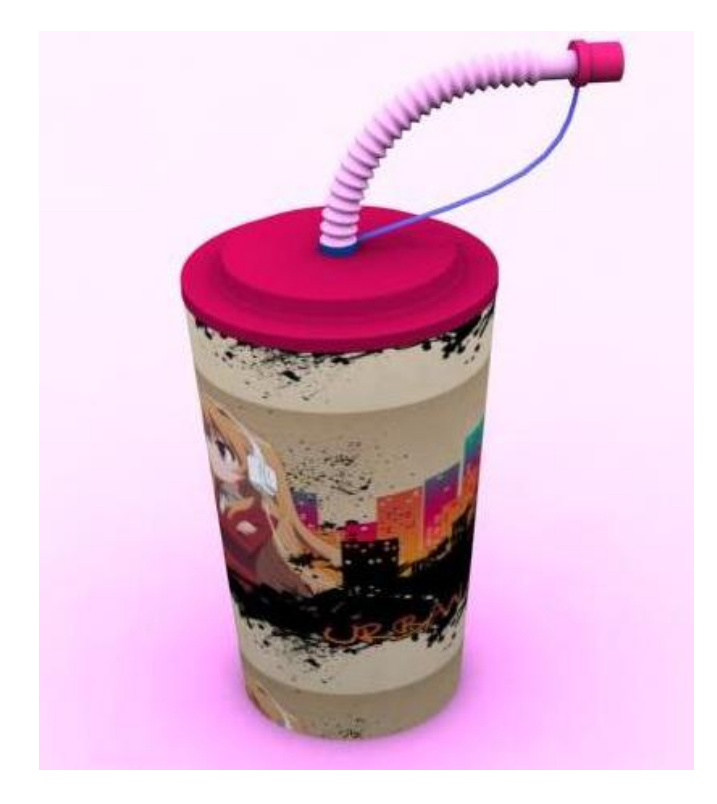

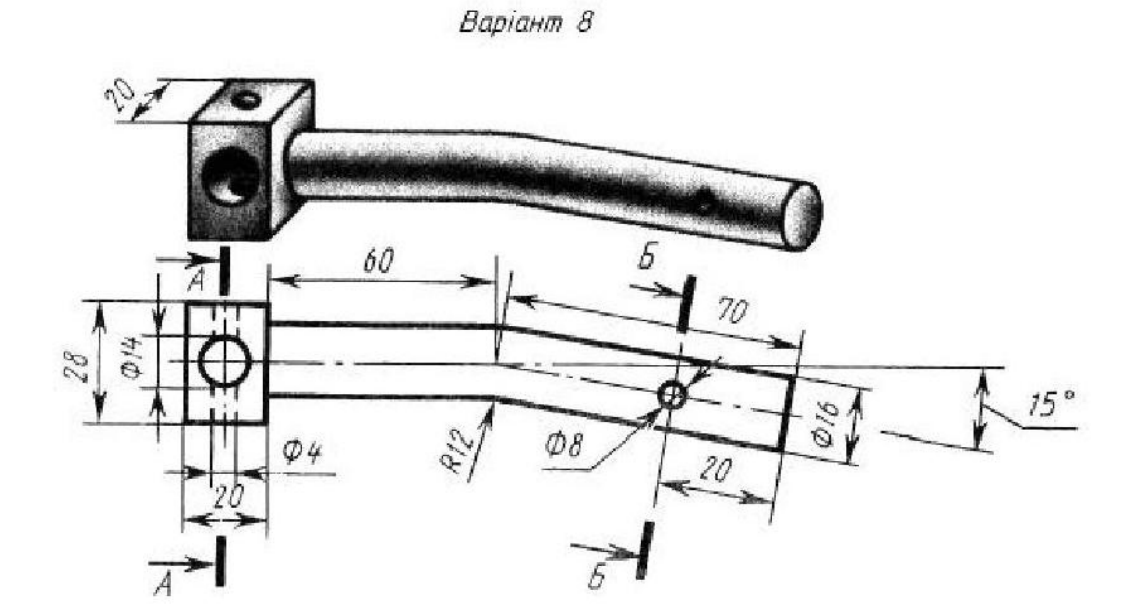

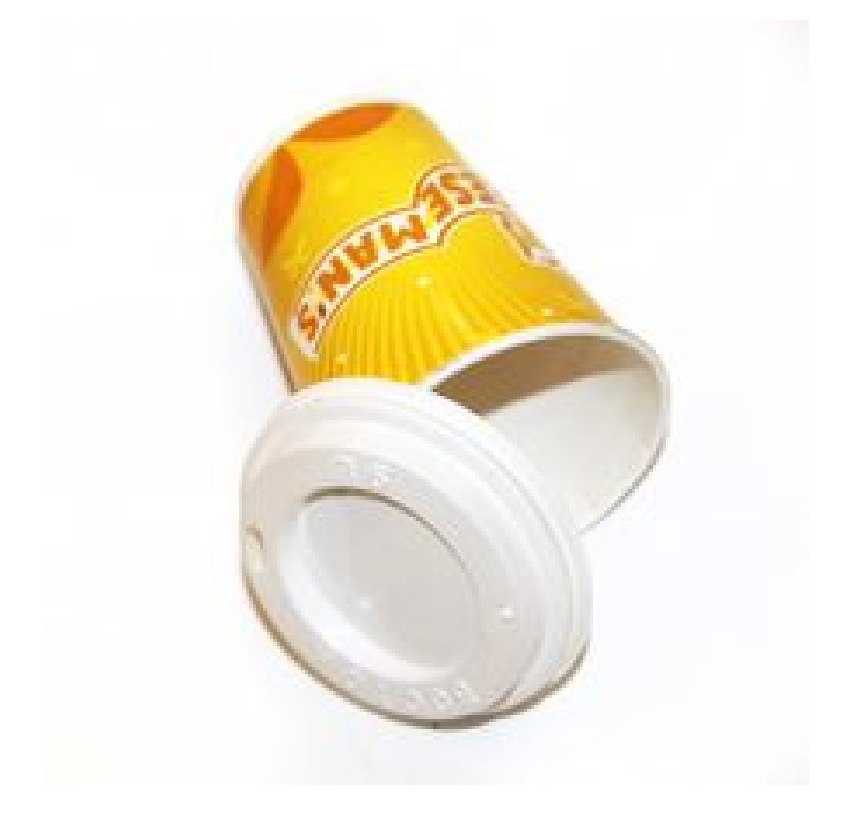

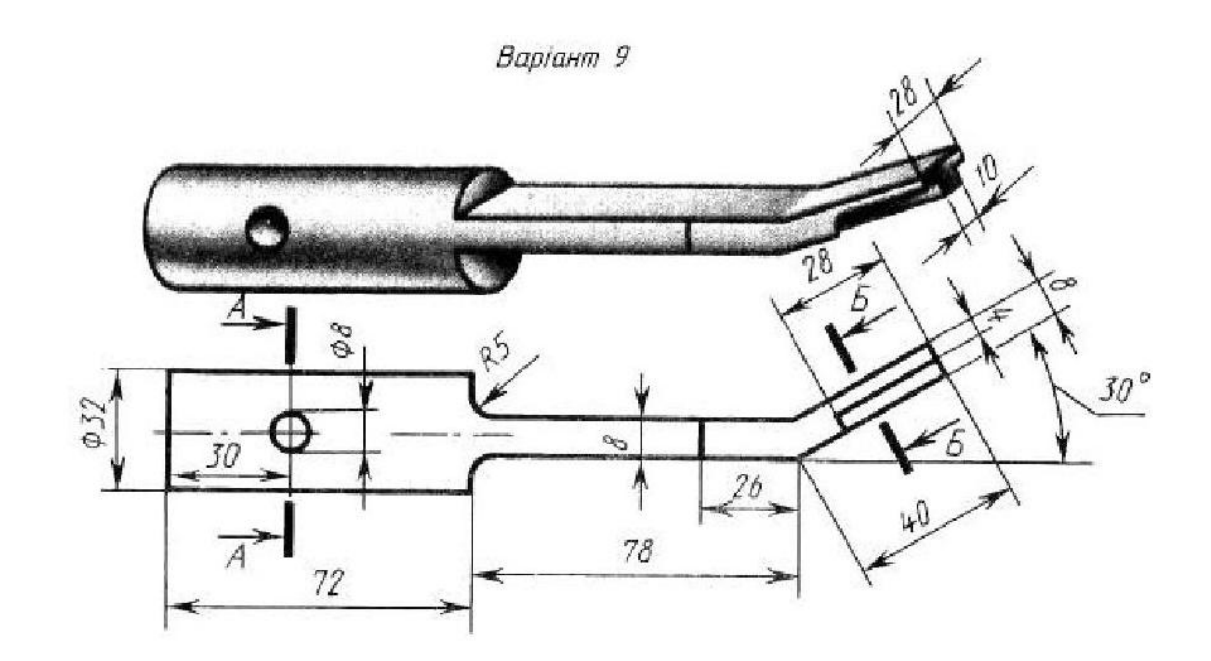

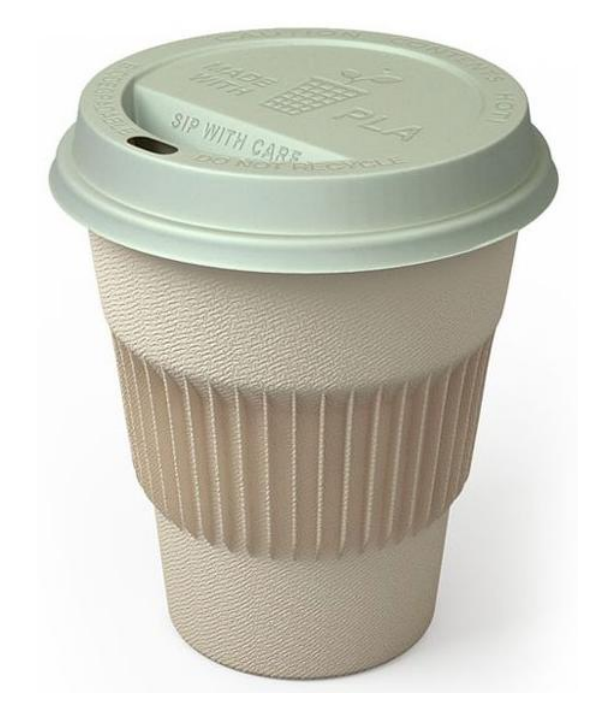

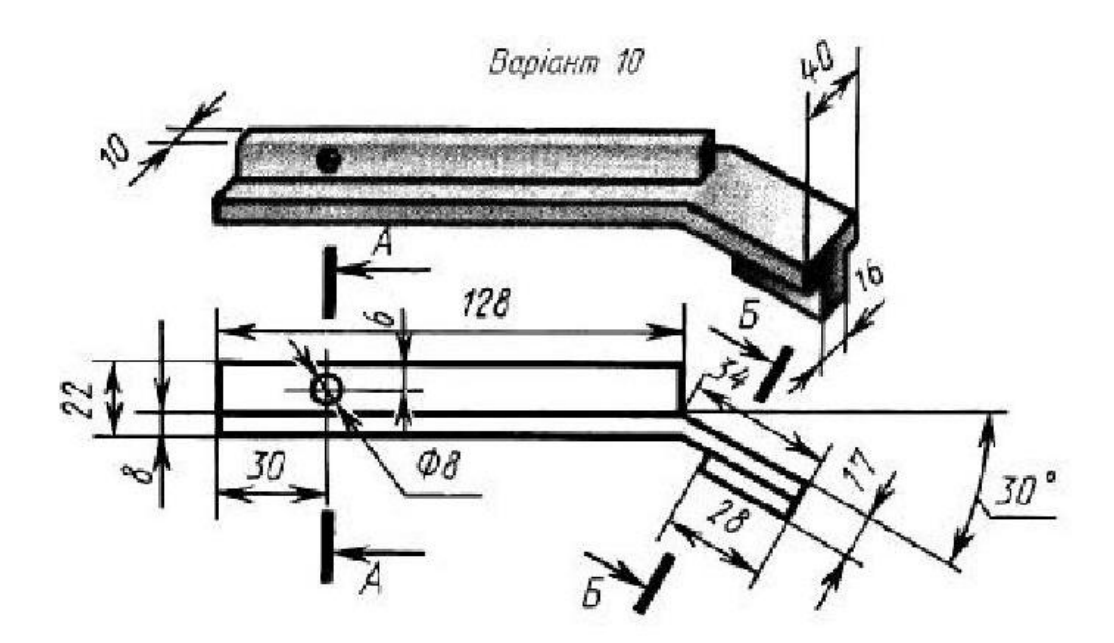

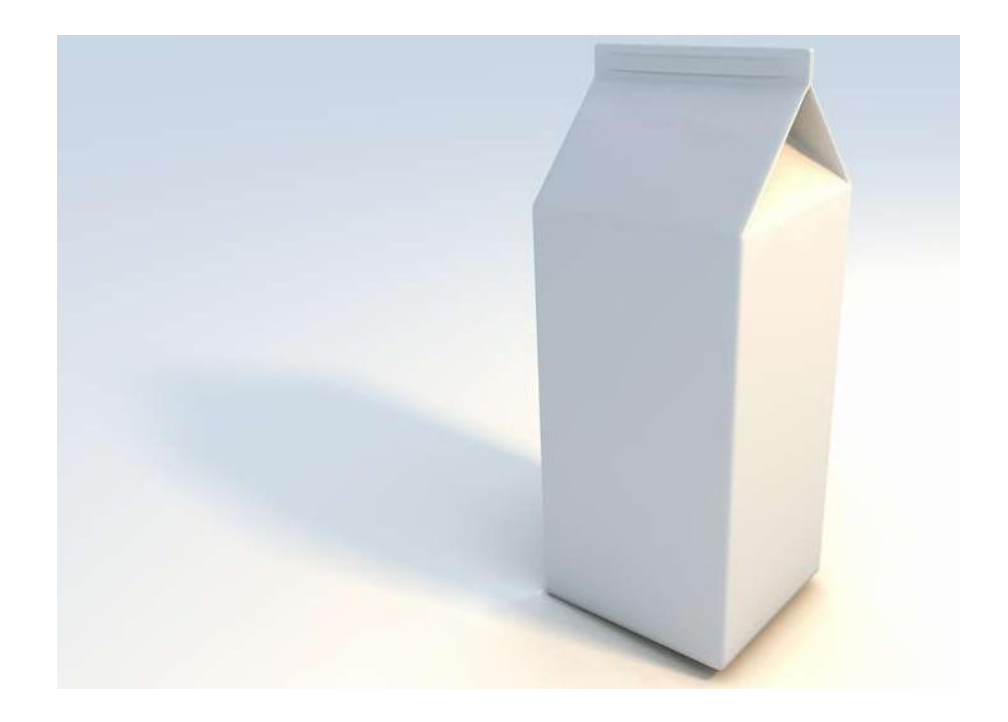

# ПРИКЛАДИ ЗАВДАНЬ КОНТРОЛЬНОЇ РОБОТИ З ВИВЧЕННЯ МОДУЛЯ «3D ПРОЕКТУВАННЯ»

- 1. Засобами системи 3ds Max створити сцену з кількох предметів на столі, одним із них повинен бути предмет з скла. Реалізувати анімацію для освітлення сцени.
- 2. Засобами системи 3ds Max створити модель персонажа за допомогою Pily-моделювання.
- 3. Засобами системи 3ds Max створити модель персонажа за допомогою Mesh-моделювання.
- 4. Засобами системи 3ds Max створити сцену з кількох предметів на шаховій дошці, розмістивши на ній чашку кави.
- 5. Засобами системи 3ds Max створити сцену, у якій реалізувати ефект написання Вашого прізвища лазером.
- 6. Засобами системи 3ds Max створити тривимірну анімаційну сцену імітацію польоту якогось літального апарату по лабіринту.

#### ПРИКЛАДИ ЗАПИТАНЬ ПОТОЧНОГО ОЦІНЮВАННЯ

1. Як накласти текстуру (картинку) на об'єкт?

2. Як присвоїти матеріал об'єкту?

3. Яким чином можна зробити відображення текстур (картинок) у в'юпорті чітким?

4. Пропали стрілочки інструментів Move, Rotate, Scale. Як повернути їх?

5. Пропав стандартний тулбар, як повернути його?

6. Чи можна в 3ds Max задавати об'єктам точні розміри, наприклад створити паралелепіпед 0,25х0,5х1 метра, а поруч сферу діаметром в 50 сантиметрів, що знаходиться відносно центру паралелепіпеда на відстані 15, 25, 35 сантиметрів по осях x, y, z відповідно?

7. Як поміняти фон в сцені при візуалізації?

8. Як зберегти зображення з прозорим фоном?

9. Чи можна в 3ds Max зберігати анімацію у форматі GIF? І як взагалі зберегти анімацію, а не окремий кадр?

10. Як накладати різні текстури на певні частини моделі? Наприклад, як зробити так, щоб руків'я меча було одного кольору, а клинок іншого?

11. Як зробити, щоб видима поверхня знаходилася всередині об'єкта?

12. Як згинати або скручувати деталі? Наприклад, плоскому орнаменту надати форму труби, або викривити його в дугу?

13. Як у предмета змістити його власну вісь координат (опорну точку)?

14. Як можна зберегти «скріншот» розгортки в модификаторі Unwarp UVW для того, щоб потім намалювати на ньому текстуру? Чи є альтернатива клавіші Print Screen?

15. Як зробити об'єкт порожнистим, але щоб стінки мали товщину?

16. Яким чином можна об'єднати дві симетричні половинки об'єкта?

17. Як користуватися командою Weld або Target Weld, щоб об'єднати вершини?

18. Як можна зробити так, щоб у об'єкта у в'юпорті було видно сітку, але разом з цим він не відображався як каркас?

19. Як скасувати застосування матеріалу до об'єкта?

20. Як створити і зберегти свою бібліотеку матеріалів?

21. Як виділити полігони і взагалі що це таке?

22. Як зробити дзеркальну поверхню?

23. Як перемістити / копіювати об'єкт з однієї сцени в іншу?

24. Які властивості об'єкта успадковуються при клонуванні варіантом Instance?

25. Чи можна в 3ds Max вимірювати відстань між об'єктами?

26. Чи можна зробити так, щоб джерелом світла служив матеріал?

27. Модифікатор Optimize некоректно оптимізує, все одно залишаються вершини на прямих гранях і площинах. Чи є спосіб їх прибрати окрім як вручну?

28. Чи може 3ds Max робити так, щоб, припустимо, при наближенні вершини до іншої вершини, вона автоматично здобувала її координати (прімагнічувалась до неї)?

29. Чи можливо відкрити файл нової версії 3ds Max, в більш старої версії?

30. У нових версіях 3ds Max (починаючи з 2009), зворотна сторона полігонів відображається чорним кольором, в той час як в старіших версіях була «прозорою». Чи можна зробити так, як було в старіших версіях?

31. Як в 3ds Max змінити форму виділення, наприклад з квадрата на коло?

32. Як в 3ds Max виділені об'єкти обертати не через загальну вісь, а щоб кожен з них обертався через свою?

33. Як встановити завантажені матеріали?

34. Як перемикати рендери?

#### **Шановні друзі!**

Кафедра педагогіки та методики професійного навчання Української інженерно-педагогічної академії проводить опитування щодо зацікавленості студентів графічною підготовкою. Дайте будь ласка відповіді на запропоновані запитання.

Прочитайте нижче перелічені мотиви діяльності щодо тривимірного комп'ютерного проектування та дайте їм оцінку за 5-ти бальною шкалою.

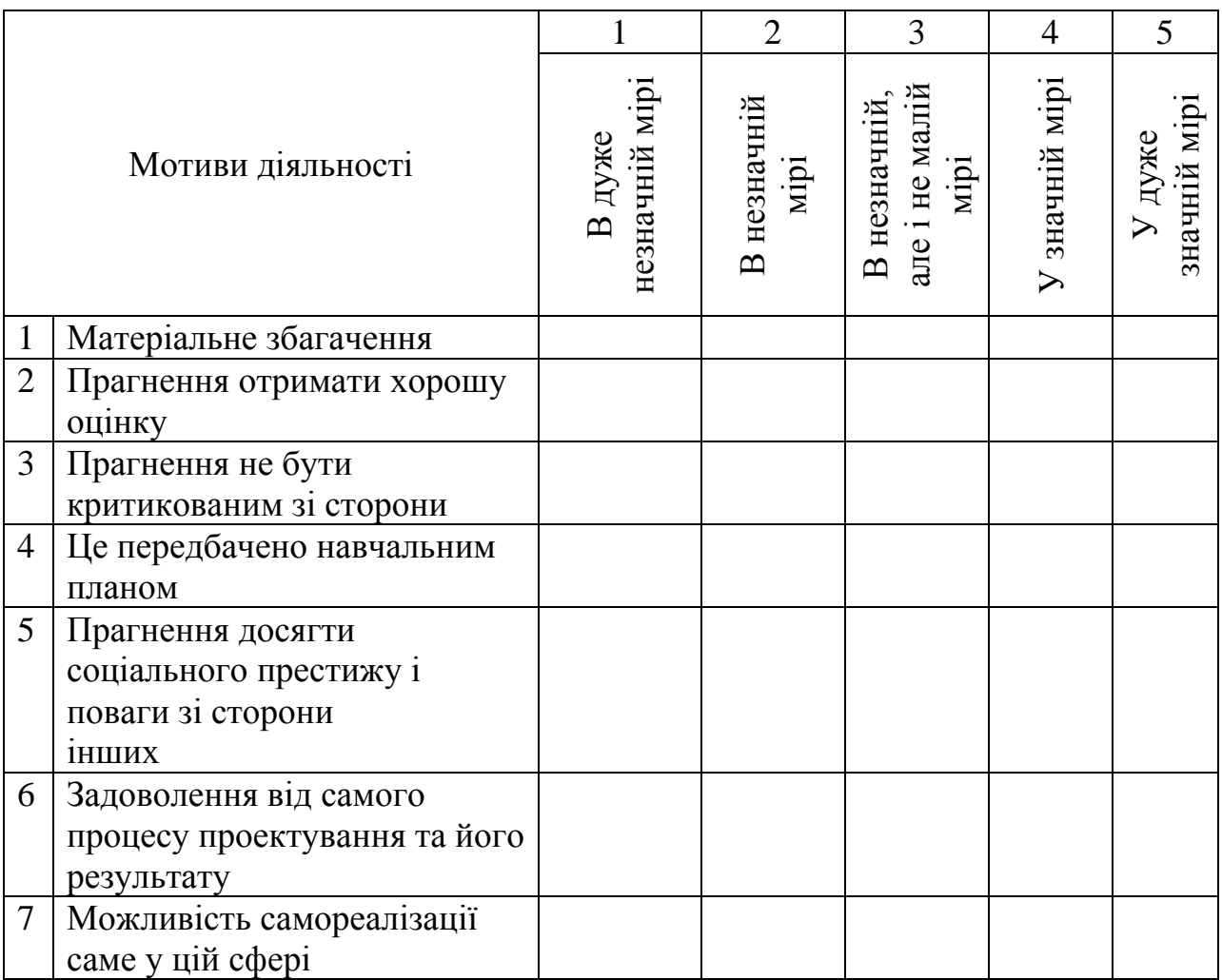

#### **Дякуємо за співпрацю!**

### **Шановні друзі!**

Кафедра педагогіки та методики професійного навчання Української інженерно-педагогічної академії проводить опитування щодо зацікавленості студентів графічною підготовкою. Дайте будь ласка відповіді на запропоновані запитання.

Чи вважаєте Ви вивчення курсу тривимірного проектування необхідним для подальшої професійної діяльності?

 $\Box$  Так  $\Box$  Ні  $\Box$  Не впевнений(на)

Чи плануєте Ви використовувати системи об'ємного комп'ютерного проектування у подальшій професійній діяльності?

 $\Box$  Так  $\Box$  Ні  $\Box$  Не впевнений(на)

Чи вважаєте Ви за необхідне оновлення демонстраційних навчальних матеріалів за допомогою систем тривимірного проектування?

 $\Box$  Так  $\Box$  Ні  $\Box$  Не впевнений(на)

Чи покращить це на Вашу думку якість засвоєння знань?

 $\Box$  Так  $\Box$  Ні

Які з перелічених програмних продуктів графічної підготовки викликають у Вас найбільшу зацікавленість (проставте оцінку від 0 до 5)?

\_\_\_ AutoCAD

\_\_\_ Solid Works

 $KOMIIAC-3D$ 

\_\_\_ Photoshop

\_\_\_ CorelDraw

\_\_\_ 3ds Max

Інші \_\_\_\_\_\_\_\_\_\_\_\_\_\_\_\_\_\_\_\_\_\_\_\_\_\_\_\_\_\_\_\_\_\_\_\_\_\_\_\_\_\_\_\_\_\_\_\_\_\_\_\_\_\_\_\_\_\_\_

Які етапи проектування викликають у Вас найбільший інтерес (проставте оцінку від 0 до 5)?

\_\_\_ Аналіз

Моделювання

\_\_\_ Текстурування

\_\_\_ Анімація

\_\_\_ Візуалізація

\_\_\_ Оформлення документації

Я вивчаю графічні системи тому що:

□ мені це цікаво;

□ це передбачено навчальним планом;

□ вважаю що мені це необхідно у подальшій професійній діяльності.

 $\Box$ Iнше

# **Дякуємо за співпрацю!**

# 277 Додаток Н

Викладач \_\_\_\_\_\_\_\_\_\_\_\_\_\_\_\_\_\_\_\_\_\_\_\_\_\_\_\_\_\_\_\_\_\_\_\_\_\_\_\_\_\_\_\_\_\_\_\_\_\_\_\_

 $\Gamma$ рупа  $\blacksquare$ 

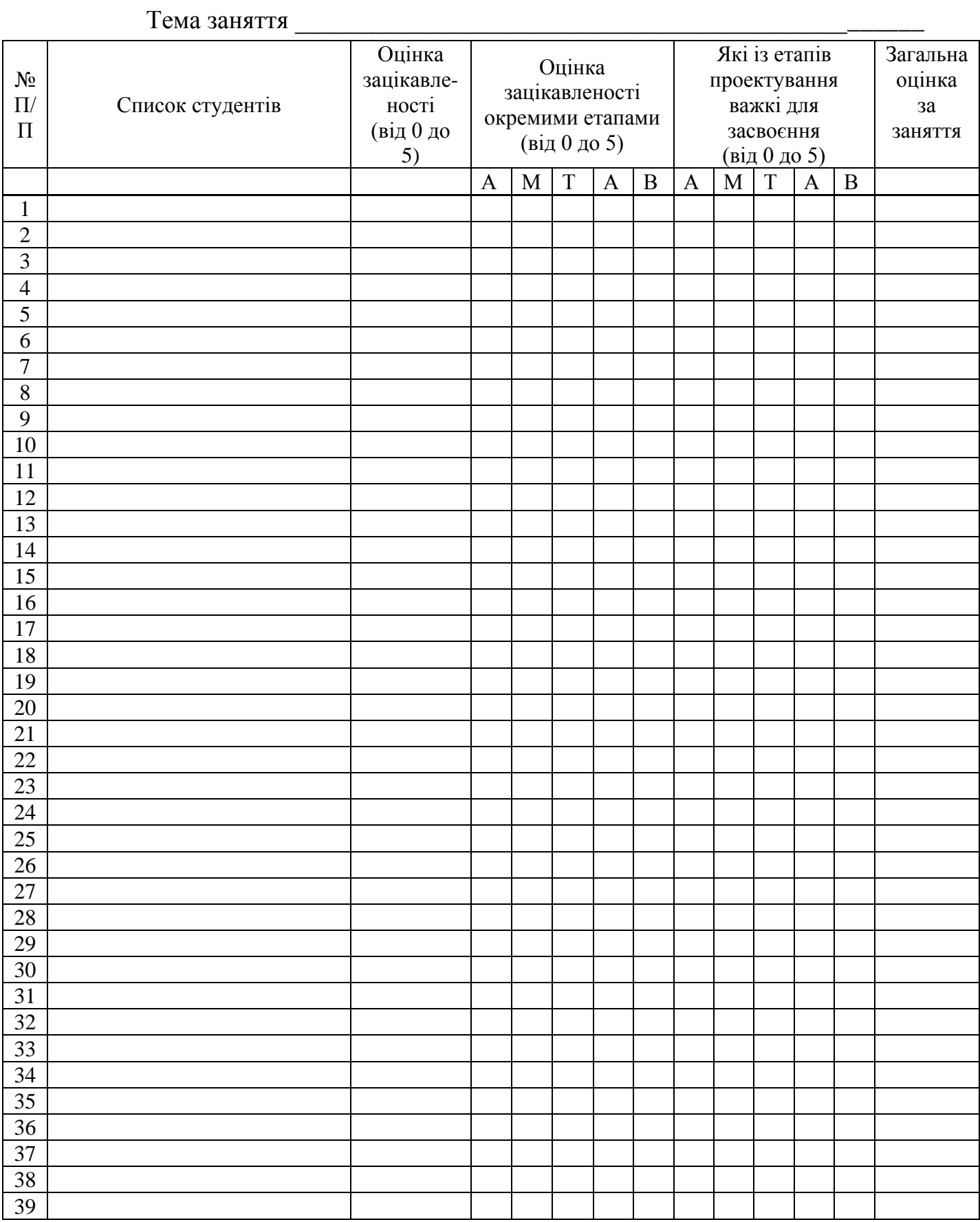

278 Додаток О

# **3D ПРОЕКТУВАННЯ**

# **КОМПЮТЕРНА ГРАФІКА**

- це автоматизація процесів підготовки, перетворення, зберігання і відтворення графічної інформації за допомогою комп'ютера.

# ВИДИ КОМПЮТЕРНОЇ ГРАФІКИ:

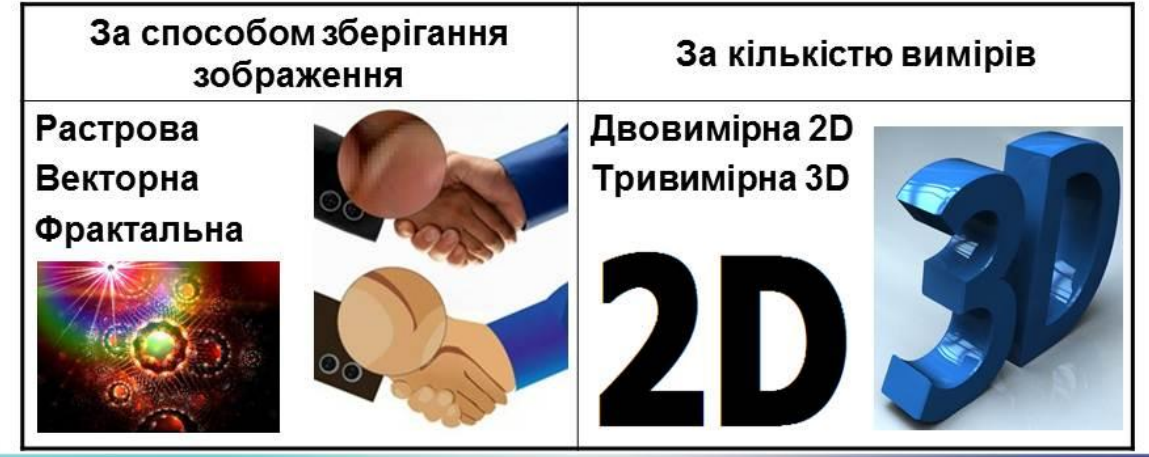

# ОБЛАСТЬ ВИКОРИСТАННЯ ТРИВИМІРНОЇ ГРАФІКИ

- Наукова графіка **F**
- Ділова графіка ٠
- Конструкторська графіка ٠
- Ілюстративна графіка
- Художня і рекламна графіка

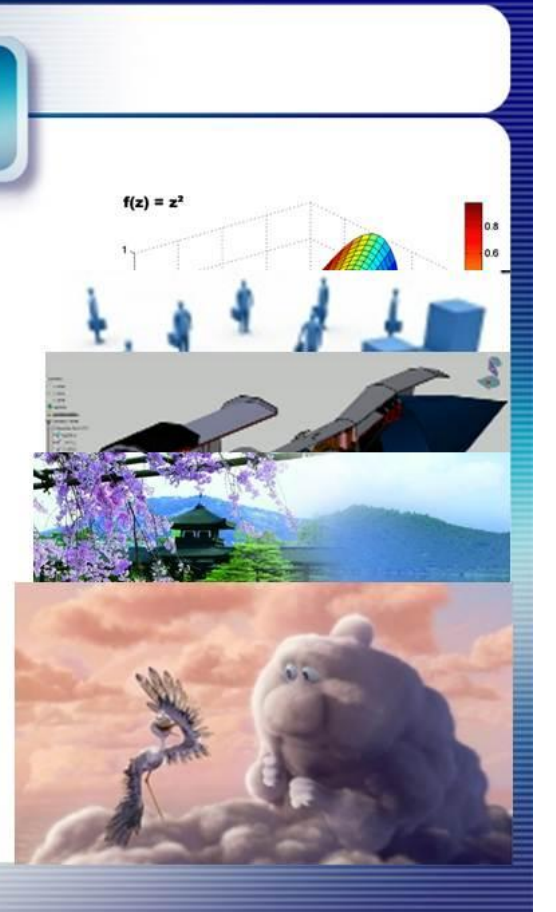

# Проектування

- це процес створення проекту, прототипу, прообразу майбутнього об'єкта, стану та способів його виготовлення.

Комп'ютерне проектування

- це метод розв'язання завдання аналізу або синтезу складної системи на засадах використання його комп'ютерної моделі.

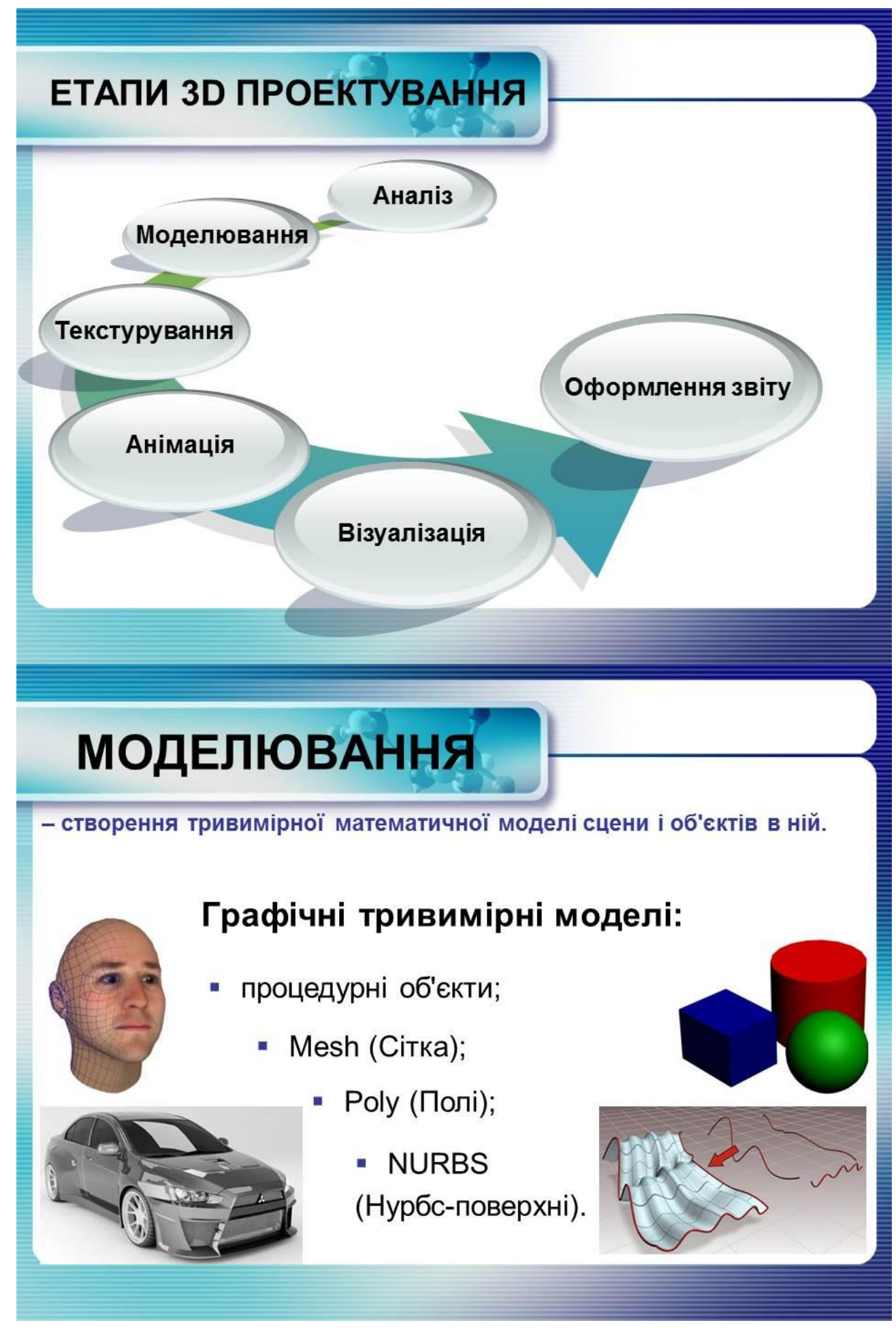

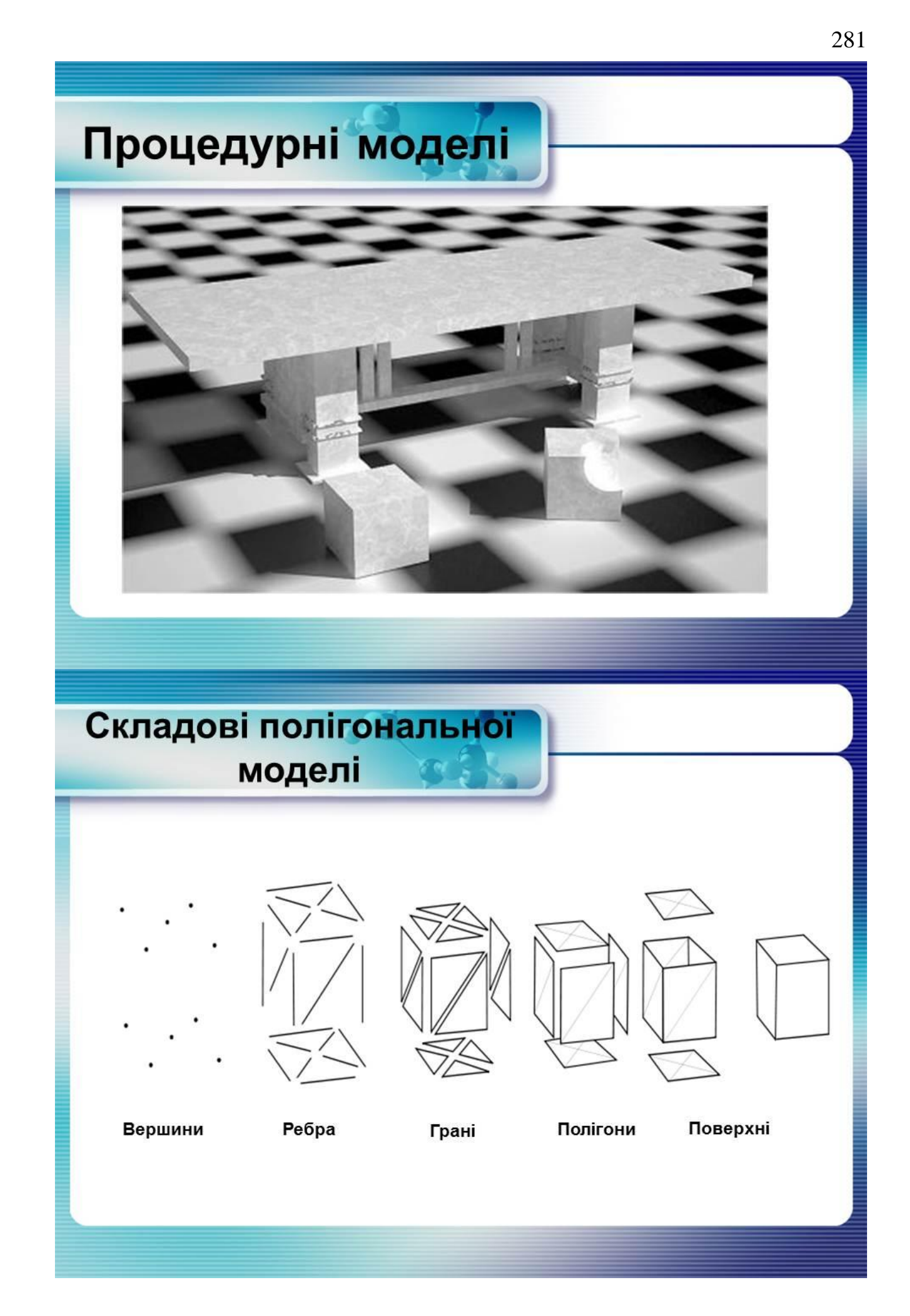

# **NURBS моделі**

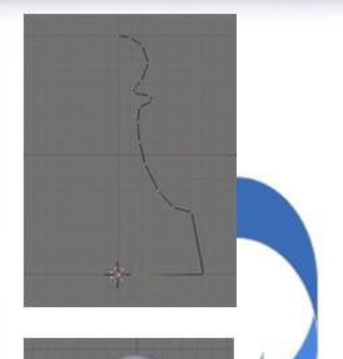

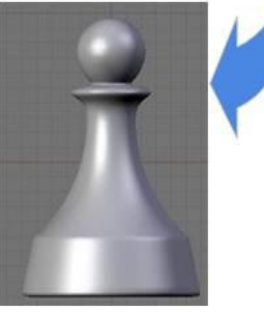

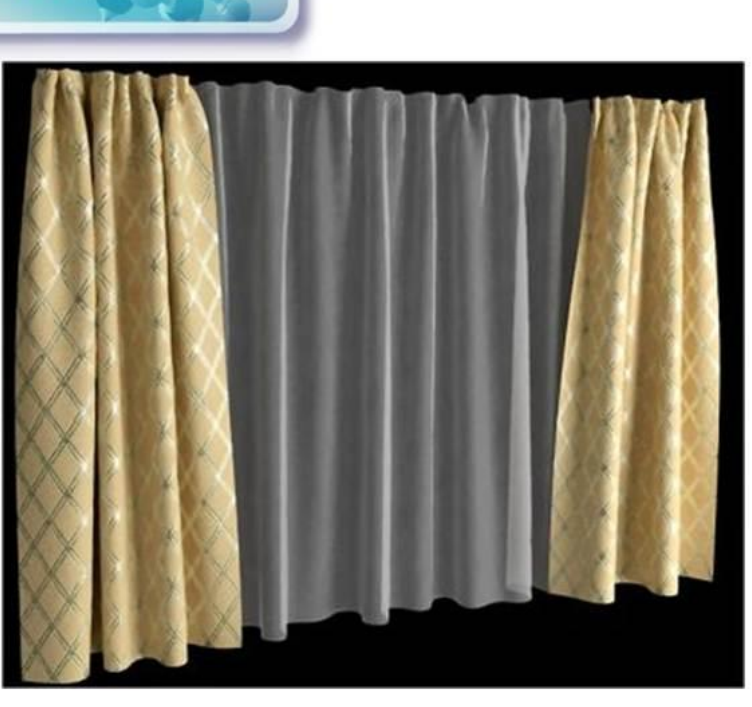

# **ТЕКСТУРУВАННЯ**

- присвоєння об'єктові властивостей що визначають його зовнішній вигляд: колір, матеріал, здатність віддзеркалення, прозорість, рельєфність.

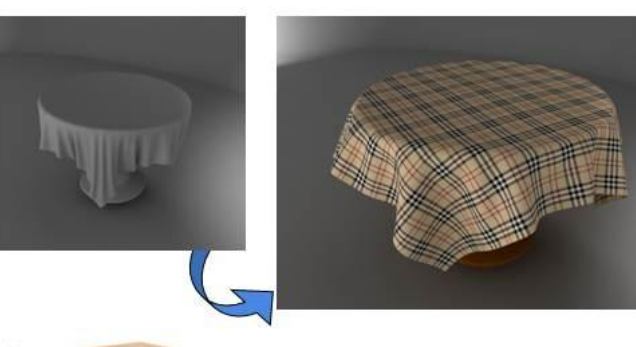

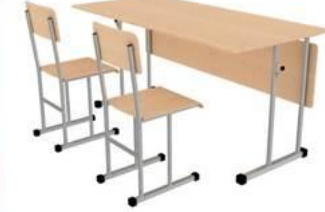

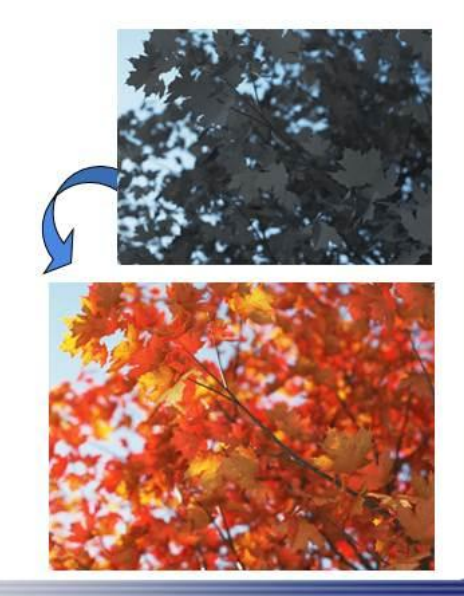

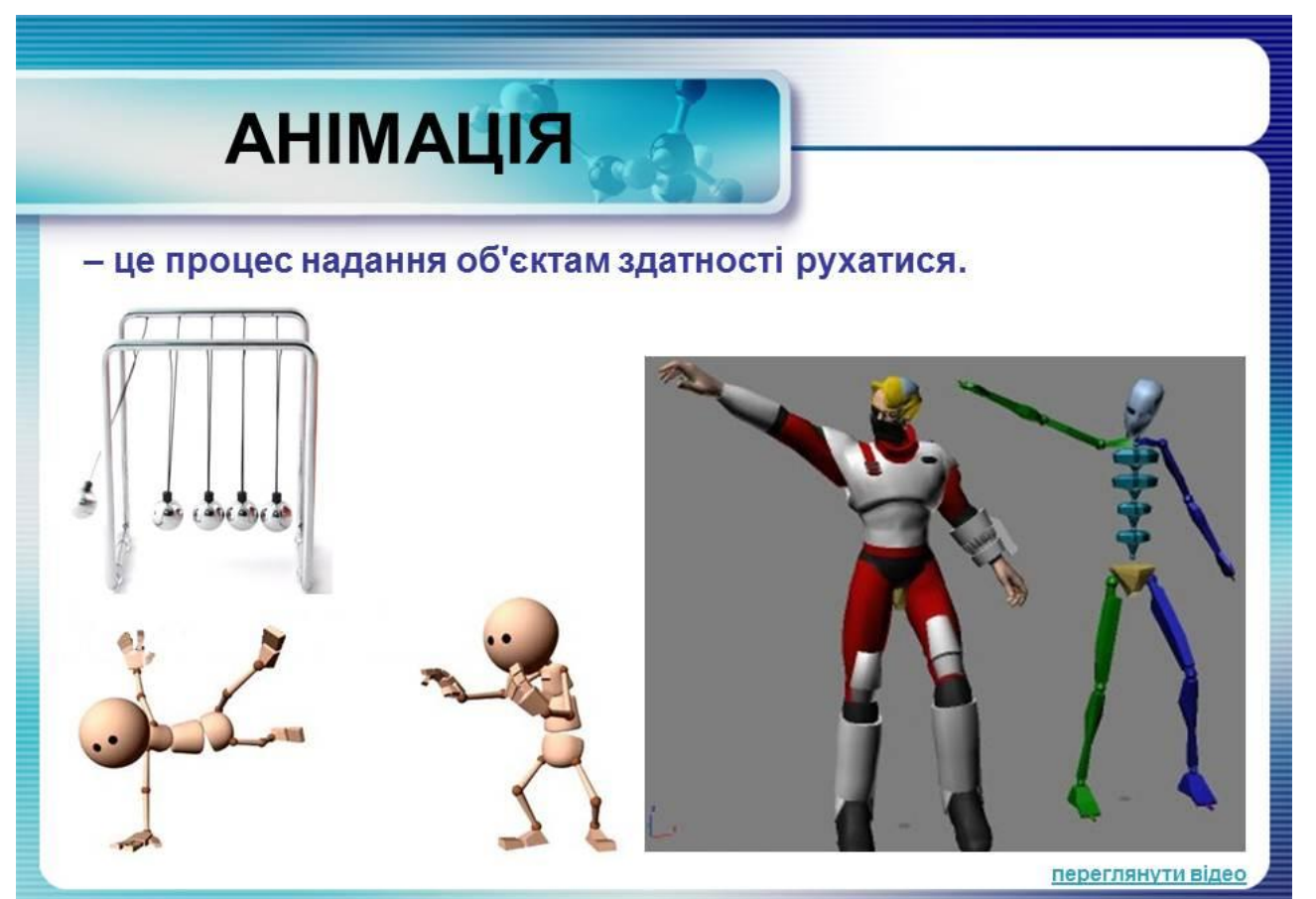

# **ВІЗУАЛІЗАЦІЯ**

- це створення зображення будь-якого об'єкта, яке дає можливість найбільш інформативно, точно і реалістично оцінити його форму, розмір, текстуру, колір, розглянути його з будь якої позиції і під будь-яким кутом.

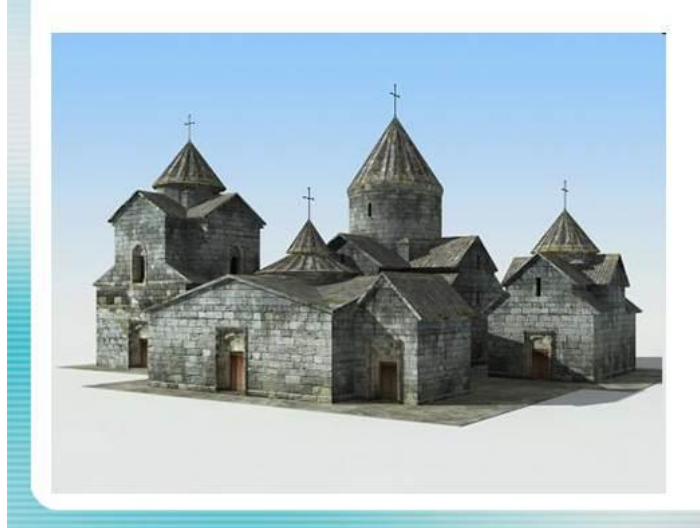

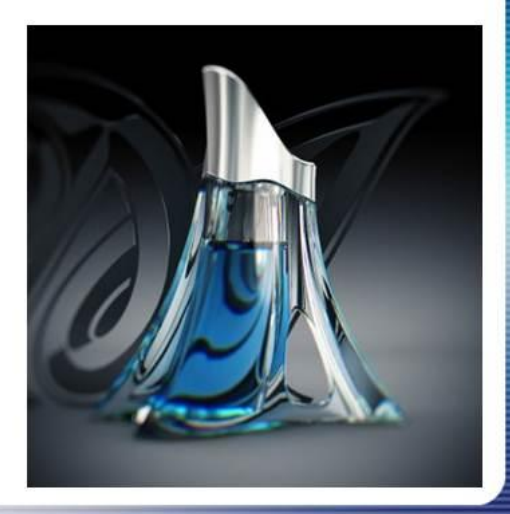

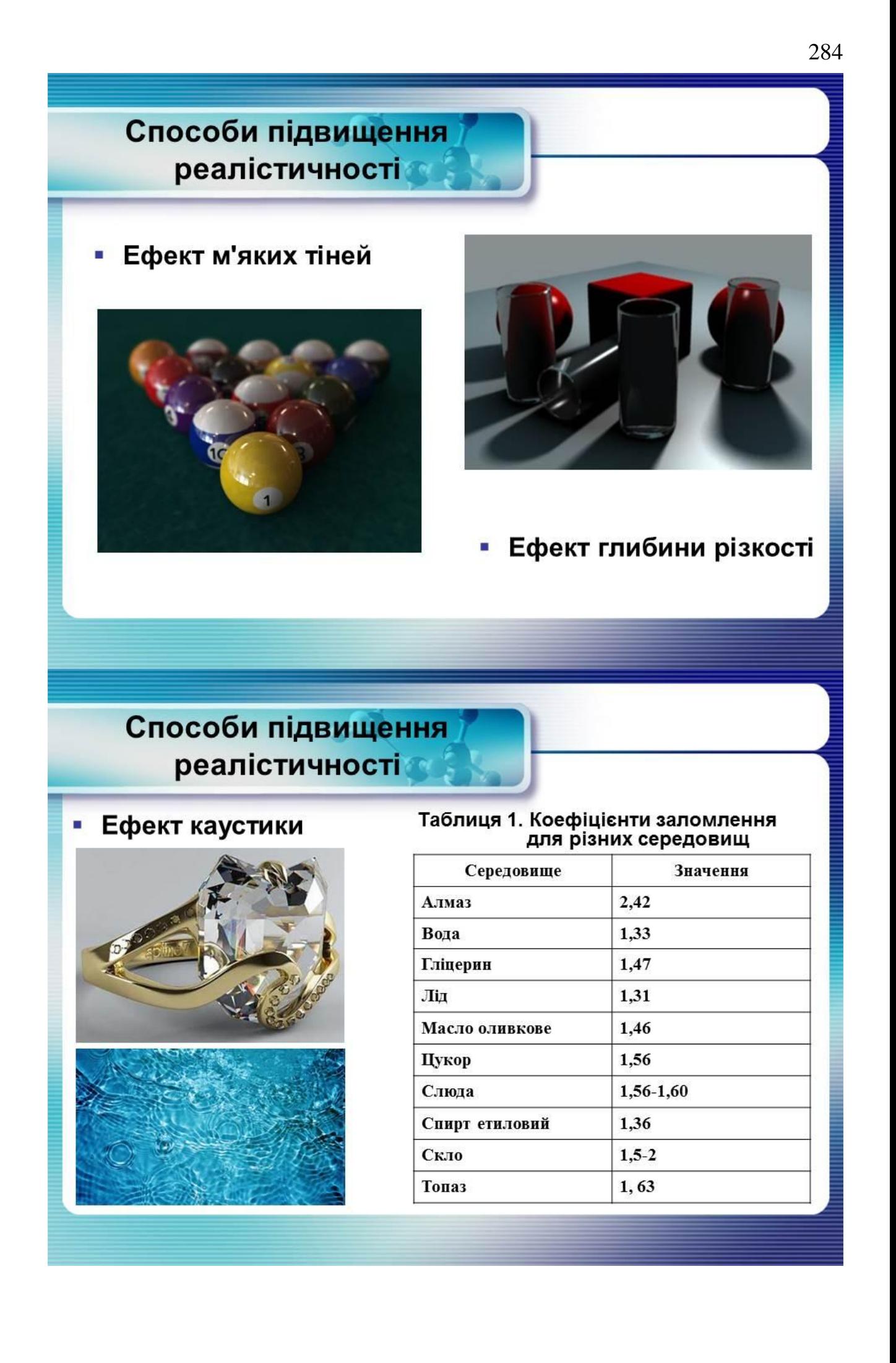